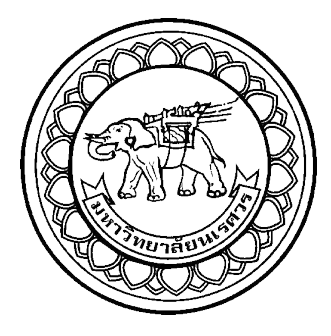

# **การประยุกต์ใช้แบบจ าลองทางคอมพิวเตอร์เพื่อหาแนวทางการปรับปรุง ประสิทธิภาพของกระบวนการผลิต**

ึกรณีศึกษา อุตสาหกรรมผลิตเสื้อผ้าสำเร็จรูป **APPLICATION OF COMPUTER SIMULATION FOR PRODUCTION IMPROVEMENT (A CASE STUDY OF GARMENT INDUSTRY)**

> **นายธนศักดิ์ นิ่มเพ็ง รหัส 57361166 นายพุทธรักษ์ อยู่วงค์ รหัส 57361722**

> > ทยาสัยช

**ปริญญานิพนธ์นี้เป็นส่วนหนึ่งของการศึกษาหลักสูตรปริญญาวิศวกรรมศาสตรบัณฑิต สาขาวิชาวิศวกรรมอุตสาหการ ภาควิชาวิศวกรรมอุตสาหการ คณะวิศวกรรมศาสตร์ มหาวิทยาลัยนเรศวร**

**ปีการศึกษา 2560**

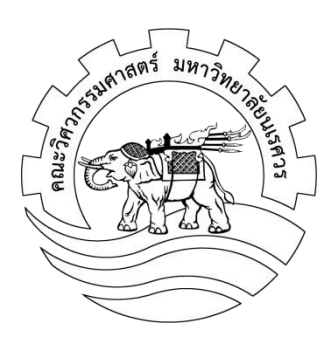

## **ใบรับรองปริญญานิพนธ์**

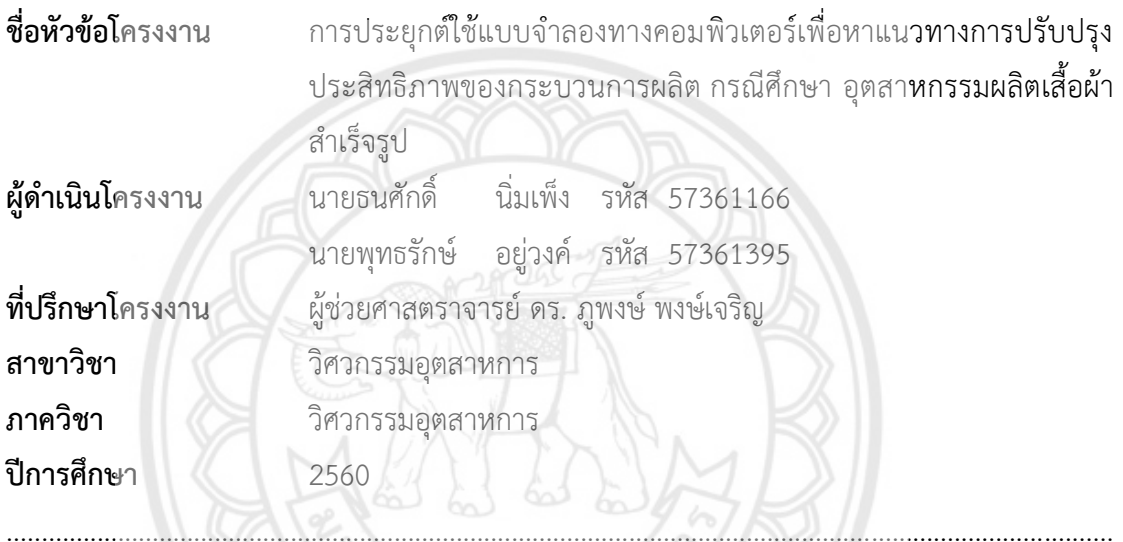

คณะวิศวกรรมศาสตร์ มหาวิทยาลัยนเรศวร อนุมัติให้ปริญญานิพนธ์ฉบับนี้เป็นส่วนหนึ่งของ การศึกษาตามหลักสูตรวิศวกรรมศาสตรบัณฑิต สาขาวิชาวิศวกรรมอุตสาหการ

............................................ ที่ปรึกษาโครงงาน

(ผู้ช่วยศาสตราจารย์ดร. ภูพงษ์ พงษ์เจริญ)

............................................ กรรมการ (ผู้ช่วยศาสตราจารย์ ดร. ขวัญนิธิ คำเมือง)

............................................ กรรมการ

(ผู้ช่วยศาสตราจารย์ดร. ศรีสัจจา วิทยศักดิ์)

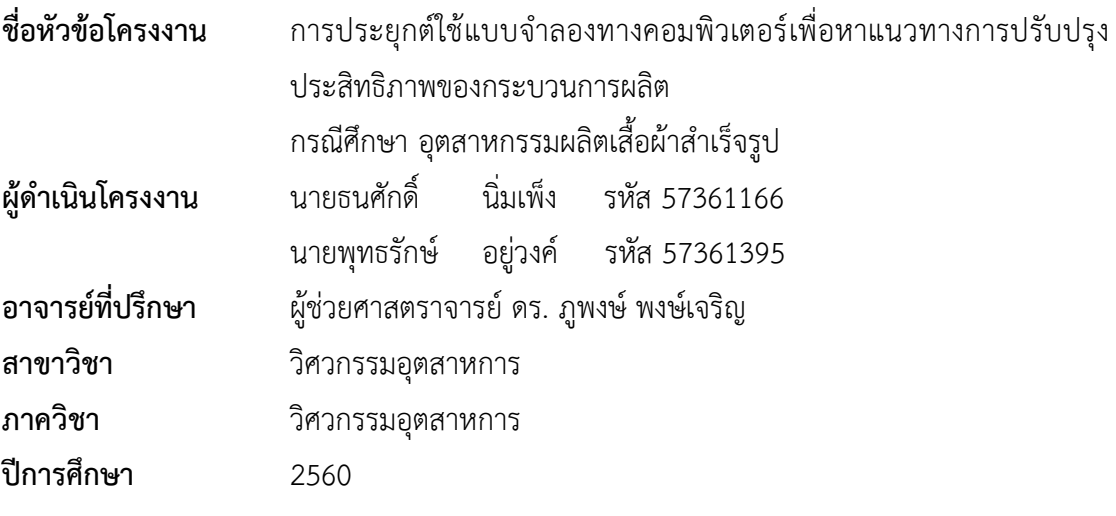

**บทคัดย่อ**

้ ปริญญานิพนธ์ฉบับนี้ ศึกษาและสร้างแบบจำลองกระบวนการผลิตของอุตสา**หกรรมผลิตเสื้อผ้า** ส าเร็จรูป เพื่อหาแนวทางการปรับปรุงประสิทธิภาพของกระบวนการผลิต ให้กับผู้ประกอบการในการ แก้ไขปัญหาการวางผังโรงงานไม่เหมาะสมเพื่อให้ประสิทธิภาพในการทำงานเพิ่<mark>มขึ้น ดังนั้น จึงได้</mark> ศึกษากระบวนการ ขั้นตอนการทำงาน และการเก็บรวบรวมข้อมูล เพื่อที่จะสร้างแบบจำลองทาง คอมพิวเตอร์ ซึ่งจำลองระบบการผลิตของสายการผลิตจริง โดยศึกษาและเรียนรู้ปัญหาที่เกิดขึ้นของ ึ กระบวนการผลิตและหาแนวทางปรับปรุงเพื่อให้ประสิทธิภาพการทำงานของสายกา<mark>รผลิตดีขึ้น</mark>

การสร้างแบบจ าลองทางคอมพิวเตอร์ ของโครงงานนี้ท าได้โดยใช้โปรแกรม Arena ในการหา แนวทางการปรับปรุงและสร้างแบบจำลองไว้ ซึ่งมี 2 รูปแบบ โดยผลลัพธ์ที่ได้จากแนวทางการ ี ปรับปรุงแต่ละรูปแบบ สามารถจำแนกได้ดังนี้ การปรับปรุงแบบที่ 1 ทำให้ระยะทางของชุดทำครัวทั้ง 3 รุ่น (CJCC, CJ1T และ CJWD) ลดลงไป 46.4, 124.12, 77.9 เมตร ตามลำดับ **และการปรับปรุง** แบบที่ 2 ทำให้ระยะทางของชุดทำครัวทั้ง 3 รุ่น (CJCC, CJ1T และ CJWD) ลดลงไป 68.09, 125.9 และ 87.65 เมตร ตามลำดับ

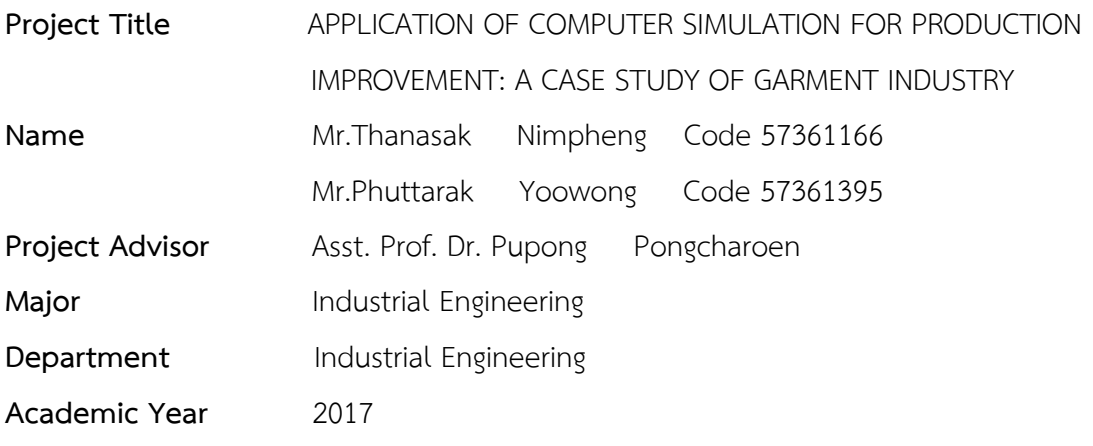

#### **Abstract**

This work was aimed to study and develop a production model of ready-made clothing industry. The study was anticipated to improve the production efficiency that producers may be facing the ineffective plant design.

The study encompasses process, work procedures, and data collection which can be used to produce a computer simulation model representing the actual production line. The study provides solutions to production processes by improving efficiency. Arena program was applied to create a computerized model that can be classified into two models for the results; 1) the first improvement which reduced the work flow of three chef uniforms (CJCC, CJ1T and CJWD) to 46.4, 124.12, 77.9 meters respectively, 2) the second improvement resulted in shorter work flow of three chef uniforms (CJCC, CJ1T and CJWD) to which were reduced to 68.09, 125.9 and 87.65 meters respectively.

## **กิตติกรรมประกาศ**

้ปริญญานิพนธ์ฉบับนี้สำเร็จได้ด้วยความกรุณาจาก ผู้ช่วยศาสตราจารย์ ดร.ภูพงษ์ พงษ์เจริญ ้อารย์ที่ปรึกษาปริญญานิพนธ์ ที่คอยให้ความช่วยเหลือ คำปรึกษา คำแนะนำ แนวคิด แนวทางการ แก้ไขปัญหา และติดตามความก้าวหน้าในการดำเนินงาน ตรวจสอบแก้ไขข้อบกพร่อง จึง ขอขอบพระคุณเป็นอย่างสูงไว้ ณ โอกาสนี้

ขอขอบคุณอาจารย์คณะวิศวกรรมศาสตร์ มหาวิทยาลัยนเรศวร ที่ให้ข้อเสนอแนะ แนว ทางการแก้ไข และแนวคิดต่างๆ ที่เป็นประโยชน์ต่อโครงงานครั้งนี้ ผู้ดำเนินโครงงานขอขอบพระคุณ อย่างสูง

ขอขอบคุณ บริษัท ฐานะภัณฑ์ การ์เม้น และพนักงาน ที่ให้ความร่วมมือในการจัดเก็บข้อมูล ด้วยดีตลอดเวลาที่ต้องการ ส่งผลให้การท าโครงงานนี้ลุล่วงไปด้วยดี

สุดท้ายนี้ผู้ดำเนินโครงงานขอขอบพระคุณ บิดา และมารดา ที่ให้การอบร**มสั่งสอน และการ** สับสนุนมาโดยตลอด จนปริญญานิพนธ์ฉบับนี้เสร็จสมบูรณ์

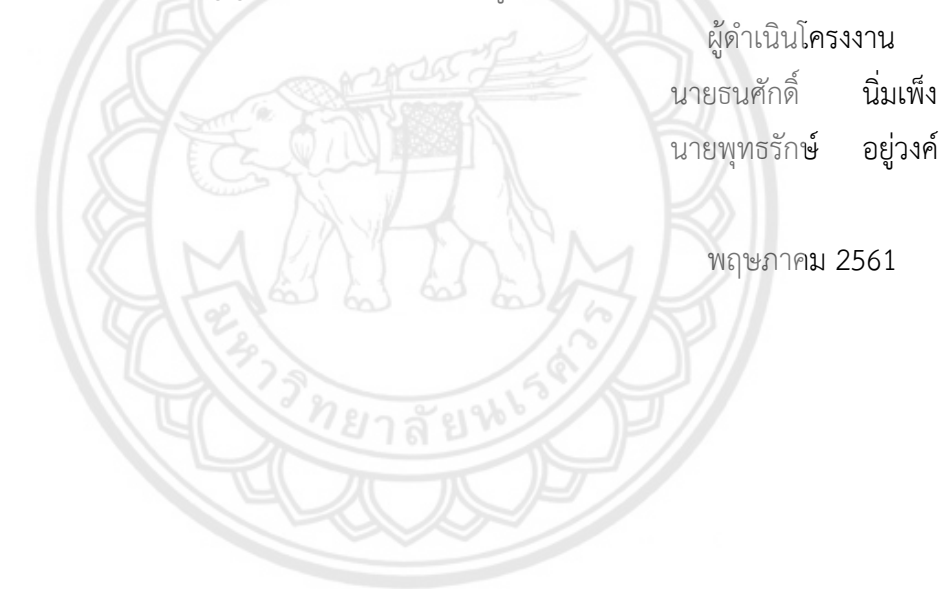

# สารบัญ

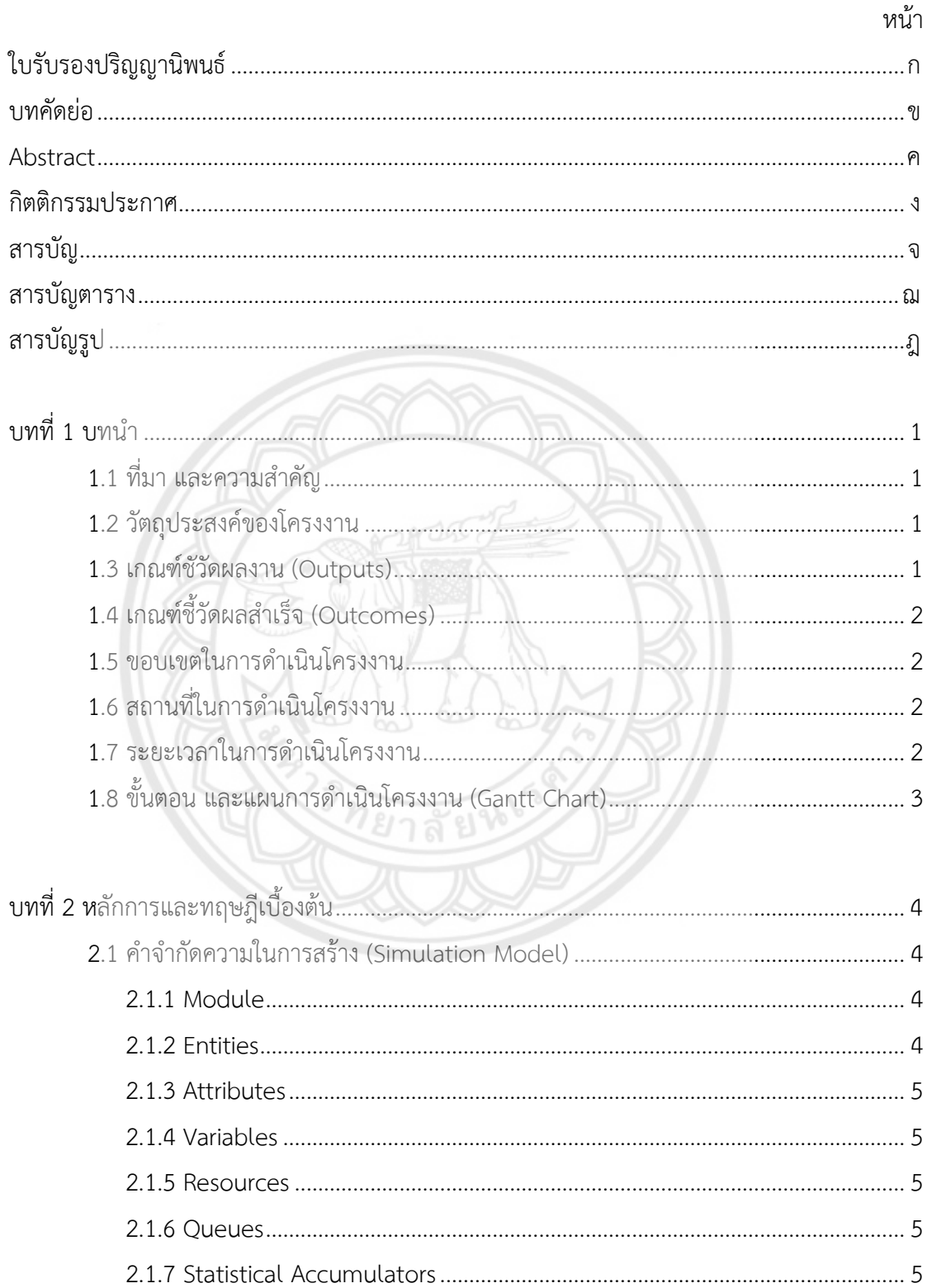

# สารบัญ (ต่อ)

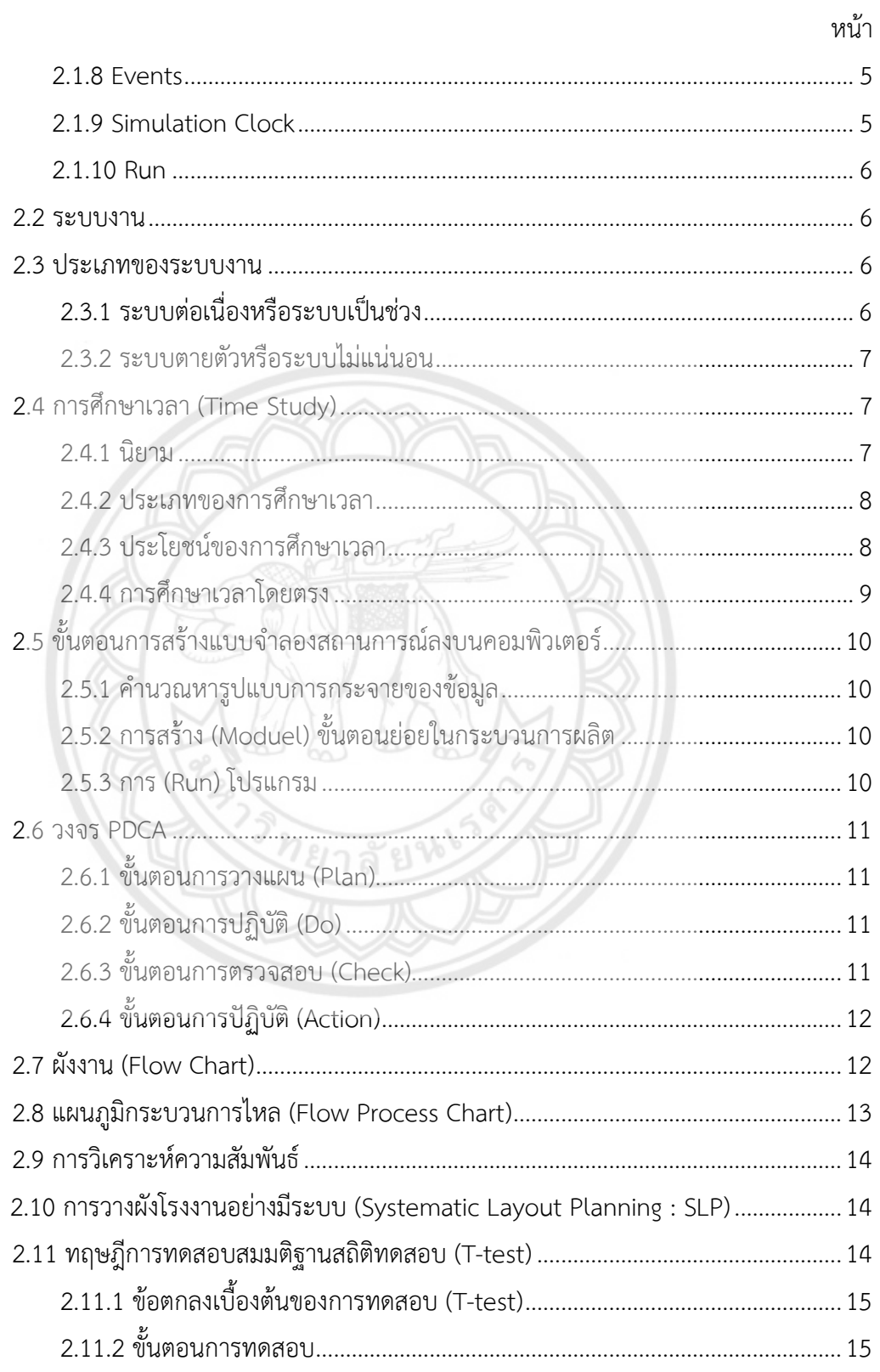

# สารบัญ (ต่อ)

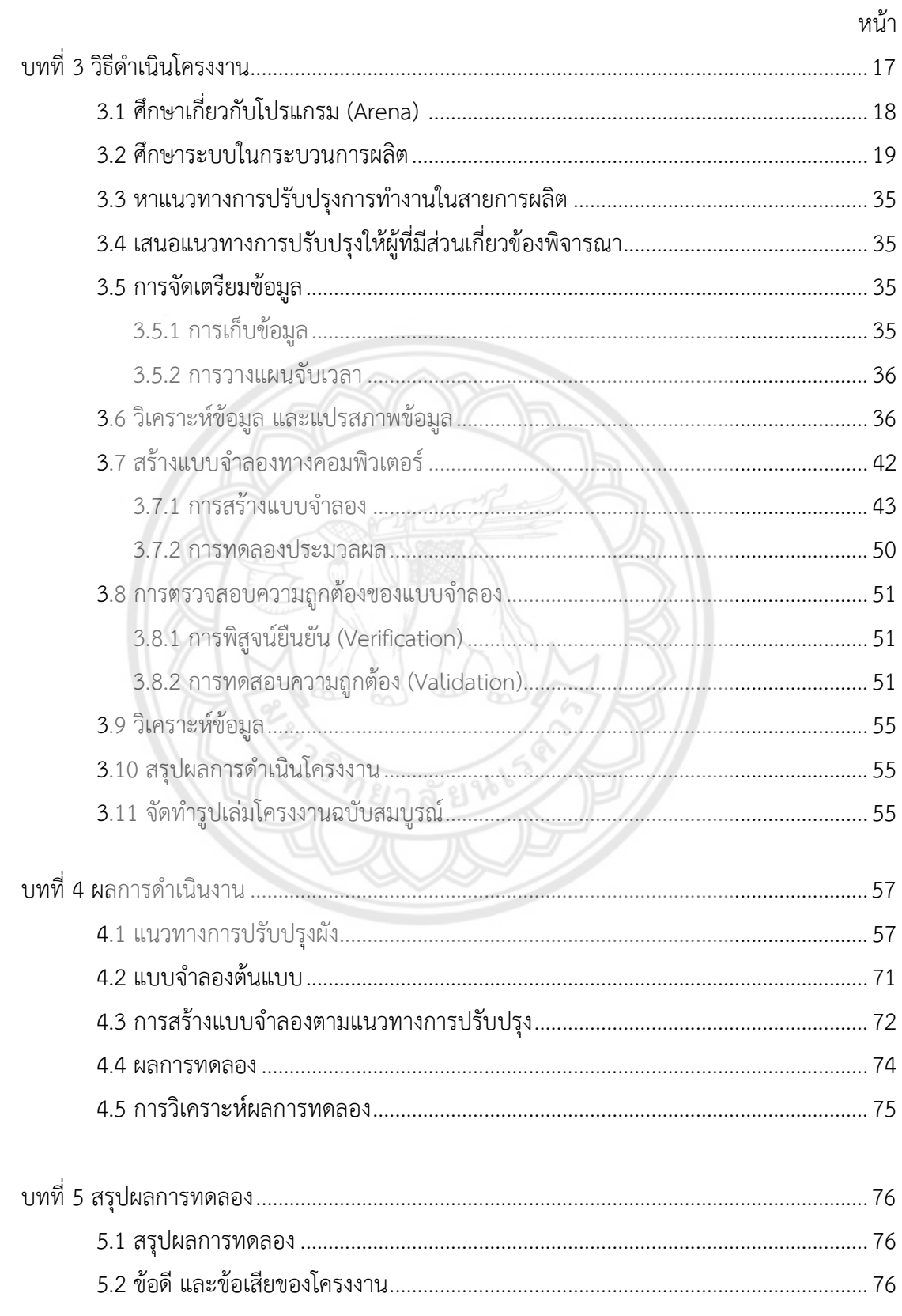

# สารบัญ (ต่อ)

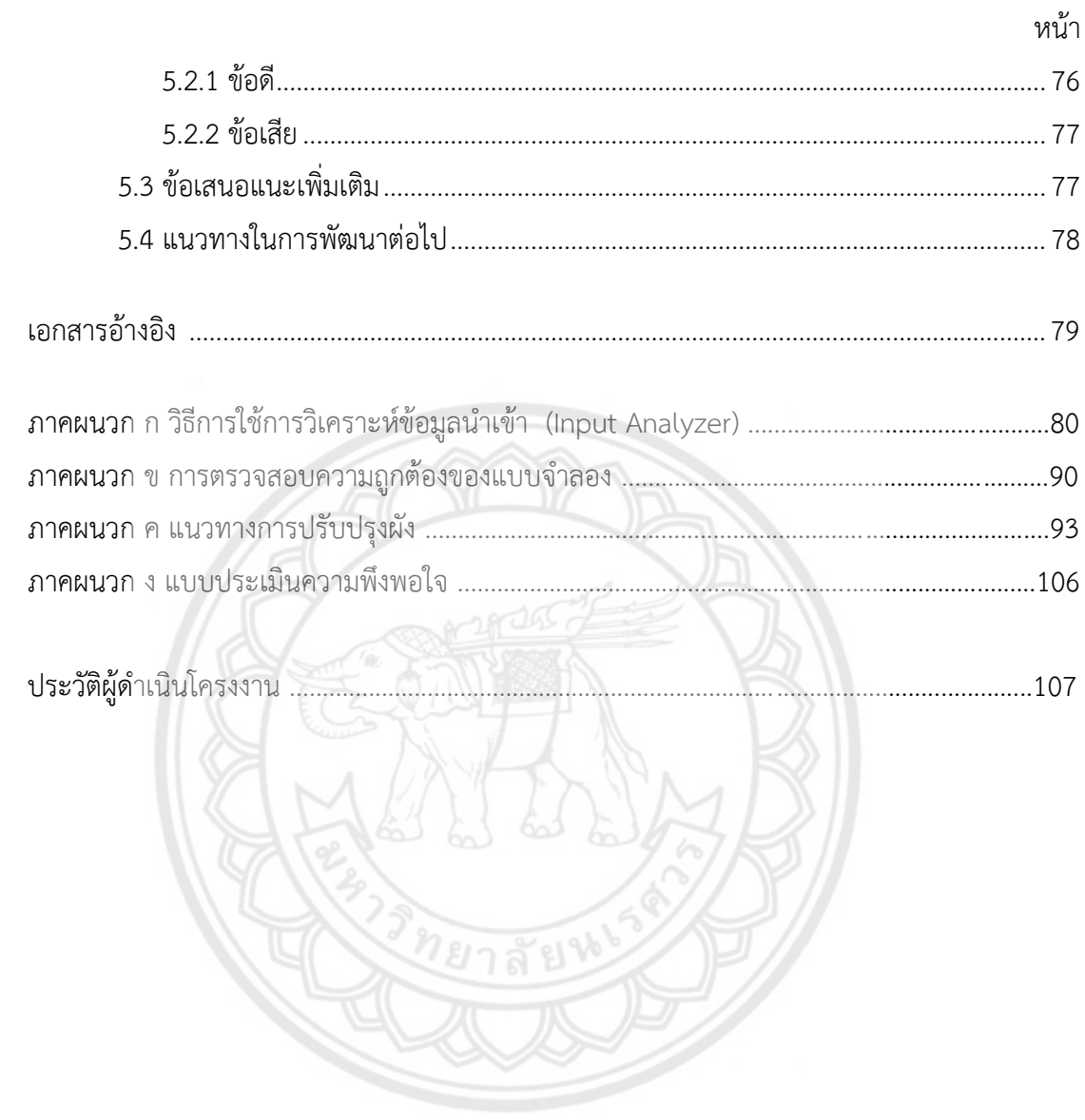

# **สารบัญตาราง**

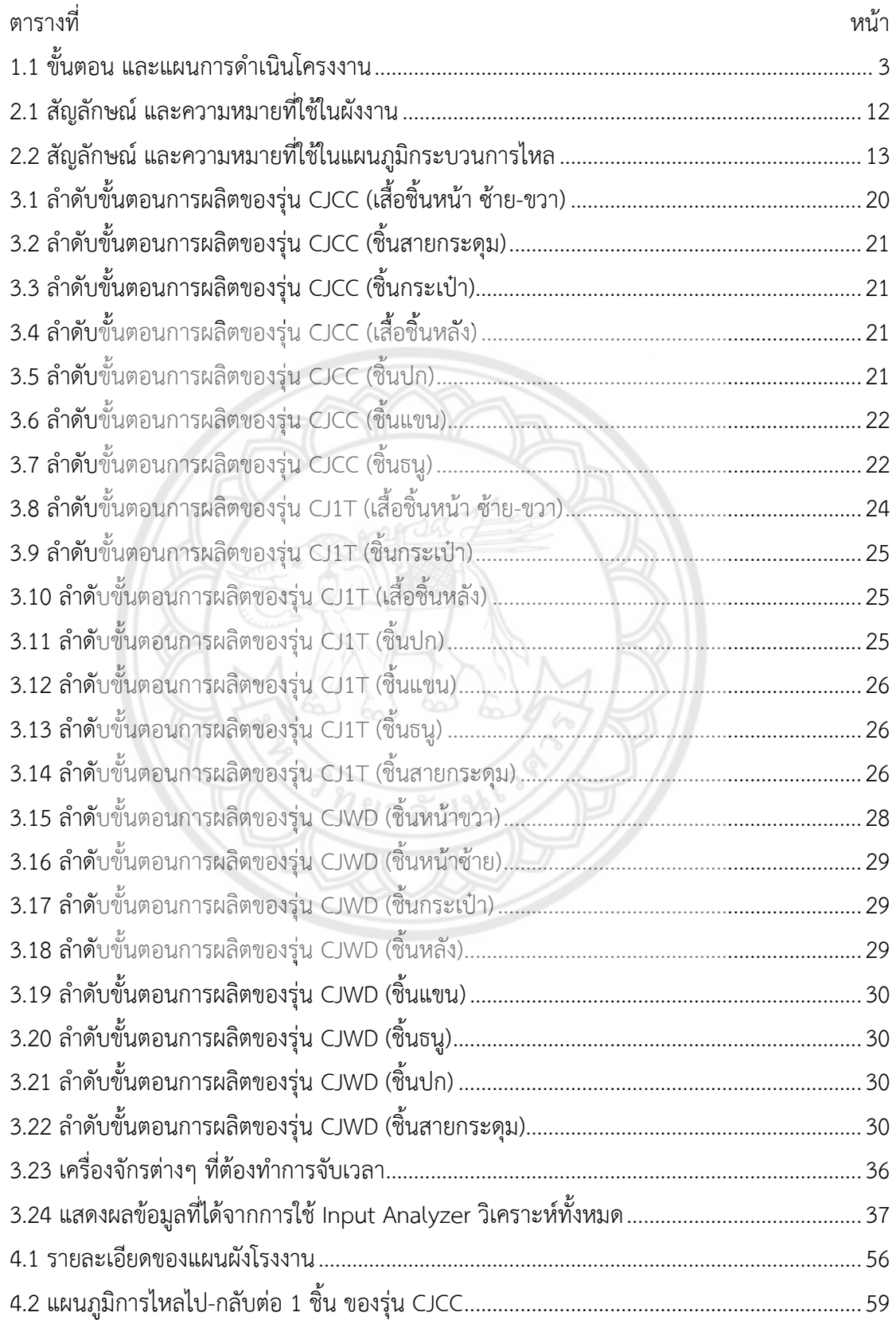

# **สารบัญตาราง (ต่อ)**

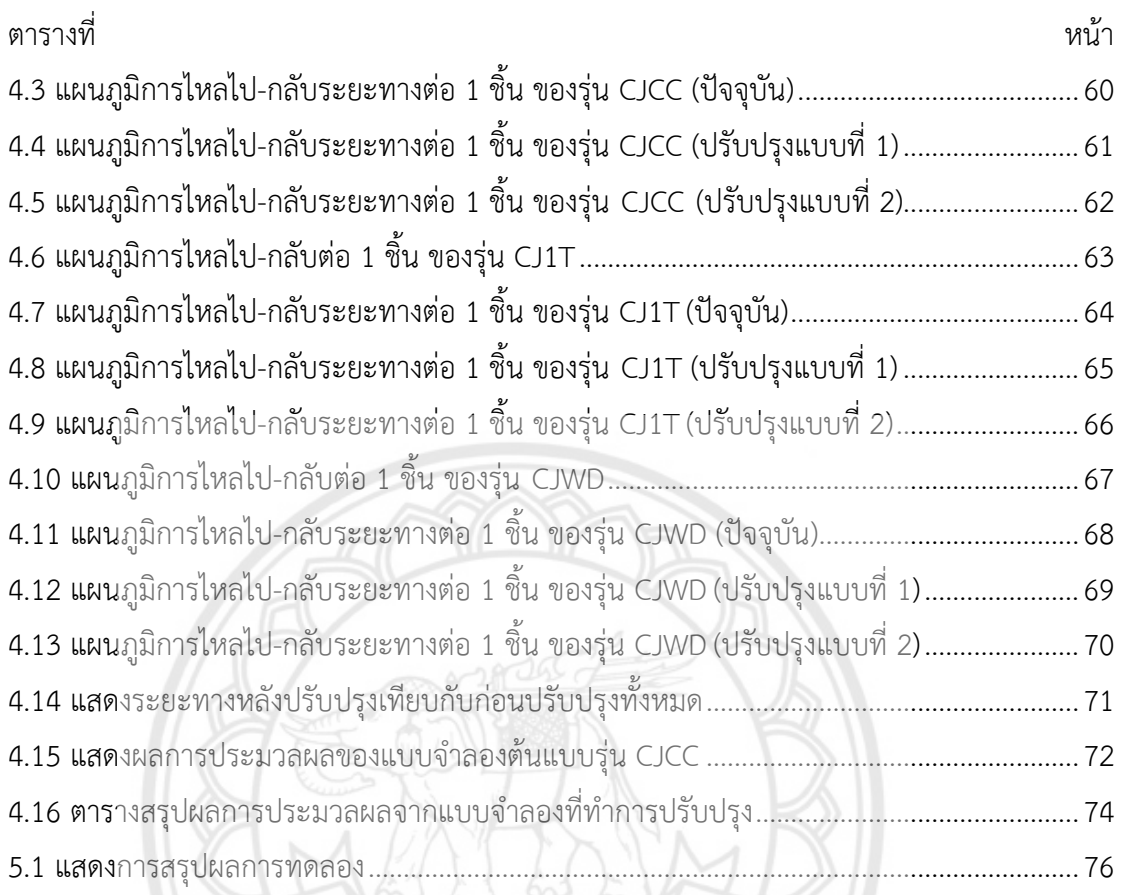

278日26

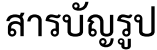

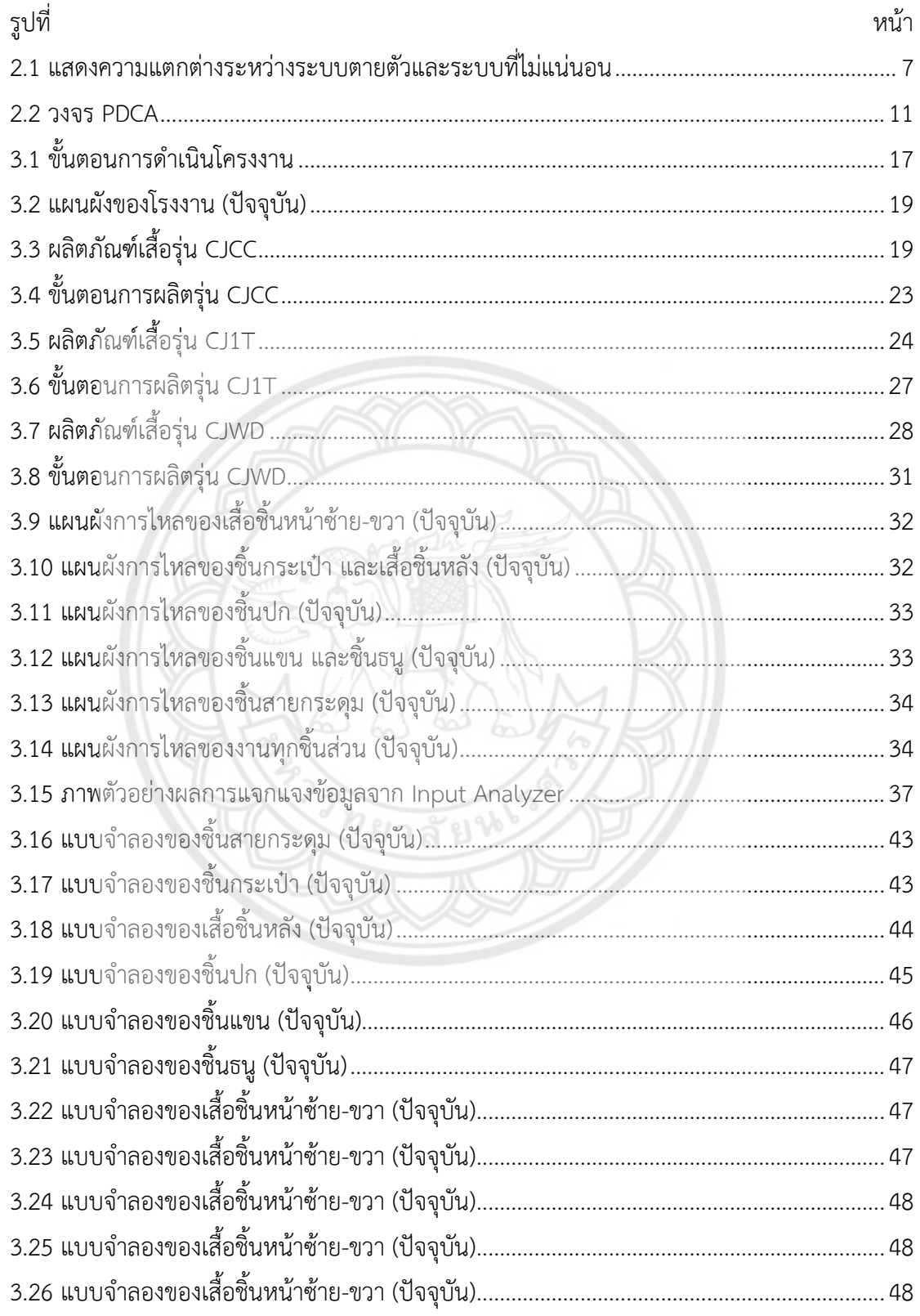

# **สารบัญรูป (ต่อ)**

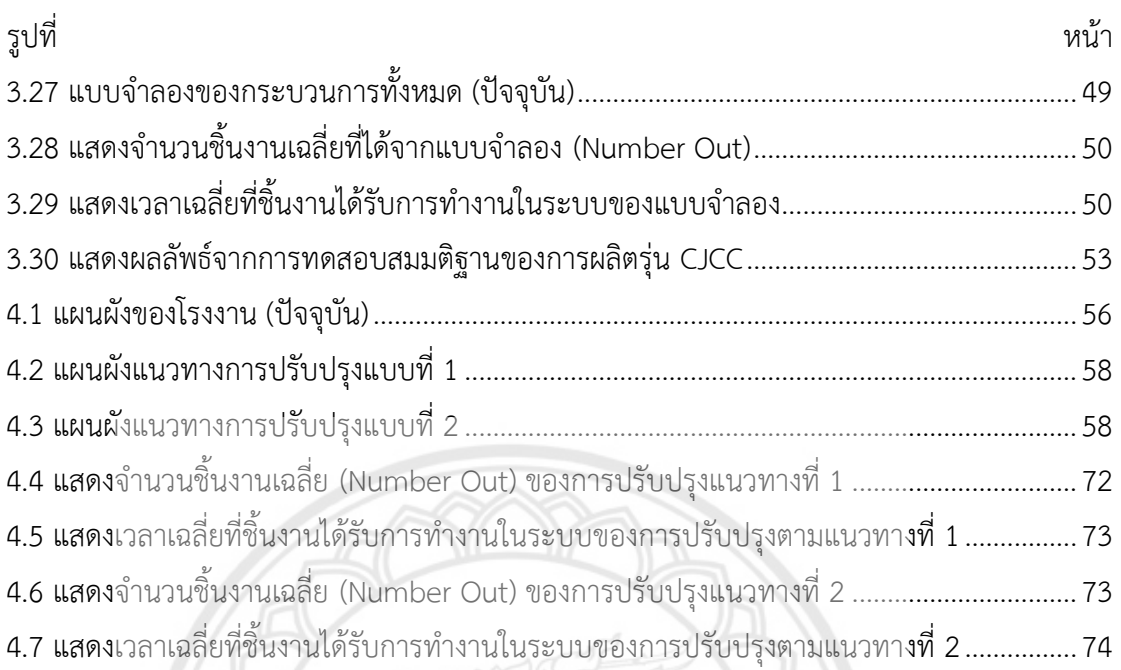

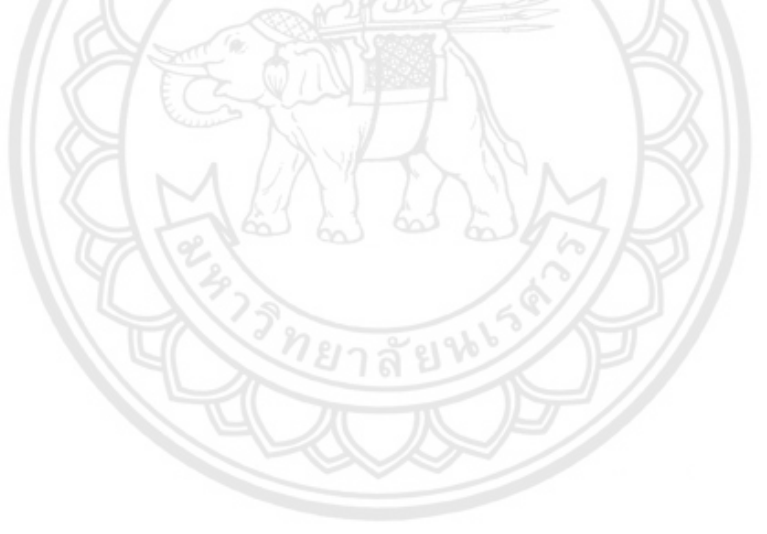

**บทที่ 1 บทน ำ**

## **1.1 ที่มำ ควำมส ำคัญ**

บริษัทผลิตเสื้อผ้าส าเร็จรูปแห่งหนึ่ง ในจังหวัดพิษณุโลก เป็นบริษัทที่ผลิต ชุดกุ๊ก หมวกเชฟ ถุงมือ เสื้อกาวน์ เป็นต้น โดยมีผลิตภัณฑ์มากกว่า 30 รายการ และการผลิตของทางบริษัท เป็นการ ผลิตแบบตามคำสั่งซื้อของลูกค้า (Make to Order) ซึ่งผลิตภัณฑ์หลักของทางบริษัท คือ ชุดกุ๊ก โดยมี ยอดการสั่งผลิตมากกว่าผลิตภัณฑ์อื่นๆ

โครงงานนี้เป็นการศึกษาแบบจำลองระบบการทำงานของผลิตภัณฑ์เสื้อผ้าสำเร็จรูป จากการเข้า ไปศึกษาในโรงงาน พบว่า การส่งต่อชิ้นงานจากจุดหนึ่ง ไปยังอีกจุดหนึ่ง มีความซับซ้อน คือ ส่งชิ้นงาน ไป และกลับบ่อยครั้งในสถานีงานเดิม ทำให้เวลาในการส่งต่อชิ้นงานเกิดความสูญเปล่าในกระบวนการ ผลิต ซึ่งเกิดจากการวางผังของโรงงานไม่เหมาะสม ตำแหน่งของสถานีงานไม่สอดคล้องต่อขั้นตอนการ ทำงาน เป็นต้น จากนั้นได้ทำการสอบถามกับทางบริษัท พบว่า จำนวนพนักงานไม่เพียงพอต่อขั้นตอน ึการทำงาน และทางบริษัทมีความประสงค์ที่จะให้ทำการปรับปรุงผังของโรงงาน ซึ่งหากจะทำการ ปรับปรุงผังโรงงานในสายการผลิตจริง อาจจะส่งผลต่อความสูญเสีย เช่น การปรับเปลี่ยนสถานีงาน การลด หรือเพิ่มคนในสายการผลิต อาจทำให้ต้องหยุดสายการผลิต เพื่อทำการปรับเปลี่ยน จึงทำให้ เสียเวลา และสูญเสียโอกาสในการเพิ่มผลกำไรให้กับทางบริษัท เป็นต้น ดังนั้น จึงต้องมีการจำลองการ ทำงานของระบบจริง และทำการปรับปรุงตัวแบบจำลองทางคอมพิวเตอร์ (Computer Simulation Model) เสียก่อน จึงจะสามรถนำไปประยุกต์ใช้กับระบบจริงของโรงงานได้

ด้วยเหตุนี้ผู้จัดทำโครงงานจึงมีแนวคิด ที่จะนำความรู้ทางวิศวกรรมอุตสาหกา<mark>รมาวิเคราะห์ และ</mark> แก้ไขปัญหาดังกล่าว เพื่อทำการปรับปรุงผังของสายการผลิต โดยใช้ตัวแบบจำลองทางคอมพิวเตอร์ (Computer Simulation Model) เข้ามาช่วยในการจำลองผังของโรงงาน และปรับปรุงผัง เพื่อ ป้องกันความสูญเสียที่จะเกิดขึ้นกับระบบจริง

## **1.2 วัตถุประสงค์ของโครงงำน**

เพื่อสร้างแบบจำลองทางคอมพิวเตอร์ (Computer Simulation Model) ที่สามารถประยุกต์ใช้ ในการหาแนวทางการปรับปรุงผังของสายการผลิตในโรงงาน

## **1.3 เกณฑ์ชี้วัดผลงำน (Outputs)**

1.3.1 แบบจำลองทางคอมพิวเตอร์ ที่สามารถนำไปประยุกต์ใช้ กับกระบวนการผลิตของโรงงาน 1.3.2 แนวทางในการปรับปรุงผังของสายการผลิตในโรงงาน

## **1.4 เกณฑ์ชี้วัดผลส ำเร็จ (Outcomes)**

1.4.1 แบบจำลองสามารถจำลองกระบวนการผลิต ของผลิตภัณฑ์เสื้อผ้าสำเร็จรูป รุ่น CJCC

1.4.2 แนวทางการปรับปรุงผัง สามารถลดระยะทางการขนส่งได้อย่างน้อย ร้อยละ 5 เมื่อเทียบ กับผังปัจจุบัน

## **1.5 ขอบเขตในกำรด ำเนินโครงงำน**

1.5.1 ศึกษาระบบ และขั้นตอนการผลิต ของผลิตภัณฑ์เสื้อผ้าสำเร็จรูป รุ่น CJCC, CJ1T และ CJWD

## 1.5.2 จำลองระบบ และขั้นตอนการผลิตของผลิตภัณฑ์ รุ่น CJCC

1.5.3 จำลองแนวทางในการปรับปรุงผังของสายการผลิตในโรงงาน โดยการจัดสถานีงานใหม่ 2 แนวทาง ในรูปของแบบจำลองทางคอมพิวเตอร์ โดยใช้โปรแกรม Arena

1.5.4 ใช้โปรแกรม Microsoft Visio เขียนผังโรงงาน

1.5.5 ใช้โปรแกรม Microsoft Excel ในการทดสอบ สมมติฐานเพื่อเปรียบเทียบว่าผลที่ได้จาก การจ าลองกับข้อมูลที่เก็บรวบรวม

## **1.6 สถำนที่ในกำรด ำเนินโครงงำน**

1.6.1 สำนักหอสมุด มหาวิทยาลัยนเรศวร

1.6.2 ห้องสมุดคณะวิศวกรรมศาสตร์ มหาวิทยาลัยนเรศวร

### **1.7 ระยะเวลำในกำรด ำเนินโครงงำน**

ตั้งแต่เดือนสิงหาคม พ.ศ. 2560 ถึง เดือนเมษายน พ.ศ. 2561

# **1.8 ขั้นตอน และแผนกำรด ำเนินโครงงำน (Gantt Chart)**

| พ.ศ. 2561<br>มี.ค | U.U |
|-------------------|-----|
|                   |     |
|                   |     |
|                   |     |
|                   |     |
|                   |     |
|                   |     |
|                   |     |
|                   |     |
|                   |     |
|                   |     |
|                   |     |
|                   |     |
|                   |     |
|                   |     |
|                   |     |
|                   |     |
|                   |     |
|                   |     |
|                   |     |
|                   |     |
|                   |     |
|                   |     |
|                   |     |
|                   |     |
|                   |     |
|                   |     |
|                   |     |

**ตำรำงที่ 1.1** ขั้นตอน และแผนการด าเนินโครงงาน

# **บทที่ 2 หลักการและทฤษฎีเบื้องต้น**

การจ าลองแบบปัญหา (Simulation) เป็นวิธีการหนึ่งซึ่งใช้ในกระบวนการแก้ไขปัญหาในด้าน ต่างๆ ที่ได้รับความสนใจในปัจจุบัน ในระยะแรกๆ มีผู้ที่ให้คำจำกัดความของการจำลองแบบปัญหา ตามความเห็น และวิธีการนำไปใช้ประโยชน์ แต่คำจำกัดความที่เป็นที่ยอมรับว่าสามารถครอบคลุม ความหมายของการจำลองแบบปัญหาได้เหมาะสมที่สุด ก็คือ คำจำกัดความที่ให้โดย Shannon ซึ่งให้ คำจำกัดความว่า "การจำลองแบบปัญหา คือ กระบวนการออกแบบจำลอง (Model) ของระบบงาน ้จริง (Real System) แล้วดำเนินการทดลองใช้แบบจำลองนั้นเพื่อการเรียนรู้พฤติกรรมของระบบงาน หรือ เพื่อประเมินผลการใช้นโยบาย (Strategies) ต่างๆ ในการดำเนินงานของระบบภายใต้ข้อกำหนด ที่วางไว้"

ี จากคำจำกัดความดังกล่าวจะเห็นได้ว่า กระบวนการของการจำลองแบบปัญหานั้นแบ่งเป็นสอง ้ ส่วน คือ การสร้างแบบจำลอง และการนำแบบจำลองนั้นไปใช้งานเชิงวิเคราะห์ จะเห็นได้ว่า กลไก ่ ของวิธีการของการจำลองแบบปัญหาขึ้นอยู่กับแบบจำลอง และการใช้แบบจำลอง โดยไม่จำเป็นต้อง เหมือน (Identical) กับระบบงานจริง แต่ต้องสามารถช่วยให้เข้าใจในระบบงานจริง เพื่อประโยชน์ใน การอธิบายพฤติกรรม และเพื่อการปรับปรุงการดำเนินงานของระบบงานจริง (ศิริจันทร์ ทองประเสริฐ , 2535)

## **2.1 ค าจ ากัดความในการสร้างตัวแบบจ าลอง (Simulation Model)**

#### **2.1.1 Module**

Module คือ เป็นเสมือนกับโปรแกรมย่อยๆ เพื่อช่วยให้มีความสะดวกในการเขียน โปรแกรม ซึ่งในแต่ละโปรแกรมย่อยๆ ก็จะมีคำสั่งของการเขียนโปรแกรมหลายๆ คำ**สั่งรวมอยู่ โดยจะ** เขียนเพื่อใช้งานในลักษณะใดลักษณะหนึ่ง ตามแต่ระบบงานนั้น

#### **2.1.2 Entities**

Entities คือ สิ่งแรกที่ต้องท าในการสร้าง Model ขึ้นมา Entities เป็นตัวยิ่งบอกถึงการมี อยู่, การเคลื่อนที่, ผลกระทบต่อการวัดประสิทธิภาพของ Output

ี สามารถกำหนดให้ Entities เป็นไปในรูปแบบที่ต้องการให้เหมือนกันในระบบจริงที่ ต้องการศึกษา ซึ่งในหนึ่ง Model สามารถมี Entities ได้หลายตัว และ Entities ทุกตัวล้วนมี ความสัมพันธ์กัน เช่น ศึกษาระบบที่มีคน เวลา และการรอกำหนดใน Entities คือ คน 1 คน เป็นคน ที่เข้ามาในระบบ เมื่อคนในระบบเพิ่มขึ้นเรื่อยๆ ท าให้เวลาที่ใช้ในกระบวนการเพิ่มมากขึ้นเรื่อยๆ

#### **2.1.3 Attributes**

Attributes คือ การอ้างเหตุผลให้ Entities เป็นการกำหนดชื่อจำนวนสมาชิกให้แก่ Entities ตามความเหมาะสม เพื่อการเรียกใช้ Entities ที่กำหนดได้ถูกต้อง สามารถกำหนดลักษณะ ให้กับ Entities ให้แตกต่างกัน

#### **2.1.4 Variables**

Variable คือ ตัวแปรต่างๆ ในการก าหนดค่าตัวแปรลงใน Model ยิ่งมี Entities มาก เท่าไรยิ่งมีตัวแปรในระบบมากเท่านั้น แต่ตัวแปรต่างๆ ต้องมีความแตกต่างกัน และไม่ซ้ำแบบกัน (Unique)

#### **2.1.5 Resources**

Resources คือ การกำหนดทรัพยากรต่างๆ ให้แก่ระบบที่ต้องการศึกษา ไม่ว่าจะเป็น คน เครื่องจักร เอกสาร เป็นต้น ในกระบวนการสามารถกำหนดให้ Entities สามา**รถใช้งานร่วมกับ** ทรัพยากรที่เรากำหนดขึ้นมาในระบบได้

#### **2.1.6 Queues**

Queues คือ แถวคอย จะเกิดขึ้นเมื่อ Entities ต่างๆ ใช้ทรัพยากรอยู่ ท าให้ Entities ตัว ต่อมา ไม่สามารถเคลื่อนที่ต่อไปได้ จึงต้องมีพื้นที่สำหรับการรอคอย

#### **2.1.7 Statistical Accumulators**

Statistical Accumulators คือ การคำนวณสถิติสะสม ไม่ว่าจะเป็นระบบจริง หรือ แบบจำลองระบบ จะต้องมีการเกิดการสะสมเกิดขึ้น ในระหว่างที่มีแถวคอย ในกร**ะบวนการไม่ว่าจะ** เป็น เวลาในกระบวนการสะสม เวลาคอยสะสม จำนวนคอยสะสม เป็นต้น

#### **2.1.8 Events**

Events คือ เหตุการณ์ต่างๆ สามารถก าหนดได้เมื่อมีการประมวลผล จะเห็นได้ว่าก าหนด เหตุการณ์เป็นไปตามที่ต้องการ หรือไม่

#### **2.1.9 Simulation Clock**

Simulation Clock คือ เวลาจ าลองที่ใช้ในการประมวลผลแบบจ าลองที่สร้างขึ้น เป็น ้เวลาเสมือนกับเวลาจากระบบจริง แต่สามารถประมวลแบบจำลองได้ในเวลาไม่นาน

#### **2.1.10 Run**

Run คือ การสั่งให้โปรแกรมทำการจำลอง เพื่อให้โปรแกรมทำการคำนวณหาค่าต่างๆ (รุ่งรัตน์ ภิสัชเพ็ญ, 2553)

#### **2.2 ระบบงาน**

โดยที่กลไกส าคัญอันหนึ่งในการจ าลองแบบปัญหาอยู่ที่แบบจ าลอง การที่จะสามารถสร้าง แบบจำลองที่นำไปใช้ในการจำลองแบบปัญหาได้ ผู้สร้างต้องมีความเข้าใจในระบบงานจริงเป็นอย่างดี ้ความรู้ความเข้าใจในระบบงานจริงเป็นหัวใจสำคัญของการสร้าง และใช้งานแบบจำลอง ผู้ที่ไม่มีความ เข้าใจในระบบงานจริงจะไม่สามารถสร้างแบบจำลอง ซึ่งใช้ทดแทนระบบงานนั้นๆ ได้

 ระบบงาน หมายถึง กลุ่มขององค์ประกอบ (Elements) ที่มีความสัมพันธ์กัน โดยที่ความหมาย ของระบบงานบอกเฉพาะลักษณะว่าระบบงานมีลักษณะอย่างไร โดยไม่ได้บอกรูปร่างหน้าตาที่แน่ชัด ดังนั้นเมื่อเวลาที่จะทำการศึกษาระบบงานใดระบบงานหนึ่ง จึงจำเป็นที่จะต้องบอกรปร่างหน้าตาที่ ชัดเจนของระบบงานที่กำลังศึกษา การบอกรูปร่างหน้าตาที่แจ้งชัดของระบบงานมักจะบอกโดยการ กำหนดขอบเขตของระบบงาน (System Boundaries) ซึ่งก็คือ การกำหนดองค์ประกอบของระบบ การแสดงความสัมพันธ์ระหว่างองค์ประกอบ และการกำหนดองค์ประกอบอื่นๆ ที่อยู่นอกระบบ แต่มี หลกระทบต่อการทำงานของระบบ องค์ประกอบอื่นๆ ที่อยู่นอกระบบนี้ เรียกโดยรวมว่า สิ่งแวดล้อม ระบบงาน (System Environment) องค์ประกอบต่างๆ ทั้งภายใน และภายนอกระบบงาน จะมี ลักษณะเฉพาะตัว (Attributes) ที่ทำให้เกิดกิจกรรม (Activities) และกิจกรรมเหล่านั้นภายใต้เงื่อนไข บางประการ จะก่อให้เกิดการเปลี่ยนแปลงสถานภาพของระบบงาน (System Status) ดังนั้น นอกจากการกำหนดขอบเขตของระบบงานแล้ว ยังต้องกำหนดลักษณะเฉพาะตัวขององค์ประกอบ กิจกรรมที่จะเกิดขึ้นจากองค์ประกอบเหล่านี้ และการเปลี่ยนแปลงสถานภาพของระบบงานอัน เนื่องมาจากกิจกรรมขององค์ประกอบ (ศิริจันทร์ ทองประเสริฐ, 2535)

#### **2.3 ประเภทของระบบงาน**

การจ าแนกประเภทของระบบงาน (ศิริจันทร์ ทองประเสริฐ, 2535) อาจจ าแนกได้หลายแบบ ้ล้วนแต่การนำไปใช้งาน ในการจำลองแบบปัญหา การจำแนกระบบงานเพื่อความสะดวกในการใช้งาน ้นั้น มักจะจำแนกโดยอาศัยลักษณะการเปลี่ยนสถานภาพของระบบเป็น 2 ประเภท ดังนี้

### **2.3.1 ระบบต่อเนื่องหรือระบบเป็นช่วง (Continuous versus Discrete System)**

 โดยพิจารณาจากพฤติกรรมในการเปลี่ยนสถานภาพของระบบเทียบกับเวลา ถ้าการ เปลี่ยนสถานภาพของระบบเป็นการเปลี่ยนไปตามเวลาอย่างต่อเนื่อง ระบบงานนั้นก็จะเป็นระบบ ต่อเนื่อง แต่ถ้าเปลี่ยนสถานภาพของระบบเกิดขึ้นที่ช่วงเวลาใดเวลาหนึ่งไม่ต่อเนื่อง ระบบงานนั้นก็ เป็นระบบเป็นช่วง

## **2.3.2 ระบบตายตัวหรือระบบไม่แน่นอน (Deterministic versus Stochastic System)**

ระบบตายตัว หมายถึง ระบบซึ่งการเปลี่ยนแปลงสถานภาพที่ระดับใหม่ สามารถบอกได้ จากสถานภาพ และกิจกรรมของระบบที่ระดับก่อน ส่วนระบบไม่แน่นอน หมายถึง ระบบซึ่งการ เปลี่ยนสถานภาพเป็นแบบสุ่ม และในบางกรณีก็สามารถหาค่าความน่าจะเป็น (Probability) ของการ เปลี่ยนสถานภาพ ถ้าให้  $\rm S_i$  หมายถึงสถานภาพของระบบ ดังรูปที่ 2.1 แสดงความแตกต่างระหว่าง ระบบตายตัว และระบบที่ไม่แน่นอน

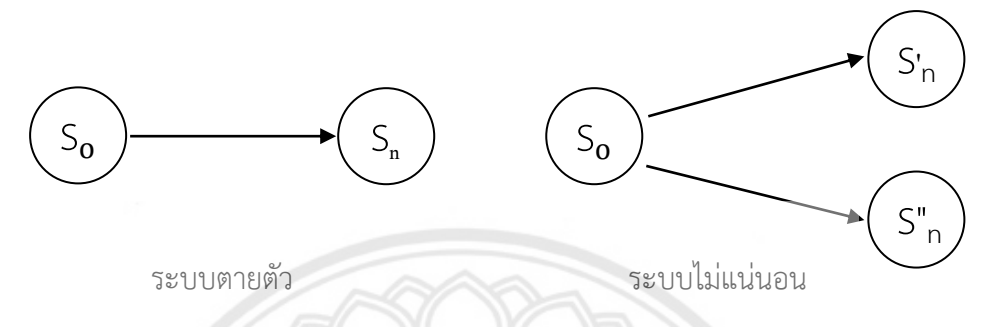

 **รูปที่ 2***.***1** แสดงความแตกต่างระหว่างระบบตายตัว และระบบที่ไม่แน่นอน

**2***.***4 การศึกษาเวลา (Time Study)**

**2.4.1 นิยาม**

การศึกษา (Time Study) คือการหาเวลามาตรฐานในการทำงานของค**นงาน ซึ่งได้รับการ** ฝึกงานนั้นมาดีแล้ว ทำงานนั้นในอัตราปรกติ (Normal Place) ด้วยวิธีการที่กำหนดให้ (Specified Method)

จากค านิยามข้างต้น (ศิษฎา สิมารักษ์, 2559) จะเห็นว่าการศึกษาเวลาแตกต่างจาก การศึกษาการเคลื่อนไหว (Motion Study) ซึ่งเกี่ยวข้องกับการศึกษาวิธีการทำงาน **และการออกแบบ** วิธีที่ปรับปรุงแล้ว การศึกษาเวลา (Time Study) เกี่ยวกับการวัดผลงานซึ่งผลที่ได้ก็จะมีหน่วยเป็น ี นาที หรือ วินาทีที่คนงานสามารถทำงานนั้นๆ ได้ตามวิธีการที่กำหนดให้ เวลาที่ได้นี้ก็คือ เวลา มาตรฐาน หรือ Time Standard นั่นเอง อาจอธิบายความหมายของเวลามาตรฐานของงาน โดย แสดงเป็นสมการความสัมพันธ์กับผลผลิตได้ดังนี้

### Expected Output (Pieces) = Total time spent on operation **(2.1)**  Standard time per pieces

้จากสมการข้างต้นนี้แสดงให้เห็นว่าเวลามาตรฐานของชิ้นงานควรมีการเผื่อเวลาไว้สำหรับ ึการทำงาน เช่น การล่าช้า การพักเหนื่อย ความเมื่อยล้า และการทำธุระส่วนตัวของคนงาน เข้าเป็น ้ส่วนหนึ่งของเวลาที่ใช้ในการผลิตด้วย การรู้เวลามาตรฐานในการทำงานจะช่วยให้สามารถคำนวณหา ้ ผลผลิตมาตรฐานได้ เมื่อมีการทำงานด้วยประสิทธิภาพ 100% ซึ่งสามารถคำนวณหาประสิทธิภาพ ของการทำงานได้จากสูตร

$$
Efficiency = \underline{Actual Output}
$$
\nStandard Output

\n(2.2)

ี่ ซึ่งเป็นดัชนีที่ที่ให้เห็นถึงประสิทธิภาพของการทำงานว่ามีการเปลี่ยนแปลงไปในทางบวก หรือทางลบ

#### **2.4.2 ประเภทของการศึกษาเวลา**

การศึกษาเวลาสามารถแบ่งได้เป็น 4 กลุ่ม คือ

2.4.2.1 การศึกษาเวลาโดยตรง (Direct Time Study) คือ การศึกษาเวลาโดยการใช้ เครื่องมือจับเวลาโดยตรงจากการทำงานของคนงาน อาจมีการบันทึกภาพช่วย

2.4.2.2 การศึกษาเวลาแบบกำหนดเวลาไว้ล่วงหน้า (Predetermined Motion-time Systems) คือ การหาเวลาโดยการใช้ตารางการคำนวณมาตรฐาน ตามวิธีที่มีผู้คิดค้นขึ้น

2.4.2.3 การสุ่มงาน (Work sampling) คือ การศึกษาเวลาโดยอาศัยหลักการสุ่มตัวอย่าง เชิงสถิติ ในการหาสัดส่วนของการทำงาน และเวลามาตรฐาน

2.4.2.4 การศึกษาเวลาโดยอาศัยข้อมูลในอดีต (Standard Time Data and Formulary) คือ การศึกษาเวลาจากข้อมูลในอดีต และสูตรบางสูตรที่ช่วยในการคำนวณหาเวลา

**2.4.3 ประโยชน์ของการศึกษาเวลา**

แม้ว่าการศึกษาเวลาจะมีประโยชน์โดยตรงในการหาเวลามาตรฐาน แต่ประโยชน์อื่นๆ ซึ่ง อาจได้จากการศึกษาเวลาก็ยังมีอีกมาก เช่น

2.4.3.1 Labor Cost Control ใช้หาเวลาทำงานของคนงานในงา**นชิ้นหนึ่งๆ เพื่อ** เปรียบเทียบกับต้นทุน และค่าใช้จ่ายต่างๆ

2.4.3.2 Budgeting ใช้ในการประเมินอัตราค่าใช้จ่าย (Overhead rate) ของชิ้นงาน หรือสินค้าที่ผลิต โดยใช้สูตร

> Overhead Rate = Estimated Overhead Cost **(2.3)** Standard Labor Cost for the Estimated Volume

2.4.3.3 Cost Estimation ใช้ในการประเมินค่าใช้จ่ายของงาน หรือ สินค้าที่อาจจะผลิต ในอนาคตโดยอาศัยข้อมูลจากการศึกษาเวลาในอดีต เพื่อใช้ในการกำหนดราคาสินค้า

2.4.3.4 Manpower Planning ใช้ในการช่วยตัดสินใจว่าแต่ละหน่วยงานต่างๆ ต้องการ กำลังคนในการทำงานเท่าใด

2.4.3.5 Training ใช้เป็นมาตรฐานในการจัดฝึกคนงานใหม่ และเป็นมาตราเปรียบเทียบ ระดับประสิทธิภาพการทำงาน

2.4.3.6 Production Line Balancing ใช้ช่วยในการกระจาย load ของการทำงานให้ ี สม่ำเสมอกัน นั่นคือ คนงานทุกคนควรมีเวลาทำงาน

2.4.3.7 Incentive Scheme Based on Output ใช้ในการตั้งผลงานมาตรฐาน เพื่อเป็น เกณฑ์เปรียบเทียบผลงานของคนแต่ละคน ซึ่งจะเป็นประโยชน์ในการให้รางวัล หรือ โบนัสที่ยุติธรรม

2.4.3.8 Evaluation of Alternative Methods ใช้เปรียบเทียบเพื่อหาวิธีการทำงานที่ ดีกว่า โดยหาเวลาของวิธีต่างๆ ซึ่งยังช่วยในการหาต้นทุนการผลิตที่ต่ ากว่าได้อีกด้วย

2.4.3.9 Production Scheduling เวลามาตรฐานช่วยในการกำหนดเวลาของการผลิตได้ ้อย่า<mark>งแน่น</mark>อน ทำให้การตั้งเป้าหมายการผลิตเป็นไปตามต้องการ และช่วยในการคำ**นวณหาวิถีวิกฤต** ในเรื่องของ Critical Path Analysis.

2.4.3.10 Plant Layout ช่วยในการประมาณพื้นที่ที่จะใช้ในการทำงา**นชิ้นๆ หนึ่ง ว่าถ้า** ต้องการผลผลิตเท่านี้ต่อวัน ต้องทำงานใช้คนงานจำนวนเท่าใด เครื่องจักร และ<mark>เส้นทางของการ</mark> เคลื่อนของ Production Line.

2.4.3.11 Maximum Plant Capacity ช่วยในการคำนวณหาระดับกำลังการผลิตสูงสุด ของโรงงาน เพื่อใช้ในการวางแผนการผลิต และขยายกำลังการผลิตในอนาคต  $N\&1\&1\&2\&2$ 

### **2.4.4 การศึกษาเวลาโดยตรง (Direct Time Study)**

การศึกษาเวลาโดยตรง (Direct Time Study) เป็นวิธีการศึกษาเวลา ที่นิยมใช้กันมาก ที่สุด โดยอาศัยการจับเวลาด้วยมือบันทึกเวลา และแบบฟอร์มบันทึกข้อมูล อาจมีกล้องถ่ายภาพด้วย ในบางกรณี เครื่องมือต่างๆ ที่ใช้ในการศึกษาจึงควรมี ดังนี้

2.4.4.1 เครื่องมือบันทึกเวลา ส่วนใหญ่มักใช้เป็นนาฬิกาจับเวลา มีทั้งแบบเข็ม และแบบ ตัวเลขสเกลบอกเวลา

2.4.4.2 แผ่นสำหรับใช้รองเวลาบันทึกข้อมูล

2.4.4.3 แบบฟอร์มในการบันทึกข้อมูล (Time Study Observation Sheets)

2.4.4.4 กล้องถ่ายภาพในกรณีที่ต้องอาศัยการถ่ายภาพ ช่วยในการบันทึกรายละเอียดของ การทำงาบ

2.4.4.5 เครื่องวัดรอบ (Tachometer) ในกรณีที่มีการจับเวลาของการทำงานของ เครื่องจักร จ าเป็นต้องมีเครื่องมือวัดรอบได้ตรวจสอบความเร็วของเครื่องจักร

## **2.5 ขั้นตอนการสร้างแบบจ าลองสถานการณ์ลงบนคอมพิวเตอร์**

#### **2.5.1 ค านวณหารูปแบบการกระจายของข้อมูล**

โดยกรอกข้อมูลเวลาการทำงานของเครื่องจักร โดยใช้ Input Analyzer มีขั้นตอน ดังนี้ 2.5.1.1 นำข้อมูลเวลาที่ได้ใส่ลงในไฟล์ Excel หรือ Notepad แล้วทำการบันทึกไฟล์ให้ เป็น (Save As) เพื่อเปลี่ยนสกุลของไฟล์ใหม่เป็น "ชื่อแฟ้ม.txt" หรือ "ชื่อแฟ้ม.dst"

2.5.1.2 เรียกใช้เครื่องมือ Input Analyzer โดยเข้าไปที่ File > New

2.5.1.3 ในหน้าต่าง Input จะต้องเข้าไปที่เมนู File >Data File >Use Exiting และ เลือกไฟล์ที่ต้องการทดสอบค่ากระจาย โดยเลือกจากไฟล์ที่มีชื่อไฟล์จัดเก็บว่า "ชื่อแฟ้ม.txt" หรือ "ชื่อแฟ้ม.dst"

2.5.1.4 ปรากฏหน้าต่างการแสดงแผนภูมิกราฟแท่งฮิสโทรแกรม (Histogram) และทำ กระบวนการนำกราฟแท่งที่ได้มาเปรียบเทียบกับรูปแบบการกระจายต่างๆ ว่ามีรูปแบบการแจกแจง แบบใด แล้วจึงนำไปเลือกค่าการกระจายที่จะทดสอบ โดยคลิกที่เมนู Fit แล้วเลือ**กลักษณะการแจก** แจงข้อมูลที่จะทดสอบ

### **2.5.2 การสร้างโมดูล (Module) ขั้นตอนย่อยในกระบวนการผลิต**

2.5.2.1 สร้างชิ้นงานเข้ามาในแบบจำลองด้วย Create Module โดยทำการสร้าง Module ชื่อ Customer Arrives เพื่อที่จะสร้างวัตถุเข้ามาในระบบ กรอกลักษณะของการแจกแจง และกำหนดค่าช่วงของเวลาห่างของการมาถึงของชิ้นงาน กำหนดเวลาเริ่มต้นข**องการที่วัตถุเข้าสู่** ระบบ และจำนวนของวัตถที่เข้ามาในระบบ

2.5.2.2 สร้าง Process Module เพื่อเป็นการนำชิ้นงานเข้ามาทำใน Module นี้ โดยทำ การตั้งชื่อ บอกประเภทของการทำงานของ Process Module

2.5.2.3 สร้าง Dispose Module เพื่อเป็นการสิ้นสุดของโมเดล ในที่**นี้หมายถึงการนำ** ชิ้นงานออกจากระบวนการผลิตเมื่อชิ้นงานท าเสร็จแล้ว

### **2.5.3 การประมวลผล (Run) โปรแกรม**

เลือกแถบเครื่องมือ Run >Setup >Replication Parameters จะปรากฏหน้าต่างที่ให้ ้ผู้สร้างได้กำหนดขอบเขตการ Run ผล โดยการใส่ข้อมูลที่ใช้ในการประเมินผลลงไปในช่องว่างที่ ปรากฏ หลังจากนั้นทำการ Run ผลโปรแกรม โดยคลิกปุ่ม  $\boxed{\triangleright}$  (รุ่งรัตน์ ภิสัชเพ็ญ, 2553)

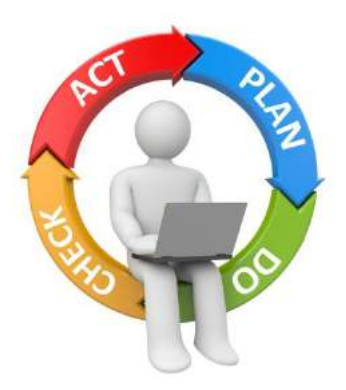

**รูปที่ 2.2** วงจร PDCA ที่มา : http://[www](http://www.ftpi.or.th/2015/2125).ftpi.or.th/2015/2125

วงจร PDCA คือ วงจรการบริหารงานคุณภาพ (Shewhart, 1980) ย่อมาจาก 4 คำ ได้แก่ Plan (วางแผน), Do (ปฏิบัติ), Check (ตรวจสอบ) และ Action (ปฏิบัติ) ซึ่งวงจร PDCA สามารถ ี ประยุกต์ใช้ได้กับทุกๆ เรื่อง นับตั้งแต่กิจกรรมส่วนตัว เช่น การปรุงอาหาร การเดินทางไปทำงานใน แต่ละวัน การตั้งเป้าหมายชีวิต และการดำเนินงานในระดับบริษัท ซึ่งรายละเอียดในแต่ละขั้นตอนมี ดังนี้

## **2.6.1 ขั้นตอนการวางแผน (Plan)**

์ ขั้นตอนการวางแผน คือ การกำหนดกรอบหัวข้อที่ต้องการปรับปรุงเปล**ี่ยนแปลง จากนั้น** ท าการวางแผนการแก้ปัญหาที่เกิดขึ้นจากการปฏิบัติงาน

## **2.6.2 ขั้นตอนการปฏิบัติ(Do)**

์ ขั้นตอนการปฏิบัติ คือ การลงมือปรับปรุงเปลี่ยนแปลงตามทางเลือก**ที่ได้กำหนดไว้ใน** ้ขั้นตอนการวางแผน ซึ่งในขั้นตอนนี้ต้องมีการตรวจสอบระหว่างการปฏิบัติด้วยว่าได้ดำเนินไปใน ้ทิศทางที่ตั้งใจ หรือไม่ เพื่อทำการปรับปรุงเปลี่ยนแปลงให้เป็นไปตามแผนการที่ได้วางไว้

## **2.6.3 ขั้นตอนการตรวจสอบ (Check)**

ขั้นตอนการตรวจสอบ คือ การประเมินผลที่ได้รับจากการปรับปรุงเปลี่ยนแปลง เพื่อให้ ิทราบว่า ในขั้นตอนการปฏิบัติงานสามารถบรรลุเป้าหมาย หรือวัตถุประสงค์ที่ได้กำหนดไว้ หรือไม่ แต่สิ่งส าคัญก็คือ ต้องรู้ว่าจะตรวจสอบอะไรบ้าง และบ่อยครั้งแค่ไหน เพื่อให้ข้อมูลที่ได้จากการ ิตรวจสอบเป็นประโยชน์สำหรับขั้นตอนถัดไป

## **2.6.4 ขั้นตอนการปฏิบัติ(Action)**

ขั้นตอนการปฏิบัติ คือ การพิจารณาผลที่ได้จากการตรวจสอบ ซึ่งมีอยู่ 2 กรณี เป็นไป ิตามแผนที่วางไว้ หรือไม่เป็นไปตามแผนที่วางไว้ หากเป็นกรณีแรก ก็ให้นำแนวทาง หรือกระบวนการ ปฏิบัตินั้นมาจัดท าให้เป็นมาตรฐาน แต่ถ้าหากเป็นกรณีที่สอง คือ ผลที่ได้ไม่บรรลุวัตถุประสงค์ตาม แผนที่วางไว้ ก็ควรนำข้อมูลที่รวบรวมไว้มาวิเคราะห์ และพิจารณาว่าควรแก้ไขปัญหาที่ไม่เป็นไปตาม แผนที่วางไว้ได้อย่างไร

## **2.7 ผังงาน (Flowchart)**

ผังงาน (วิโรจน์ ชัยมูล, 2558) เป็นเครื่องมือที่แสดงขั้นตอน หรือกระบวนการทำงาน โดยใช้ สัญลักษณ์ที่เป็นมาตรฐานเดียวกัน ซึ่งในสัญลักษณ์จะมีข้อความสั้นๆ อธิบายข้อมูลที่ต้องใช้ หรือ ้ ผลลัพธ์ของขั้นตอนนั้นๆ และเชื่อมโยงขั้นตอนเหล่านั้นด้วยเส้นที่มีลูกศรชี้ทิศทา<mark>งการทำงานตั้งแต่</mark> เริ่มต้นจนจบกระบวนการ

ผังงานใช้แสดงขั้นตอนการทำงาน โดยแสดงให้เห็นถึงความสัมพันธ์ของส่วนสำคัญต่างๆ เช่น เอกสารเบื้องต้น หรือสื่อบันทึกที่ใช้อยู่เป็นอะไร และผ่านไปยังหน่วยงานใด มีกิจกรรมอะไรใน หน่วยงานนั้นๆ แล้วส่งต่อไปยังหน่วยงานใด เป็นต้น ดังนั้น ผังงานจะเกี่ยวข้องกับ คน วัสดุ และ เครื่องจักร แสดงดังตารางที่ 2.1

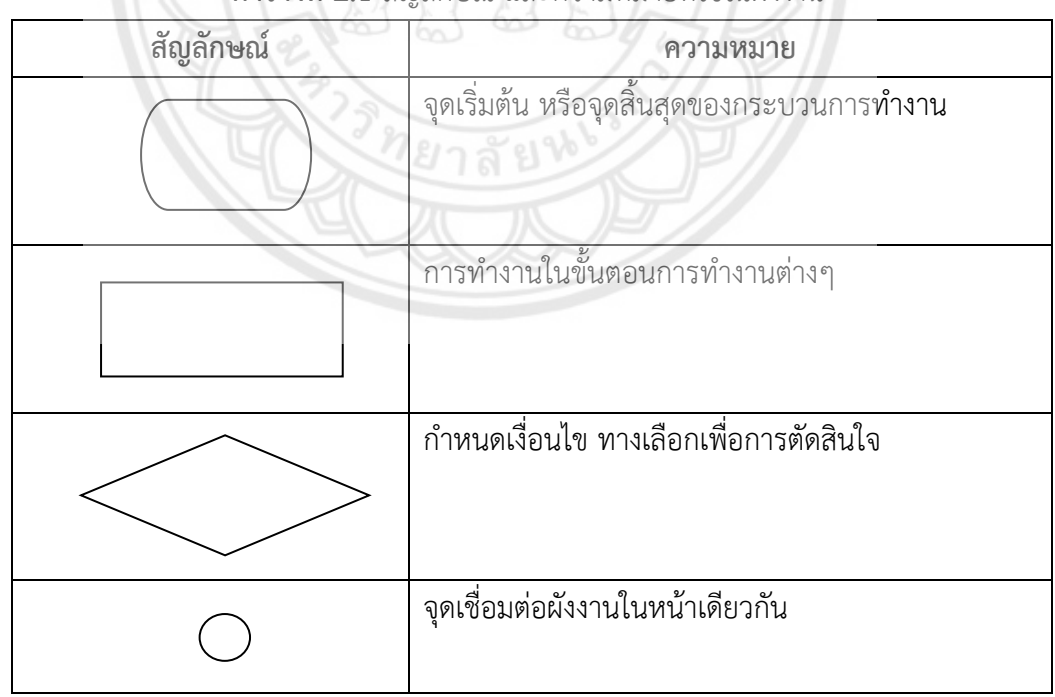

**ตารางที่ 2.1** สัญลักษณ์และความหมายที่ใช้ในผังงาน

| สัญลักษณ์ | ความหมาย                             |
|-----------|--------------------------------------|
|           | จุดเชื่อมต่อผังงานที่อยู่ต่างหน้ากัน |
|           | ลูกศรแสดงทิศทางการทำงานของผังงาน     |

**ตารางที่ 2.1 (ต่อ)** สัญลักษณ์และความหมายที่ใช้ในผังงาน

ที่มา : http://www.thaiall.com/flowchart/indexo.html., วิโรจน์ ชัยมูล.

## **2.8 แผนภูมิกระบวนการไหล (Flow Process Chart)**

แผนภูมิกระบวนการไหล (Flow Process Chart) ใช้วิเคราะห์ขั้นตอนการไหลของวัตถุดิบ ชิ้นส่วน พนักงาน อุปกรณ์ ที่เคลื่อนไปในกระบวนการพร้อมกับกิจกรรมต่างๆ โดยใช้สัญลักษณ์ มาตรฐาน 5 ตัว ซึ่งกำหนดโดย ASME ในสหรัฐอเมริกา แสดงดังตารางที่ 2.2

| <b>สั</b> ญลักษณ์ | ชื่อเรียก      | ความหมาย                                                            |
|-------------------|----------------|---------------------------------------------------------------------|
|                   | Operation      | การปฏิบัติงาน การประกอบชิ้นส่ว <b>น หรือการ</b><br>ถอดส่วนประกอบออก |
|                   | Inspection     | การตรวจอบ ตรวจสอบคุณภาพ หรือปริมาณ                                  |
|                   | Transportation | การเคลื่อนที่วัตถุจากจุดหนึ่งไปยังอี <mark>กจุดหนึ่ง</mark>         |
|                   | Delay          | การรอคอย ล่าช้า                                                     |
|                   | Storage        | การเก็บวัสดุ                                                        |

**ตารางที่ 2.2** สัญลักษณ์และความหมายที่ใช้ในแผนภูมิกระบวนการไหล

ที่มา : http://pirun.ku.ac.th/~fengcsr/courses/[2008\\_01](http://pirun.ku.ac.th/~fengcsr/courses/2008_01/206341/ch8.pdf)/206341/ch8.pdf, จันทร์ศิริ สิงห์เถื่อน.

#### **2.9 การวิเคราะห์ความสัมพันธ์**

การวิเคราะห์การไหลของวัสดุ (J L Riggs, Wiley, 1987) คือ การหาลำดับของการเคลื่อนย้าย วัสดุผ่านขั้นตอนต่างๆ ที่เกี่ยวข้องในกระบวนการผลิตจนกระทั่งเป็นผลิตภัณฑ์ และยังเป็นหัวใจ ส าคัญของการวางผังโรงงาน การวิเคราะห์การไหลของวัสดุเชิงปริมาณ โดยใช้แผนภูมิการไหลไป-กลับ (From-to Chart) เพื่อทำ ให้ทราบปริมาณของระยะทางการขนถ่ายระหว่างแผนกงาน จำนวนการ ไหลที่ตัดกัน และการไหลย้อนกลับของผังบริษัทก่อนปรับปรุง

### **2.10 การวางผังโรงงานอย่างมีระบบ (Systematic Layout Planning : SLP)**

การวางผังโรงงาน หมายถึง งาน หรือแผนการในการติดตั้งเครื่องจักร เครื่องมือ และวัตถุต่างๆ ที่จำเป็นในกระบวนการผลิต ภายใต้ข้อจำกัดของโครงสร้าง และการออกแบบของอ<mark>าคารที่อย่ เพื่อทำ</mark> ให้การผลิตมีความปลอดภัย และมีประสิทธิภาพสูงสุด

Subodh & Kuber (2014) กล่าวว่า การวางผังโรงงานอย่างมีระบบ เป็นกระบวนการวางผัง โรงงานที่มุ่งเน้นไปที่ระดับความสัมพันธ์ระหว่างสถานี หรือกิจกรรมต่างๆ ว่าควรมีการจัดวางใกล้กัน หรือไม่ แล้วพิจารณาระดับความใกล้ชิดของแต่ละสถานีทีละคู่จนครบทุกคู่ โดยพยายามให้สถานีต่างๆ มีภาระงานที่สมดุลกัน ซึ่งการวางผังโรงงานแบบทั่วไป มีขั้นตอนดังต่อไปนี้

2.10.1 การวางผังโรงงานขั้นต้น เป็นการกำหนดขอบเขตเอาไว้กว้างๆ ว่าจะกำหนดให้พื้นที่นี้ ท าอะไร พื้นที่ตรงนี้ต้องอยู่ใกล้กับหน่วยงานใด เป็นต้น

2.10.2 การวางผังโรงงานอย่างละเอียด เป็นการกำหนดรายละเอียดในแต่ละแผนกว่า ในแผนก ้นี้จะติดตั้งเครื่องจักร เครื่องมือตรงไหน มุมไหนทางเดินภายในแผนก จะกำหนดอย่างไร สรุปแล้ว การวางผังโรงงานอย่างละเอียด ก็คือการมองไปในรายละเอียดของแต่ละแผนกนั่นเอง

2.10.3 การติดตั้งเครื่องจักร เป็นขั้นตอนที่นำการวางผังโรงงานอย่างละเอียด มาสู่การปฏิบัติ คือการติดตั้งเครื่องจักรตามที่วางผังไว้แล้วให้สามารถปฏิบัติงานได้

### **2.11 การทดสอบสมมติฐานสถิติทดสอบ (T - test)**

เทคนิควิธีการทางสถิติที่ใช้ในการทดสอบสมติฐาน (ผู้ที่ค้นพบการแจกแจงของ T มีชื่อว่า W.S.Gosset "Student" ต่อมาการแจกแจงใหม่นี้มีชื่อว่า Student T-Distribution และเรียกกัน เวลาใช้ทดสอบโดยคุณสมบัติการแจกแจงนี้ว่า T-test) เพื่อเปรียบเทียบค่าเฉลี่ยของกลุ่มตัวอย่าง ประชากร หรือเปรียบเทียบระหว่างสองตัวอย่างประชากร โดยกลุ่มตัวอย่างอาจจะมีความสัมพันธ์กัน หรือเป็นอิสระต่อกันก็ได้

## **2.11.1 ข้อตกลงเบื้องต้นของการทดสอบ (T – test) มีดังนี้**

2.11.1.1 กลุ่มตัวอย่างได้มาโดยการสุ่ม

2.11.1.2 การแจกแจงของประชากรเป็นโค้งปกติ

2.11.1.3 ข้อมูลอยู่ในมาตราอันตรภาค (Interval Scale) ขึ้นไป

2.11.1.4 ไม่ทราบความแปรปรวนของประชากร

ในทางปฏิบัติส่วนมากจะใช้ T – test เพราะผู้วิจัยมักจะไม่ทราบค่าความ แปรปรวนของประชากร ซึ่งจะใช้ t – test ได้กรณีที่ไม่ทราบค่าความแปรปรวนของประชากร ทั้งนี้ เพราะข้อตกลงเบื้องต้นของ Z-test มีการระบุว่า จะใช้ Z- test ได้เมื่อทราบค่าความแปรปรวนของ ประชากร เมื่อกลุ่มตัวอย่างมีขนาดใหญ่มาก จะทำให้ค่าองศาแห่งความเป็นอิสระ (degree of Freedom : df) มีค่ามากขึ้นตามลำดับ ค่าวิกฤตของ t กับค่าวิกฤตของ Z ก็จะมีค่าใกล้เคียงกันมาก ์ขึ้นตามลำดับเช่นกัน จนในที่สุดองศาแห่งความเป็นอิสระที่ ∞ ค่าวิกฤตของ t กับ**ค่าวิกฤตของ Z ที่** ระดับนัยสำคัญเดียวกัน จะมีค่าเท่ากันพอดี เช่น Z(0.05) = t(0.05)(df =∞) = 1.6**45 เป็นต้น** 

## **2.11.2 ขั้นตอนการทดสอบ**

2.11.2.1 ตั้งสมมติฐาน

การตั้งสมมติฐานท างสถิติ จะป ระกอบด้วยสมมติฐานหลัก (Null hypothesis : H<sub>0</sub>) และสมมติฐานรอง (Alternative hypothesis : H<sub>1</sub>) ซึ่งสมมติฐานรองตั้งได้ 2 แบบ คือสมมติฐานรองแบบมีทิศทาง จะต้องท่าการทดสอบแบบทางเดียว (One-tailed test) และ สมมติฐานรองแบบไม่มีทิศทาง จะทำการทดสอบแบบสองทาง (Two-tailed test)

2.11.2.2 กำหนดระดับนัยสำคัญ  $(\alpha)$ 

<sub>ี</sub> การกำหนดระดับนัยสำคัญเป็นการกำหนดความน่าจะเป็<mark>นที่ผู้วิจัยจะยอม</mark> ให้เกิด ความคลาดเคลื่อนประเภทที่ 1 (α) จากการปฏิเสธสมมติฐานหลักที่เป็นจริง ในการวิจัยทาง การศึกษานิยมกำหนดที่  $\alpha$  = 0.01 และ  $\alpha$  = 0.05 ซึ่งในกรณีการทดสอบแบบสองทาง (Two-tailed test) การหาค่าวิกฤตจะต้องหารค่า  $\alpha$  ด้วย 2 ( $\alpha$  /2) ก่อน แล้วใช้ผลหารที่ได้ไปเปิดตาราง การแจก แจงของตัวอย่างสถิติทดสอบ แต่กรณีทดสอบแบบทางเดียว (One-tailed test) สามารถใช้ ค่า α ไป เปิดตารางได้เลย

2.11.2.3 เลือกสถิติที่ใช้ในการทดสอบสมมุตฐาน

ในการทดสอบค่าเฉลี่ยสถิติที่ใช้ในการทดสอบมี Z - test ,T - test และ การ วิเคราะห์ความแปรปรวน (ANOVA) ซึ่ง Z – test และ T - test ใช้ทดสอบกรณีมีกลุ่มตัวอย่าง หนึ่ง หรือสองกลุ่ม สำหรับการวิเคราะห์ความแปรปรวน (ANOVA) จะใช้ทดสอบกรณีที่มีกลุ่มตัวอย่าง มากกว่าสองกลุ่มขึ้นไป โดยสถิติจะต้องพิจารณาข้อตกลงเบื้องต้น ก่อนการเลือกใช้

#### 2.11.2.4 ก าหนดขอบเขตวิกฤติ

การกำหนดขอบเขตวิกฤติ เป็นการกำหนดพื้นที่ หรือบริเวณในการแจกแจง ตัวอย่างของสถิติทดสอบที่ใช้สำหรับปฏิเสธ หรือยอมรับสมมติฐานหลัก (H<sub>0</sub>) ซึ่งในการกำหนด ขอบเขตวิกฤติจะพิจารณาสมมติฐานรอง ( $\rm H_1$ ) ที่ตั้งขึ้นว่า เป็นแบบทางเดียว (one-tailed test) หรือ แบบสองทาง (two-tailed test) เพื่อนำค่าระดับนัยสำคัญ ( $\alpha$ ) ไปหาค่าวิกฤติ (critical value) มาใช้ ในการเปรียบเทียบกับค่า ที่คำนวณได้จากกลุ่มตัวอย่าง สำหรับการตัดสินใจว่า จะยอมรับ (Acceptance) หรือปฏิเสธ (Rejection) สมมติฐานหลัก ( ${\rm H}_0$ ) ซึ่งในการกำหนดขอบเขตวิกฤติเพื่อ สรุปผลการทดสอบนั้นจะสามารถพิจารณาได้ 2 แนวทางด้วยกัน คือ กรณีที่ 1 พิจารณาจากค่าวิกฤติ ที่เปิดจากตารางเทียบกับค่าสถิติที่คำนวณได้เป็นหลัก โดยพิจารณาค่าที่อยู่ในแนวแกนนอนของการ แจกแจงของค่าสถิตินั้นๆ หรือ กรณีที่ 2 พิจารณาจากพื้นที่ใต้โค้งการแจกแจง ซึ่งเป็นกรณีที่ใช้กับการ คำนวณด้วยคอมพิวเตอร์ โดยพิจารณา ค่า Sig (ค่า P-value) ในตารางแสดงผลกา<mark>รคำนวณ</mark> (Print out) เทียบกับค่าความคลาดเคลื่อนประเภทที่ 1 (α)

2.11.2.5 คำนวณค่าสถิติทดสอบตามสูตร

การค านวณค่าสถิติโดยน าข้อมูลที่ได้จากตัวอย่างที่ศึกษาไปแทนค่าต่างๆ

ตามสูตร ของสถิติทดสอบ

2.11.2.6 สรุปตัดสินใจ

การน าค่าสถิติจากการค านวณมาเปรียบเทียบกับค่าที่ได้จากตาราง แล้วจึง จะตัดสินใจเกี่ยวกับผลทดสอบ โดยมีหลักพิจารณา ดังนี้

ึก. ถ้าสถิติที่คำนวณได้ตกอยู่ในขอบเขตค่าวิกฤติ (ค่าคำ**นวณมากกว่า หรือ** เท่ากับค่า วิกฤติ โดยไม่คิดเครื่องหมาย) จะปฏิเสธสมมติฐานหลัก ( $\rm H_{0}$ ) และยอมรับสมมติรอง ( $\rm H_{1}$ ) นั่นคือจะ ยอมรับสมมติฐานการวิจัยตามที่ผู้วิจัยกำหนด

ึข. ถ้าค่าสถิติที่คำนวณได้ตกอย่นอกขอบเขตค่าวิกฤติ (ค่<mark>าคำนวณน้อยกว่า</mark> ค่าวิกฤติ โดยไม่คิดเครื่องหมาย) จะยอมรับสมมติฐานหลัก ( $\rm H_{O}$ )

้ นอกจากนี้ในปัจจุบันมีการนำข้อมูลที่เก็บรวบรวมได้จ**ากกลุ่มตัวอย่างไป** ้วิเคราะห์ผล โดยใช้โปรแกรมสำเร็จรูปต่างๆ ในคอมพิวเตอร์ เช่นโปรแกรม SPSS for Window ซึ่งใน การแสดงผล การวิเคราะห์จะมีการคำนวณค่า P-value มาให้ซึ่งค่า P-value เป็นค่าความน่าจะเป็นที่ จะเกิด ค่าสถิติทดสอบที่คำนวณได้ภายใต้  $\rm H_{0}$  โดยค่า P-value ในตารางจะแสดงในคอลัมน์ของ Sig (2-tailed) เราสามารถนำค่า Sig (2-tailed) มาพิจารณาเพื่อปฏิเสธ หรือ ยอมรับสมมติฐานหลัก  $(H_0)$  โดยมีหลักพิจารณา คือ หากค่า Sig (2-tailed) น้อยกว่า หรือ เท่ากับ ระดับนัยสำคัญ  $\alpha$  จะ ปฏิเสธ สมมติฐานหลัก ( $\rm H_{O}$ ) ยอมรับสมมติฐานรอง ( $\rm H_{1}$ ) ที่ระดับนัยสำคัญ  $\alpha$  และหากค่า Sig (2tailed) มากกว่า ระดับนัยสำคัญ  $\alpha$  จะยอมรับสมมติฐานหลัก ( $\rm H_0$ ) ปฏิเสธสมมติฐานรอง ( $\rm H_1$ ) ที่ ระดับนัยสำคัญ  $\alpha$ 

# **บทที่ 3 วิธีการด าเนินโครงงาน**

ในการดำเนินโครงงานการประยุกต์ใช้แบบจำลองทางคอมพิวเตอร์เพื่อหาแนวทางการปรับปรุง ประสิทธิภาพของกระบวนการผลิต ตั้งแต่ขั้นตอนการศึกษารวบรวมข้อมูลต่างๆ ที่เกี่ยวข้อง จนถึงการ จัดทำรูปเล่มโครงงานฉบับสมบูรณ์ สามารถแสดงขั้นตอนการดำเนินโครงงานในรูปของผังงานแสดง ขั้นตอนการดำเนินโครงงาน แสดงดังรูปที่ 3.1

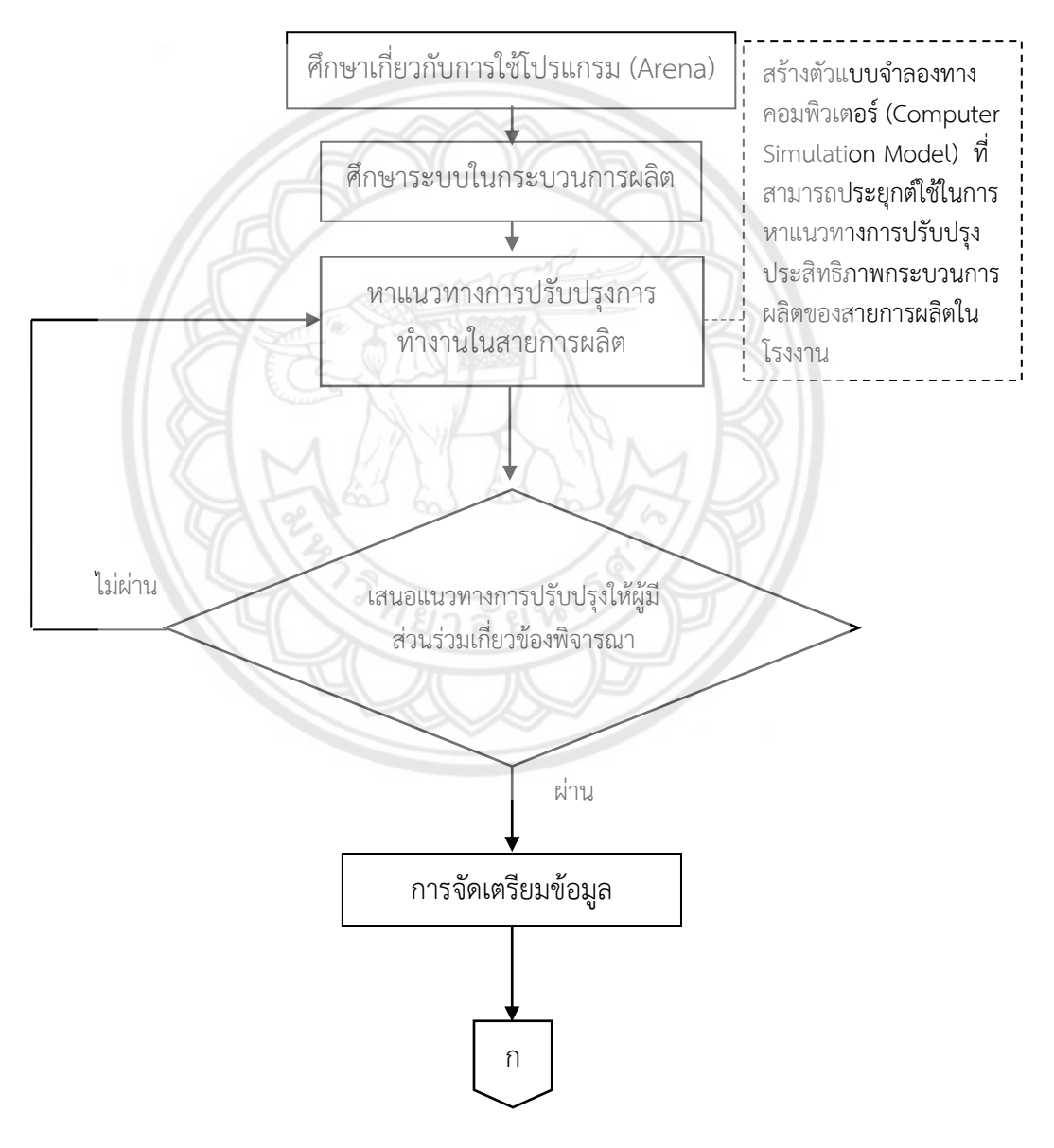

**รูปที่ 3.1** ขั้นตอนการด าเนินโครงงาน

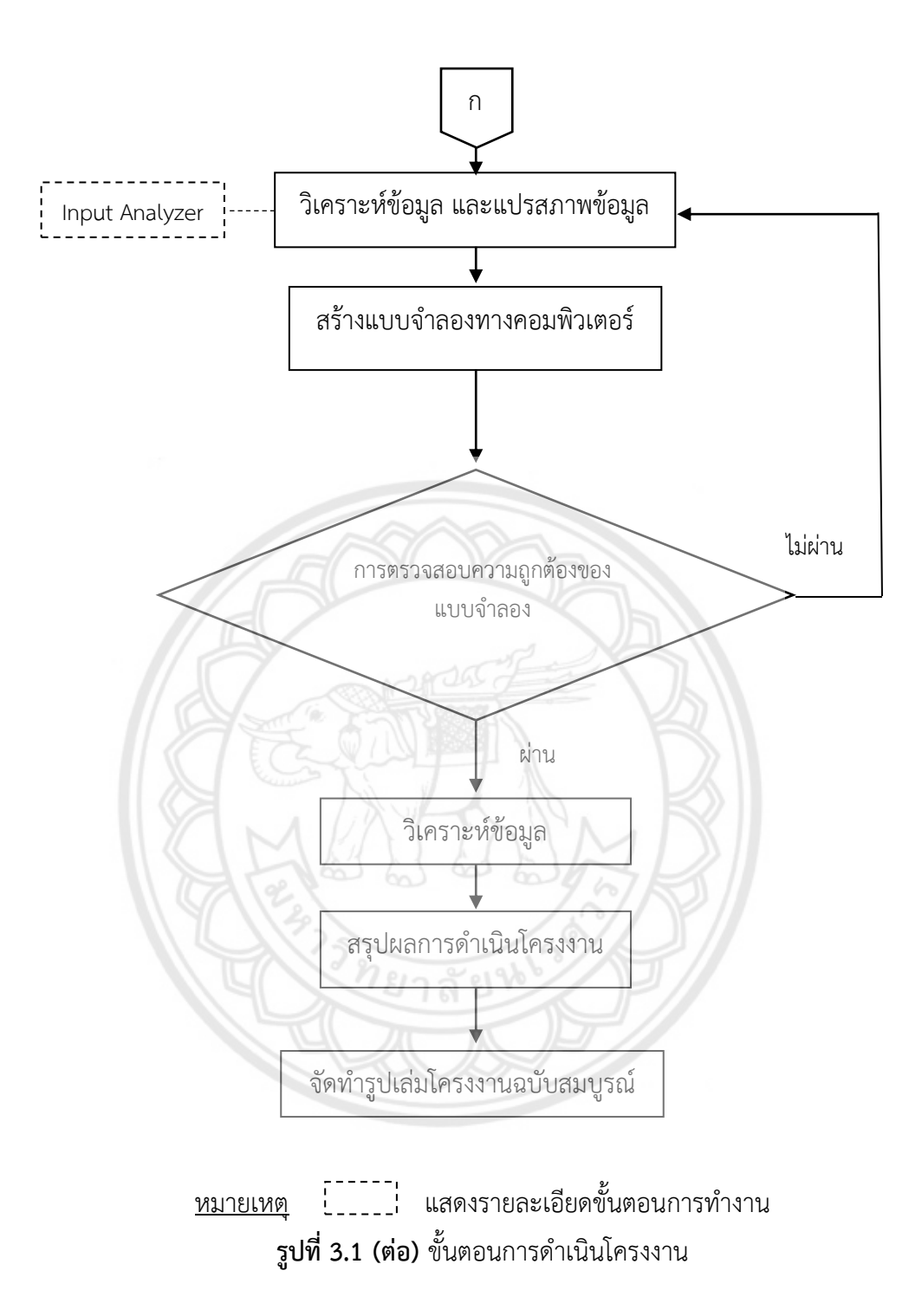

## **3.1 ศึกษาเกี่ยวกับการใช้โปรแกรม (Arena)**

3.1.1 ศึกษาลักษณะการทำงานต่างๆ ของโมดูล (Module) แต่ละตัว

3.1.2 การรันผลของโปรแกรม และการตั้งค่าของโปรแกรม

3.1.3 การอ่านค่าต่างๆ ที่ได้จากโปรแกรม

## **3.2 ศึกษาระบบในกระบวนการผลิต**

3.2.1 แผนผังของโรงงานผลิตภัณฑ์เสื้อผ้าสำเร็จรูป

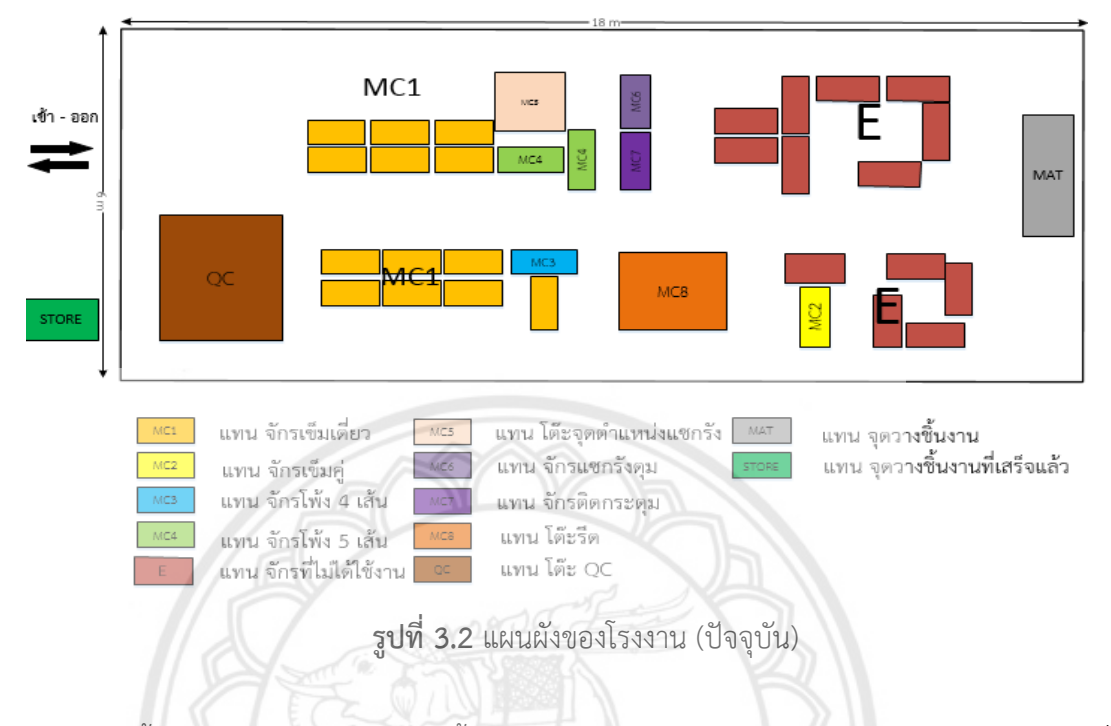

3.2.2 ขั้นตอนการผลิตผลิตภัณฑ์เสื้อผ้าสำเร็จรูป รุ่น CJCC, CJ1T, CJWD **แสดงดังตารางที่** 3.1 ถึง ตารางที่ 3.21

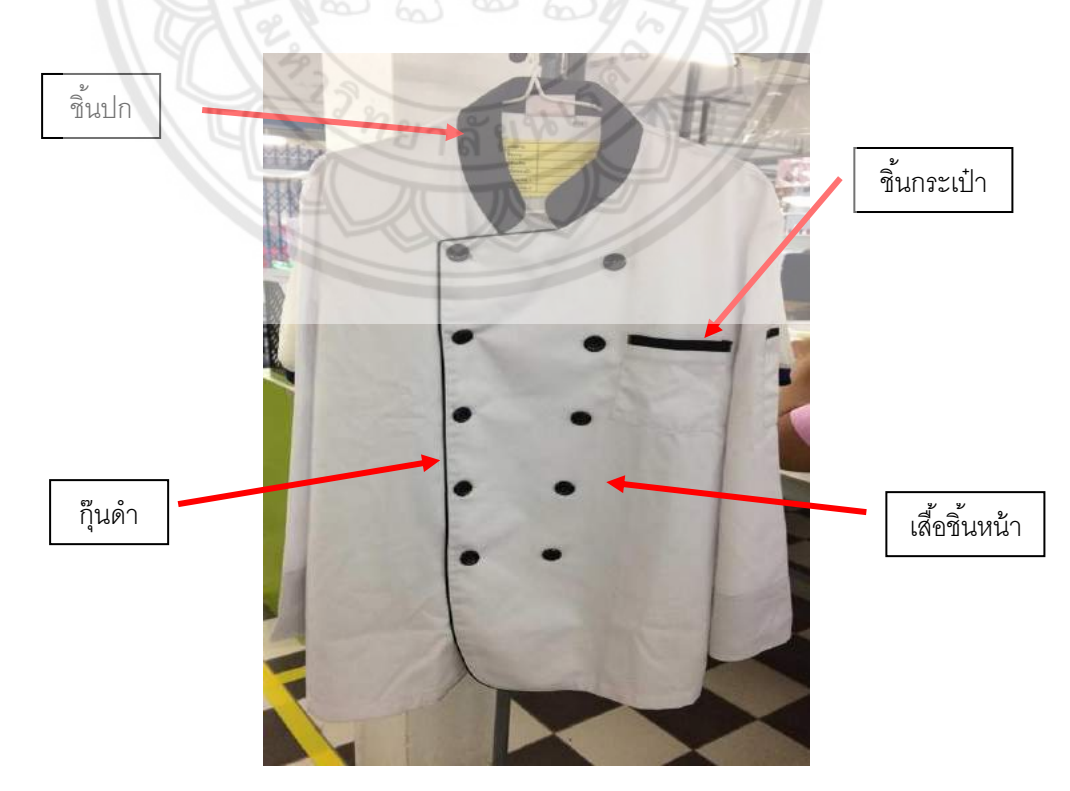

**รูปที่ 3.3** ผลิตภัณฑ์เสื้อรุ่น CJCC

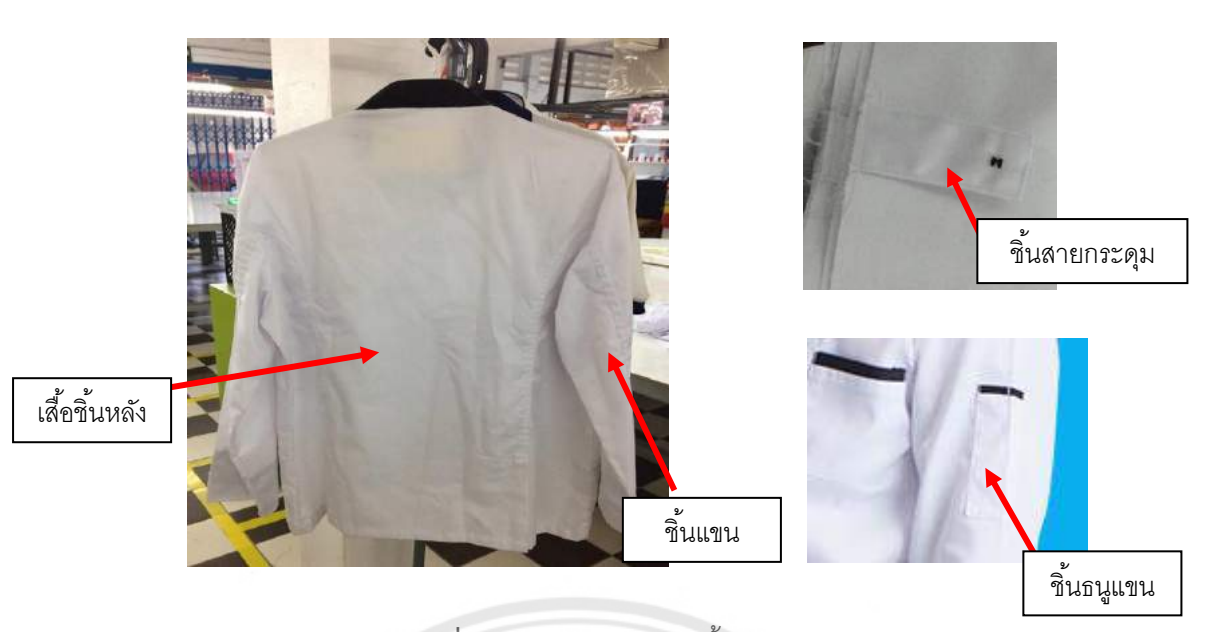

**รูปที่ 3.3 (ต่อ)** ผลิตภัณฑ์เสื้อรุ่น CJCC

| ลำดับ          | กิจกรรม                             | สถานีงาน        | ้เครื่องจักร |
|----------------|-------------------------------------|-----------------|--------------|
| $\mathbf{1}$   | เย็บสายกระดุมสาบหน้าซ้าย            | จักรเข็มเดี่ยว  | MC1          |
| $\mathbf{2}$   | <u>โพ้งกันลุ่ยสาบหน้าซ้าย – ขวา</u> | จักรโพ้ง 4 เส้น | MC3          |
| 3              | เย็บประกบสาบติดกุ๊นหน้าซ้าย - ขวา   | จักรเข็มเดี่ยว  | MC1          |
| $\overline{4}$ | คิ้วสาบหน้าซ้าย – ขวา               | จักรเข็มเดี๋ยว  | MC1          |
| 5              | เย็บติดกระเป๋าบนหน้าซ้าย            | จักรเข็มเดี่ยว  | MC1          |
| 6              | โพ้งต่อไหล่                         | จักรโพ้ง 5 เส้น | MC4          |
| $\overline{7}$ | คิ้วไหล่                            | จักรเข็มเดี๋ยว  | MC1          |
| 8              | โพ้งเข้าแขน โพ้งเข้าข้าง            | จักรโพ้ง 5 เส้น | MC4          |
| 9              | เย็บเข้าปก ติดป้าย                  | จักรเข็มเดี่ยว  | MC1          |
| 10             | คิ้วรอบปก                           | จักรเข็มเดี่ยว  | MC1          |
| 11             | เย็บพับชายเสื้อ                     | จักรเข็มเดี่ยว  | MC1          |
| 12             | แซกรังดุมหน้า ซ้าย 10 รู            | จักรแซกรังดุม   | MC6          |
| 13             | จุดตำแหน่งแซกรัง                    | จุดตำแหน่ง      | MC5          |
| 14             | แซกรังดุมหน้า ขวา 10 รู             | จักรแซกรังดุม   | MC6          |
| 15             | ติดกระดุม                           | จักรติดกระดุม   | MC7          |
| 16             | ตัดเศษด้าย                          | ตัดเศษด้าย      | MC10         |
| 17             | ทำการตรวจสอบชิ้นงาน                 | ตรวจสอบ         | QC           |

**ตารางที่ 3.1** ล าดับขั้นตอนการผลิตของรุ่น CJCC (เสื้อชิ้นหน้า ซ้าย-ขวา)

| ิลาดบ | กิจกรรม      | ิสถานีงาน        | เครื่องจักร     |
|-------|--------------|------------------|-----------------|
|       | เย็บคิวรอบ   | จักรเข็มเดี่ยว   | MC1             |
|       | ติดกระดุม    | จักรติดกระดุม    | MC7             |
|       | ตัดสายกระดุม | จักรตัดสายกระดุม | MC <sub>9</sub> |

**ตารางที่ 3.2** ลำดับขั้นตอนการผลิตของรุ่น CJCC (ชิ้นสายกระดุม)

**ตารางที่ 3.3** ล าดับขั้นตอนการผลิตของรุ่น CJCC (ชิ้นกระเป๋า)

| ล้าด์บ | กิจกรรม                   | สถานีงาน          | เครื่องจักร     |
|--------|---------------------------|-------------------|-----------------|
|        | เย็บติดปากกระเป๋า         | จักรเข็มเดี่ยว    | MC <sub>1</sub> |
|        | รีดกระเป๋า                | โต๊ะรีด           | MC8             |
|        | โพ้งกันลุ่ยชิ้นต่อกระเป๋า | ี จักรโพ้ง 4 เส้น | MC3             |
|        | รีดบล็อก เจียน            | โต๊ะรีด           | MC8             |

**ตารางที่ 3.4** ล าดับขั้นตอนการผลิตของรุ่น CJCC (เสื้อชิ ้นหลัง)

| ลำดับ | กิจกรรม                       | สถานีงาน        | เครื่องจักร     |
|-------|-------------------------------|-----------------|-----------------|
|       | โพ้งกันลุ่ยชิ้นต่อหลัง / ข้าง | จักรโพ้ง 4 เส้น | MC <sub>3</sub> |
| 2     | รีดต่อหลัง / ข้าง             | โต๊ะรีด         | MC8             |
| 3     | เย็บต่อหลัง 2 ข้าง            | จักรเข็มเดี่ยว  | MC <sub>1</sub> |
| 4     | โพ้งกันลุ่ยหลัง 2 ข้าง        | จักรโพ้ง 4 เส้น | MC3             |
| 5     | เย็บคิ้วคู่ชิ้นหลัง           | จักรเข็มค่      | MC <sub>2</sub> |
| 6     | รีดชิ้นหลัง<br>1ยาละ          | โต๊ะรีด         | MC8             |

**ตารางที่ 3.5** ล าดับขั้นตอนการผลิตของรุ่น CJCC (ชิ้นปก)

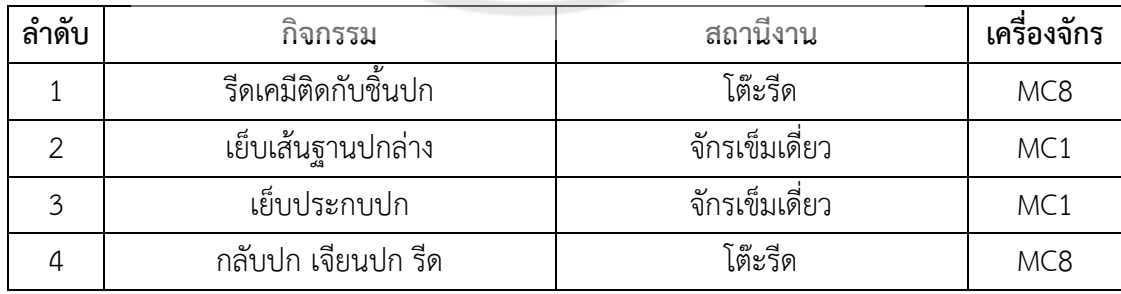

| ลำดับ          | กิจกรรม                             | สถานีงาน        | เครื่องจักร |
|----------------|-------------------------------------|-----------------|-------------|
| 1              | โพ้งตะเข็บใต้แขน ซ้าย-ขวา           | จักรโพ้ง 5 เส้น | MC4         |
| $\overline{2}$ | รีดสาบชิ้นต่อแขน                    | โต๊ะรีด         | MC8         |
| 3              | เย็บประกบสาบปลายแขน ซ้าย-ขวา        | จักรเข็มเดี่ยว  | MC1         |
| $\overline{4}$ | เย็บคิ้วรอบปลายแขน ซ้าย-ขวา         | จักรเข็มเดี่ยว  | MC1         |
| 5              | เย็บเส้นคิ้วหลังแขน 2 เส้น ซ้าย-ขวา | จักรเข็มเดี่ยว  | MC1         |
| 6              | เย็บวนรอบวงแขน ซ้าย-ขวา             | จักรเข็มเดี่ยว  | MC1         |
| $\overline{7}$ | รีดแขน                              | โต๊ะรีด         | MC8         |
| 8              | เย็บติดธนูแขนซ้าย                   | จักรเข็มเดี่ยว  | MC1         |

**ตารางที่ 3.6** ลำดับขั้นตอนการผลิตของรุ่น CJCC (ชิ้นแขน)

**ตารางที่ 3.7** ล าดับขั้นตอนการผลิตของรุ่น CJCC (ชิ้นธนู)

| ลำดับ | กิจกรรม           | สถานีงาน        | เครื่องจักร |
|-------|-------------------|-----------------|-------------|
|       | เย็บพับปากธนูแขน  | จักรเข็มเดี่ยว  | MC1         |
|       | โพ้งกันลุ่ยปากธนู | จักรโพ้ง 4 เส้น | MC3         |
|       | คิ้วปากธนู        | จักรเข็มเดี่ยว  | MC1         |
|       | รีดธนู            | โต๊ะรีด         | MC8         |

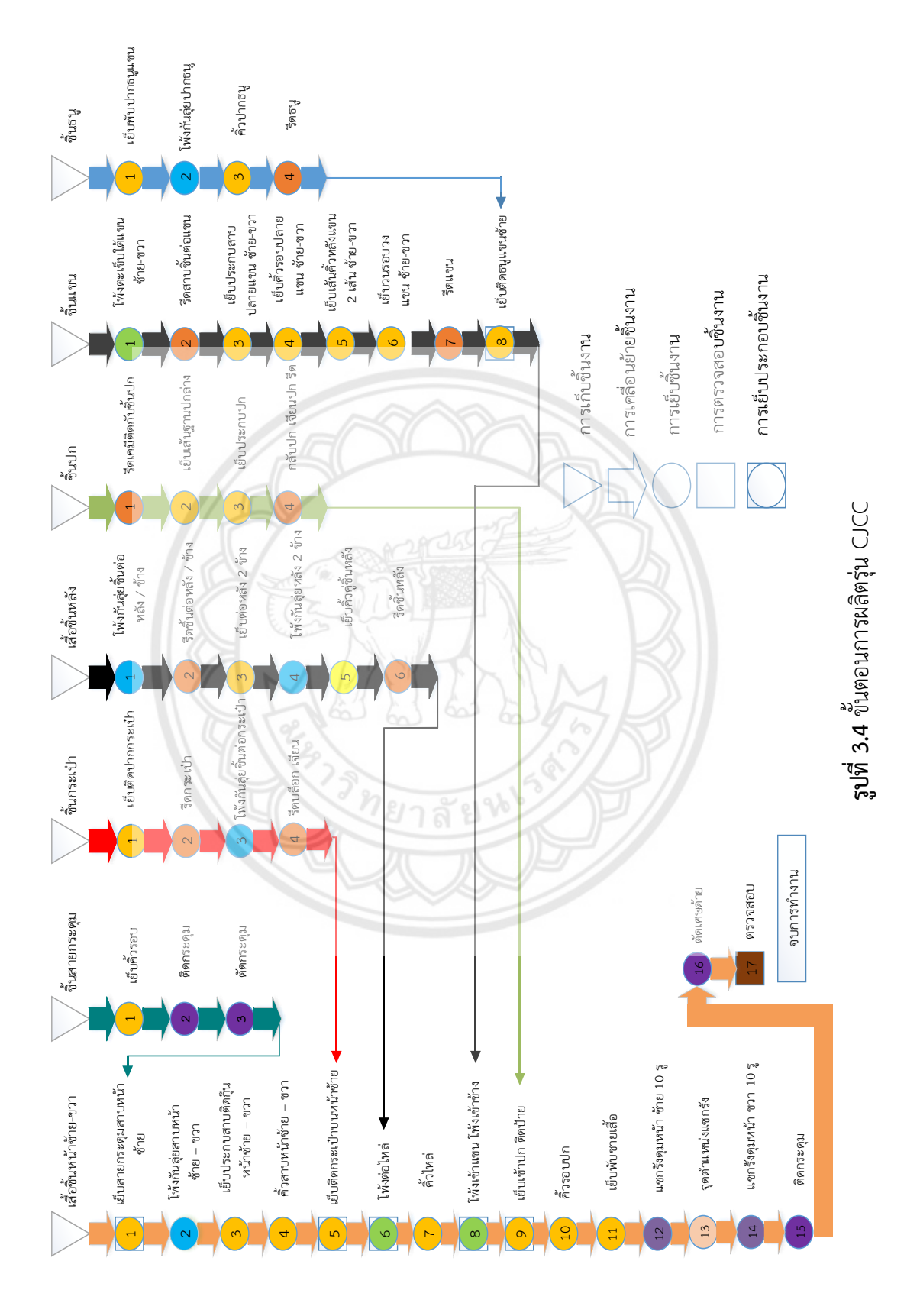
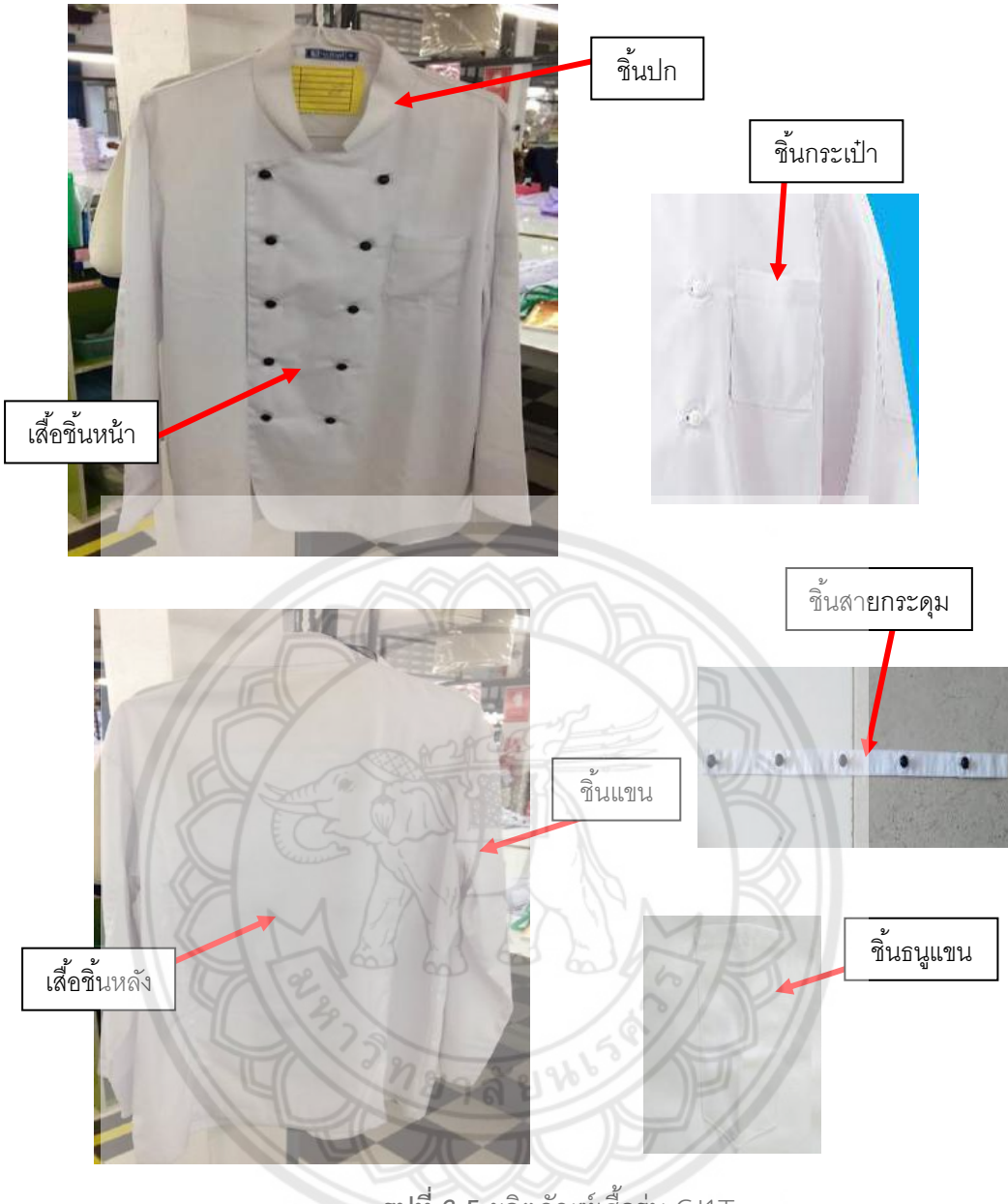

**รูปที่ 3.5** ผลิตภัณฑ์เสื้อรุ่น CJ1T

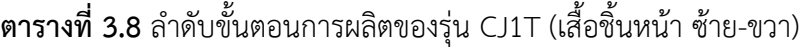

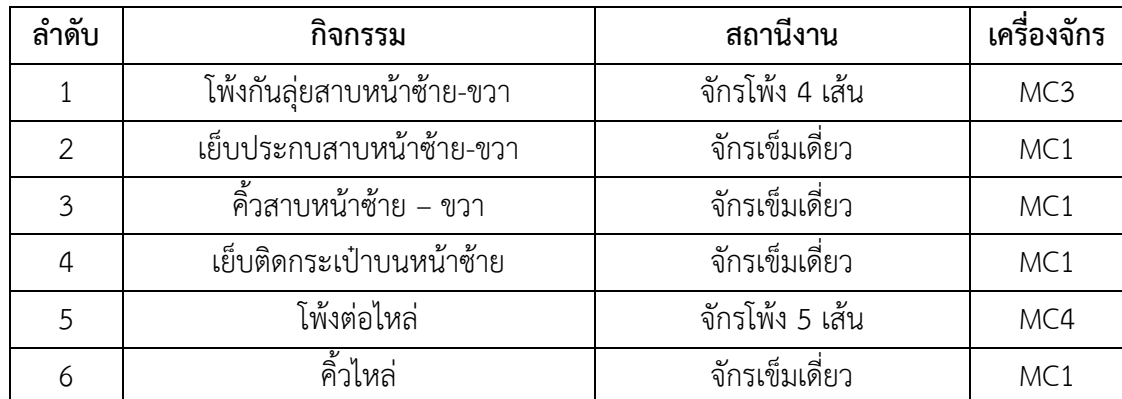

| ลำดับ | กิจกรรม                  | สถานีงาน         | เครื่องจักร     |
|-------|--------------------------|------------------|-----------------|
|       | โพ้งเข้าแขน โพ้งเข้าข้าง | จักรโพ้ง 5 เส้น  | MC4             |
| 8     | เย็บเข้าปกติดป้าย        | จักรเข็มเดี่ยว   | MC1             |
| 9     | ์คิ้วรอบปก               | จักรเข็มเดี่ยว   | MC1             |
| 10    | เย็บพับชายเสื้อ          | จักรเข็มเดี่ยว   | MC1             |
| 11    | แซกรังดุมหน้า ซ้าย 10 รู | จักรแซกรังดุม    | MC <sub>6</sub> |
| 12    | จุดตำแหน่งแซกรัง         | จุดตำแหน่งแซกรัง | MC5             |
| 13    | แซกรังดุมหน้า ขวา 10 รู  | จักรแซกรังดุม    | MC6             |
| 14    | ติดกระดุม                | จักรติดกระดุม    | MC7             |
| 15    | ทำการตรวจสอบชิ้นงาน      | ตรวจสอบ          | QC              |

**ตารางที่ 3.8 (ต่อ)** ลำดับขั้นตอนการผลิตของรุ่น CJ1T (เสื้อชิ้นหน้า ซ้าย-ขวา)

**ตารางที่ 3.9** ลำดับขั้นตอนการผลิตของรุ่น CJ1T (ชิ้นกระเป๋า)

| ลำดับ | กจกรรม            | ิสถานีงาน     | เครื่องจักร     |  |
|-------|-------------------|---------------|-----------------|--|
|       | เย็บพับปากกระเป๋า | จักรเข็มเดียว | MC <sub>1</sub> |  |
|       | รีดกระเป๋า        | โต๊ะรีด       | MC <sub>8</sub> |  |

# ี<br>**ตารางที่ 3.10** ลำดับขั้นตอนการผลิตของรุ่น CJ1T (เสื้อชิ้นหลัง)

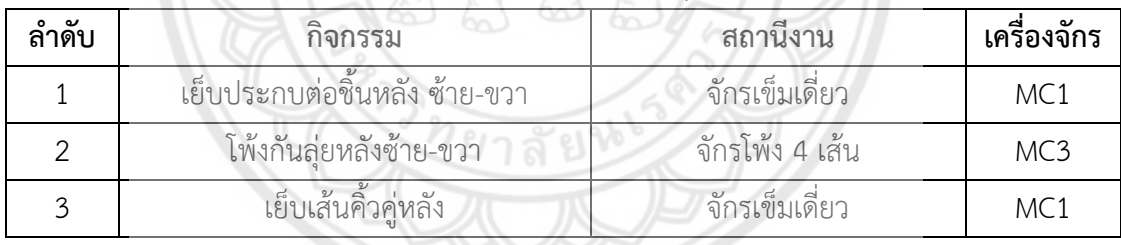

# **ตารางที่ 3.11** ล าดับขั้นตอนการผลิตของรุ่น CJ1T (ชิ้นปก)

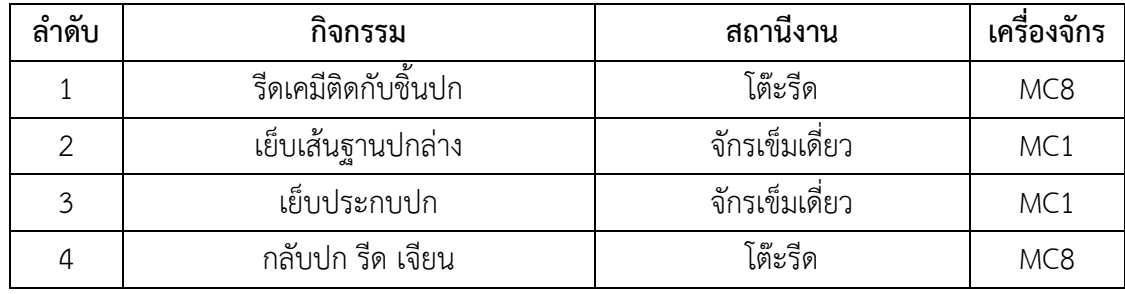

| ลำดับ | กิจกรรม                           | สถานีงาน        | เครื่องจักร     |
|-------|-----------------------------------|-----------------|-----------------|
|       | โพ้งตะเข็บใต้แขน ซ้าย-ขวา         | จักรโพ้ง 5 เส้น | MC4             |
| 2     | รีดสาบปลายแขน                     | โต๊ะรีด         | MC <sub>8</sub> |
| 3     | เย็บประกบสาบปลายแขนซ้าย-ขวา       | จักรเข็มเดี่ยว  | MC1             |
| 4     | เย็บคิ้วรอบปลายแขน 2 ข้าง         | จักรเข็มเดี่ยว  | MC1             |
| 5     | เย็บเส้นคิ้วหลังแขน 2 เส้น 2 ข้าง | จักรเข็มเดี่ยว  | MC1             |
| 6     | เย็บวนรอบวงแขน 2 ข้าง             | จักรเข็มเดี่ยว  | MC1             |
| 7     | รีดแขน                            | โต๊ะรีด         | MC8             |
| 8     | เย็บติดธนูแขนซ้าย                 | จักรเข็มเดี่ยว  | MC1             |

**ตารางที่ 3.12** ลำดับขั้นตอนการผลิตของรุ่น CJ1T (ชิ้นแขน)

**ตารางที่ 3.13** ล าดับขั้นตอนการผลิตของรุ่น CJ1T (ชิ้นธนู)

| ลำดับ | กิจกรรม      | สถานีงาน      | เครื่องจักร     |
|-------|--------------|---------------|-----------------|
|       | เย็บพับปากธน | จักรเข็มเดียว | MC1             |
|       | รีดธน        | โต๊ะรีด       | MC <sub>8</sub> |

**ิตารางที่ 3.14** ลำดับขั้นตอนการผลิตของรุ่น CJ1T (ชิ้นสายกระดุ**ม)** 

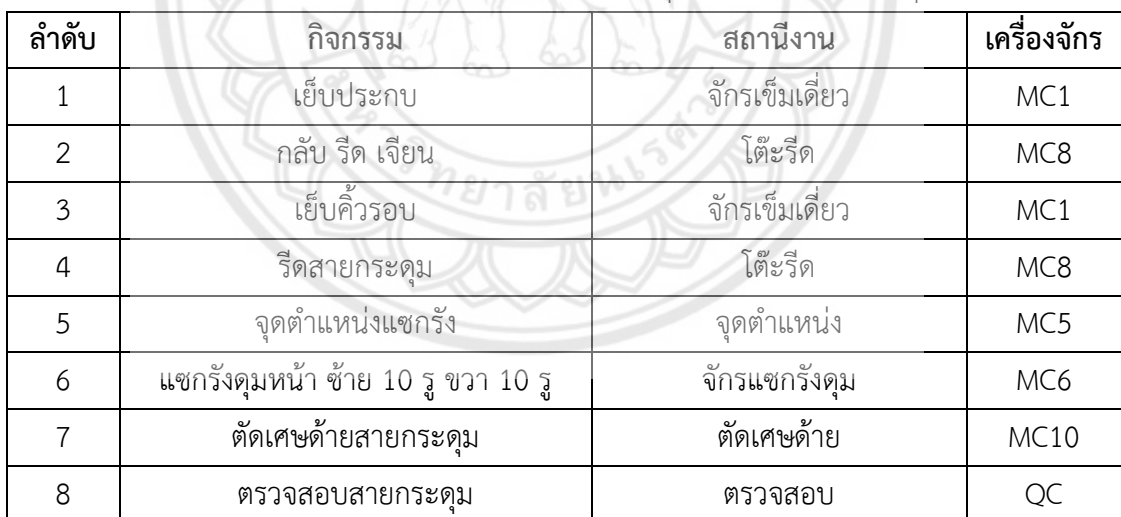

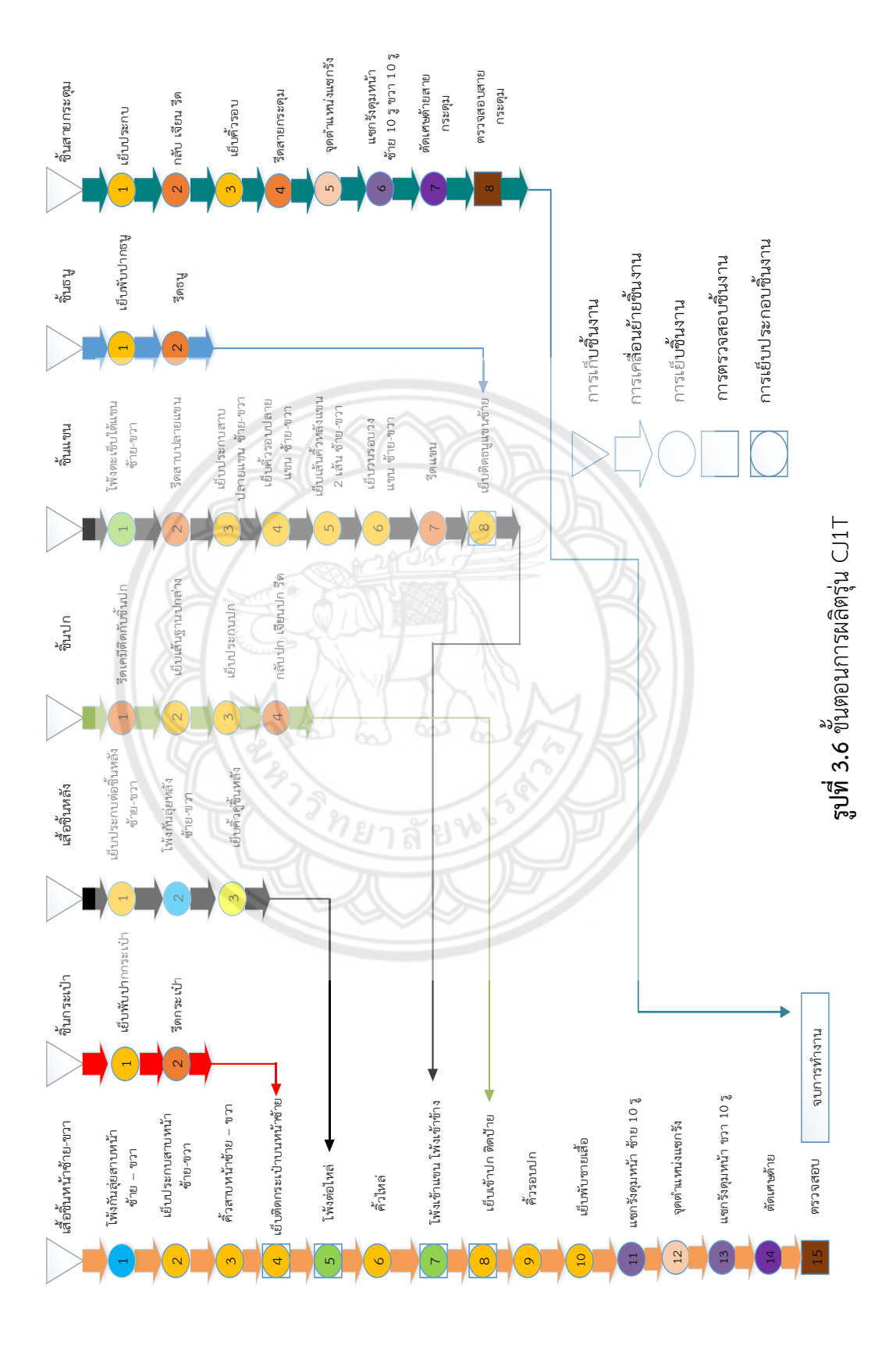

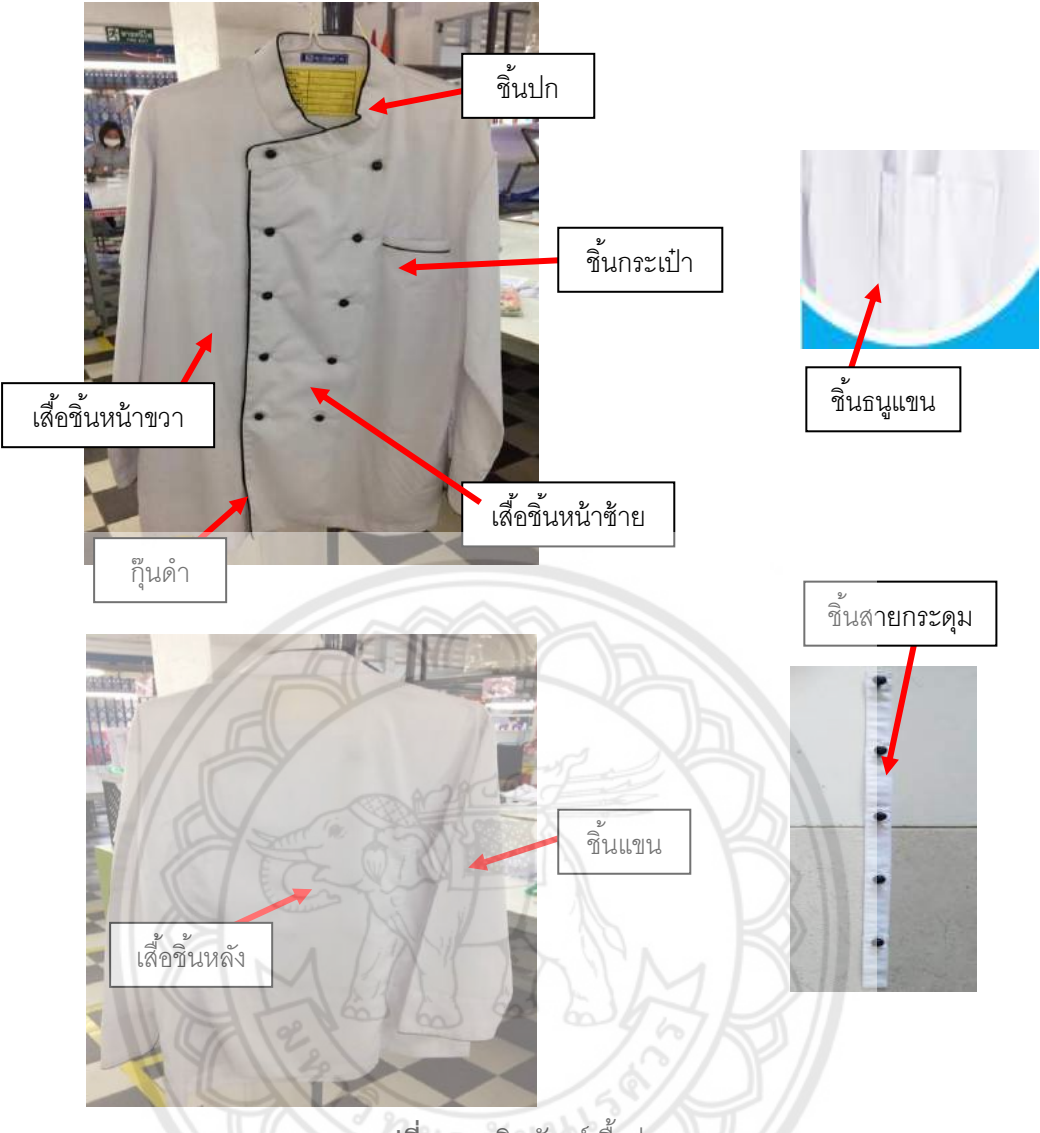

**รูปที่ 3.7** ผลิตภัณฑ์เสื้อรุ่น CJWD

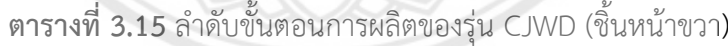

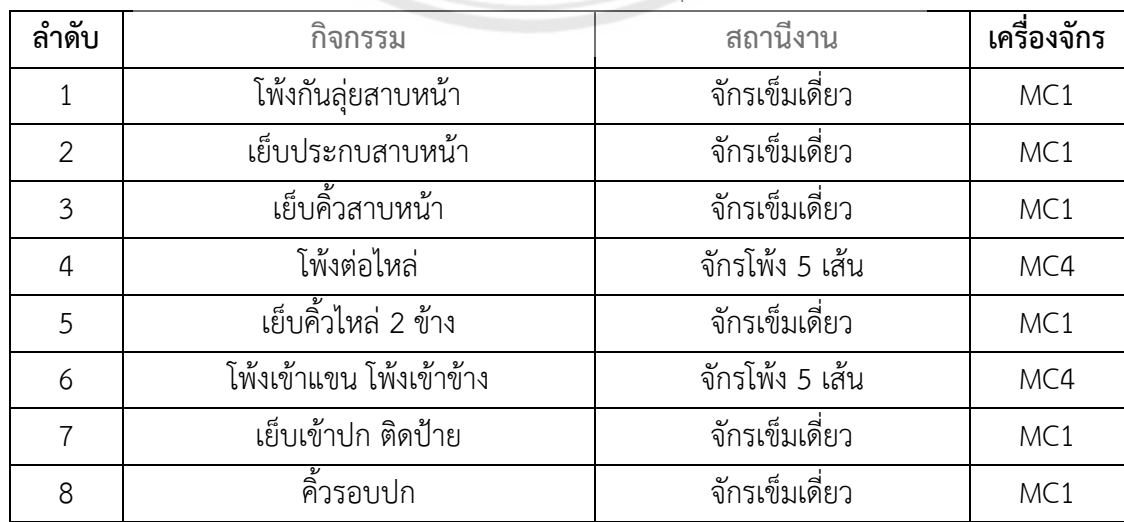

| ลำดับ | กิจกรรม                  | สถานีงาน       | เครื่องจักร     |
|-------|--------------------------|----------------|-----------------|
| 9     | เย็บพับชายเสื้อ          | จักรเข็มเดี่ยว | MC <sub>1</sub> |
| 10    | แซกรังดุมหน้า ซ้าย 10 รู | จักรแซกรังดม   | MC <sub>6</sub> |
| 11    | จดตำแหน่งแซกรัง          | จดตำแหน่ง      | MC <sub>5</sub> |
| 12    | แซกรังดุมหน้า ขวา 10 รู  | จักรแซกรังดุม  | MC <sub>6</sub> |
| 13    | ตัดเศษด้าย               | ตัดเศษด้าย     | MC10            |
| 14    | ทำการตรวจสอบชิ้นงาน      | ตรวจสอบ        | QC              |

**ตารางที่ 3.15 (ต่อ)** ลำดับขั้นตอนการผลิตของรุ่น CJWD (ชิ้นหน้าขวา)

**ตารางที่ 3.16** ลำดับขั้นตอนการผลิตของรุ่น CJWD (ชิ้นหน้าซ้าย**)** 

| ลำดับ | กิจกรรม                | สถานีงาน        | เครื่องจักร     |
|-------|------------------------|-----------------|-----------------|
|       | โพ้งกันลุ่ยสาบหน้า     | จักรโพ้ง 4 เส้น | MC3             |
|       | เย็บประกบสาบหน้าติดก๊น | จักรเข็มเดียว   | MC <sub>1</sub> |
|       | เย็บคิ้วสาบหน้า        | จักรเข็มเดี่ยว  | MC <sub>1</sub> |
|       | เจาะกระเป๋า            | ้จักรเข็มเดี๋ยว | MC1             |
|       | เย็บเก็บกระเป๋า        | จักรเข็มเดี่ยว  | MC <sub>1</sub> |

# **ตารางที่ 3.17** ล าดับขั้นตอนการผลิตของรุ่น CJWD (ชิ้นกระเป๋า)

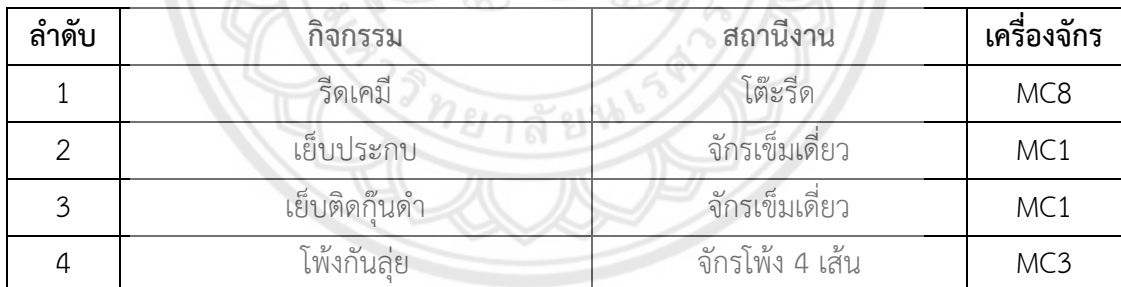

# **ตารางที่ 3.18** ลำดับขั้นตอนการผลิตของรุ่น CJWD (ชิ้นหลัง)

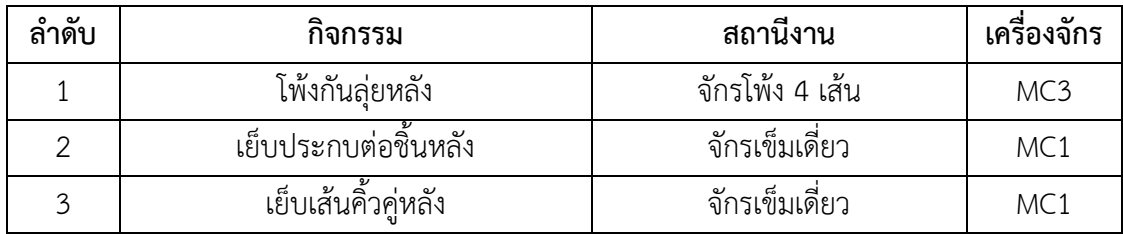

| ลำดับ          | กิจกรรม                                | สถานีงาน        | เครื่องจักร |
|----------------|----------------------------------------|-----------------|-------------|
|                | โพ้งตะเข็บใต้แขน ซ้าย-ขวา              | จักรโพ้ง 5 เส้น | MC4         |
| $\overline{2}$ | รีดสาบปลายแขน                          | โต๊ะรีด         | MC8         |
| 3              | เย็บประกบปลายแขนทั้ง 2 ข้าง ติดกุ๊น    | จักรเข็มเดี่ยว  | MC1         |
| 4              | เย็บคิ้วรอบปลายแขน                     | จักรเข็มเดี่ยว  | MC1         |
| 5              | เย็บคิ้วหลังแขน 2 ข้าง                 | จักรเข็มเดี่ยว  | MC1         |
| 6              | จักรเข็มเดี่ยว<br>เย็บวนปลายแขน 2 ข้าง |                 | MC1         |
| 7              | รีดแขน                                 | โต๊ะรีด         | MC8         |
| 8              | เย็บติดธนูแขนซ้าย                      | จักรเข็มเดี่ยว  | MC1         |

**ตารางที่ 3.19** ลำดับขั้นตอนการผลิตของรุ่น CJWD (ชิ้นแขน)

**ตารางที่ 3.20** ล าดับขั้นตอนการผลิตของรุ่น CJWD (ชิ้นธนู)

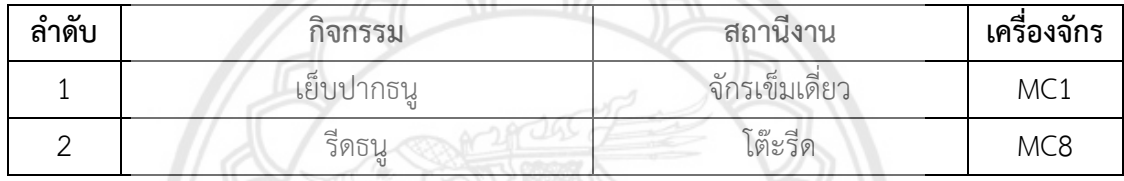

# **ตารางที่ 3.21** ล าดับขั้นตอนการผลิตของรุ่น CJWD (ชิ้นปก)

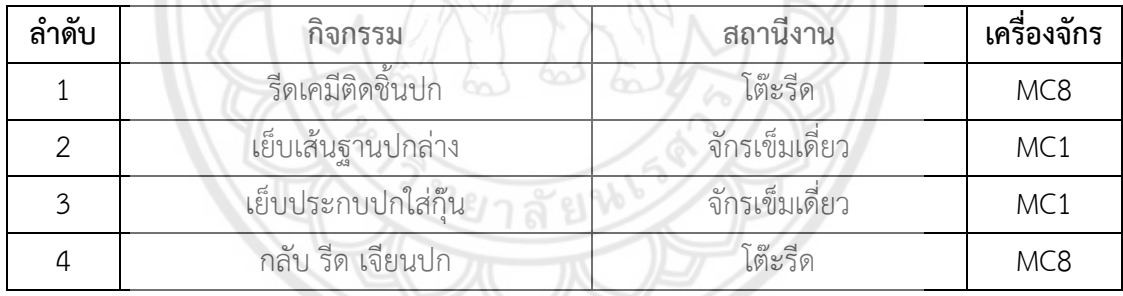

# **ตารางที่ 3.22** ล าดับขั้นตอนการผลิตของรุ่น CJWD (ชิ้นสายกระดุม)

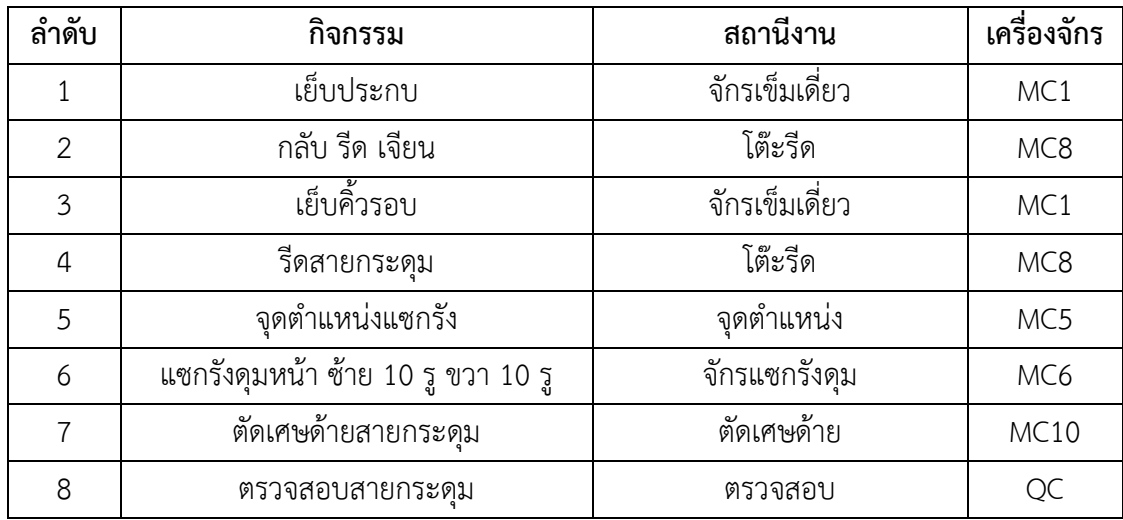

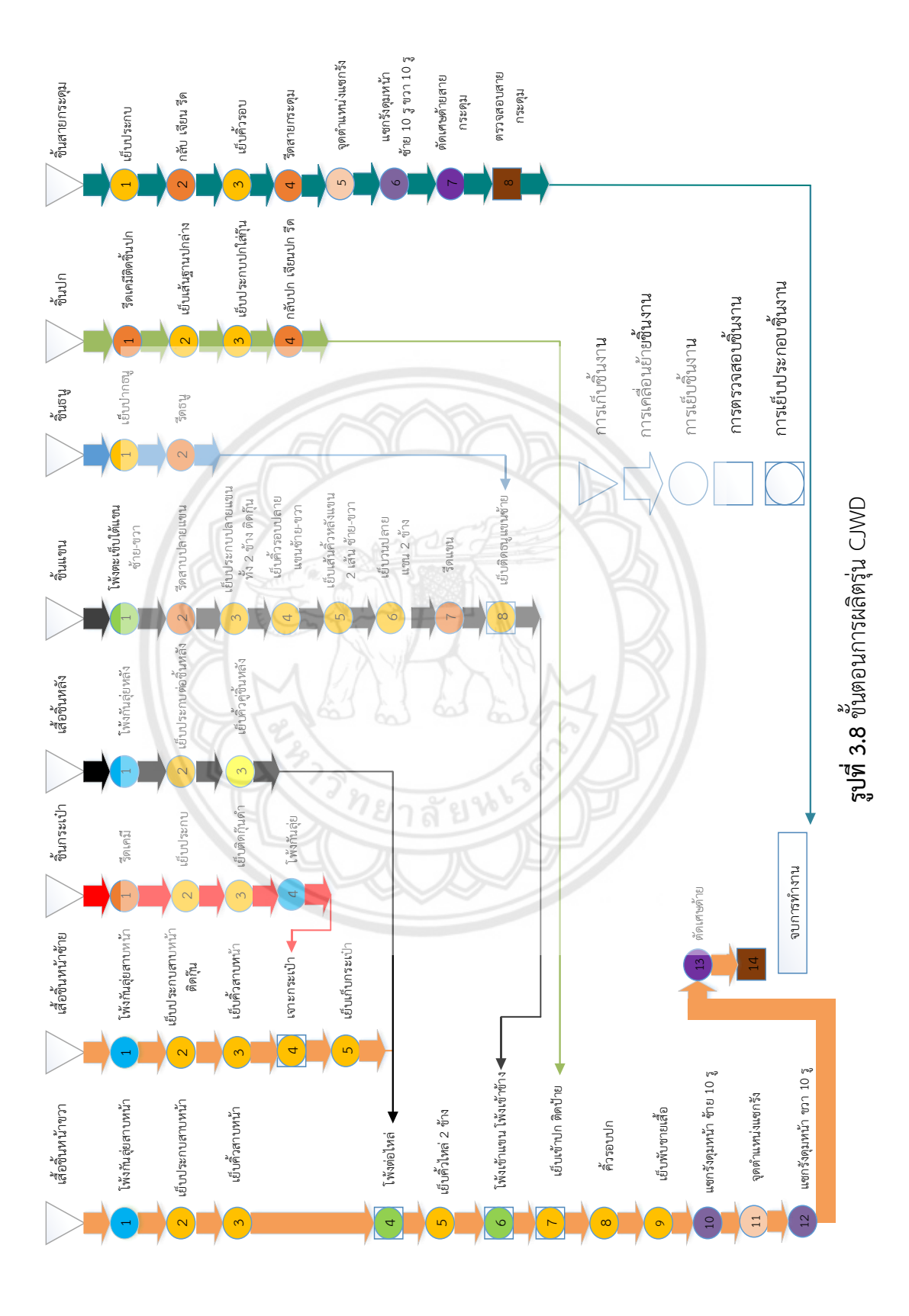

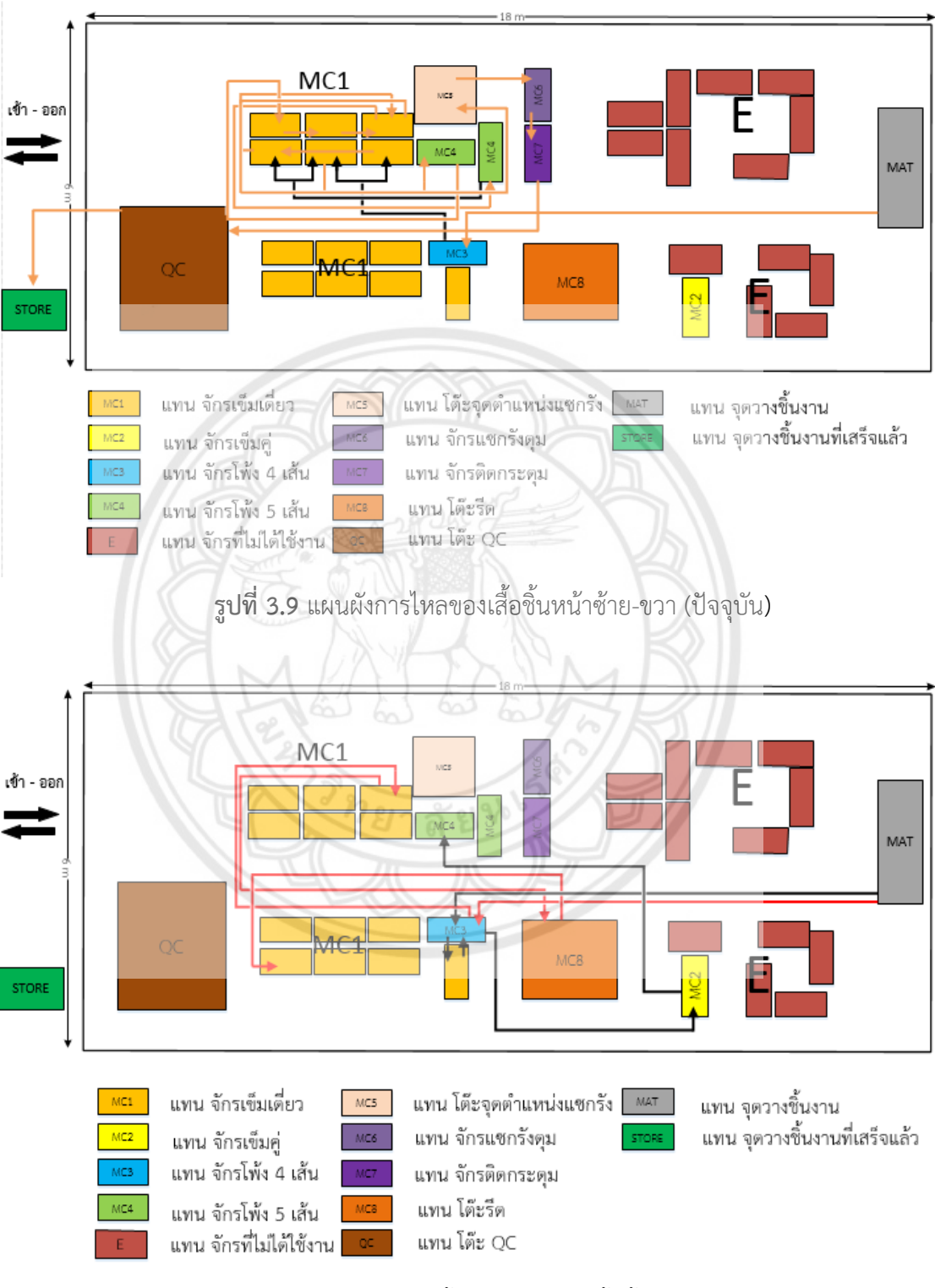

# 3.2.3 แผนผังการไหลของงาน ตั้งแต่เริ่มต้นจนกลายเป็นผลิตภัณฑ์เสื้อผ้าสำเร็จรูป

**รูปที่ 3.10** แผนผังการไหลของชิ้นกระเป๋า และเสื้อชิ้นหลัง (ปัจจุบัน)

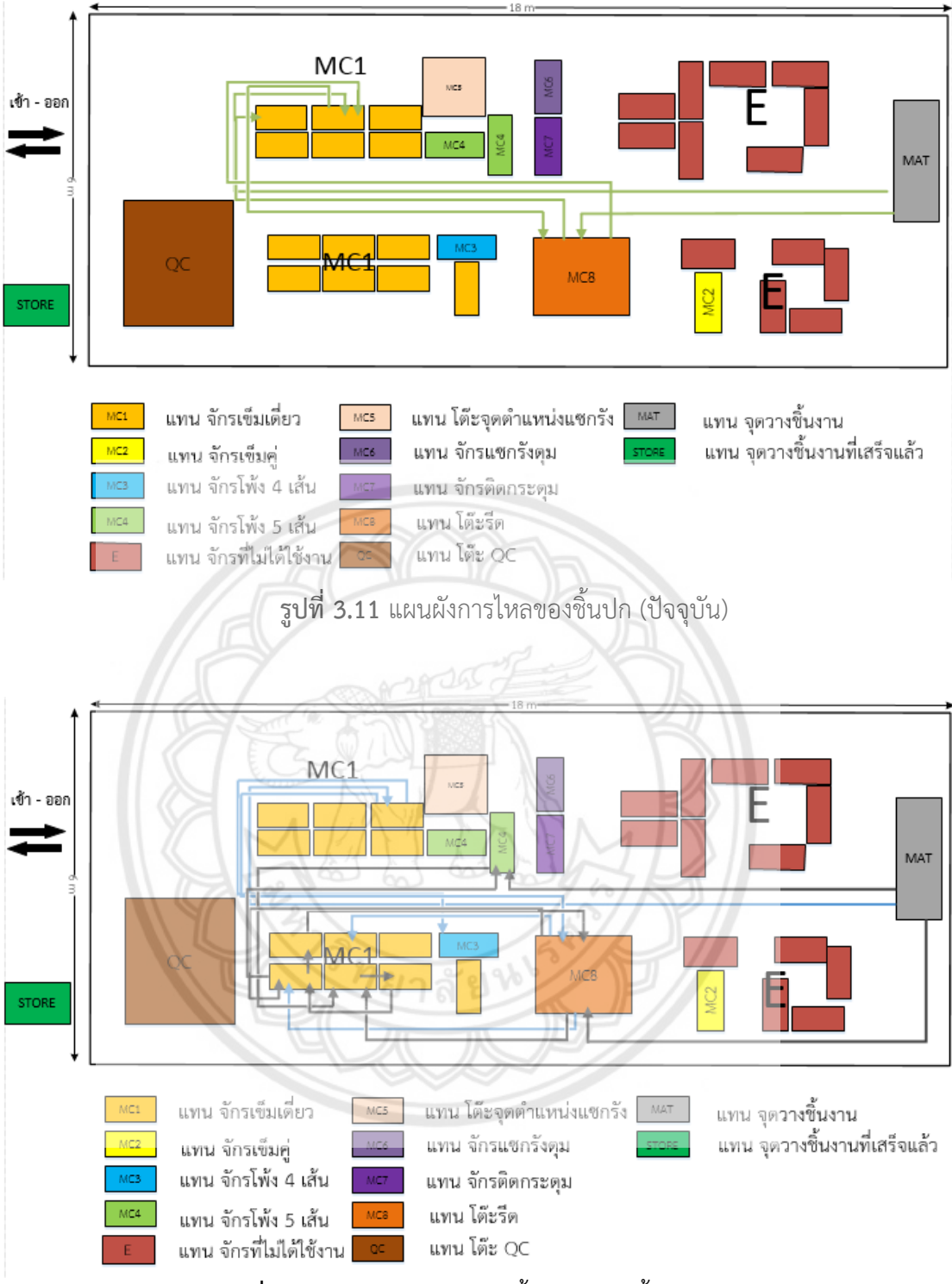

**รูปที่ 3.12** แผนผังการไหลของชิ้นแขน และชิ้นธนู(ปัจจุบัน)

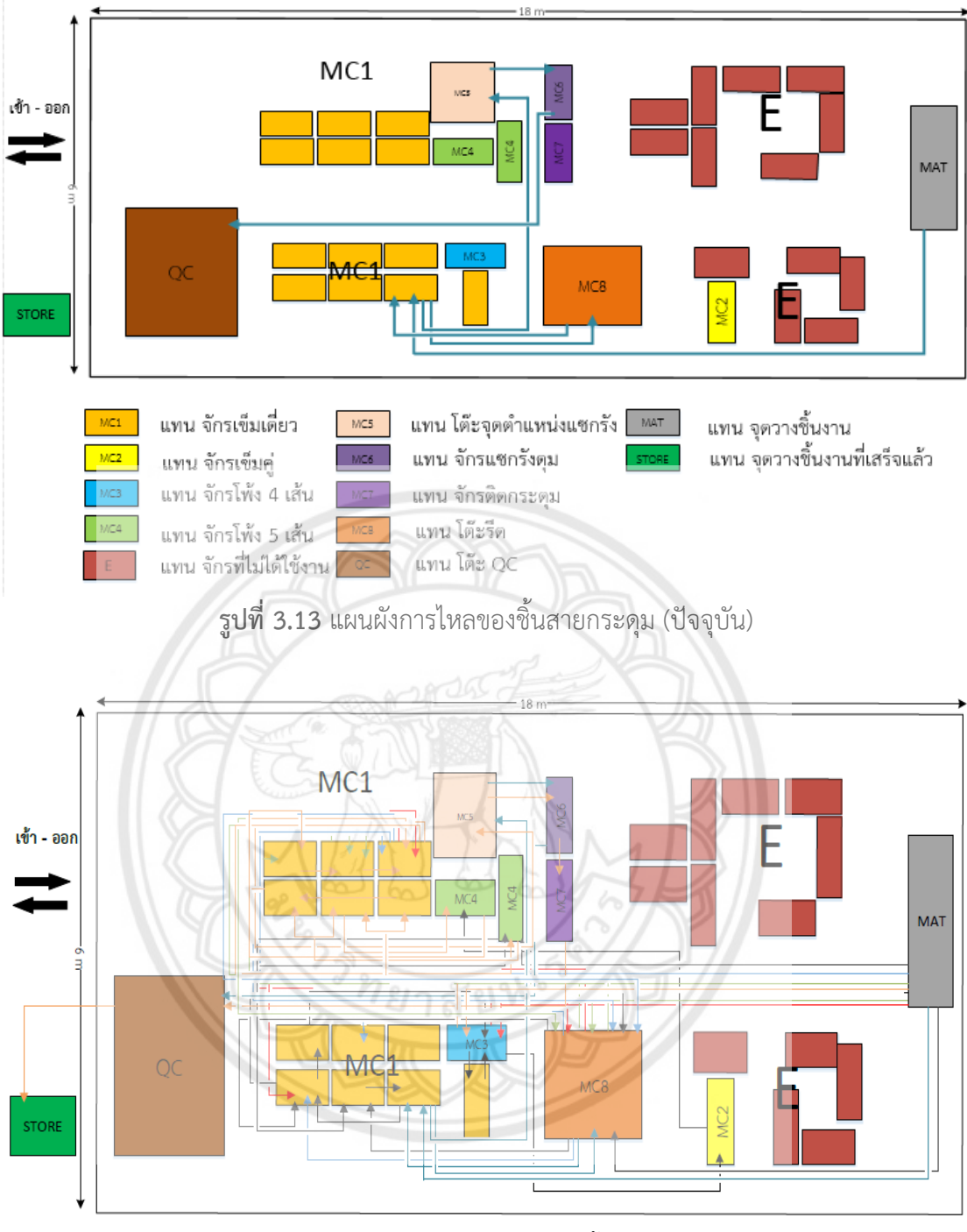

**รูปที่ 3.14** แผนผังการไหลของงานทุกชิ้นส่วน (ปัจจุบัน)

#### **3.3 หาแนวทางการปรับปรุงการท างานในสายการผลิต**

สำหรับการหาแนวทางการปรับปรุงการทำงาน ในสายการผลิต โดยการนำข้อมูลที่ได้จาก การศึกษาระบบกระบวนการผลิต มาวิเคราะห์ โดยสามารถวิเคราะห์จากปัจจัยต่อไปนี้

้ 3.3.1 แผบผังของโรงงานที่ไม่เหมาะสม ตำแหน่งของสถานีงานไม่สอดคล้องต่อขั้นตอนการ ทำงาบ

# .<br>3.3.2 จำนวนพนักงานมีจำนวนน้อยกว่าขั้นตอนการทำงาน

ซึ่งจากการวิเคราะห์ พบว่าการแก้ปัญหาโดยการเพิ่มจำนวนพนักงาน จะต้องเสียค่าใช้จ่ายในการ ้จ้างพนักงานเพิ่มขึ้น และต้องมีการฝึกพนักงานให้มีความชำนาญในระดับหนึ่ง วิธีนี้เป็นการแก้ไข ปัญหาที่ไม่ตรงจุด ซึ่งการแก้ปัญหาโดยการปรับปรุงผังของโรงงาน จะมีค่าใช้จ่ายที่น้อยกว่า วิธีนี้เป็น การแก้ไขปัญหาที่ตรงกับความต้องการของทางบริษัท และเป็นการแก้ไขปัญหาระยะยาว ซึ่งหากจะ ี ทำการปรับปรุงผังในสายการผลิตจริง อาจจะส่งผลต่อความสูญเสียโอกาสในการ**เพิ่มผลกำไรให้กับ** ทางบริษัท ดังนั้นผู้จัดทำโครงงาน จึงเลือกแนวทางการปรับปรุงผัง โดยใช้ตัวแบบจำลองทาง คอมพิวเตอร์ (Computer Simulation Model)

# **3.4 เสนอแนวทางการปรับปรุงให้ผู้ที่มีส่วนเกี่ยวข้องพิจารณา**

เมื่อทำการวิเคราะห์หาแนวทางการปรับปรุงแล้ว จะทำการนำเสนอแนวทางการปรับปรุง ึกระบวนการทำงานให้กับผู้ที่มีเกี่ยวข้องพิจารณา คือ โรงงานที่ทำการศึกษา และอาจารย์ที่ปรึกษา โครงงานนี้ ซึ่งในกรณีที่แนวทางการปรับปรุงการทำงานในสายการผลิตผ่านก<mark>ารพิจารณา ก็จะ</mark> ดำเนินการปรับปรุงการทำงานตามแนวทางที่ได้เสนอไป แต่หากไม่ผ่านการพิจารณาก็จะดูความ คิดเห็นจากผู้ที่เกี่ยวข้อง ว่าเพราะสาเหตุใด จึงไม่ผ่านการพิจารณา หรือสามารถแก้ไขส่วนใด ของ แนวทางการปรับปรุงเพิ่มเติมได้ และจะต้องกลับไปหาแนวทางการปรับปรุงการทำงานแล้วนำเสนอ ใหม่จนกว่าจะผ่านการพิจารณา

## **3.5 การจัดเตรียมข้อมูล**

## เมื่อทราบถึงขั้นตอน และกระบวนการต่างๆ แล้ว สิ่งที่ต้องท ามีดังต่อไปนี้

## **3.5.1 การเก็บข้อมูล**

การเก็บข้อมูลโดยการศึกษาเวลาโดยตรง (Direct Time Study) เป็นวิธีการศึกษาเวลาที่ นิยมใช้กันมากที่สุด โดยการอาศัยการจับเวลา ด้วยเครื่องมือบันทึกเวลา และแผ่นบันทึกข้อมูล เครื่องมือที่ใช้ในการจับเวลามีดังนี้

3.5.1.1 นาฬิกาจับเวลาแบบตัวเลข

3.5.1.2 แบบฟอร์มส าหรับใช้บันทึกเวลา

#### **3.5.2 การวางแผนจับเวลา**

การวางแผนจับเวลาจะจับเวลาอย่างละเอียด ในทุกขั้นตอนอย่างน้อย 30 ค่า โดยใช้วิธี ตามหลักการศึกษาเวลาโดยตรง (Direct Time Study) แล้วทำการแบ่งออกเป็นสถานีงานต่างๆ และ ้ออกแบบฟอร์มจับเวลา ซึ่งมีส่วนที่ต้องทำการจับเวลาทุกลำดับขั้นตอนของการผลิต แสดงดังตารางที่ 3.1 ถึง ตารางที่ 3.22 และเครื่องจักรที่ต้องทำการจับเวลาแสดงดังตารางที่ 3.23

| จุดที่         | ชื่อเครื่องจักร | ชื่อสถานีงาน    | ้จำนวน (เครื่อง) |
|----------------|-----------------|-----------------|------------------|
| $\mathbf{1}$   | MC1             | จักรเข็มเดี่ยว  | 13               |
| $\overline{2}$ | MC <sub>2</sub> | จักรเข็มคู่     | 1                |
| $\mathfrak{Z}$ | MC3             | จักรโพ้ง 4 เส้น | 1                |
| $\overline{4}$ | MC4             | จักรโพ้ง 5 เส้น | $\overline{2}$   |
| 5              | MC5             | จุดตำแหน่ง      | 1                |
| 6              | MC6             | จักรแซกรังดุม   | 1                |
| $\overline{7}$ | MC7             | จักรติดกระดุม   | 1                |
| 8              | MC8             | โต๊ะรีด         | $\overline{2}$   |
| 9              | MC9             | ตัดสายกระดุม    | 1                |
| 10             | <b>MC10</b>     | ตัดเศษด้าย      | $\mathbf{1}$     |
| 11             | QC              | ตรวจสอบ         |                  |

ี **ตารางที่ 3.23** เครื่องจักรต่างๆ ที่ต้องทำการจับเวลา

# **3.6 วิเคราะห์ข้อมูล และแปรสภาพข้อมูล**

ขั้นตอนการใช้ Input Analyzer

3.6.1 นำข้อมูลเวลาที่ได้ใส่ลงในไฟล์ Excel หรือ Notepad แล้วทำการบันทึก**ไฟล์ให้เป็น** (Save As) เพื่อเปลี่ยนสกุลของไฟล์ใหม่เป็น "ชื่อแฟ้ม.txt" หรือ "ชื่อแฟ้ม.dst"

3.6.2 เรียกใช้เครื่องมือ Input Analyzer โดยเข้าไปที่ File > New

3.6.3 ในหน้าต่าง Input จะต้องเข้าไปที่เมนู File >Data File >Use Exiting และเลือกไฟล์ที่ ต้องการทดสอบค่ากระจาย โดยเลือกจากไฟล์ที่มีชื่อไฟล์จัดเก็บว่า "ชื่อแฟ้ม.txt" หรือ "ชื่อแฟ้ม. dst"

3.6.4 ปรากฏหน้าต่างการแสดงแผนภูมิกราฟแท่งฮิสโทรแกรม (Histogram) และทำการนำ กราฟแท่งที่ได้มาเปรียบเทียบกับรูปแบบการกระจายต่างๆ ว่ามีรูปแบบการแจกแจงแบบใด แล้วจึง นำไปเลือกค่าการกระจายที่จะทดสอบ โดยคลิกที่เมน Fit แล้วเลือกลักษณะการแจกแจงข้อมูลที่จะ ทดสอบ

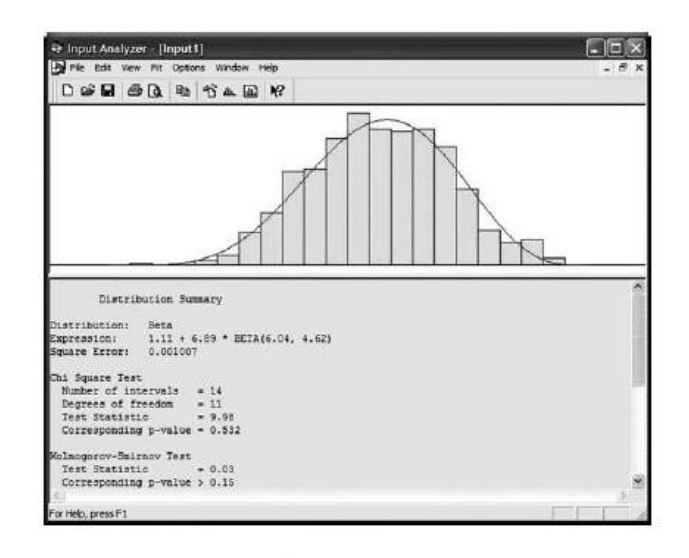

**รูปที่ 3.15** ภาพตัวอย่างผลการแจกแจงข้อมูลจาก Input Analyzer ที่มา : https://www.researchgate.net/figure/[237427926\\_fig6\\_Figure-12-ARENA-Input-](https://www.researchgate.net/figure/237427926_fig6_Figure-12-ARENA-Input-%20%20%20%20%20%20%20%20%20%20%20%20Analyzer-Figure-13-Expert-fit)  [Analyzer-Figure-13-Expert-fit](https://www.researchgate.net/figure/237427926_fig6_Figure-12-ARENA-Input-%20%20%20%20%20%20%20%20%20%20%20%20Analyzer-Figure-13-Expert-fit)

| จุดที่ต้องป้อน | Expression                        | P-value | จุดที่ต้องป้อน | Expression                       | P-value |
|----------------|-----------------------------------|---------|----------------|----------------------------------|---------|
| ค่า            |                                   |         | P              |                                  |         |
| AProcess 1     | NORM(24.1, 2.03)                  | 0.375   | AProcess 8     | POIS(279)                        | 0.382   |
| A2Process 1    | $23.5 + 14$ *<br>BETA(1.17, 1.45) | 0.164   | AProcess 9     | $11.5 +$<br>GAMM(1.2, 1.75)      | 0.449   |
| AProcess 2     | $7.5 + 5*$<br>BETA(1.27, 1.53)    | 0.718   | AProcess 10    | $31.5 + 14$ *<br>BETA(1.47,1.74) | 0.359   |
| AProcess 3     | TRIA(3.5, 5, 7.5)                 | 0.744   | AProcess 11    | $8.5 + 6*$<br>BETA(1.28, 1.64)   | 0.418   |
| AProcess 4     | $9.5 + ERLA(1.1,$<br>3)           | 0.327   | A2Process 11   | TRIA(11.5, 13,<br>16.5)          | 0.0902  |
| AProcess 5     | TRIA(6.5, 9.5,<br>11.5)           | 0.584   | AProcess 12    | $76.5 + 24$ *<br>BETA(1.04,1.12) | 0.218   |
| AProcess 6     | $523 + GAMM(4,$<br>1.4)           | 0.263   | AProcess 13    | TRIA(11.5, 13,<br>16.5)          | 0.0902  |
| AProcess 7     | TRIA(3.5, 4.4, 7.5)               | 0.75    | AProcess 14    | $38.5 + ERLA(5.57,$<br>2)        | 0.234   |

**ตารางที่ 3.24** แสดงผลข้อมูลที่ได้จากการใช้ Input Analyzer วิเคราะห์ทั้งหมด

| จุดที่ต้องป้อน | Expression       | P-value | จุดที่ต้องป้อน | Expression        | P-value |
|----------------|------------------|---------|----------------|-------------------|---------|
| ค่า            |                  |         | ค่า            |                   |         |
| AProcess 15    | TRIA(10.5, 13,   | 0.339   | AProcess 25    | UNIF(8.5, 13.5)   | 0.149   |
|                | 15.5)            |         |                |                   |         |
| AProcess 16    | $130 + 23$ *     | 0.243   | AProcess 26    | $32.5 +$          | 0.208   |
|                | BETA(1.35, 1.18) |         |                | GAMM(3.2, 2.42)   |         |
| AProcess 17    | NORM(21.6,       | 0.201   | AProcess 27    | UNIF(8.5, 13.5)   | 0.149   |
|                | 1.43)            |         |                |                   |         |
| AProcess 18    | $78.5 + 24$ *    | 0.231   | AProcess 28    | $47.5 + 16*$      | 0.43    |
|                | BETA(0.961,      |         |                | BETA(1.2, 1.57)   |         |
|                | 0.93)            |         |                |                   |         |
|                |                  |         |                |                   |         |
| AProcess 19    | TRIA(3.5, 4.4,   | 0.75    | AProcess 29    | UNIF(8.5, 13.5)   | 0.149   |
|                | 7.5)             |         |                |                   |         |
|                |                  |         |                |                   |         |
| AProcess 20    | $94.5 + 32$ *    | 0.206   | AProcess 30    | UNIF(49.5, 62.5)  | 0.448   |
|                | BETA(0.828,      |         |                |                   |         |
|                | 1.22)            |         |                |                   |         |
| AProcess 21    | TRIA(3.5, 4.4,   | 0.75    | AProcess 31    | $31.5 + 9 *$      | 0.279   |
|                | 7.5)             |         |                | BETA(1.2, 1.4)    |         |
| AProcess 22    | $217 + 34 *$     | 0.274   | AProcess 32    | $78.5 + 16*$      | 0.676   |
|                | BETA(1.12, 1.36) |         |                | BETA(0.828, 1.15) |         |
| AProcess 23    | TRIA(3.5, 4.4,   | 0.75    | AProcess 33    | $13.5 + 6*$       | 0.322   |
|                | 7.5)             |         |                | BETA(1.42, 1.62)  |         |
|                |                  |         |                |                   |         |
| AProcess 24    | $42.5 + 22$ *    | 0.445   | AProcess 34    | $87.5 + 15*$      | 0.444   |
|                | BETA(0.838,      |         |                | BETA(1.33, 1.6)   |         |
|                | 1.04)            |         |                |                   |         |
|                |                  |         |                |                   |         |

**ตารางที่ 3.24 (ต่อ)** แสดงผลข้อมูลที่ได้จากการใช้ Input Analyzer วิเคราะห์ทั้งหมด

| จุดที่ต้องป้อน    | Expression        | P-value | จุดที่ต้องป้อน | Expression        | P-value |
|-------------------|-------------------|---------|----------------|-------------------|---------|
| ค่า               |                   |         | ค่า            |                   |         |
| <b>BProcess 1</b> | $29.5 + 11*$      | 0.147   | CProcess 4     | $9.5 + 5*$        | 0.533   |
|                   | BETA(1.46, 1.74)  |         |                | BETA(0.973,0.999) |         |
| <b>BProcess 2</b> | $19.5 + 9*$       | 0.692   | CProcess 5     | $10.5 + 6*$       | 0.674   |
|                   | BETA(0.842, 1.28) |         |                | BETA(1.05, 1.38)  |         |
| <b>BProcess 3</b> | $10.5 + 6*$       | 0.262   | CProcess 6     | UNIF(4.5, 8.5)    | 0.118   |
|                   | BETA(1.36, 1.66)  |         |                |                   |         |
| BProcess 4        | UNIF(3.5, 8.5)    | 0.211   | CProcess 7     | TRIA(11.5, 15.3,  | 0.75    |
|                   |                   |         |                | 21.5)             |         |
|                   |                   | 2925    |                |                   |         |
| BProcess 5        | $12.5 +$          | 0.519   | CProcess 8     | $24.5 + 8 *$      | 0.125   |
|                   | GAMM(0.915,3.57)  |         |                | BETA(1.51, 1.39)  |         |
| BProcess 6        | UNIF(2.5, 5.5)    | 0.281   | CProcess 9     | UNIF(11.5, 16.5)  | 0.62    |
|                   |                   |         |                |                   |         |
|                   |                   |         |                |                   |         |
| <b>BProcess 7</b> | $16.5 + 6*$       | 0.75    | CProcess 10    | $12.5 + 6*$       | 0.75    |
|                   | BETA(2.08, 2.16)  |         |                | BETA(1.31, 1.87)  |         |
| CProcess 1        | TRIA(24.5, 30,    | 0.239   | DProcess 1     | $23.5 + 14*$      | 0.164   |
|                   | 35.5)             |         |                | BETA(1.17, 1.45)  |         |
| CProcess 2        | UNIF(7.5, 13.5)   | 0.0995  | DProcess 2     | $25.5 +$          | 0.104   |
|                   |                   |         |                | LOGN(7.04, 8.19)  |         |
|                   |                   |         |                |                   |         |
| CProcess 3        | TRIA(19.5, 21,    | 0.749   | DProcess 3     | $9.5 + 10*$       | 0.525   |
|                   | 27.5)             |         |                | BETA(1.27, 1.44)  |         |
|                   |                   |         |                |                   |         |

**ตารางที่ 3.24 (ต่อ)** แสดงผลข้อมูลที่ได้จากการใช้ Input Analyzer วิเคราะห์ทั้งหมด

| จุดที่ต้องป้อน | Expression          | P-value | จุดที่ต้องป้อน        | Expression          | P-value |
|----------------|---------------------|---------|-----------------------|---------------------|---------|
| ค่า            |                     |         | ค่า                   |                     |         |
| DProcess 4     | $6.5 + 7*$          | 0.368   | EProcess 1            | UNIF(9.5, 16.5)     | 0.75    |
|                | BETA(1.88, 1.72)    |         |                       |                     |         |
|                |                     |         |                       |                     |         |
| DProcess 5     | UNIF(6.5, 10.5)     | 0.00825 | E2Process 1           | TRIA(25.5, 35,      | 0.154   |
|                |                     |         |                       | 38.5)               |         |
| DProcess 6     | $115 + 26*$         | 0.158   | EProcess 2            | $16.5 + 8*$         | 0.75    |
|                | BETA(1.07, 1.44)    |         |                       | BETA(1.56, 1.61)    |         |
|                |                     |         |                       |                     |         |
| DProcess 7     | TRIA(3.5, 4.4, 7.5) | 0.75    | EProcess 3            | TRIA(25.5, 35,      | 0.154   |
|                |                     |         |                       | 38.5)               |         |
| DProcess 8     | TRIA(24.5, 27.2,    | 0.75    | E2Process 4           | $19.5 + 13$ *       | 0.643   |
|                | 32.5)               |         |                       | BETA(1.33, 1.32)    |         |
|                |                     |         |                       |                     |         |
| DProcess 9     | $14.5 + 8$ *        | 0.262   | EProcess 5            | TRIA(3.5, 4.4, 7.5) | 0.75    |
|                | BETA(1.46, 1.88)    |         |                       |                     |         |
| DProcess 10    | $60.5 + 20$ *       | 0.443   | EProcess 6            | TRIA(24.5, 27,      | 0.729   |
|                | BETA(1.18, 1.46)    |         |                       | 31.5)               |         |
|                |                     |         |                       |                     |         |
| DProcess 11    | TRIA(6.5, 8, 10.5)  | 0.744   | EProcess <sub>7</sub> | NORM(33.3, 2.64)    | 0.205   |
| DProcess 12    | $6.5 + 7$ *         | 0.368   | EProcess 8            | $16.5 + 8*$         | 0.36    |
|                | BETA(1.88, 1.72)    |         |                       | BETA(0.926, 1.04)   |         |
|                |                     |         |                       |                     |         |
| DProcess 13    | $9.5 + 7*$          | 0.369   | EProcess 9            | UNIF(4.5, 9.5)      | 0.256   |
|                | BETA(1.94, 2.22)    |         |                       |                     |         |
|                |                     |         |                       |                     |         |

**ตารางที่ 3.24 (ต่อ)** แสดงผลข้อมูลที่ได้จากการใช้ Input Analyzer วิเคราะห์ทั้งหมด

| จุดที่ต้องป้อน | Expression<br>P-value             |               | จุดที่ต้องป้อน | Expression                        | P-value |  |  |
|----------------|-----------------------------------|---------------|----------------|-----------------------------------|---------|--|--|
| ค่า            |                                   |               | ค่า            |                                   |         |  |  |
| EProcess 10    | UNIF(9.5, 16.5)                   | 0.602         | FProcess 8     | UNIF(31.5, 42.5)                  | 0.481   |  |  |
| EProcess 11    | TRIA(2.5, 5.2, 7.5)               | 0.627         | FProcess 9     | TRIA(3.5, 4.4, 7.5)               | 0.75    |  |  |
| EProcess 12    | NORM(33.5, 2.19)                  | 0.0855        | FProcess 10    | NORM(92.3, 8.28)                  | 0.111   |  |  |
| FProcess 1     | UNIF(19.5, 28.5)                  | 0.75          | FProcess 11    | TRIA(3.5, 4.4, 7.5)               | 0.75    |  |  |
| FProcess 2     | $13.5 + 13 *$<br>BETA(1.23, 1.54) | 0.144<br>2809 | FProcess 12    | $31.5 + 21$ *<br>BETA(1.25, 1.13) | 0.662   |  |  |
| FProcess 3     | $28.5 + 12*$<br>BETA(1.22, 1.91)  | 0.366         | FProcess 13    | TRIA(18.5, 20,<br>27.5)           | 0.204   |  |  |
| FProcess 4     | $16.5 + 10*$<br>BETA(0.971, 1.24) | 0.0603        | FProcess 14    | $8.5 + 12*$<br>BETA(1.27, 1.15)   | 0.185   |  |  |
| FProcess 5     | $32.5 + 13 *$<br>BETA(1.3, 1.29)  | 0.151         | FProcess 15    | UNIF(25.5, 33.5)                  | 0.75    |  |  |
| FProcess 6     | NORM(69.8, 4.76)                  | 0.238         | FProcess 16    | UNIF(68.5, 106)                   | 0.455   |  |  |
| FProcess 7     | TRIA(3.5, 4.4, 7.5)               | 0.75          | FProcess 17    | TRIA(16.5, 20,<br>25.5)           | 0.132   |  |  |

**ตารางที่ 3.24 (ต่อ)** แสดงผลข้อมูลที่ได้จากการใช้ Input Analyzer วิเคราะห์ทั้งหมด

| จุดที่ต้องป้อน | Expression          | P-value | จุดที่ต้องป้อน | Expression        | P-value |
|----------------|---------------------|---------|----------------|-------------------|---------|
| ค่า            |                     |         | ค่า            |                   |         |
|                |                     |         |                |                   |         |
| F2Process      | TRIA(16.5, 20,      | 0.132   | GProcess 5     | $17.5 + 8 *$      | 0.639   |
| 17             | 25.5)               |         |                | BETA(1.76, 1.41)  |         |
|                |                     |         |                |                   |         |
| GProcess 1     | $27.5 + 8*$         | 0.274   | GProcess 6     | $7.5 + 8*$        | 0.558   |
|                | BETA(1.11, 1.17)    |         |                | BETA(1.35, 1.7)   |         |
|                |                     |         |                |                   |         |
| GProcess 2     | UNIF(11.5, 18.5)    | 0.302   | GProcess 7     | NORM(25.1, 1.84)  | 0.0943  |
|                |                     |         |                |                   |         |
|                |                     |         |                |                   |         |
|                |                     |         |                |                   |         |
| GProcess 3     | TRIA(3.5, 4.4, 7.5) | 0.75    | GProcess 8     | $40.5 + 4 *$      | 0.419   |
|                |                     |         |                | BETA(0.888, 1.16) |         |
|                |                     | 2804    |                |                   |         |
| GProcess 4     | TRIA(2.5, 4.4, 5.5) | 0.75    | GProcess 9     | $17.5 + 8 *$      | 0.75    |
|                |                     |         |                | BETA(1.89, 2.42)  |         |
|                |                     |         |                |                   |         |
|                |                     |         |                |                   |         |

**ตารางที่ 3.24 (ต่อ)** แสดงผลข้อมูลที่ได้จากการใช้ Input Analyzer วิเคราะห์ทั้งหมด

# **3.7 สร้างแบบจ าลองทางคอมพิวเตอร์**

# **3.7.**1 การสร้างแบบจำลอง 20 ๆ ลั ย <sup>ใช</sup>

้ สำหรับการสร้างแบบจำลอง จะนำข้อมูลที่วิเคราะห์ได้จาก Input Analyzer **มาใช้ในการ** สร้างแบบจำลองทางคอมพิวเตอร์ของระบบจริง (ปัจจุบัน) และเมื่อได้แบบจำลองของระบบจริงแล้ว ี จากนั้นจะทำการสร้างแบบจำลองทางคอมพิวเตอร์ที่ทำการออกแบบไว้ (ปรับปรุง) โดยแบบจำลองที่ ิ สร้างขึ้นมานี้จะเป็นแบบ Terminated การทำงานมีระยะเวลากำหนดว่าจะสิ้นสุดเมื่อไหร่

ซึ่งการสร้างแบบจำลองนี้ จะสร้างตาม ขั้นตอนการผลิตรุ่น CJCC (Operation Process Chart) ดังรูปที่ 3.4

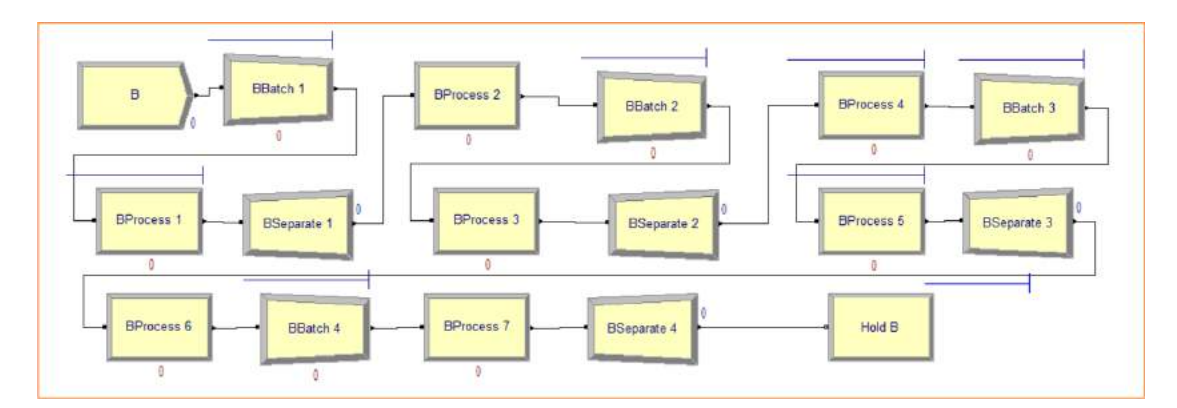

**รูปที่ 3.16** แบบจ าลองของชิ้นสายกระดุม (ปัจจุบัน)

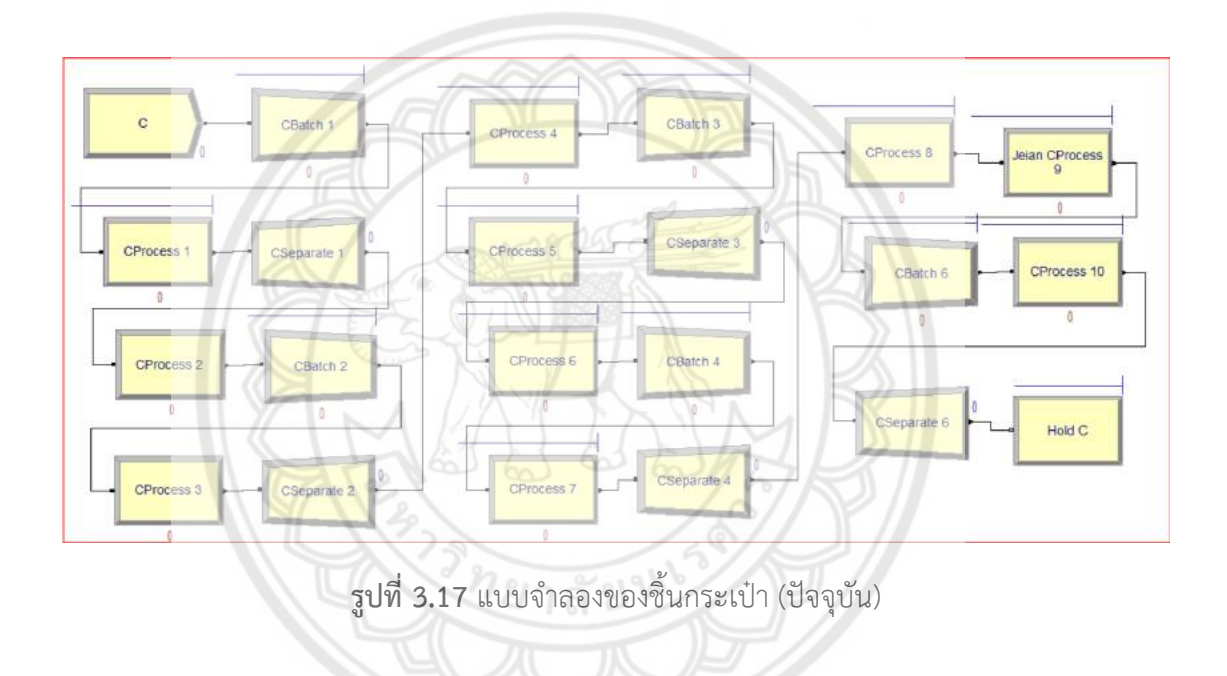

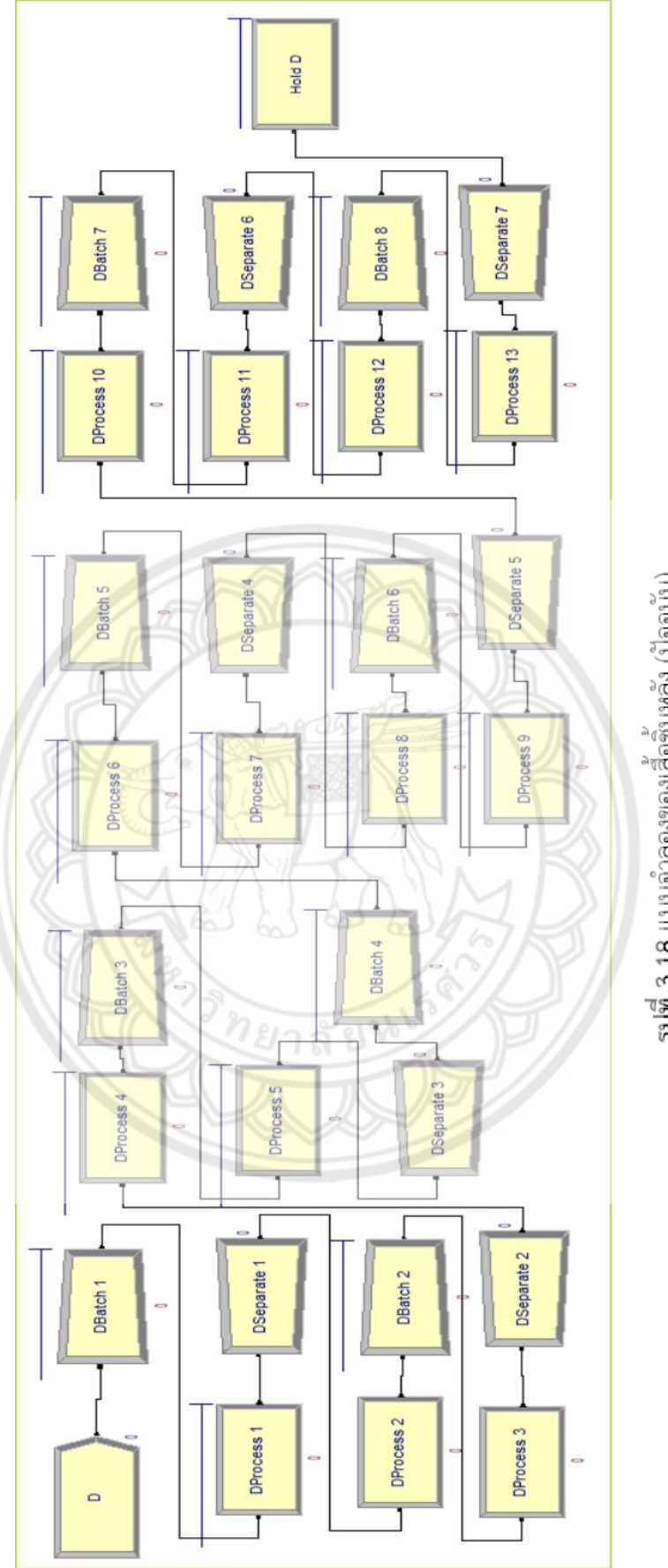

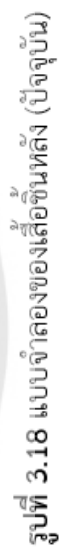

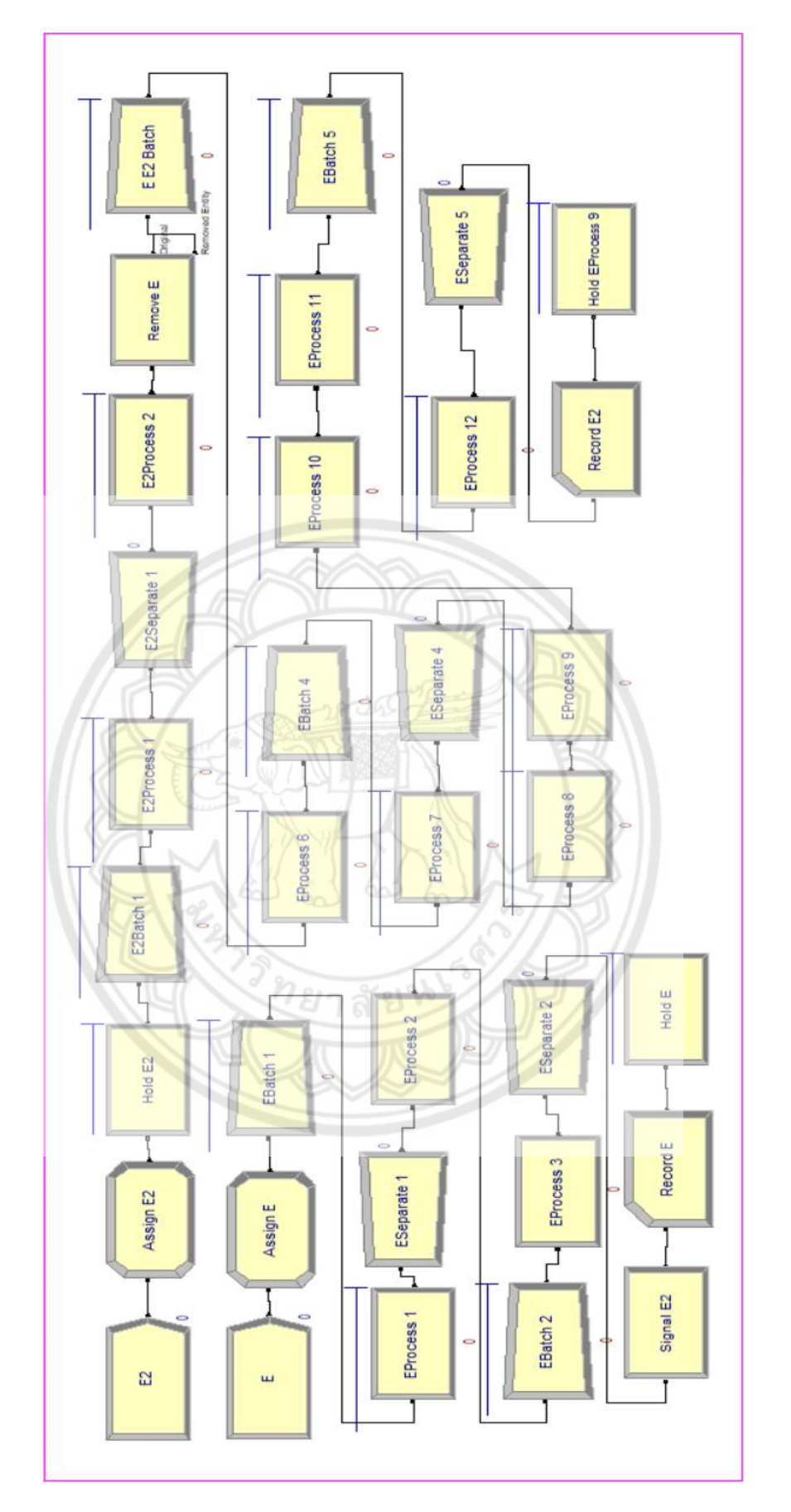

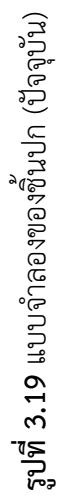

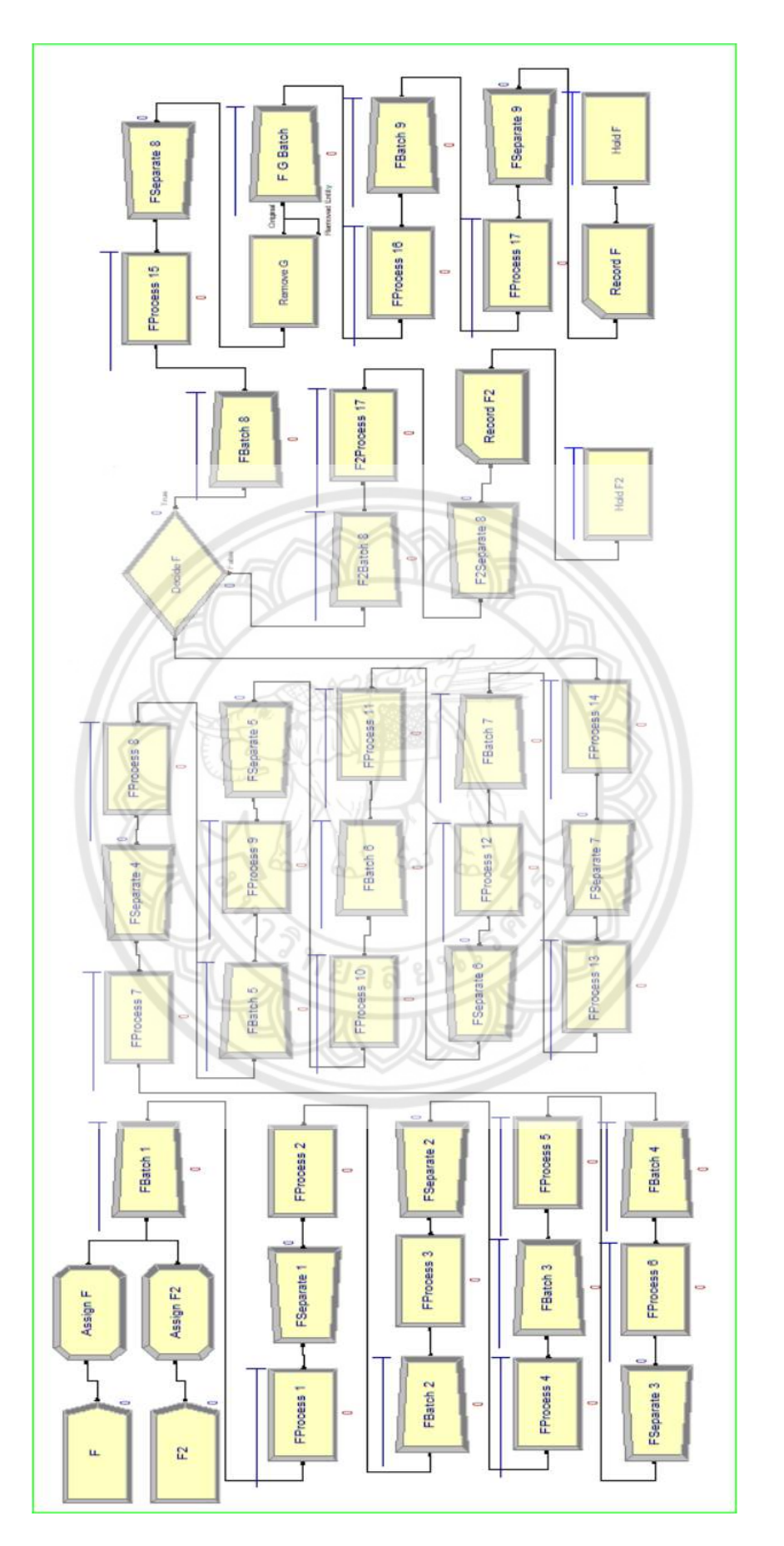

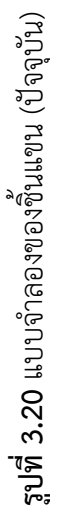

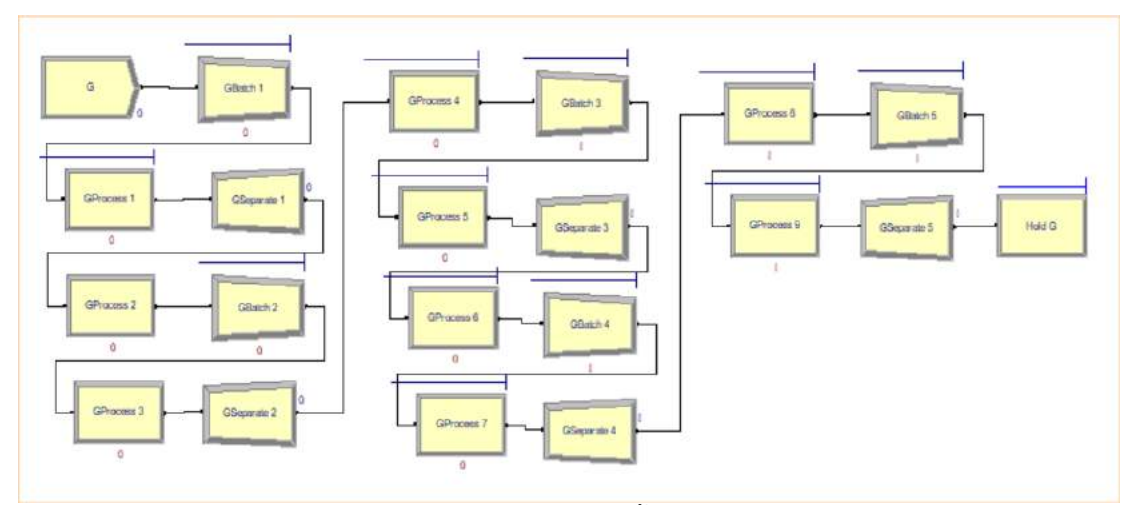

ี **รูปที่ 3.21** แบบจำลองของชิ้นธนู (ปัจจุบัน)

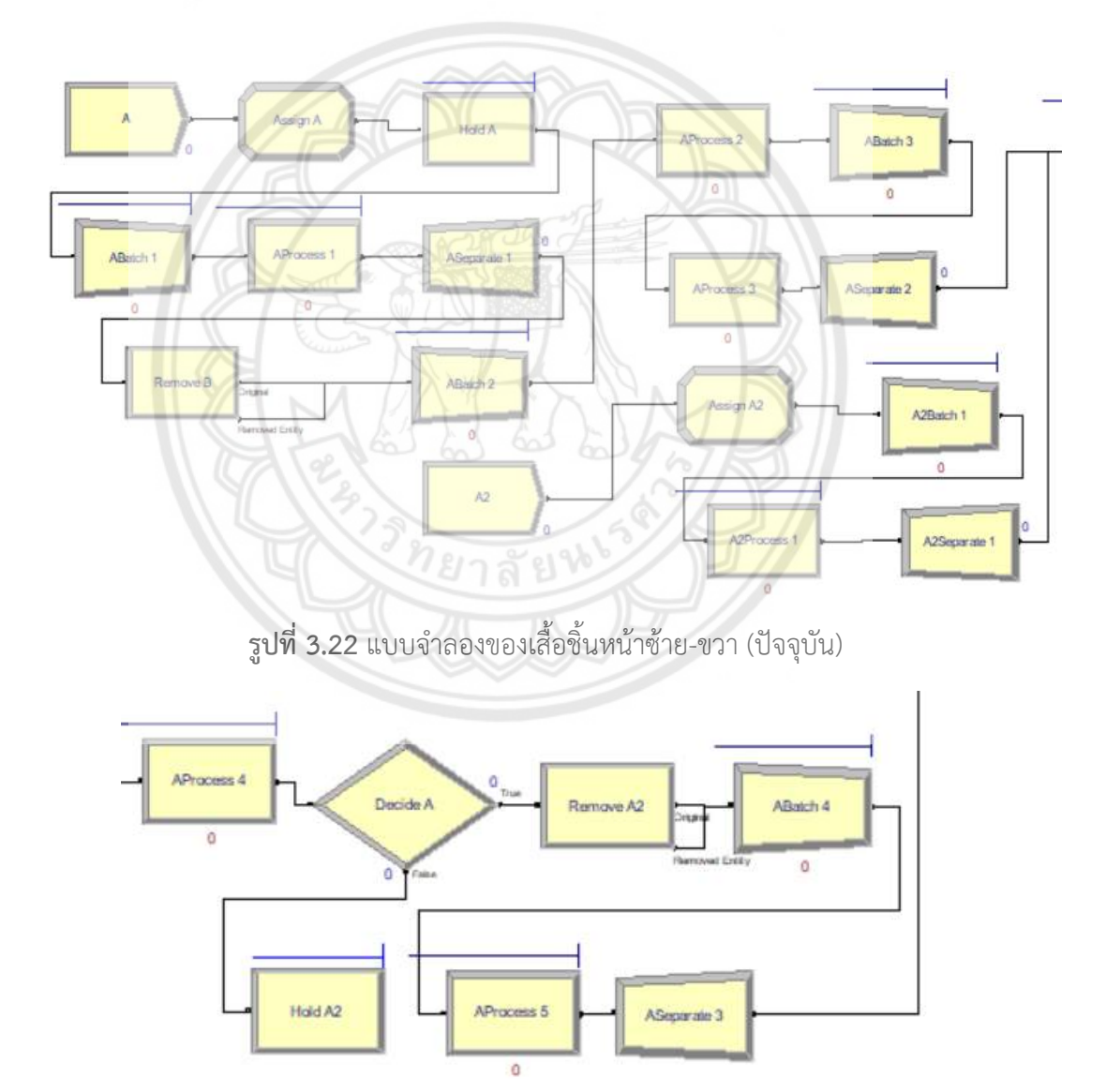

**รูปที่ 3.23** แบบจำลองของเสื้อชิ้นหน้าซ้าย-ขวา (ปัจจุบัน)

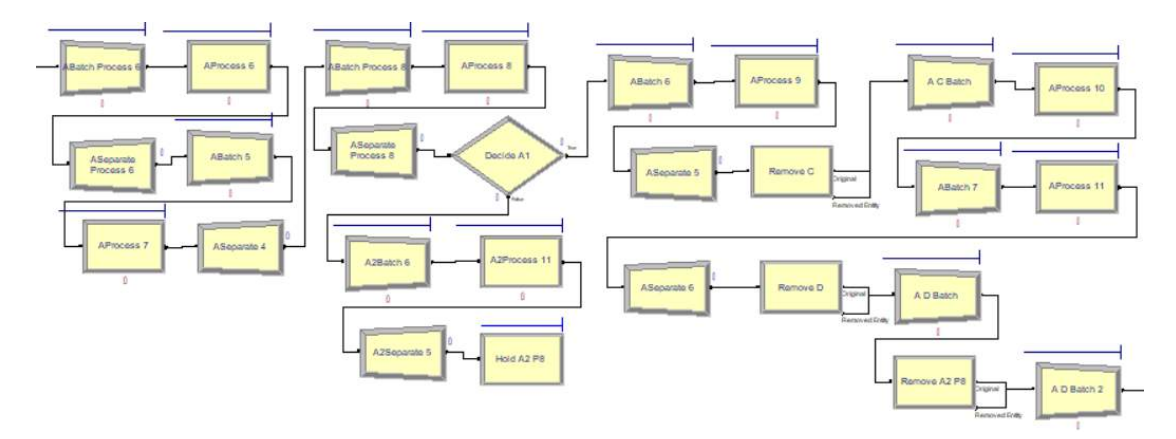

**รูปที่ 3.24** แบบจำลองของเสื้อชิ้นหน้าซ้าย-ขวา (ปัจจุบัน)

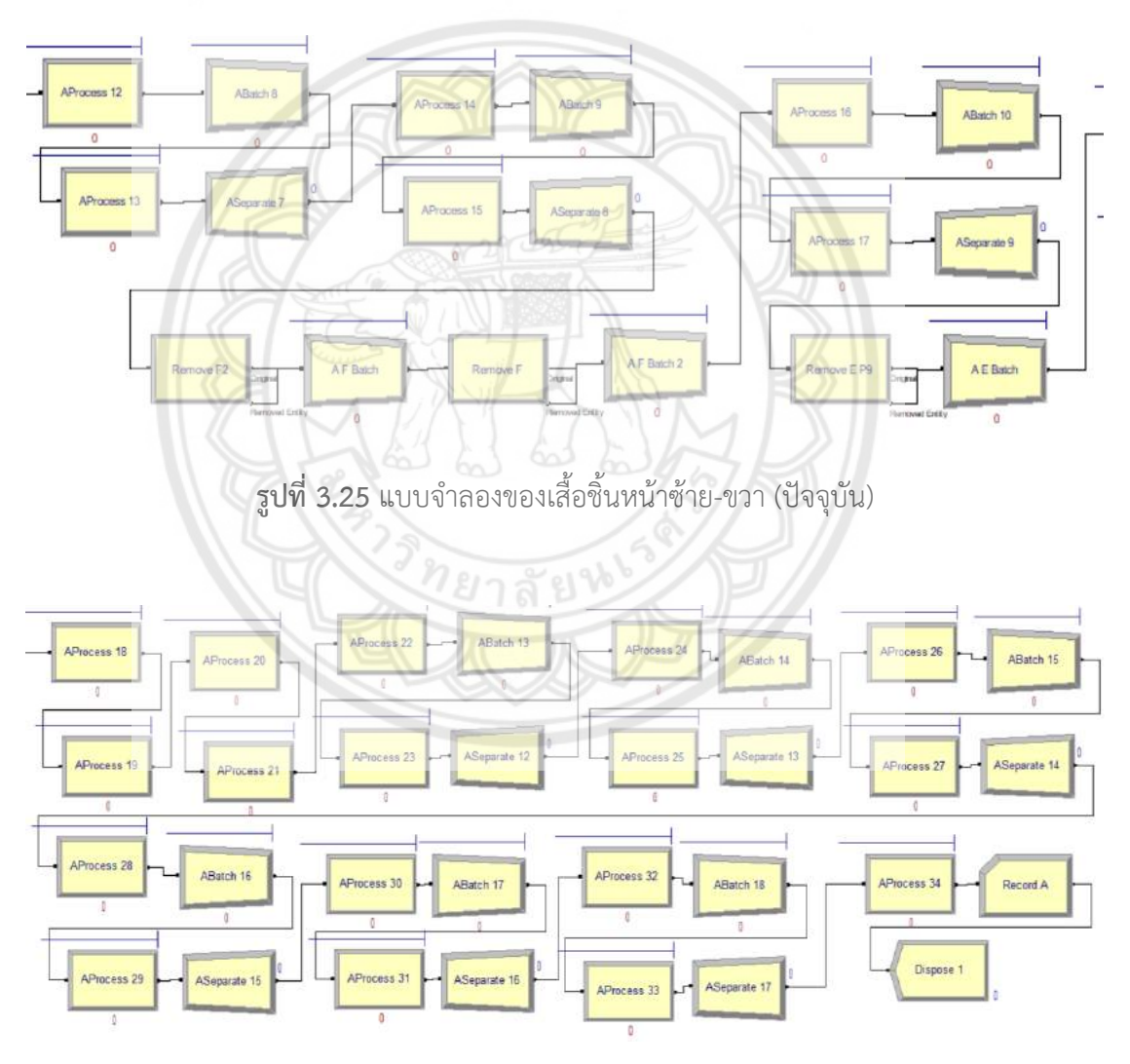

**รูปที่ 3.26** แบบจำลองของเสื้อชิ้นหน้าซ้าย-ขวา (ปัจจุบัน)

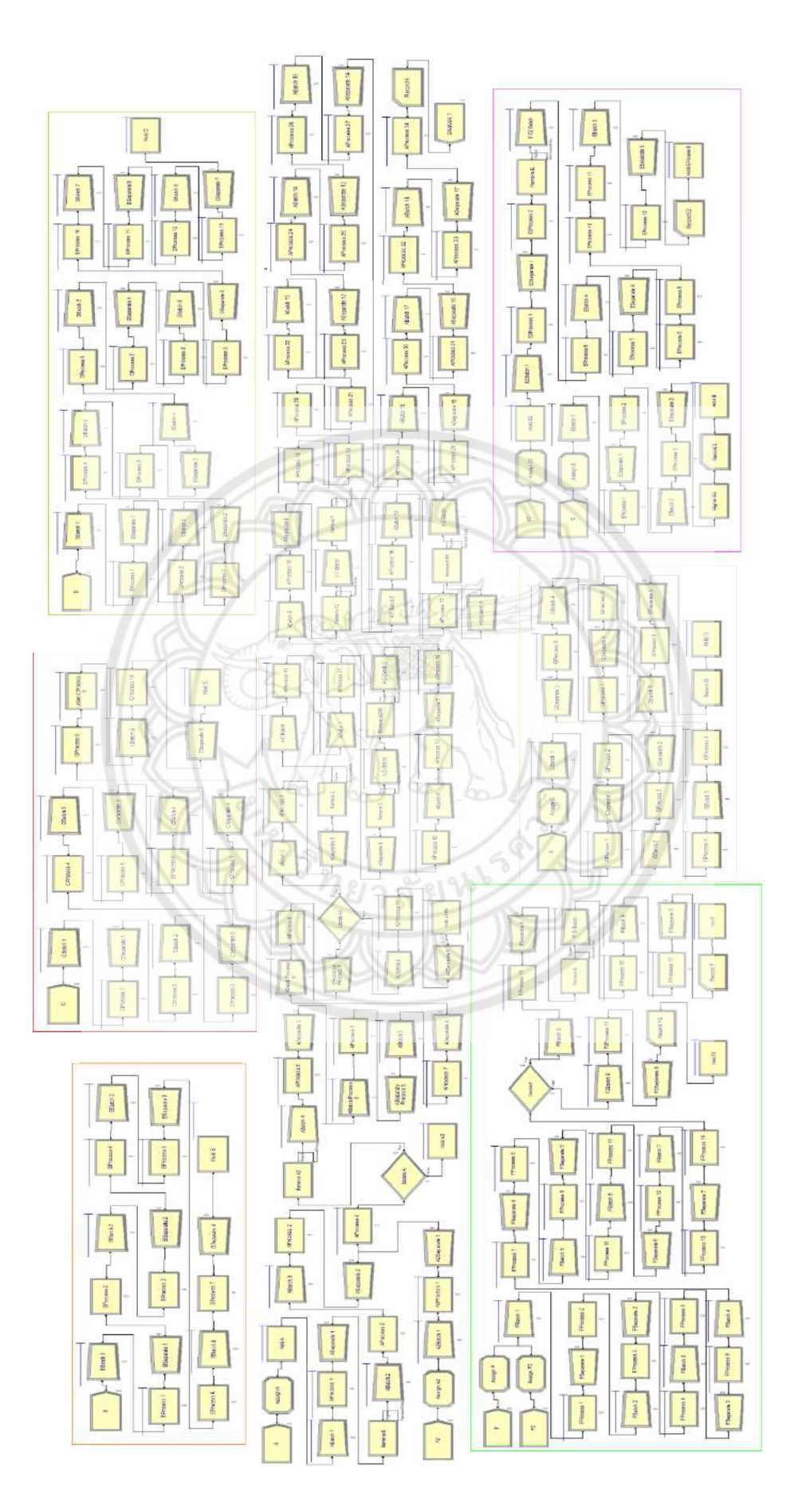

รูปที่ 3.27 แบบจำลองของกระบวนการทั้งหมด (ปัจจุบัน) **รูปที่ 3.27** แบบจำลองของกระบวนการทั้งหมด (ปัจจุบัน)

#### **3.7.2 การทดลองประมวลผล**

้สำหรับในการทดลองประมวลผลนั้นมีขั้นตอนในการกำหนดค่าสำหรับช่วงเวลาของการที่ จะให้โปรแกรม Arena นั้นทำการประมวลผลออกมาตามค่าช่วงเวลาที่ได้ตั้งไว้ (Run Setup) ซึ่งจะ แสดงได้ดังภาคผนวก ข

ค่าที่กำหนดในการประมวลผลสำหรับแบบจำลองการผลิตรุ่น CJCC คือ

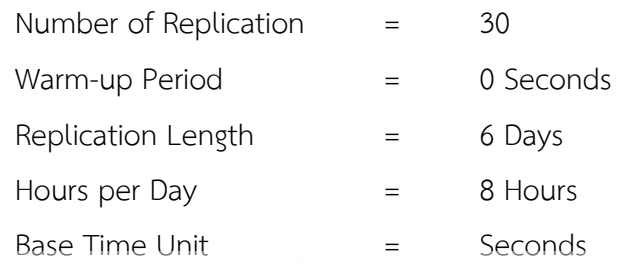

เมื่อสั่งให้โปรแกรมทำการประมวลออกมา จะแสดง ดังรูปที่ 3.28 และ **3.29 ตามลำดับ** 

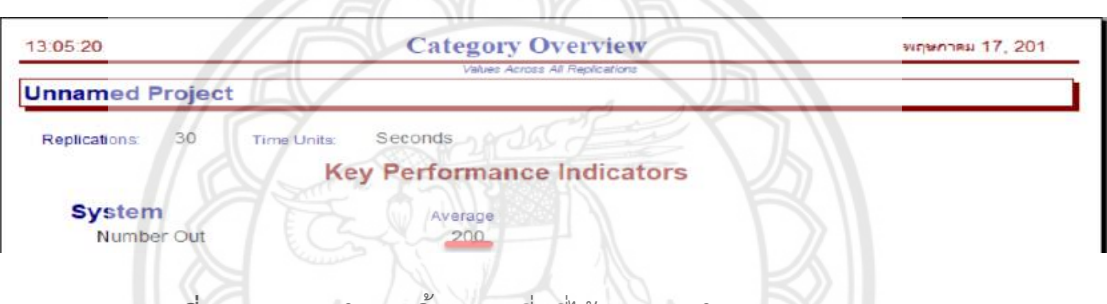

**รูปที่ 3.28** แสดงจ านวนชิ้นงานเฉลี่ยที่ได้จากแบบจ าลอง (Number Out)

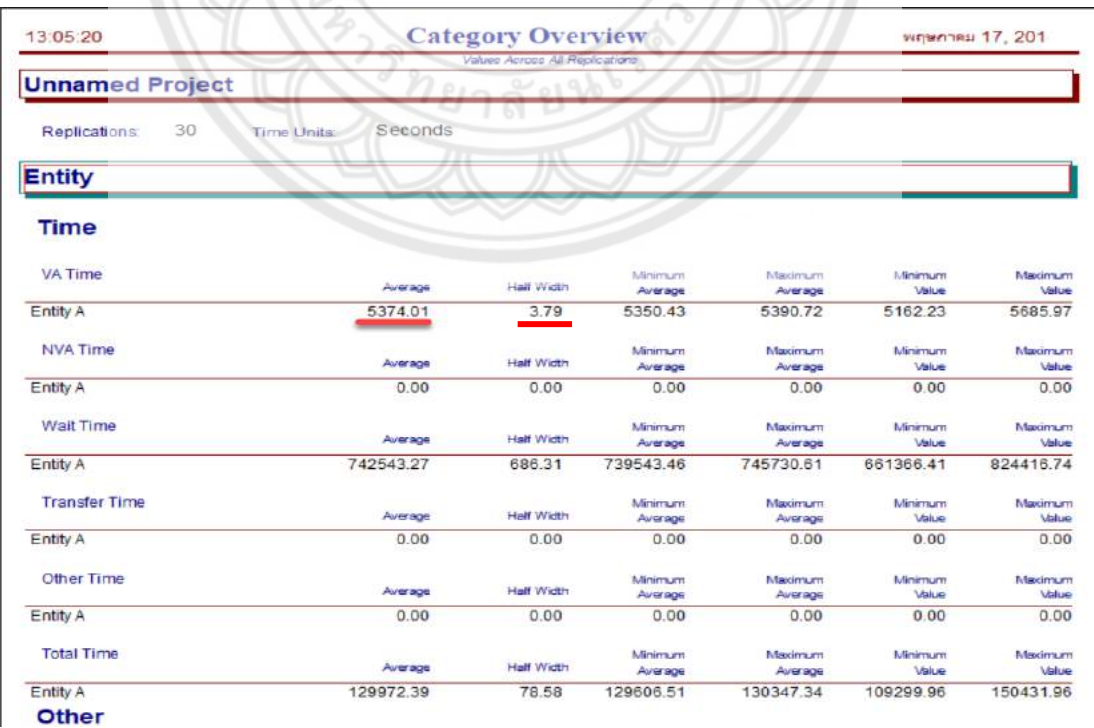

**รูปที่ 3.29** แสดงเวลาเฉลี่ยที่ชิ้นงานได้รับการทำงานในระบบของแบบจำลอง

ี ผลที่ได้จากการประมวลของโปรแกรม Arena ด้วยการสั่งให้มีการประมวลผลซ้ำ 30 รอบ และกำหนดค่าความยาวของการประมวลผลไว้ที่ 6 วัน เนื่องจากต้องการวัดชิ้นงานที่ได้จาก แบบจำลอง (Number Out) เพื่อที่จะนำไปเทียบกับระบบงานจริงของสายการผลิตในปัจจุบัน สามารถสรุปได้ ดังนี้

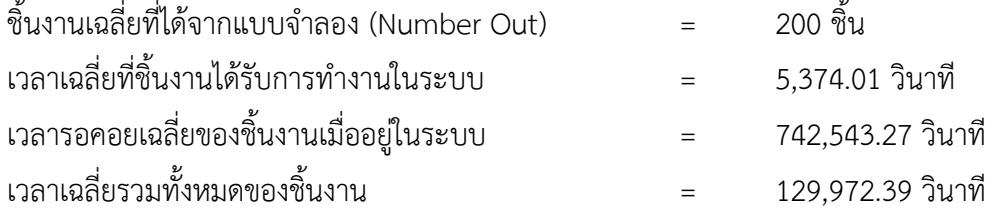

#### **3.8 การตรวจสอบความถูกต้องของแบบจ าลอง**

ี **สำห**รับกรรมวิธีที่ใช้ทดสอบความถูกต้องของแบบจำลองนั้นมี ประกอบด้วย 2 ข**ั้นตอน คือ** 

**3.8.1 การพิสูจน์ยืนยัน (Verification)**

การพิสูจน์ยืนยัน (Verification) เป็นการตรวจสอบว่าแบบจำลองที่สร้า**งขึ้นมานั้น เป็นไป** ตามเงื่อนไข และทำงานได้ตามที่ได้ทำการออกแบบไว้ หรือไม่ ดังนี้

3.8.1.1 ตรวจสอบว่าจำนวน Module ที่สร้างขึ้นมาในแบบจำลองนั้น **ครบตามจำนวน** ขั้นตอนการทำงาน ที่ได้กำหนดไว้ ซึ่งดูได้จากค่าเฉพาะ (Expression) ที่ได้จากการใช้ Input Analyzer วิเคราะห์ของแต่ละ Module ดังตารางที่ 3.24 แสดงผลข้อมูลที่ได้จากการใช้ Input Analyzer วิเคราะห์ทั้งหมด ตามรูปที่ 3.4 ขั้นตอนการผลิตรุ่น CJCC (Operation Process Chart)

3.8.1.2 ทดสอบความถูกต้อง ว่ามีพฤติกรรมใกล้เคียงกับระบบงานจริง โดยใช้แบบจำลอง ที่สร้างขึ้นเทียบกับระบบงานจริง และให้ผู้ที่มีส่วนเกี่ยวข้องกับกระบวนการผลิต ได้ทำการประเมิน ดัง จะแสดงแบบประเมินในบทที่ 5

3.8.1.3 ตรวจสอบความถูกต้องโดยการถามผู้เชียวชาญ (Face Validity) ที่มีความรู้ เกี่ยวกับการใช้งานโปรแกรม Arena

#### **3.8.2 การทดสอบความถูกต้อง (Validation)**

3.8.2.1 กำหนดจำนวนรอบของกระประมวลผล

ในการตรวจสอบแบบจำลองโดยใช้ความเชื่อมั่นที่ 95% จะเริ่มต้น (H<sub>0</sub>) ทำซ้ำที่ 30 รอบ หลังจากนั้นจะทำการหาจำนวนรอบของการประมวลผลที่มีนัยสำคัญทางสถิติที่ 95 % ความ เชื่อมั่น ดังนี้

$$
R = \left(\frac{t_{\alpha/2, R_0 - 1}S_0}{\epsilon}\right)^2 = \left(\frac{2.0452 \cdot 10.15}{3.79}\right)^2 \tag{3.1}
$$

โดย R คือ จำนวนรอบในการประมวลผล

 $\tau_{\alpha/2, \text{RO-1}}$  คือ ค่าการแจกแจง  $t$  ที่ความเชื่อมั่น 1- $\alpha$  และองศาอิสระ = 2.0452

S<sup>0</sup> คือ ค่าเบี่ยงเบนมาตรฐาน = 10.15

ε คือ ค่าความผิดพลาดที่ยอมรับได้

จะได้ R = 30 ซึ่งรันผลแบบจำลองการทำซ้ำ 30 รอบ นั้นสามารถ ใช้เป็น ์ตัวแทนแบบจำลองที่มีความเชื่อถือมากกว่า 95 %

#### 3.8.2.1 การทดสอบสมมติฐานความแตกต่างของค่าเฉลี่ย T-test

ตรวจสอบว่าแบบจำลองสามารถทำงานเสมือนระบบงานจริง หรือไม่ โดยใช้การ ทดสอบสมมติฐานทางสถิติ โดยได้ทำการทดสอบความแตกต่างระหว่างเวลาในการทำงานที่ใช้ ประกอบชิ้นงานขึ้น 1 ชิ้น จากกระบวนการผลิตจริง โดยไม่รวมเวลารอคอย 1 รอบต่อ 1 ชิ้น จำนวน 30 รอบเทียบกับเวลาเฉลี่ยในการทำงานต่อชิ้นของการประมวลผลของแบบจำลองที่**สร้างขึ้นในแต่ละ** ี รอบ ของการประมวลผล โดยการทำการประมวลผลซ้ำ 30 รอบ สามารถดูได้จาก**ภาคผนวก ข ด้วย** การทดสอบสมมติฐานทางสถิติที่ระดับนัยสำคัญเท่ากับ 0.05 โดยกำหนดสมมติฐานในการทดสอบ ดังนี้

 $H_0$  :  $\mu_0 = \mu_1$  คือ เวลาที่ได้จากแบบจำลองกับเวลาของระบบงานจริงมีค่าไม่ แตกต่างกัน ข้อมูลสามารถใช้เป็นตัวแทนกันได้

 $H_1$  :  $\mu_0 \neq \mu_1$  คือ เวลาที่ได้จากแบบจำลองกับเวลาของระบบงานจริงมีค่า แตกต่างกัน ข้อมูลไม่สามารถใช้เป็นตัวแทนกันได้

จึงได้ทำการทดสอบความถูกต้องของแบบจำลองสถานการณ์<mark>โดยใช้การทดสอบ</mark> ทางสถิติด้วยการทดสอบสมมติฐานแบบ Two-Sample T-Test ที่ระดับนัยสำคัญ 0.05 ซึ่งจะให้ โปรแกรม Excel ในการทดสอบสมมติฐาน จะได้ผลดังรูปที่ 3.30 แสดงผลลัพธ์จากการทดสอบ สมมติฐานของการผลิตรุ่น CJCC

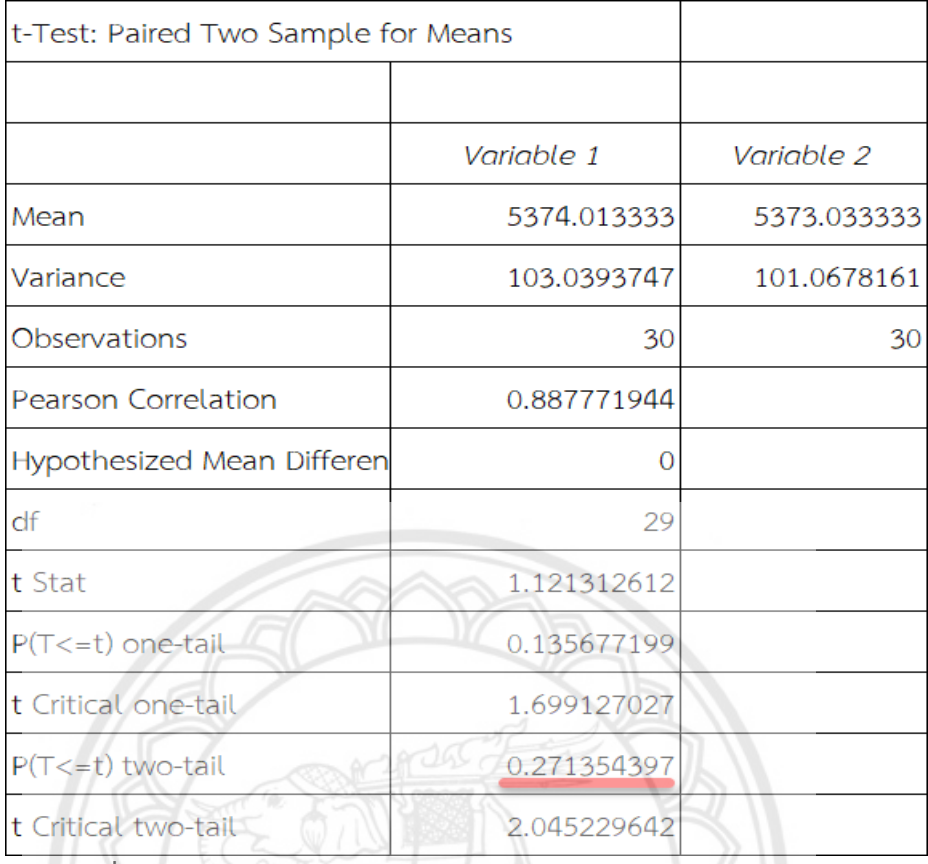

**รูปที่ 3.30** แสดงผลลัพธ์จากการทดสอบสมมติฐานของการผลิตรุ่น CJCC

โดยผลที่ได้จากการทดสอบสมมติฐานผ่านโปรแกรม Excel พบว่า ค่า P-Value ของการทดสอบมีค่าเท่ากับ 0.271354397 ซึ่งมากกว่าค่านัยสำคัญที่ 0.05 จึงสามารถสรุปได้ว่า ยอมรับ  $\rm H_{0}$  ค่าเวลาในการทำงานของระบบงานจริง และค่าเวลาในการทำงานของแบบจำลองไม่มี ความแตกต่างกันที่ระดับนัยสำคัญ 0.05 ดังนั้น สามารถใช้แบบจำลองที่สร้างขึ้นแท<mark>นที่ระบบจริงได้</mark> พิสูจน์สมการที่โปรแกรม Excel ใช้ในการทดสอบสมมติฐาน ซึ่**งเป็นการนำข้อมูล** จากภาคผนวก ข มาใช้ในการหาค่าตัวแปรต่างๆ ได้ดังนี้

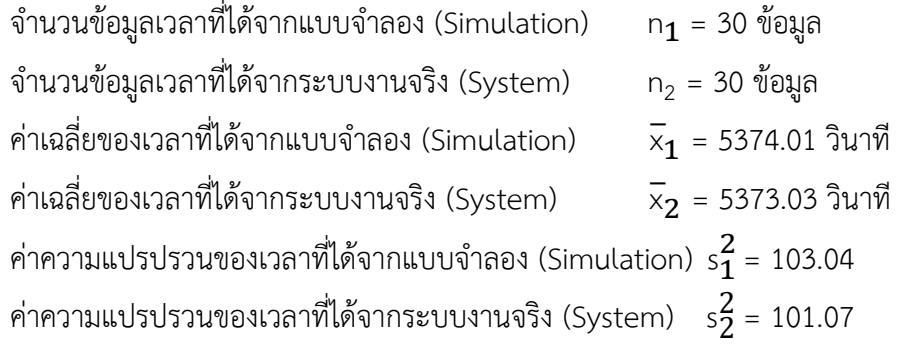

โดยที่ค่าความแปรปรวนหาได้จากสมการ

$$
S_i^2 = \frac{\sum (X_i - \overline{X})^2}{n - 1}
$$
 (3.2)

เนื่องจากค่าความแปร ไม่เท่ากัน  $\left( \mathsf{s}_1^2\!\neq\!\mathsf{s}_2^2 \right)$  จึงเลือกใช้สมการในการทดสอบสมมติฐานดัง ขั้นตอนตอนไปนี้

ขั้นที่ 1 ตั้งสมมติฐาน

สมมติฐานทางสถิติ :  $\text{H}_0$  :  $\text{\mu}_1^{} = \text{\mu}_2^{}$  $H_1: \mu_1 \neq \mu_2$ ขั้นที่ 2 กำหนดระดับนัยสำคัญ  $\alpha$  = 0.05

ขั้นที่ 3 กำหนดขอบเขตวิกฤติ

$$
m \text{minarying } df = \frac{\left(\frac{s_1^2}{n_1} + \frac{s_2^2}{n_2}\right)^2}{\left(\frac{s_1^2}{n_1}\right)^2 \left(\frac{s_2^2}{n_2}\right)^2} - 2
$$
\n(3.3)

ค่าองศาเสรี *=* 59*.*99≈ 60

ห าค่าวิกฤตของ t จะได้จากตารางการแจกแจง t (t*-*distribution)จะได้

$$
t_{0.05,60} = 2.0003
$$

 $\boldsymbol{\mathring{\rm v}}$ นที่ 4 คำนวณค่าสถิติตามสมการ หา $\,$ t $_0$  ได้จากสมการ

$$
t_0 = \frac{\overline{x}_1 - \overline{x}_2}{\sqrt{\frac{s_1^2}{n_2} + \frac{s_2^2}{n_1}}}
$$
 (3.4)  

$$
t_0 = 0.375714149
$$
  

$$
t_0 \approx 0.38
$$
 (3.4)

ขั้นที่ 5 สรุปตัดสินใจ

จากการคำนวณสามารถสรุปได้ว่า  $\rm{t_{max}}>t_{0}$  ดังนั้นจึงยอมรับ  $\rm{H_{0}}$  นั่นคือ ค่า ้ เวลาในการทำงานของระบบงานจริง และค่าเวลาในการทำงานของแบบจำลองไม่มีความแตกต่างกัน ที่ระดับนัยสำคัญ 0.05

ขั้นที่ 6 หาค่าความน่าจะเป็น หรือระดับนัยส าคัญต่ าสุดที่จะปฏิเสธสมมติฐานหลัก (Pvalue)

 P − value = 1 − p(t > t<sup>0</sup> ) **(3.5)** = 1- p (t > (0.38)) ; เปิดตารางใต้โค้งปกติ p (t > (0.38)) = 1 - 0.64803 = 0.35197

จะสามารถสรุปได้ว่า ค่า P-Value ของการทดสอบมีค่าเท่ากับ 0.35197 ซึ่งมากกว่าค่า นัยสำคัญที่ 0.05 จึงสามารถสรุปได้ว่า ยอมรับ  $\rm H_{0}$  ค่าเวลาในการทำงานของระบบงานจริง และค่า เวลาในการทำงานของแบบจำลองไม่มีความแตกต่างกันที่ระดับนัยสำคัญ 0.05 ดังนั้น สามารถใช้ แบบจ าลองที่สร้างขึ้นแทนที่ระบบงานจริงได้

เมื่อผ่านการตรวจสอบความถูกต้องของแบบจำลอง จากข้อที่ 3.8 ทั้งสองข้อแล้ว จึงนำ แบบจำลองที่สร้างขึ้น มาใช้เป็นต้นแบบในการวิเคราะห์เพื่อหาแนวทางการปรับปรุงผังต่อไป

# **3.9 วิเคราะห์ข้อมูล**

ผลลัพธ์ที่ได้จะถูกนำมาวิเคราะห์ข้อแตกต่าง ระหว่างโมเดลที่ออกแบบไว้ กับโมเดลต้นแบบ เช่น เวลาเฉลี่ยที่ชิ้นงานได้รับการทำงานในระบบ (VA Time) เวลาเฉลี่ยที่ชิ้นงานอยู่ในระบบ (Total Time) เวลาการรอคอยเฉลี่ยของชิ้นงาน (Waiting Time) จำนวนชิ้นงาน (Number Out) เป็นต้น

# **3.10 สรุปผลการด าเนินโครงงาน**

การสรุปผลการดำเนินโครงงาน จากการวิเคราะห์ข้อมูล จะทำการเปรียบเทียบข้อแตกต่าง ระหว่างโมเดลที่ออกแบบไว้ กับโมเดลต้นแบบว่า โมเดลตัวไหนมีประสิทธิภาพสูงกว่ากัน ซึ่งการวัด ประสิทธิภาพของโมเดลนั้น จะวัดจากค่า เวลาเฉลี่ยที่ชิ้นงานได้รับการทำงานในระบบ (VA Time) เวลาเฉลี่ยที่ชิ้นงานอยู่ในระบบ (Total Time) เวลาการรอคอยเฉลี่ยของชิ้นงาน (Waiting Time) จ านวนชิ้นงาน (Number Out) เป็นต้น

## **3.11 จัดท ารูปเล่มโครงงานฉบับสมบูรณ์**

ี นำผลการวิเคราะห์ข้อมูล และผลสรุปของข้อมูลมาเรียบเรียง เพื่อจัดทำเป็นรูปเล่มที่สมบูรณ์ และการนำเสนอโครงงาน

# **บทที่ 4 ผลการด าเนินงาน**

# **4.1 แนวทางการปรับปรุงผัง**

จากการเก็บข้อมูลการผลิตรุ่น CJCC ทำให้ทราบถึงพื้นที่ของโรงงาน พื้นที่ของเครื่องจักร จ านวนเครื่องจักร ดังรูปที่ 4.1 และ ตารางที่ 4.1 และท าให้ทราบถึงเส้นทางการไหลก่อนปรับปรุงผัง ทราบถึงระยะทางการขนถ่ายจากแผนภูมิการไหลไป-กลับ (From-to Chart) ได้ ดังตารางที่ 4.2 เป็น ต้นไป

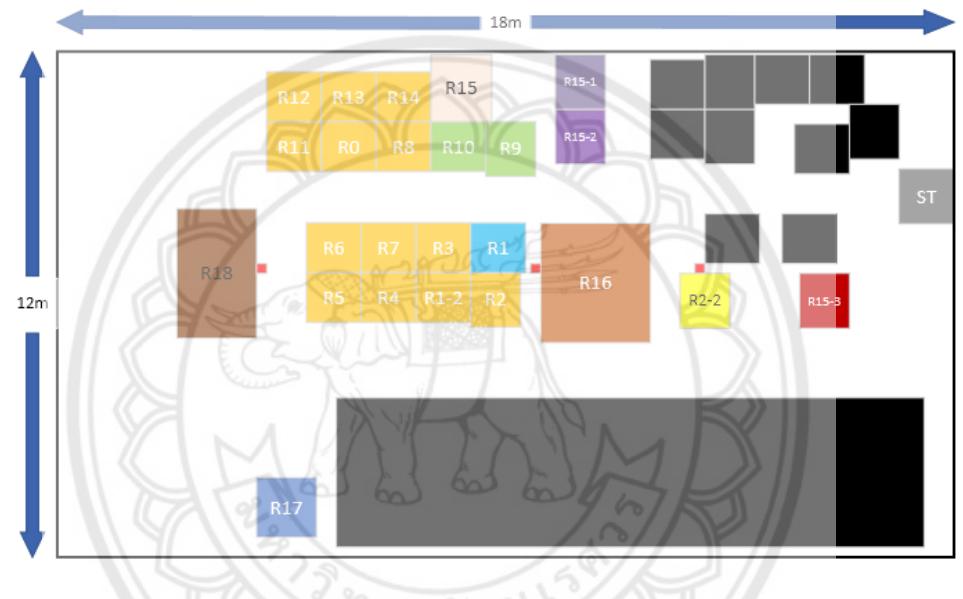

**รูปที่ 4.1** แผนผังของโรงงาน (ปัจจุบัน)

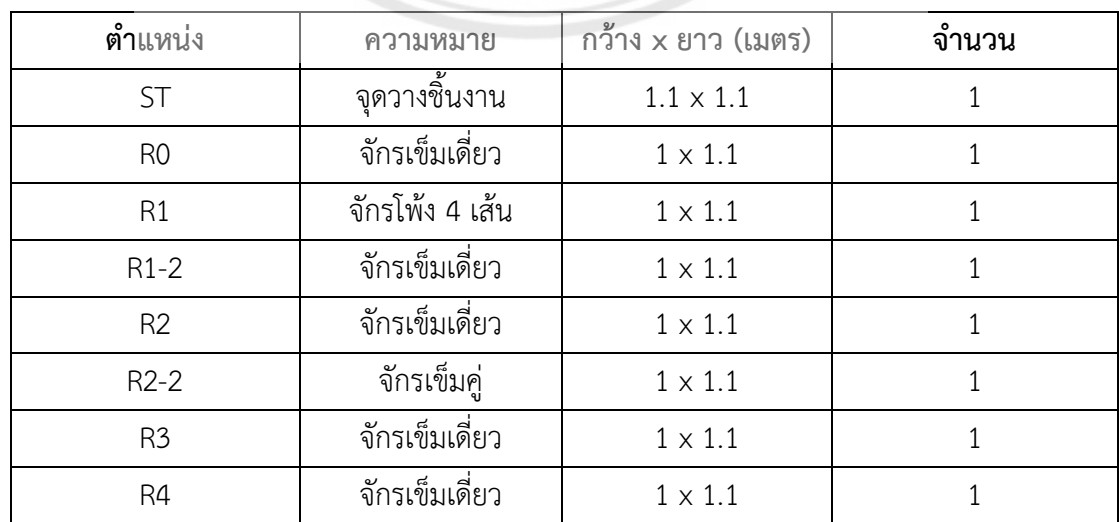

# **ตารางที่ 4.1** รายละเอียดของแผนผังโรงงาน

| ตำแหน่ง         | ความหมาย         | กว้าง x ยาว (เมตร) | จำนวน          |  |  |  |  |
|-----------------|------------------|--------------------|----------------|--|--|--|--|
| R <sub>5</sub>  | จักรเข็มเดี่ยว   | $1\times1.1$       | $\mathbf{1}$   |  |  |  |  |
| R6              | จักรเข็มเดี่ยว   | $1 \times 1.1$     | $\mathbf{1}$   |  |  |  |  |
| R7              | จักรเข็มเดี่ยว   | $1\times1.1$       | $\mathbf{1}$   |  |  |  |  |
| R <sub>8</sub>  | จักรเข็มเดี่ยว   | $1\times1.1$       | $\mathbf{1}$   |  |  |  |  |
| R9              | จักรโพ้ง 5 เส้น  | $1\times1.1$       | $\mathbf{1}$   |  |  |  |  |
| R <sub>10</sub> | จักรโพ้ง 5 เส้น  | $1\times1.1$       | $\mathbf{1}$   |  |  |  |  |
| R11             | จักรเข็มเดี่ยว   | $1\times1.1$       | $\mathbf 1$    |  |  |  |  |
| R12             | จักรเข็มเดี่ยว   | $1 \times 1.1$     | 1              |  |  |  |  |
| R13             | จักรเข็มเดี่ยว   | $1 \times 1.1$     | $\mathbf 1$    |  |  |  |  |
| R14             | จักรเข็มเดี่ยว   | $1 \times 1.1$     | $\mathbf 1$    |  |  |  |  |
| R15             | จุดตำแหน่ง       | $1.22 \times 1.35$ | 1              |  |  |  |  |
| $R15-1$         | จักรแซกรังดุม    | $1\times1.1$       | $\mathbf{1}$   |  |  |  |  |
| $R15-2$         | จักรติดกระดุม    | $1 \times 1.1$     | $\mathbf{1}$   |  |  |  |  |
| R15-3           | จักรตัดสายกระดุม | $1\times1.1$       | $\mathbf{1}$   |  |  |  |  |
| R16             | โต๊ะรีด          | $2.2 \times 2.4$   | $\overline{2}$ |  |  |  |  |
| R17             | ตัดเศษด้าย       | $1.2 \times 1.2$   | $\mathbf{1}$   |  |  |  |  |
| R18             | ตรวจสอบ          | $1.6 \times 2.6$   | $\mathbf{1}$   |  |  |  |  |

**ตารางที่ 4.1 (ต่อ)** รายละเอียดของแผนผังโรงงาน

่<br>จากนั้นจะศึกษาจำนวนรอบการขนส่งในการทำงาน และระยะทางของการขน<mark>ส่ง ดังตารางที่ 4.2</mark> และตารางที่ 4.3 เป็นต้นไปตามลำดับ เพื่อที่จะนำข้อมูลไปคำนวณหาระยะทางการขนส่ง ซึ่งสามารถ .<br>คำนวณได้จาก การนำจำนวนรอบการขนส่งมาคูณกับระยะทางการขนส่ง เพื่อที่จ**ะได้ระยะทางการ** ึ ขนส่งทั้งหมดนั่นเอง โดยสามารถดูการคำนวณระยะทางการขนส่งทั้งหมดได้จากภาคผนวก ค

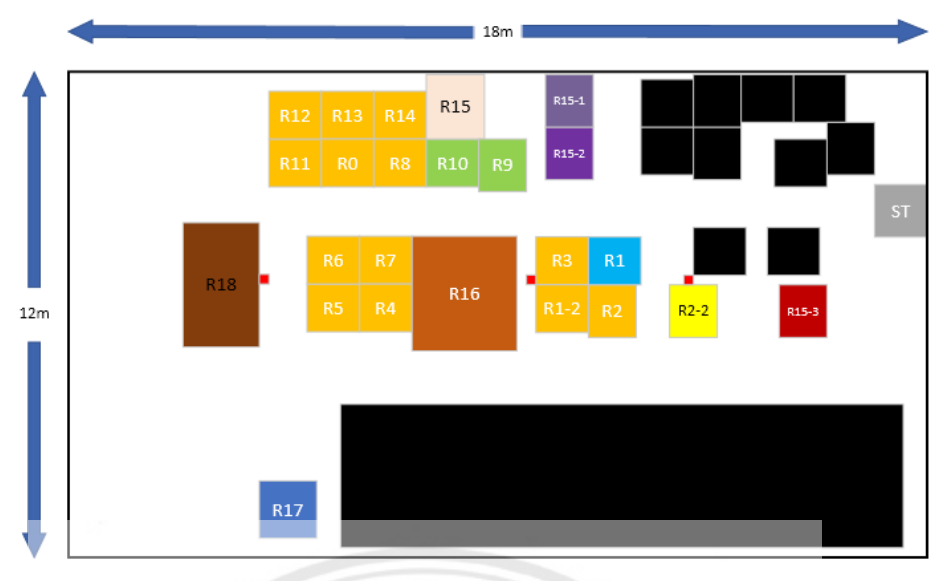

**รูปที่ 4.2** แผนผังแนวทางการปรับปรุงแบบที่ 1

จากรูปที่ 4.2 ชิ้นงานจากเครื่องจักรสีส้ม จะส่งต่อไปยังตำแหน่ง R16 บ่อยครั้**ง เราจึงทำการย้าย** R16 ไปในกลุ่มของเครื่องจักรสีส้ม เพื่อลดระยะทางการส่งต่อชิ้นงาน ซึ่งแนวทางการปรับปรุงแบบที่ 1 ได้ทำการสลับตำแหน่งเพียง 2 จุด เนื่องจากการสลับสถานีงานหลายตำแหน่ง อาจจะทำให้ พนักงานเกิดความสับสนได้

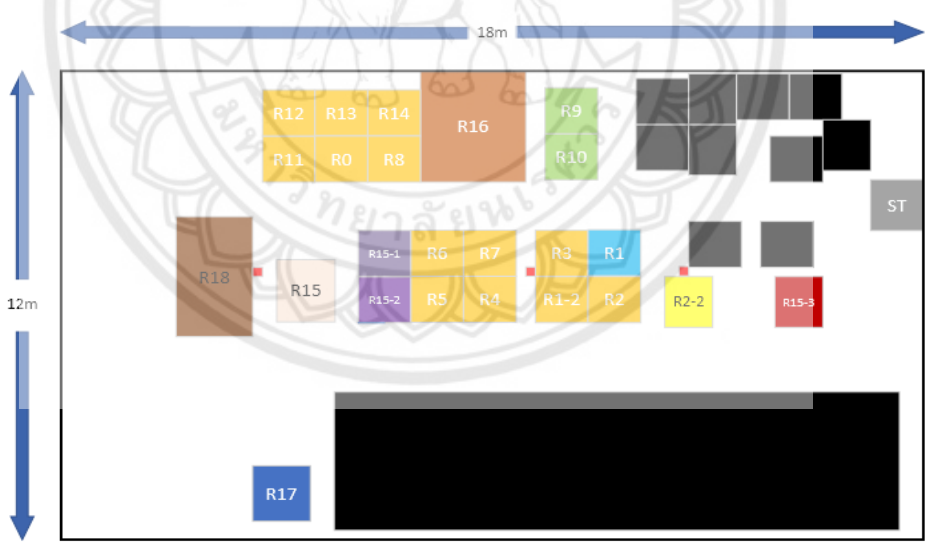

**รูปที่ 4.3** แผนผังแนวทางการปรับปรุงแบบที่ 2

จากรูปที่ 4.3 จะเห็นได้ว่าเราทำการย้าย R16 ไว้ในกลุ่มเครื่องจักรสีส้มตามแนวทางการปรับปรุง แบบที่ 1 แต่ทำการย้ายไว้ด้านบน และทำการย้าย R15,15-1 และ 15-2 มาไว้ด้านหน้าสุด เนื่องจาก ี เป็นขั้นตอนสุดท้ายของการผลิต จึงย้ายไปใกล้กับ R18 คือ ตำแหน่งของ QC แต่ก็ยังคงรูปแบบเดิมไว้ เนื่องจากหากทำการสลับหลายตำแหน่ง ก็จะทำให้พนักงานเกิดความสับสนได้มากขึ้น

| $\Xi$                    | ${\tt R18}$   | <b>R17</b>     | <b>R16</b>               | R15-3     | R15-2     | R15-1                    | R15       | R14                      | R13                      | R12           | R11                      | R10                      | $\mathbb{S}^1_0$ | $\mathbb{R}^2$ | $\overline{\Xi}$         | $\approx$                | ЪŚ     | R4               | $\mathbbm{S}$            | $R2-2$                   | $\mathbb{R}^2$           | $R1-2$                   | $\Xi$                    | Store                    | From-To                          |
|--------------------------|---------------|----------------|--------------------------|-----------|-----------|--------------------------|-----------|--------------------------|--------------------------|---------------|--------------------------|--------------------------|------------------|----------------|--------------------------|--------------------------|--------|------------------|--------------------------|--------------------------|--------------------------|--------------------------|--------------------------|--------------------------|----------------------------------|
|                          |               |                |                          |           |           |                          |           |                          |                          |               |                          |                          |                  |                |                          |                          |        |                  |                          |                          |                          |                          |                          | $\bar{1}$                | Store                            |
|                          |               |                | $\mapsto$                |           |           |                          |           |                          |                          |               |                          |                          |                  |                | $\overline{\phantom{a}}$ |                          |        |                  | $\mapsto$                |                          | $\overline{\phantom{a}}$ |                          | $\mathbf{r}$             | $\Delta$                 | $E_1$                            |
|                          |               |                |                          |           |           |                          |           |                          |                          |               |                          |                          |                  |                |                          |                          |        |                  |                          |                          |                          | ×,                       |                          | $\overline{\phantom{a}}$ | $B1-2$                           |
|                          |               |                | $\omega$                 |           |           |                          |           |                          |                          |               |                          |                          |                  |                |                          |                          |        |                  |                          |                          | $\mathbf{r}$             |                          |                          |                          | R2                               |
|                          |               |                |                          |           |           |                          |           |                          |                          |               |                          |                          |                  |                |                          |                          |        |                  |                          | $\bar{1}$                |                          |                          | $\overline{\phantom{0}}$ |                          | $R2-2$                           |
|                          |               |                | $\longmapsto$            | $\mapsto$ |           |                          |           |                          |                          |               | $\longmapsto$            |                          |                  |                |                          |                          |        |                  | $\,$ 1                   |                          |                          |                          |                          | $\sim$                   | $R_3$                            |
|                          |               |                | $\scriptstyle\sim$       |           |           |                          |           |                          |                          |               |                          |                          | $\sim$           |                |                          |                          |        | $\mathbf{I}$     |                          |                          |                          |                          |                          |                          | $\mathbb{R}^d$                   |
|                          |               |                |                          |           |           |                          |           |                          |                          |               |                          |                          |                  |                | $\sim$                   |                          |        |                  |                          |                          |                          |                          |                          |                          | $\mathbb{S}$                     |
|                          |               |                | $\mathord{\sim}$         |           |           |                          |           |                          |                          |               |                          |                          |                  |                |                          | ×.                       | $\sim$ |                  |                          |                          |                          |                          |                          |                          | $\stackrel{\simeq}{\approx}$     |
|                          |               |                | $\longmapsto$            |           |           |                          |           |                          |                          |               | 잌                        |                          |                  |                | $\epsilon$               |                          |        | $\mathord{\sim}$ |                          |                          |                          |                          | $\mapsto$                | $\mapsto$                | $\overline{\Xi}$                 |
|                          |               |                |                          |           |           |                          |           |                          |                          |               |                          |                          |                  |                |                          |                          |        |                  |                          |                          |                          |                          | $\overline{\phantom{a}}$ |                          | $_{\infty}^{\infty}$             |
|                          |               |                | $\overline{a}$           |           |           |                          | 96        |                          |                          |               | $\vec{a}$                |                          |                  |                |                          |                          |        |                  |                          |                          |                          |                          |                          | $\sim$                   | $\frac{8}{2}$                    |
|                          |               |                | $\overline{\phantom{0}}$ |           |           |                          |           |                          |                          |               | $\overline{\phantom{a}}$ |                          |                  |                |                          | $\overline{\phantom{a}}$ |        |                  |                          |                          |                          |                          |                          |                          | <b>R10</b>                       |
| $\overline{\phantom{a}}$ |               |                |                          |           |           |                          |           |                          |                          |               | $\bar{1}$                |                          | $\mapsto$        | $\mapsto$      |                          | Ÿ<br>ъ                   |        |                  |                          |                          |                          |                          |                          |                          | E11                              |
|                          |               |                | $\mapsto$                |           |           |                          |           | d                        |                          | Ĵ             |                          | $\overline{\phantom{a}}$ | $\mathbb{R}^d$   | λ              | ъ                        |                          |        |                  |                          |                          |                          |                          |                          |                          | R12                              |
|                          |               |                | $\longmapsto$            |           |           |                          |           |                          |                          | $\longmapsto$ |                          | . .                      |                  |                |                          |                          |        |                  |                          |                          |                          |                          |                          | $\mapsto$                | R13                              |
|                          |               |                |                          |           |           |                          |           |                          |                          |               |                          |                          |                  |                |                          |                          |        |                  |                          |                          |                          |                          |                          |                          | R14                              |
|                          |               |                |                          |           |           | $\mapsto$                | $\bar{1}$ |                          |                          |               |                          |                          |                  |                |                          |                          |        |                  |                          |                          |                          |                          |                          |                          | R15                              |
|                          |               |                |                          |           |           | $\bar{1}$                | $\mapsto$ | $\overline{\phantom{a}}$ |                          |               |                          |                          |                  |                |                          |                          |        |                  |                          |                          |                          |                          |                          |                          | R15-<br>$\overline{\phantom{0}}$ |
|                          |               |                |                          |           | $\alpha$  | $\overline{\phantom{a}}$ |           |                          |                          |               |                          |                          |                  |                |                          |                          |        |                  |                          |                          |                          | $\overline{\phantom{a}}$ |                          |                          | R15-<br>$\sim$                   |
|                          |               |                |                          | $\bar{1}$ | $\mapsto$ |                          |           |                          |                          |               |                          |                          |                  |                |                          |                          |        |                  |                          |                          |                          |                          |                          |                          | R15-<br>$\omega$                 |
|                          |               |                | $\bar{t}$                |           |           |                          |           |                          | $\overline{\phantom{0}}$ |               |                          |                          |                  |                | $\overline{\phantom{a}}$ | $\sim$                   |        |                  | $\overline{\phantom{a}}$ | $\overline{\phantom{a}}$ |                          |                          | $\Delta$                 | $\omega$                 | <b>R16</b>                       |
|                          |               | $\bar{\Gamma}$ |                          |           | $\mapsto$ |                          |           |                          |                          |               |                          |                          |                  |                |                          |                          |        |                  |                          |                          |                          |                          |                          |                          | <b>R17</b>                       |
|                          | $\bar{\rm t}$ | $\mapsto$      |                          |           |           |                          |           |                          |                          |               |                          |                          |                  |                |                          |                          |        |                  |                          |                          |                          |                          |                          |                          | R18                              |
| $\,$                     |               |                |                          |           |           |                          |           |                          |                          |               |                          |                          |                  |                |                          |                          |        |                  |                          |                          |                          |                          | $\overline{\phantom{a}}$ |                          | $\overline{8}$                   |

**ตารางที่ 4.2** แผนภูมิการไหลไป-กลับต่อ 1 ชิ้น ของรุ่น CJCC
| $\stackrel{\textstyle\sim}{\textstyle\sim}$ | $_{\rm R18}$ | <b>R17</b>     | <b>R16</b>         | R15-3        | $R15-2$      | R15-1      | R15            | R14      | R13                      | R12            | R11         | R10   | $\mathbb{S}^3$ | $\stackrel{\sim}{\infty}$ | $\overline{\Xi}$ | $\stackrel{\textstyle\sim}{\infty}$ | $\mathbb{S}^2$ | R4        | $\mathbb{S}^2$             | $R2-2$    | $\mathbb{R}^2$           | $R1-2$       | $\Xi$            | Store       | From-To                   |
|---------------------------------------------|--------------|----------------|--------------------|--------------|--------------|------------|----------------|----------|--------------------------|----------------|-------------|-------|----------------|---------------------------|------------------|-------------------------------------|----------------|-----------|----------------------------|-----------|--------------------------|--------------|------------------|-------------|---------------------------|
|                                             |              |                |                    |              |              |            |                |          |                          |                |             |       |                |                           |                  |                                     |                |           |                            |           |                          |              |                  | $\bar{1}$   | Store                     |
|                                             |              |                | $^{5.0}_{\Lambda}$ |              |              |            |                |          |                          |                |             |       |                |                           | $\sim$           |                                     |                |           | $\overline{\phantom{a}}$   |           | $\overline{\phantom{a}}$ |              |                  | 16.96       | $E_1$                     |
|                                             |              |                |                    |              |              |            |                |          |                          |                |             |       |                |                           |                  |                                     |                |           |                            |           |                          | $\mathbf{r}$ |                  | 25.72       | $R1-2$                    |
|                                             |              |                | 5.4                |              |              |            |                |          |                          |                |             |       |                |                           |                  |                                     |                |           |                            |           | $\mathbf{r}$             |              |                  |             | R2                        |
|                                             |              |                |                    |              |              |            |                |          |                          |                |             |       |                |                           |                  |                                     |                |           |                            | $\bar{1}$ |                          |              | 16.41            |             | $R2-2$                    |
|                                             |              |                | $7.8$              | $11.68\,$    |              |            |                |          |                          |                | $_{\infty}$ |       |                |                           |                  |                                     |                |           | Î.                         |           |                          |              |                  | 18.96       | $R_3$                     |
|                                             |              |                | 77.9               |              |              |            |                |          |                          |                |             |       | 14.57          |                           |                  |                                     |                | ×.        |                            |           |                          |              |                  |             | R4                        |
|                                             |              |                |                    |              |              |            |                |          |                          |                |             |       |                |                           | $\sim$           |                                     |                |           |                            |           |                          |              |                  |             | 52                        |
|                                             |              |                | $12.32\,$          |              |              |            |                |          |                          |                |             |       |                |                           |                  |                                     | $\overline{a}$ |           |                            |           |                          |              |                  |             | $\approx$                 |
|                                             |              |                | $10.32\,$          |              |              |            |                |          |                          |                | $\degree$   |       |                |                           | $\mathcal{C}$    |                                     |                | $\mapsto$ |                            |           |                          |              | $\sim$           | 20.96       | $\overline{\Xi}$          |
|                                             |              |                |                    |              |              |            |                | 'n       |                          |                |             |       |                |                           |                  |                                     |                |           |                            |           |                          |              | $5.9$            |             | $\stackrel{\sim}{\infty}$ |
|                                             |              |                | 5.32               |              |              |            |                |          |                          |                | 10.78       |       |                |                           |                  |                                     |                |           |                            |           |                          |              |                  | 16.46       | $\frac{8}{3}$             |
|                                             |              |                | 7.56               |              |              |            |                |          |                          |                | 8.78        |       |                |                           |                  | 6.6                                 |                |           |                            |           |                          |              |                  |             | <b>R10</b>                |
| $\mapsto$                                   |              |                |                    |              |              |            |                |          | a.                       | ŧ              | ģ.          |       | 10.56          | $\sqrt{2}$                |                  | ó                                   |                |           |                            |           |                          |              |                  |             | R11                       |
|                                             |              |                | $19.8\,$           |              |              |            |                |          |                          |                |             | 14.38 |                | ۹                         |                  |                                     |                |           |                            |           |                          |              |                  |             | R12                       |
|                                             |              |                | 24.53              |              |              |            |                |          |                          | ı<br>$\mapsto$ |             | 61    |                | ο                         |                  |                                     |                |           |                            |           |                          |              |                  | 35.72       | R13                       |
|                                             |              |                |                    |              |              |            |                |          | $\overline{\phantom{a}}$ |                |             |       |                |                           |                  |                                     |                |           |                            |           |                          |              |                  |             | R14                       |
|                                             |              |                |                    |              |              | $1.46$     | $\mathfrak{t}$ |          |                          |                |             |       |                |                           |                  |                                     |                |           |                            |           |                          |              |                  |             | R15                       |
|                                             |              |                |                    |              |              | $\epsilon$ | $1.95\,$       | $3.05\,$ |                          |                |             |       |                |                           |                  |                                     |                |           |                            |           |                          |              |                  |             | $R15-$<br>$\longmapsto$   |
|                                             |              |                |                    |              | $\mathbf{I}$ | $\mapsto$  |                |          |                          |                |             |       |                |                           |                  |                                     |                |           |                            |           |                          | 14.31        |                  |             | R15-<br>$\sim$            |
|                                             |              |                |                    | $\mathbf{I}$ | 18.16        |            |                |          |                          |                |             |       |                |                           |                  |                                     |                |           |                            |           |                          |              |                  |             | $R15-$<br>$\omega$        |
|                                             |              |                | $\bar{\rm t}$      |              |              |            |                |          | 24.53                    |                |             |       |                |                           | 10.32            | $12.32\,$                           |                |           | $\overline{\phantom{0}}^2$ | 5.83      |                          |              | $_{5.8}^{\circ}$ | $^{18.8}\!$ | <b>R16</b>                |
|                                             |              | $\mathfrak{t}$ |                    |              | $25$         |            |                |          |                          |                |             |       |                |                           |                  |                                     |                |           |                            |           |                          |              |                  |             | 21B                       |
|                                             | $\bar{1}$    | 9.16           |                    |              |              |            |                |          |                          |                |             |       |                |                           |                  |                                     |                |           |                            |           |                          |              |                  |             | R18                       |
|                                             |              |                |                    |              |              |            |                |          |                          |                |             |       |                |                           |                  |                                     |                |           |                            |           |                          |              | $62$             |             | $\mathbb S$               |
|                                             |              |                |                    |              |              |            |                |          |                          |                |             |       |                |                           |                  |                                     |                |           |                            |           |                          |              |                  |             |                           |

**ตารางที่ 4.3** แผนภูมิการไหลไป-กลับระยะทางต่อ 1 ชิ้น ของรุ่น CJCC (ปัจจุบัน)

| $\Xi$     | $_{\rm R18}$ | <b>R17</b> | <b>R16</b>           | R15-3 | R15-2     | R15-1       | R15      | R14      | R13  | $\rm R12$ | R11       | R10   | $\mathbb{S}^1$ | $\approx$ | $\Xi$          | $\approx$ | Ŗ         | R4                       | $\mathbbm{S}$            | $R2-2$    | $\mathbb{S}^2$           | $R1-2$    | $\overline{\mathrm{E}}$ | Store       | From-To                            |
|-----------|--------------|------------|----------------------|-------|-----------|-------------|----------|----------|------|-----------|-----------|-------|----------------|-----------|----------------|-----------|-----------|--------------------------|--------------------------|-----------|--------------------------|-----------|-------------------------|-------------|------------------------------------|
|           |              |            |                      |       |           |             |          |          |      |           |           |       |                |           |                |           |           |                          |                          |           |                          |           |                         |             | Store                              |
|           |              |            | 8.26                 |       |           |             |          |          |      |           |           |       |                |           | $11.62\,$      |           |           |                          | $\overline{\phantom{a}}$ |           | $\overline{\phantom{a}}$ |           | $\bar{1}$               | $6.11$      | $\overline{z}$                     |
|           |              |            |                      |       |           |             |          |          |      |           |           |       |                |           |                |           |           |                          |                          |           |                          | $\bar{1}$ |                         | 8.36        | $R1-2$                             |
|           |              |            | $\widetilde{\Sigma}$ |       |           |             |          |          |      |           |           |       |                |           |                |           |           |                          |                          |           | $\bar{1}$                |           |                         |             | $\overline{\mathcal{S}}$           |
|           |              |            |                      |       |           |             |          |          |      |           |           |       |                |           |                |           |           |                          |                          | Î,        |                          |           | $11.64\,$               |             | $R2-2$                             |
|           |              |            | 6.26                 | $9.2$ |           |             |          |          |      |           | $13.4\,$  |       |                |           |                |           |           |                          | $\bar{1}$                |           |                          |           |                         | $13.9\,$    | $\mathbb{R}^3$                     |
|           |              |            | $4.8\,$              |       |           |             |          |          |      |           |           |       | 15.16          |           |                |           |           | $\bar{1}$                |                          |           |                          |           |                         |             | <b>R</b>                           |
|           |              |            |                      |       |           |             |          |          |      |           |           |       |                |           | $\sim$         |           |           |                          |                          |           |                          |           |                         |             | <b>R5</b>                          |
|           |              |            | 557                  |       |           |             |          |          |      |           |           |       |                |           |                | $\bar{1}$ | $\mapsto$ |                          |                          |           |                          |           |                         |             | $\frac{8}{2}$                      |
|           |              |            | 3.3                  |       |           |             |          |          |      |           | 5.88      |       |                |           |                |           |           | $\overline{\phantom{a}}$ |                          |           |                          |           | $11.6\,$                | <b>21.5</b> | $\overline{\rm R}$                 |
|           |              |            |                      |       |           |             |          | 'n       |      |           |           |       |                |           |                |           |           |                          |                          |           |                          |           | 10.96                   |             | $\mathbb{R}^8$                     |
|           |              |            | 3.48                 |       |           |             |          | ъ        |      |           | $10.62\,$ |       |                |           |                |           |           |                          |                          |           |                          |           |                         | 16.46       | 8 <sup>o</sup>                     |
|           |              |            | 2.5                  |       |           |             |          |          |      |           | 8.79      |       |                |           |                | 7.14      |           |                          |                          |           |                          |           |                         |             | R10                                |
| $\mapsto$ |              |            |                      |       |           |             |          |          |      | 6         | J         | ä     | $10.62\,$      | $\sim$    |                | Ô         |           |                          |                          |           |                          |           |                         |             | R11                                |
|           |              |            | $15.9$               |       |           |             |          |          |      | $\bar{1}$ |           | 14.22 |                |           |                | ۰         |           |                          |                          |           |                          |           |                         |             | R12                                |
|           |              |            | 19.6                 |       |           |             |          |          | r.   |           |           | 51    | ş.             | ٠         |                |           |           |                          |                          |           |                          |           |                         | 35.72       | R13                                |
|           |              |            |                      |       |           |             |          | r.       | H    |           |           |       |                |           |                |           |           |                          |                          |           |                          |           |                         |             | R14                                |
|           |              |            |                      |       |           | $56^\circ1$ |          |          |      |           |           |       |                |           |                |           |           |                          |                          |           |                          |           |                         |             | R15                                |
|           |              |            |                      |       |           |             | $1.95\,$ | $3.05\,$ |      |           |           |       |                |           |                |           |           |                          |                          |           |                          |           |                         |             | $R15-$<br>$\overline{\phantom{0}}$ |
|           |              |            |                      |       | $\bar{1}$ | $\mapsto$   |          |          |      |           |           |       |                |           |                |           |           |                          |                          |           |                          | $12.12$   |                         |             | $R15-$<br>$\sim$                   |
|           |              |            |                      | $\,$  | $18.4\,$  |             |          |          |      |           |           |       |                |           |                |           |           |                          |                          |           |                          |           |                         |             | $R15-$<br>$\omega$                 |
|           |              |            | $\bar{1}$            |       |           |             |          |          | 19.6 |           |           |       |                |           | $\mathbb{S}^1$ | $7.55$    |           |                          | 6.26                     | $11.03\,$ |                          |           | 8.26                    | 23.8        | <b>R16</b>                         |
|           |              | $\bar{1}$  |                      |       | 24.4      |             |          |          |      |           |           |       |                |           |                |           |           |                          |                          |           |                          |           |                         |             | <b>R17</b>                         |
|           | $\bar{1}$    | 916        |                      |       |           |             |          |          |      |           |           |       |                |           |                |           |           |                          |                          |           |                          |           |                         |             | R18                                |
| f,        |              |            |                      |       |           |             |          |          |      |           |           |       |                |           |                |           |           |                          |                          |           |                          |           | 12.96                   |             | $\mathbb S$                        |

**ตารางที่ 4.4** แผนภูมิการไหลไป-กลับระยะทางต่อ 1 ชิ้น ของรุ่น CJCC (ปรับปรุงแบบที่ 1)

|               |           |            |                 |           |              | Ψ                        |                        |          |           |           |          |            |                |               |        |                           | ч                           |                          |                          |           |                | H,     |             |                        |                                            |
|---------------|-----------|------------|-----------------|-----------|--------------|--------------------------|------------------------|----------|-----------|-----------|----------|------------|----------------|---------------|--------|---------------------------|-----------------------------|--------------------------|--------------------------|-----------|----------------|--------|-------------|------------------------|--------------------------------------------|
| $\mathcal{E}$ | R18       | <b>R17</b> | <b>R16</b>      | R15-3     | $R15-2$      | R15-1                    | R15                    | R14      | R13       | R12       | R11      | <b>R10</b> | $\mathbb{S}^1$ | $\Xi$         | $\Xi$  | $\approx$                 | Æ                           | R4                       | $\mathbb{S}$             | $R2-2$    | $\mathbb{R}^2$ | $R1-2$ | $\Xi$       | Store                  | From-To                                    |
|               |           |            |                 |           |              |                          |                        |          |           |           |          |            |                |               |        |                           |                             |                          |                          |           |                |        |             | $\bar{1}$              | Store                                      |
|               |           |            | $_{\infty}$     |           |              |                          |                        |          |           |           |          |            |                |               | 7.27   |                           |                             |                          | $\overline{\phantom{a}}$ |           | $\mapsto$      |        | $\bar{1}$   | 11.66                  | $\overline{E}$                             |
|               |           |            |                 |           |              |                          |                        |          |           |           |          |            |                |               |        |                           |                             |                          |                          |           |                | í,     |             | <b>20.2</b>            | $E1-2$                                     |
|               |           |            | $14.4\,$        |           |              |                          |                        |          |           |           |          |            |                |               |        |                           |                             |                          |                          |           | Î.             |        |             |                        | R2                                         |
|               |           |            |                 |           |              |                          |                        |          |           |           |          |            |                |               |        |                           |                             |                          |                          | $\bar{1}$ |                |        | $11.24$     |                        | $R2-2$                                     |
|               |           |            | $^{5}$ 8        | $8.95$    |              |                          |                        |          |           |           | $13.5\,$ |            |                |               |        |                           |                             |                          | $\bar{1}$                |           |                |        |             | 13.9                   | $R_3$                                      |
|               |           |            | $1\,2.22$       |           |              |                          |                        |          |           |           |          |            | 13.95          |               |        |                           |                             | $\bar{1}$                |                          |           |                |        |             |                        | R4                                         |
|               |           |            |                 |           |              |                          |                        |          |           |           |          |            |                |               | $\sim$ |                           | $\mathcal{O}_{\mathcal{G}}$ |                          |                          |           |                |        |             |                        | R5                                         |
|               |           |            | $3.58$          |           |              |                          |                        |          |           |           |          |            |                |               |        |                           | $\overline{a}$              |                          |                          |           |                |        |             |                        | $\overline{R}$                             |
|               |           |            | $2.78\,$        |           |              |                          |                        |          |           |           | $0.6\,$  |            |                |               | ł,     |                           |                             | $\overline{\phantom{0}}$ |                          |           |                |        | 7.27        | $16.9\,$               | $\gtrsim$                                  |
|               |           |            |                 |           |              |                          |                        | 伌        |           |           |          |            |                |               |        |                           |                             |                          |                          |           |                |        | $11.2\,$    |                        | $\approx$                                  |
|               |           |            | $\overline{51}$ |           |              |                          |                        |          |           |           | 16.04    |            | L              |               |        |                           |                             |                          |                          |           |                |        |             | $18.64\,$              | $\overline{68}$                            |
|               |           |            | 1.5             |           |              |                          |                        |          |           |           | $14\,$   | ×.         |                |               |        | $\mathcal{L} \mathcal{L}$ | à                           |                          |                          |           |                |        |             |                        | R10                                        |
| $\mapsto$     |           |            |                 |           |              |                          | ه                      |          |           |           | r.       | Ö          | 16.04          | $\frac{2}{3}$ |        |                           |                             |                          |                          |           |                |        |             |                        | R11                                        |
|               |           |            | $3.2\,$         |           |              |                          |                        |          |           | $\bar{1}$ |          | 19.33      |                |               |        |                           |                             |                          |                          |           |                |        |             |                        | R12                                        |
|               |           |            | 2.65            |           |              |                          |                        |          | J<br>ł,   | 2e        |          |            | s              | b             | ۰      |                           |                             |                          |                          |           |                |        |             | 35.72                  | E13                                        |
|               |           |            |                 |           |              |                          |                        |          | $\mapsto$ |           |          |            |                |               |        |                           |                             |                          |                          |           |                |        |             |                        | R14                                        |
|               |           |            |                 |           |              | $1.6\,$                  | $\pm$                  |          |           |           |          |            |                |               |        |                           |                             |                          |                          |           |                |        |             |                        | R15                                        |
|               |           |            |                 |           |              | $\mathcal{C}$            | $\overline{\gamma}$ .6 | $18.4\,$ |           |           |          |            |                |               |        |                           |                             |                          |                          |           |                |        |             |                        | R15-<br>$\overline{\phantom{a}}$           |
|               |           |            |                 |           | $\mathbf{r}$ | $\overline{\phantom{a}}$ |                        |          |           |           |          |            |                |               |        |                           |                             |                          |                          |           |                | 986    |             |                        | $rac{R15}{2}$ a                            |
|               |           |            |                 | $\bar{1}$ | $^{19.5}\,$  |                          |                        |          |           |           |          |            |                |               |        |                           |                             |                          |                          |           |                |        |             |                        | R15-<br>$\omega$                           |
|               |           |            | $\bar{1}$       |           |              |                          |                        |          | 2.65      |           |          |            |                |               | 2.78   | $3.58$                    |                             |                          | $_{5.8}^{\circ}$         | $17.28\,$ |                |        | $_{\infty}$ | $\overline{\iota\tau}$ | <b>R16</b>                                 |
|               |           | $\bar{1}$  |                 |           | $10.5\,$     |                          |                        |          |           |           |          |            |                |               |        |                           |                             |                          |                          |           |                |        |             |                        | <b>R17</b>                                 |
|               | $\bar{1}$ | 916        |                 |           |              |                          |                        |          |           |           |          |            |                |               |        |                           |                             |                          |                          |           |                |        |             |                        | $_{\rm R18}$                               |
| $\epsilon$    |           |            |                 |           |              |                          |                        |          |           |           |          |            |                |               |        |                           |                             |                          |                          |           |                |        | 13.24       |                        | $\stackrel{\textstyle >}{\textstyle \sim}$ |

**ตารางที่ 4.5** แผนภูมิการไหลไป-กลับระยะทางต่อ 1 ชิ้น ของรุ่น CJCC (ปรับปรุงแบบที่ 2)

|              | R18 | <b>R17</b> | <b>R16</b>             | R15-3     | R15-2     | R15-1      | R15          | R14                      | R13                      | R12                | F11                      | R10 | $\mathbb{S}^1_0$ | $\stackrel{\textstyle\sim}{\infty}$ | $\Xi$                    | $\approx$            | œ      | R4      | $\mathbb{R}^2$ | $R2-2$ | $\mathbb{R}^2$           | $\mathsf{R}1\text{-}2$ | $\Xi$                    | Store         | From-To                                                       |
|--------------|-----|------------|------------------------|-----------|-----------|------------|--------------|--------------------------|--------------------------|--------------------|--------------------------|-----|------------------|-------------------------------------|--------------------------|----------------------|--------|---------|----------------|--------|--------------------------|------------------------|--------------------------|---------------|---------------------------------------------------------------|
|              |     |            |                        |           |           |            |              |                          |                          |                    |                          |     |                  |                                     |                          |                      |        |         |                |        |                          |                        |                          | $\bar{1}$     | Store                                                         |
|              |     |            |                        |           |           |            |              |                          |                          |                    |                          |     |                  |                                     |                          |                      |        |         |                |        | $\overline{\phantom{a}}$ |                        | $\bar{1}$                | $\sim$        | $\overline{z}$                                                |
|              |     |            | $\sim$                 |           |           |            |              |                          |                          |                    |                          |     |                  |                                     |                          |                      |        |         |                |        |                          | $\bar{\Gamma}$         |                          | $\sim$        | $R1-2$                                                        |
|              |     |            |                        |           |           |            |              |                          |                          |                    |                          |     |                  |                                     |                          |                      |        |         |                |        | $\mathbf{1}$             |                        | $\rightarrow$            | $\omega$      | $\overline{\mathcal{E}}$                                      |
|              |     |            |                        |           |           |            |              |                          |                          |                    |                          |     |                  |                                     |                          |                      |        |         |                | ł,     |                          |                        | $\overline{\phantom{0}}$ |               | $R2-2$                                                        |
|              |     |            |                        |           |           |            |              |                          |                          |                    |                          |     |                  |                                     |                          |                      |        |         |                |        |                          |                        |                          | $\mapsto$     | $R_3$                                                         |
|              |     |            | $\sim$                 |           |           |            |              |                          |                          |                    |                          |     | $\sim$           |                                     |                          |                      |        | $\cdot$ |                |        |                          |                        |                          |               | R4                                                            |
|              |     |            |                        |           |           |            |              |                          |                          |                    |                          |     |                  |                                     |                          | $\sim$               |        |         |                |        |                          |                        |                          |               | $\mathbb{S}$                                                  |
|              |     |            | $\bar{\triangleright}$ |           |           |            |              |                          |                          |                    |                          |     |                  |                                     |                          | $\epsilon_{\rm{th}}$ | $\sim$ | $\sim$  |                |        |                          |                        |                          |               | $\frac{1}{20}$                                                |
|              |     |            | $\bar{\mathbf{r}}$     |           |           |            |              |                          |                          |                    | ٣                        | τ   | ŋs               |                                     | $\mathbf{r}$             |                      |        |         |                |        |                          |                        |                          | $\rightarrow$ | $\preceq$                                                     |
|              |     |            |                        |           |           |            |              |                          |                          |                    |                          |     |                  |                                     |                          |                      |        |         |                |        |                          |                        | $\overline{\phantom{a}}$ |               | $\Xi$                                                         |
|              |     |            |                        |           |           |            |              |                          |                          |                    | $\overline{\phantom{a}}$ |     | $\mathfrak l$    |                                     | $\overline{\phantom{a}}$ |                      |        |         |                | H      |                          |                        |                          | $\sim$        | $\overline{R}$                                                |
|              |     |            | $\mu\bar{\nu}$         |           |           |            |              |                          |                          |                    | F                        |     |                  |                                     |                          |                      |        |         |                |        |                          |                        |                          |               | R10                                                           |
|              |     |            |                        |           |           |            |              |                          |                          |                    | $\bar{1}$                |     | $\mapsto$        | $\overline{\phantom{a}}$            |                          |                      | ٥      |         |                |        | $\mapsto$                |                        |                          |               | E11                                                           |
|              |     |            | $\mu$                  |           |           |            |              |                          |                          | $\mathcal{P}$<br>ı | RI                       | ř.  | ę.               | V                                   | ø                        |                      |        |         |                |        |                          |                        |                          |               | R12                                                           |
|              |     |            | p.                     |           |           |            |              |                          |                          | $\longmapsto$      |                          |     |                  |                                     |                          |                      |        |         |                |        |                          |                        |                          | $\rightarrow$ | R13                                                           |
|              |     |            |                        |           |           |            |              | $\mathcal{C}$            | $\overline{\phantom{a}}$ |                    |                          |     |                  |                                     |                          |                      |        |         |                |        |                          |                        |                          |               | E14                                                           |
|              |     |            | $\sim$                 |           |           | $\mapsto$  | $\mathbf{r}$ |                          |                          |                    |                          |     |                  |                                     |                          |                      |        |         |                |        |                          |                        |                          |               | R15                                                           |
|              |     |            |                        |           |           | $\epsilon$ | $\omega$     | $\overline{\phantom{a}}$ |                          |                    |                          |     |                  |                                     |                          |                      |        |         |                |        |                          |                        |                          |               | $R15-$<br>$\overline{\phantom{a}}$                            |
|              |     |            |                        |           | $\bar{1}$ |            |              |                          |                          |                    |                          |     |                  |                                     |                          |                      |        |         |                |        |                          |                        |                          |               | $\begin{array}{c} 2\overline{12}\\ 2\overline{12}\end{array}$ |
|              |     |            |                        | $\bar{t}$ |           |            |              |                          |                          |                    |                          |     |                  |                                     |                          |                      |        |         |                |        |                          |                        |                          |               | R15-<br>$\omega$                                              |
|              |     |            | $\bar{\rm r}$          |           |           |            |              |                          | $\mapsto$                |                    |                          |     |                  |                                     | $\mapsto$                | $\mathord{\sim}$     |        |         | $\mapsto$      |        |                          | $\hbox{--}$            |                          | $\omega$      | <b>R16</b>                                                    |
|              |     | $\bar{1}$  |                        |           |           | $\omega$   |              |                          |                          |                    |                          |     |                  |                                     |                          |                      |        |         |                |        |                          |                        |                          |               | <b>R17</b>                                                    |
| $\mathbf{r}$ |     | $\omega$   |                        |           |           |            |              |                          |                          |                    |                          |     |                  |                                     |                          |                      |        |         |                |        |                          |                        |                          |               | B18                                                           |
|              |     |            |                        |           |           |            |              |                          |                          |                    |                          |     |                  |                                     |                          |                      |        |         |                |        |                          |                        |                          |               |                                                               |

**ตารางที่ 4.6** แผนภูมิการไหลไป-กลับต่อ 1 ชิ้น ของรุ่น CJ1T

| R18 | <b>R17</b> | <b>R16</b> | R15-3     | $R15-2$   | R15-1        | R15      | R14  | R13       | R12 | R11                 | <b>R10</b> | $\mathbb{S}^1$ | $\stackrel{\sim}{\infty}$ | $\Xi$     | R,                       | Æ              | R4        | 53                              | $R2-2$ | $\mathbb{S}^2$ | $R1-2$                                    | $\Xi$                    | Store        | From-To                          |              |
|-----|------------|------------|-----------|-----------|--------------|----------|------|-----------|-----|---------------------|------------|----------------|---------------------------|-----------|--------------------------|----------------|-----------|---------------------------------|--------|----------------|-------------------------------------------|--------------------------|--------------|----------------------------------|--------------|
|     |            |            |           |           |              |          |      |           |     |                     |            |                |                           |           |                          |                |           |                                 |        |                |                                           |                          | $\mathbf{r}$ | Store                            |              |
|     |            |            |           |           |              |          |      |           |     |                     |            |                |                           |           |                          |                |           |                                 |        | $\mapsto$      |                                           |                          | 16.96        |                                  | $\mathbb{Z}$ |
|     |            | $L\bar{L}$ |           |           |              |          |      |           |     |                     |            |                |                           |           |                          |                |           |                                 |        |                | $\bar{1}$                                 |                          | 25.72        |                                  | $R1-2$       |
|     |            |            |           |           |              |          |      |           |     |                     |            |                |                           |           |                          |                |           |                                 |        | $\mathbf{r}$   |                                           | $\overline{\phantom{0}}$ | 23.42        |                                  | R2           |
|     |            |            |           |           |              |          |      |           |     |                     |            |                |                           |           |                          |                |           |                                 |        |                |                                           | 16.41                    |              | $R2-2$                           |              |
|     |            |            |           |           |              |          |      |           |     |                     |            |                |                           |           |                          |                |           | $\mathbf{1}$                    |        |                |                                           |                          | 18.96        | 53                               |              |
|     |            | 777        |           |           |              |          |      |           |     |                     |            | 14.57          |                           |           |                          |                | $\bar{z}$ |                                 |        |                |                                           |                          |              |                                  | <b>R4</b>    |
|     |            |            |           |           |              |          |      |           |     |                     |            |                |                           |           | $\overline{\phantom{a}}$ | $\epsilon$     |           |                                 |        |                |                                           |                          |              |                                  | $R_{\rm D}$  |
|     |            | 12.32      |           |           |              |          |      |           |     |                     |            |                |                           |           | $\mathbf{1}$             | $\overline{a}$ | $\sim$    |                                 |        |                |                                           |                          |              | $\approx$                        |              |
|     |            | 10.32      |           |           |              |          |      |           |     | $\circlearrowright$ |            |                |                           |           |                          |                |           |                                 |        |                |                                           |                          | 20.96        |                                  | $\lesssim$   |
|     |            |            |           |           |              |          | 俭    |           |     |                     |            |                |                           |           |                          |                |           |                                 |        |                |                                           | 5.9                      |              | $\Xi$                            |              |
|     |            |            |           |           |              |          |      |           |     | 10.78               |            | ļ              |                           | 6.68      |                          |                |           |                                 | 15.96  |                |                                           |                          | 16.46        | $\overline{8}$                   |              |
|     |            | 95'L       |           |           |              |          |      |           |     | 8.78                |            |                |                           |           |                          |                |           |                                 |        |                |                                           |                          |              | R10                              |              |
|     |            |            |           |           |              |          |      |           |     | $\mathbf{r}$        | Y          | 10.56          | $\frac{2}{3}$             |           |                          |                |           |                                 |        | $16.4$         |                                           |                          |              |                                  | R11          |
|     |            | $19.8\,$   |           |           |              | v        |      |           | ł,  |                     | $14.38\,$  |                |                           |           |                          |                |           |                                 |        |                |                                           |                          |              |                                  | B12          |
|     |            | 24.53      |           |           |              |          |      |           | Pe  |                     | $\sim$     | ۹<br>٦         | b                         | ð         |                          |                |           |                                 |        |                |                                           |                          | 35.72        |                                  | R13          |
|     |            |            |           |           |              |          |      | $\mapsto$ |     |                     |            |                |                           |           |                          |                |           |                                 |        |                |                                           |                          |              |                                  | R14          |
|     |            | 9.56       |           |           | $1.46$       | e.       |      |           |     |                     |            |                |                           |           |                          |                |           |                                 |        |                |                                           |                          |              |                                  | R15          |
|     |            |            |           |           | $\mathbb{F}$ | $1.95\,$ | 3.05 |           |     |                     |            |                |                           |           |                          |                |           |                                 |        |                |                                           |                          |              | R15-<br>$\overline{\phantom{a}}$ |              |
|     |            |            |           | $\bar{1}$ |              |          |      |           |     |                     |            |                |                           |           |                          |                |           |                                 |        |                |                                           |                          |              | $E15 - 2$                        |              |
|     |            |            | $\bar{1}$ |           |              |          |      |           |     |                     |            |                |                           |           |                          |                |           |                                 |        |                |                                           |                          |              | $\mathbb{E} \frac{15}{2}$        |              |
|     |            | $\bar{1}$  |           |           |              |          |      | 24.53     |     |                     |            |                |                           | $10.32\,$ | $12.32\,$                |                |           | $\overleftrightarrow{\text{8}}$ |        |                | $\mathfrak{p} \mathfrak{l}' \mathfrak{l}$ |                          | $^{18.8}\,$  | <b>R16</b>                       |              |
|     |            |            |           |           | 26.93        |          |      |           |     |                     |            |                |                           |           |                          |                |           |                                 |        |                |                                           |                          |              |                                  | <b>R17</b>   |
|     | 916        |            |           |           |              |          |      |           |     |                     |            |                |                           |           |                          |                |           |                                 |        |                |                                           |                          |              |                                  | R18          |

**ตารางที่ 4.7** แผนภูมิการไหลไป-กลับระยะทางต่อ 1 ชิ้น ของรุ่น CJ1T(ปัจจุบัน)

| $_{\rm R18}$ | <b>R17</b> | <b>R16</b> | R15-3     | R15-2     | R15-1        | R15          | R14  | R13 | R12                      | R11       | R10   | $\mathbb{S}^0$ | $\stackrel{\textstyle\sim}{\infty}$ | $\overline{\Xi}$          | Ró                      | œ                           | R4     | $\mathbb{S}$ | $R2-2$       | $\mathbb{R}^2$           | $R1-2$    | $\Xi$         | Store       | From-To             |
|--------------|------------|------------|-----------|-----------|--------------|--------------|------|-----|--------------------------|-----------|-------|----------------|-------------------------------------|---------------------------|-------------------------|-----------------------------|--------|--------------|--------------|--------------------------|-----------|---------------|-------------|---------------------|
|              |            |            |           |           |              |              |      |     |                          |           |       |                |                                     |                           |                         |                             |        |              |              |                          |           |               | r.          | Store               |
|              |            |            |           |           |              |              |      |     |                          |           |       |                |                                     |                           |                         |                             |        |              |              | $\mapsto$                |           | $\bar{\rm t}$ | $11.9\,$    | $E_1$               |
|              |            | 5.76       |           |           |              |              |      |     |                          |           |       |                |                                     |                           |                         |                             |        |              |              |                          | $\bar{t}$ |               | 8.36        | $R1-2$              |
|              |            |            |           |           |              |              |      |     |                          |           |       |                |                                     |                           |                         |                             |        |              |              | $\bar{1}$                |           | $\mapsto$     | 14.07       | R2                  |
|              |            |            |           |           |              |              |      |     |                          |           |       |                |                                     |                           |                         |                             |        |              | $\mathbf{r}$ |                          |           | 11.64         |             | $R2-2$              |
|              |            |            |           |           |              |              |      |     |                          |           |       |                |                                     |                           |                         |                             |        | í,           |              |                          |           |               | $13.9\,$    | $E_3$               |
|              |            | $4.8\,$    |           |           |              |              |      |     |                          |           |       | 15.16          |                                     |                           |                         |                             |        |              |              |                          |           |               |             | $\mathbb{R}^4$      |
|              |            |            |           |           |              |              |      |     |                          |           |       |                |                                     |                           | $\longmapsto$           | $\mathcal{C}_{\mathcal{A}}$ |        |              |              |                          |           |               |             | $\Xi$               |
|              |            | 55 L       |           |           |              |              |      |     |                          |           |       |                |                                     |                           | $\bar{1}$               | ۳                           | $\sim$ |              |              |                          |           |               |             | $\approx$           |
|              |            | 3.3        |           |           |              |              |      |     |                          | 5.88      |       |                |                                     | $\mathbf{r}_{\mathrm{c}}$ |                         |                             |        |              |              |                          |           |               | <b>21.5</b> | $\lesssim$          |
|              |            |            |           |           |              |              | 俭    |     |                          |           |       |                |                                     |                           |                         |                             |        |              |              |                          |           | 10.96         |             | $\approx$           |
|              |            |            |           |           |              |              | ь    | ч   |                          | $10.62\,$ |       | ρJ<br>b.       |                                     | 92.9                      |                         |                             |        |              | 16.1         |                          |           |               | 16.46       | $\Im$               |
|              |            | 2.5        |           |           |              |              |      |     |                          | 8.79      |       |                |                                     | ٩                         |                         | đ                           |        |              |              |                          |           |               |             | R10                 |
|              |            |            |           |           |              |              |      | Y.  | 6                        | J         | 6.    | 10.62          | $\sim$                              |                           | $\langle \cdot \rangle$ |                             |        |              |              | $\widetilde{\mathbb{S}}$ |           |               |             | E11                 |
|              |            | $15.9$     |           |           |              |              |      |     |                          |           | 14.22 |                |                                     |                           |                         |                             |        |              |              |                          |           |               |             | R12                 |
|              |            | 19.6       |           |           |              |              |      | r.  | $\overline{\phantom{a}}$ |           | 1     |                |                                     |                           |                         |                             |        |              |              |                          |           |               | 35.72       | R13                 |
|              |            |            |           |           |              |              |      | ۳   |                          |           |       |                |                                     |                           |                         |                             |        |              |              |                          |           |               |             | R14                 |
|              |            | 10.6       |           |           | $561$        | $\mathbf{I}$ |      |     |                          |           |       |                |                                     |                           |                         |                             |        |              |              |                          |           |               |             | <b>R15</b>          |
|              |            |            |           |           | $\mathbf{r}$ | $1.95\,$     | 3.05 |     |                          |           |       |                |                                     |                           |                         |                             |        |              |              |                          |           |               |             | $R15-$<br>$\mapsto$ |
|              |            |            |           | $\bar{1}$ |              |              |      |     |                          |           |       |                |                                     |                           |                         |                             |        |              |              |                          |           |               |             | $E15 - 2$           |
|              |            |            | $\bar{1}$ |           |              |              |      |     |                          |           |       |                |                                     |                           |                         |                             |        |              |              |                          |           |               |             | $E15 -$             |
|              |            | Ŷ,         |           |           |              |              |      | 961 |                          |           |       |                |                                     | 53                        | 55.5                    |                             |        | 6.26         |              |                          | 5.76      |               | 23.8        | <b>R16</b>          |
|              |            |            |           |           | 26.65        |              |      |     |                          |           |       |                |                                     |                           |                         |                             |        |              |              |                          |           |               |             | <b>R17</b>          |
| $\bar{1}$    | 916        |            |           |           |              |              |      |     |                          |           |       |                |                                     |                           |                         |                             |        |              |              |                          |           |               |             | R18                 |

**ตารางที่ 4.8** แผนภูมิการไหลไป-กลับระยะทางต่อ 1 ชิ้น ของรุ่น CJ1T (ปรับปรุงแบบที่ 1)

| R18 | <b>R17</b> | <b>R16</b>              | R15-3     | R15-2     | R15-1        | R15    | R14      | R13                      | R12          | R11           | <b>R10</b> | $\mathbb{S}^3$ | $\stackrel{\sim}{\infty}$ | $\Xi$ | $\stackrel{\scriptstyle >}{\scriptstyle \sim}$ | Ŗ | R4        | 53                 | $R2-2$    | $\mathbb{S}^2$           | $R1-2$   | 꼬             | Store       | From-To                          |
|-----|------------|-------------------------|-----------|-----------|--------------|--------|----------|--------------------------|--------------|---------------|------------|----------------|---------------------------|-------|------------------------------------------------|---|-----------|--------------------|-----------|--------------------------|----------|---------------|-------------|----------------------------------|
|     |            |                         |           |           |              |        |          |                          |              |               |            |                |                           |       |                                                |   |           |                    |           |                          |          |               | ¢,          | Store                            |
|     |            |                         |           |           |              |        |          |                          |              |               |            |                |                           |       |                                                |   |           |                    |           | $\overline{\phantom{a}}$ |          | í,            | 11.66       | $\mathbb{E}$                     |
|     |            | $12.3\,$                |           |           |              |        |          |                          |              |               |            |                |                           |       |                                                |   |           |                    |           |                          | ł,       |               | <b>20.2</b> | $B1-2$                           |
|     |            |                         |           |           |              |        |          |                          |              |               |            |                |                           |       |                                                |   |           |                    |           | $\bar{1}$                |          | $\rightarrow$ | 13.93       | $\mathbb{S}$                     |
|     |            |                         |           |           |              |        |          |                          |              |               |            |                |                           |       |                                                |   |           |                    | $\bar{1}$ |                          |          | $11.24$       |             | $R2-2$                           |
|     |            |                         |           |           |              |        |          |                          |              |               |            |                |                           |       |                                                |   |           | $\mathbf{r}$       |           |                          |          |               | 13.9        | $\mathbb{S}^2$                   |
|     |            | 12.22                   |           |           |              |        |          |                          |              |               |            | 13.95          |                           |       |                                                |   | $\bar{1}$ |                    |           |                          |          |               |             | R4                               |
|     |            |                         |           |           |              |        |          |                          |              |               |            |                |                           |       | $\overline{\phantom{a}}$                       |   |           |                    |           |                          |          |               |             | Ŗ                                |
|     |            | 3.58                    |           |           |              |        |          |                          |              |               |            |                |                           |       | $\mathbf{1}$                                   | ۳ | $\sim$    |                    |           |                          |          |               |             | $\frac{1}{20}$                   |
|     |            | 2.78                    |           |           |              |        |          |                          |              | 10.6          |            |                |                           |       |                                                |   |           |                    |           |                          |          |               | $16.9$      | $\lesssim$                       |
|     |            |                         |           |           |              |        | 'n.      |                          |              |               | ν          |                |                           |       |                                                |   |           |                    |           |                          |          | $11.2\,$      |             | $\mathbb{R}^{\infty}$            |
|     |            |                         |           |           |              |        |          |                          |              | 16.04         |            |                |                           | 55.7  |                                                |   |           |                    | 18.22     |                          |          |               | 18.64       | $\Im$                            |
|     |            | $\overline{\mathbb{G}}$ |           |           |              |        |          |                          |              | $\frac{1}{4}$ |            |                |                           |       |                                                |   |           |                    |           |                          |          |               |             | R10                              |
|     |            |                         |           |           |              |        |          |                          |              | t.            |            | 16.04          | $\sim$                    |       |                                                |   |           |                    |           | $24.8\,$                 |          |               |             | E11                              |
|     |            | $3.2\,$                 |           |           |              |        |          |                          | $\mathbf{I}$ |               | 19.33      |                |                           |       | ٧<br>Ъ                                         |   |           |                    |           |                          |          |               |             | R12                              |
|     |            | 2.65                    |           |           |              |        | ð        |                          | r.           | ×             | $\sim$     | ٩              |                           | ъ     |                                                |   |           |                    |           |                          |          |               | 35.72       | E13                              |
|     |            |                         |           |           |              |        |          | $\overline{\phantom{a}}$ |              | ٠             | л          |                |                           |       |                                                |   |           |                    |           |                          |          |               |             | R14                              |
|     |            | 9.36                    |           |           | $1.6\,$      |        |          |                          |              |               |            |                |                           |       |                                                |   |           |                    |           |                          |          |               |             | R15                              |
|     |            |                         |           |           | $\mathbf{r}$ | $\sim$ | $18.4\,$ |                          |              |               |            |                |                           |       |                                                |   |           |                    |           |                          |          |               |             | R15-<br>$\overline{\phantom{a}}$ |
|     |            |                         |           | $\bar{1}$ |              |        |          |                          |              |               |            |                |                           |       |                                                |   |           |                    |           |                          |          |               |             | $E15 - 2$                        |
|     |            |                         | $\bar{1}$ |           |              |        |          |                          |              |               |            |                |                           |       |                                                |   |           |                    |           |                          |          |               |             | $\mathbb{E}1\frac{\pi}{2}$       |
|     |            | $\bar{\mathbf{r}}$      |           |           |              |        |          | 2.65                     |              |               |            |                |                           | 2.78  | 3.58                                           |   |           | $^{5.0}_{\Lambda}$ |           |                          | $12.3\,$ |               | $17.7\,$    | R16                              |
|     | $\bar{1}$  |                         |           |           | 16.45        |        |          |                          |              |               |            |                |                           |       |                                                |   |           |                    |           |                          |          |               |             | <b>R17</b>                       |
| ×,  | 9176       |                         |           |           |              |        |          |                          |              |               |            |                |                           |       |                                                |   |           |                    |           |                          |          |               |             | $_{\rm R18}$                     |

**ตารางที่ 4.9** แผนภูมิการไหลไป-กลับระยะทางต่อ 1 ชิ้น ของรุ่น CJ1T(ปรับปรุงแบบที่ 2)

| R18 | <b>R17</b> | <b>R16</b>               | R15-3     | R15-2 | R15-1         | R15       | R14                      | R13                      | B12                      | R11                      | <b>R10</b> | $\mathbb{S}$ | $\stackrel{\sim}{\infty}$ | $\Xi$                    | $\frac{1}{6}$ | Æ      | R4        | $\mathbb{S}$             | $R2-2$         | $\Xi$                    | $R1-2$                   | 꼬                        | Store                    | From-To                         |
|-----|------------|--------------------------|-----------|-------|---------------|-----------|--------------------------|--------------------------|--------------------------|--------------------------|------------|--------------|---------------------------|--------------------------|---------------|--------|-----------|--------------------------|----------------|--------------------------|--------------------------|--------------------------|--------------------------|---------------------------------|
|     |            |                          |           |       |               |           |                          |                          |                          |                          |            |              |                           |                          |               |        |           |                          |                |                          |                          |                          | í,                       | Store                           |
|     |            |                          |           |       |               |           |                          |                          |                          |                          |            |              |                           |                          |               |        |           | $\overline{\phantom{a}}$ |                |                          |                          | $\bar{1}$                | $\mathsf{C}^n$           | $\mathbb{E}$                    |
|     |            | $\sim$                   |           |       |               |           |                          |                          |                          |                          |            |              |                           |                          |               |        |           |                          |                |                          | $\bar{1}$                |                          | $\sim$                   | $R1-2$                          |
|     |            |                          |           |       |               |           |                          |                          |                          |                          |            |              |                           |                          |               |        |           | $\overline{a}$           |                | $\bar{1}$                |                          | $\Rightarrow$            |                          | $\overline{\mathrm{g}}$         |
|     |            |                          |           |       |               |           |                          |                          |                          |                          |            |              |                           |                          |               |        |           |                          | $\bar{1}$      | $\overline{\phantom{a}}$ |                          |                          |                          | $R2-2$                          |
|     |            | $\overline{\phantom{a}}$ |           |       |               |           |                          |                          |                          | $\overline{\phantom{a}}$ |            |              |                           |                          |               |        |           | j                        |                |                          |                          | $\overline{\phantom{a}}$ |                          | $R_{3}$                         |
|     |            | $\sim$                   |           |       |               |           |                          |                          |                          |                          |            | Z            |                           |                          |               |        | $\bar{1}$ |                          |                |                          |                          |                          |                          | R4                              |
|     |            |                          |           |       |               |           |                          |                          |                          |                          |            |              |                           |                          | $\sim$        |        |           |                          |                |                          |                          |                          |                          | ξŖ                              |
|     |            | $\sim$                   |           |       |               |           |                          |                          |                          |                          |            |              |                           |                          | $\bar{z}$     | $\sim$ | $\sim$    |                          |                |                          |                          |                          |                          | $\approx$                       |
|     |            |                          |           |       |               |           |                          |                          |                          |                          |            |              |                           |                          |               |        |           |                          |                |                          |                          |                          | $\overline{\phantom{a}}$ | $\overline{\Xi}$                |
|     |            |                          |           |       |               |           |                          |                          | Ŵ                        | 28                       |            |              | r.                        |                          |               |        |           |                          |                |                          |                          | $\overline{\phantom{a}}$ |                          | $\approx$                       |
|     |            |                          |           |       |               |           |                          |                          |                          | $\overline{a}$           |            |              |                           |                          |               |        |           |                          | $\overline{a}$ | $\longmapsto$            |                          |                          | $\sim$                   | $\mathbb{S}$                    |
|     |            | Ť                        |           |       |               |           | ⋗                        |                          |                          | $\overline{1}$           | ł,         |              |                           |                          |               |        |           |                          |                |                          |                          |                          |                          | R10                             |
|     |            |                          |           |       |               |           |                          |                          |                          |                          |            | Ť            | F.                        |                          |               |        |           |                          |                | $\longmapsto$            |                          |                          |                          | E1                              |
|     |            | $\overline{\phantom{a}}$ |           |       |               | ۵         |                          |                          | a                        | ◡                        | $\mapsto$  |              | x                         |                          | Ŷ             |        |           |                          |                |                          |                          |                          |                          | R12                             |
|     |            | $\overline{\phantom{0}}$ |           |       |               |           |                          | Ñ                        | $\overline{\phantom{0}}$ |                          |            |              |                           | ъ                        |               |        |           |                          |                |                          |                          |                          | $\overline{\phantom{0}}$ | R13                             |
|     |            |                          |           |       |               |           |                          | F                        |                          | ľ                        | 31         |              |                           |                          |               |        |           |                          |                |                          |                          |                          |                          | R14                             |
|     |            | $\sim$                   |           |       | $\rightarrow$ |           |                          |                          |                          |                          |            |              |                           |                          |               |        |           |                          |                |                          |                          |                          |                          | <b>R15</b>                      |
|     |            |                          |           |       | $\bar{1}$     | $_{\cup}$ | $\overline{\phantom{a}}$ |                          |                          |                          |            |              |                           |                          |               |        |           |                          |                |                          |                          |                          |                          | R15<br>$\overline{\phantom{0}}$ |
|     |            |                          |           | $\pm$ |               |           |                          |                          |                          |                          |            |              |                           |                          |               |        |           |                          |                |                          |                          |                          |                          | $R15 - 2$                       |
|     |            |                          | $\bar{1}$ |       |               |           |                          |                          |                          |                          |            |              |                           |                          |               |        |           |                          |                |                          |                          |                          |                          | R15-<br>$\omega$                |
|     |            | $\epsilon$               |           |       |               |           |                          | $\overline{\phantom{a}}$ |                          |                          |            |              |                           | $\overline{\phantom{a}}$ | $\sim$        |        |           |                          |                |                          | $\overline{\phantom{a}}$ |                          | $\Rightarrow$            | R16                             |
|     | $\bar{z}$  |                          |           |       | $\omega$      |           |                          |                          |                          |                          |            |              |                           |                          |               |        |           |                          |                |                          |                          |                          |                          | <b>R17</b>                      |
|     | $\omega$   |                          |           |       |               |           |                          |                          |                          |                          |            |              |                           |                          |               |        |           |                          |                |                          |                          |                          |                          | $_{\rm R18}$                    |

**ตารางที่ 4.10** แผนภูมิการไหลไป-กลับต่อ 1 ชิ้น ของรุ่น CJWD

| $_{\rm R18}$ | <b>R17</b> | <b>R16</b>    | R15-3          | R15-2     | R15-1 | R15         | R14  | R13            | R12                            | R11                    | R10   | $\mathbb{S}^0$ | $\mathbb{R}^2$ | $\preceq$                 | $\approx$     | ЪŚ                       | R4        | $\mathbbm{S}$            | $R2-2$    | $\mathbb{R}^2$ | $\mathsf{R}1\text{-}\mathsf{2}$ | $\Xi$         | Store       | From-To                                        |
|--------------|------------|---------------|----------------|-----------|-------|-------------|------|----------------|--------------------------------|------------------------|-------|----------------|----------------|---------------------------|---------------|--------------------------|-----------|--------------------------|-----------|----------------|---------------------------------|---------------|-------------|------------------------------------------------|
|              |            |               |                |           |       |             |      |                |                                |                        |       |                |                |                           |               |                          |           |                          |           |                |                                 |               |             |                                                |
|              |            |               |                |           |       |             |      |                |                                |                        |       |                |                |                           |               |                          |           |                          |           |                |                                 |               | $\bar{1}$   | Store                                          |
|              |            |               |                |           |       |             |      |                |                                |                        |       |                |                |                           |               |                          |           | $\overline{\phantom{a}}$ |           |                |                                 | $\bar{\rm t}$ | 6991        | $E_1$                                          |
|              |            | $L\bar{L}$    |                |           |       |             |      |                |                                |                        |       |                |                |                           |               |                          |           |                          |           |                | $\bar{\rm r}$                   |               | 25.72       | $R1-2$                                         |
|              |            |               |                |           |       |             |      |                |                                |                        |       |                |                |                           |               |                          |           | $\sim$                   |           | $\bar{1}$      |                                 | $\mapsto$     |             | $\mathbb{R}^2$                                 |
|              |            |               |                |           |       |             |      |                |                                |                        |       |                |                |                           |               |                          |           |                          | $\bar{1}$ | 10.76          |                                 |               |             | $R2-2$                                         |
|              |            | $\frac{1}{2}$ |                |           |       |             |      |                |                                | $\S.02$                |       |                |                |                           |               |                          |           | ï                        |           |                |                                 | $\mapsto$     |             | $R_3$                                          |
|              |            | 77.9          |                |           |       |             |      |                |                                |                        |       | $LST$          |                |                           |               |                          | $\bar{1}$ |                          |           |                |                                 |               |             | $\Xi$                                          |
|              |            |               |                |           |       |             |      |                |                                |                        |       |                |                |                           | $\longmapsto$ |                          |           |                          |           |                |                                 |               |             | සි                                             |
|              |            | $12.32\,$     |                |           |       |             |      |                |                                |                        |       |                |                |                           |               | $\overline{\phantom{a}}$ | $\sim$    |                          |           |                |                                 |               |             | $\stackrel{\scriptstyle >}{\scriptstyle \sim}$ |
|              |            |               |                |           |       |             |      |                | ۵v                             | 28                     | 14    |                |                | $\mathcal{L}=\mathcal{L}$ |               |                          |           |                          |           |                |                                 |               | 96'02       | $E_7$                                          |
|              |            |               |                |           |       |             | 'n   |                |                                |                        |       |                |                |                           |               |                          |           |                          |           |                |                                 | 5.9           |             | $\mathbb{R}^8$                                 |
|              |            |               |                |           |       | ╲<br>رية    | ъ    |                |                                | $10.78\,$              |       | $\mathcal{A}$  |                |                           |               |                          |           |                          | 15.96     | 5.94           |                                 |               | 16.46       | $\Im$                                          |
|              |            | 7.56          |                |           |       |             |      |                |                                | 8.78                   |       |                |                | ٦                         |               |                          |           |                          |           |                |                                 |               |             | <b>R10</b>                                     |
|              |            |               |                |           |       | Ú           |      |                | o                              | $\sim$<br>$\mathbb{F}$ |       | 10.56          | œ<br>$\sim$    |                           | v             |                          |           |                          |           | 16.4           |                                 |               |             | E11                                            |
|              |            | $19.8\,$      |                |           |       |             |      |                | $\mathbf{r}$                   |                        | 14.38 |                |                | ъ                         |               |                          |           |                          |           |                |                                 |               |             | R12                                            |
|              |            | 24.53         |                |           |       |             |      | т.             | ċ,<br>$\overline{\phantom{a}}$ |                        | 31    | 3              |                |                           |               |                          |           |                          |           |                |                                 |               | $35.72\,$   | R13                                            |
|              |            |               |                |           |       |             |      | $\overline{a}$ |                                |                        |       |                |                |                           |               |                          |           |                          |           |                |                                 |               |             | B14                                            |
|              |            | 956           |                |           | 1.46  | $\bar{1}$   |      |                |                                |                        |       |                |                |                           |               |                          |           |                          |           |                |                                 |               |             | R15                                            |
|              |            |               |                |           | ò.    | $56^\circ1$ | 3.05 |                |                                |                        |       |                |                |                           |               |                          |           |                          |           |                |                                 |               |             | $R15-$<br>$\overline{\phantom{a}}$             |
|              |            |               |                | $\bar{1}$ |       |             |      |                |                                |                        |       |                |                |                           |               |                          |           |                          |           |                |                                 |               |             | R15-<br>$\sim$                                 |
|              |            |               | $\bar{\Gamma}$ |           |       |             |      |                |                                |                        |       |                |                |                           |               |                          |           |                          |           |                |                                 |               |             | R15-<br>$\omega$                               |
|              |            | $\mathbf{r}$  |                |           |       |             |      | 24.53          |                                |                        |       |                |                | 10.32                     | 12.32         |                          |           |                          |           |                | U'U                             |               | $^{18.8}\,$ | R16                                            |
|              | $\bar{1}$  |               |                |           | 26.93 |             |      |                |                                |                        |       |                |                |                           |               |                          |           |                          |           |                |                                 |               |             | <b>R17</b>                                     |
| í.           | 9.16       |               |                |           |       |             |      |                |                                |                        |       |                |                |                           |               |                          |           |                          |           |                |                                 |               |             | R18                                            |

**ตารางที่ 4.11** แผนภูมิการไหลไป-กลับระยะทางต่อ 1 ชิ้น ของรุ่น CJWD (ปัจจุบัน)

|     |            |            |                     |           |          |          |      |           |     |       |       |                |                |    |                          |                |        |                 |        |                |        |                          |        | ี <b>ตารางที่ 4.12</b> แผนภูมิการไหลไป-กลับระยะทางต่อ 1 ชิ้น ของรุ่น CJWD (ปรับปรุงแบบที่ 1) |
|-----|------------|------------|---------------------|-----------|----------|----------|------|-----------|-----|-------|-------|----------------|----------------|----|--------------------------|----------------|--------|-----------------|--------|----------------|--------|--------------------------|--------|----------------------------------------------------------------------------------------------|
| R18 | <b>R17</b> | <b>R16</b> | $R15-3$             | $R15-2$   | R15-1    | R15      | R14  | $\rm R13$ | R12 | R11   | R10   | $\mathbb{S}^1$ | $\mathbb{R}^2$ | 57 | R6                       | $\mathbb{S}^2$ | R4     | $\mathbbm{S}^2$ | $R2-2$ | $\mathbb{R}^2$ | $R1-2$ | $\overline{\Xi}$         | Store  | From-To                                                                                      |
|     |            |            |                     |           |          |          |      |           |     |       |       |                |                |    |                          |                |        |                 |        |                |        |                          |        | Store                                                                                        |
|     |            |            |                     |           |          |          |      |           |     |       |       |                |                |    |                          |                |        | $\mapsto$       |        |                |        |                          | $11.9$ | $E_1$                                                                                        |
|     |            | 5.76       |                     |           |          |          |      |           |     |       |       |                |                |    |                          |                |        |                 |        |                |        |                          | 8.36   | $R1-2$                                                                                       |
|     |            |            |                     |           |          |          |      |           |     |       |       |                |                |    |                          |                |        | $\sim$          |        |                |        |                          |        | $\mathbb{R}^2$                                                                               |
|     |            |            |                     |           |          |          |      |           |     |       |       |                |                |    |                          |                |        |                 |        | 5.55           |        |                          |        | $R2-2$                                                                                       |
|     |            | 6.23       |                     |           |          |          |      |           |     | 13.35 |       |                |                |    |                          |                |        |                 |        |                |        | $\overline{\phantom{0}}$ |        | $R_3$                                                                                        |
|     |            | $4.8\,$    |                     |           |          |          |      |           |     |       |       | 15.16          |                |    |                          |                |        |                 |        |                |        |                          |        | R4                                                                                           |
|     |            |            |                     |           |          |          |      |           |     |       |       |                |                |    | $\overline{\phantom{a}}$ |                |        |                 |        |                |        |                          |        | Ŗ5                                                                                           |
|     |            | 557        |                     |           |          |          |      |           |     |       |       |                |                |    |                          |                | $\sim$ |                 |        |                |        |                          |        | $\frac{1}{\sqrt{2}}$                                                                         |
|     |            |            |                     |           |          |          |      |           |     |       |       |                |                |    |                          |                |        |                 |        |                |        |                          | 21.5   | $\mathbb{R}7$                                                                                |
|     |            |            |                     |           |          |          |      |           |     |       |       |                |                |    |                          |                |        |                 |        |                |        | 10.96                    |        | $\Xi$                                                                                        |
|     |            |            |                     |           |          |          |      |           |     | 10.62 |       |                |                |    |                          |                |        |                 | $16.1$ | 16.26          |        |                          | 16.46  | $\mathbb{R}^9$                                                                               |
|     |            | <b>S.5</b> |                     |           |          |          |      |           |     | 8.79  |       |                |                |    |                          |                |        |                 |        |                |        |                          |        | <b>R10</b>                                                                                   |
|     |            |            |                     |           |          |          |      |           |     |       |       | 10.62          | $\sim$         |    |                          |                |        |                 |        | 52             |        |                          |        | R11                                                                                          |
|     |            | 15.9       |                     |           |          |          |      |           |     |       | 14.22 |                |                |    |                          |                |        |                 |        |                |        |                          |        | R12                                                                                          |
|     |            | 19.6       |                     |           |          |          |      |           |     |       |       |                |                |    |                          |                |        |                 |        |                |        |                          | 35.72  | $\rm R13$                                                                                    |
|     |            |            |                     |           |          |          |      |           |     | ı     |       |                |                |    |                          |                |        |                 |        |                |        |                          |        | R14                                                                                          |
|     |            | 10.6       |                     |           | $1.95\,$ |          |      |           |     |       |       |                |                |    |                          |                |        |                 |        |                |        |                          |        | R15                                                                                          |
|     |            |            |                     |           |          | $1.95\,$ | 3.05 |           |     |       |       |                |                |    |                          |                |        |                 |        |                |        |                          |        | R15-<br>$\mapsto$                                                                            |
|     |            |            |                     | $\bar{1}$ |          |          |      |           |     |       |       |                |                |    |                          |                |        |                 |        |                |        |                          |        | R15-<br>$\sim$                                                                               |
|     |            |            | $\bar{\phantom{a}}$ |           |          |          |      |           |     |       |       |                |                |    |                          |                |        |                 |        |                |        |                          |        | R15-<br>$\omega$                                                                             |
|     |            | $\bar{1}$  |                     |           |          |          |      | 961       |     |       |       |                |                | η  | 7.55                     |                |        |                 |        |                | 5.76   |                          | 23.8   | <b>R16</b>                                                                                   |
|     | $\bar{1}$  |            |                     |           | 26.65    |          |      |           |     |       |       |                |                |    |                          |                |        |                 |        |                |        |                          |        | <b>R17</b>                                                                                   |
|     | 916        |            |                     |           |          |          |      |           |     |       |       |                |                |    |                          |                |        |                 |        |                |        |                          |        | R18                                                                                          |

| $_{\rm R18}$ | <b>R17</b>          | <b>R16</b>                         | R15-3     | R15-2     | R15-1     | R15            | R14      | R13                         | R12     | R11             | R10       | $89$  | $\stackrel{\textstyle\sim}{\infty}$ | $\overline{\Xi}$ | $\approx$           | Ŗ                        | $\mathbb R^4$ | 53        | $R2-2$    | $\mathbb{R}^2$ | $R1-2$    | $\Xi$                    | Store        |           | From-To                  |
|--------------|---------------------|------------------------------------|-----------|-----------|-----------|----------------|----------|-----------------------------|---------|-----------------|-----------|-------|-------------------------------------|------------------|---------------------|--------------------------|---------------|-----------|-----------|----------------|-----------|--------------------------|--------------|-----------|--------------------------|
|              |                     |                                    |           |           |           |                |          |                             |         |                 |           |       |                                     |                  |                     |                          |               |           |           |                |           |                          | $\mathbf{r}$ |           | Store                    |
|              |                     |                                    |           |           |           |                |          |                             |         |                 |           |       |                                     |                  |                     |                          |               | $\mapsto$ |           |                |           | $\bar{\rm t}$            | 11.66        |           | $\overline{z}$           |
|              |                     | $12.3\,$                           |           |           |           |                |          |                             |         |                 |           |       |                                     |                  |                     |                          |               |           |           |                | $\bar{t}$ |                          | $20.2\,$     |           | $R1-2$                   |
|              |                     |                                    |           |           |           |                |          |                             |         |                 |           |       |                                     |                  |                     |                          |               | $\sim$    |           | $\bar{1}$      |           | $\overline{\phantom{a}}$ |              |           | $\overline{\mathcal{C}}$ |
|              |                     |                                    |           |           |           |                |          |                             |         |                 |           |       |                                     |                  |                     |                          |               |           |           | 5.2            |           |                          |              |           | $R2-2$                   |
|              |                     | $5.0$                              |           |           |           |                |          |                             |         | 13.51           |           |       |                                     |                  |                     |                          |               | $\cdot$   |           |                |           | $\overline{\phantom{a}}$ |              |           | $\mathbb{S}^2$           |
|              |                     | $12.22\,$                          |           |           |           |                |          |                             |         |                 |           | 13.95 |                                     |                  |                     |                          | $\bar{1}$     |           |           |                |           |                          |              |           | B                        |
|              |                     |                                    |           |           |           |                |          |                             |         |                 |           |       |                                     |                  | $\overline{a}$      |                          |               |           |           |                |           |                          |              |           | $R_{\rm D}$              |
|              |                     | $3.58$                             |           |           |           |                |          |                             |         |                 |           |       |                                     |                  | $\bar{\phantom{a}}$ | $\overline{\phantom{a}}$ | $\sim$        |           |           |                |           |                          |              |           | $\approx$                |
|              |                     |                                    |           |           |           |                |          |                             |         | D               |           |       |                                     |                  |                     |                          |               |           |           |                |           |                          | $16.9$       |           | $\lesssim$               |
|              |                     |                                    |           |           |           |                |          |                             |         |                 |           |       |                                     |                  |                     |                          |               |           |           |                |           | $11.2\,$                 |              |           | $\approx$                |
|              |                     |                                    |           |           |           |                |          |                             |         | 16.04           |           |       |                                     |                  |                     |                          |               |           | $18.22\,$ | 19.44          |           |                          | $18.64\,$    |           | $\Im$                    |
|              |                     | $\overleftrightarrow{\phantom{a}}$ |           |           |           |                |          |                             |         | <b>b</b>        | $\bar{1}$ |       |                                     |                  |                     |                          |               |           |           |                |           |                          |              |           | <b>R10</b>               |
|              |                     |                                    |           |           |           |                |          | ۰                           |         | Ō.<br>$\bar{1}$ |           | 16.04 | Q<br>$\sim$                         |                  | $\varphi$           |                          |               |           |           | $24.8\,$       |           |                          |              |           | E11                      |
|              |                     | $3.2\,$                            |           |           |           |                |          | Ĩ                           | $\sim$  |                 | 19.33     |       |                                     | ъ                |                     |                          |               |           |           |                |           |                          |              |           | B12                      |
|              |                     | 2.65                               |           |           | v         |                |          | $\mathcal{F}_{\mathcal{F}}$ | s<br>p. |                 | ଗ         | Ð     |                                     |                  |                     |                          |               |           |           |                |           |                          | 35.72        |           | R13                      |
|              |                     |                                    |           |           |           |                |          | i.                          |         |                 |           |       |                                     |                  |                     |                          |               |           |           |                |           |                          |              |           | R14                      |
|              |                     | 9.36                               |           |           | $\sim$    | $\mathbf{r}$   |          |                             |         |                 |           |       |                                     |                  |                     |                          |               |           |           |                |           |                          |              |           | R15                      |
|              |                     |                                    |           |           | $\bar{t}$ | $\overline{9}$ | $18.4\,$ |                             |         |                 |           |       |                                     |                  |                     |                          |               |           |           |                |           |                          |              | $\mapsto$ | R15-                     |
|              |                     |                                    |           | $\bar{1}$ |           |                |          |                             |         |                 |           |       |                                     |                  |                     |                          |               |           |           |                |           |                          |              | $\sim$    | R15-                     |
|              |                     |                                    | $\bar{1}$ |           |           |                |          |                             |         |                 |           |       |                                     |                  |                     |                          |               |           |           |                |           |                          |              | $\omega$  | R15-                     |
|              |                     | $\bar{1}$                          |           |           |           |                |          | 2.65                        |         |                 |           |       |                                     | 2.78             | $3.58\,$            |                          |               |           |           |                | 12.3      |                          | $L.71\,$     |           | <b>R16</b>               |
|              | $\bar{\phantom{a}}$ |                                    |           |           | 16.45     |                |          |                             |         |                 |           |       |                                     |                  |                     |                          |               |           |           |                |           |                          |              |           | <b>R17</b>               |
|              | 916                 |                                    |           |           |           |                |          |                             |         |                 |           |       |                                     |                  |                     |                          |               |           |           |                |           |                          |              |           | R18                      |

 **ตารางที่ 4.13** แผนภูมิการไหลไป-กลับระยะทางต่อ 1 ชิ้น ของรุ่น CJWD (ปรับปรุงแบบที่ 2)

| รุ่น           | CJCC (เมตร)    | $CJ1T$ (เมตร)    | CJWD (เมตร)     |
|----------------|----------------|------------------|-----------------|
| แผนผัง         |                |                  |                 |
| ก่อนปรับปรุง   | 744.53         | 833.5            | 804.22          |
|                |                |                  |                 |
| ปรับปรุง 1     | 698.13         | 709.38           | 726.32          |
|                |                |                  |                 |
| ปรับปรุง 2     | 676.44         | 707.6            | 716.57          |
|                |                |                  |                 |
| ระยะทางที่ลดลง | 46.4 (6.23 %)  | 124.12 (14.89 %) | 77.9 (9.68 %)   |
| จากปรับปรุง 1  |                |                  |                 |
| ระยะทางที่ลดลง | 68.09 (9.15 %) | 125.9 (15.1 %)   | 87.65 (10.89 %) |
| จากปรับปรุง 2  |                |                  |                 |

**ตารางที่ 4.14** แสดงระยะทางหลังปรับปรุงเทียบกับก่อนปรับปรุงทั้งหมด

ตารางที่ 4.14 แสดงให้เห็นถึงการเปรียบเทียบของระยะทางก่อนปรับปรุง และหลังปรับปรุง ของทั้ง 3 รุ่นว่า มีการลดลงจากเดิมมากน้อยเพียงใด ซึ่งจากการปรับปรุงพบว่า การปรับปรุงแบบที่ 1 ทำให้ระยะทางของรุ่น CJCC, CJ1T และ CJWD ลดลงไป 46.4, 124.12, 77.9 เมตร ตามลำดับ และ การปรับปรุงแบบที่ 2 ทำให้ระยะทางของรุ่น CJCC, CJ1T และ CJWD ลดลงไป 68.09, 125.9 และ 87.65 เมตร ตามลำดับ ซึ่งจะเห็นได้ว่าการปรับปรุงแบบที่ 2 นั้น สามารถลดระย**ะทางการขนส่งได้** ่ มากกว่าแบบที่ 1 ดังนั้นจึงเลือกแนวทางการปรับปรุงแบบที่ 2 เพื่อที่จะทำการสร้างโมเดลที่ทำการ ปรับปรุงตามแบบที่ 2 นั่นเอง

#### **4.2 แบบ**จำลองต้นแบบ

จากการศึกษาข้อมูลที่เกี่ยวข้องกับกระบวนการผลิตรุ่น CJCC และรวมถึงการเก็บข้อมูลเวลาของ กระบวนการต่างๆ ที่เกี่ยวข้องกับกระบวนการผลิต และได้นำมาใช้ในการสร้างแบบจำลองทาง ี คอมพิวเตอร์ โดยใช้โปรแกรม Arena ในการสร้างแบบจำลอง ที่สามารถจำลองลักษณะการทำงาน จริงของการผลิตรุ่น CJCC ได้ เพื่อเป็นต้นแบบในการหาแนวทางการปรับปรุงผังของโรงงาน โดย รายละเอียดขั้นตอนการดำเนินการต่างๆ ได้แสดง ดังหัวข้อ 4.1 แนวทางการปรับปรุงผัง ที่ได้กล่าว มาแล้วข้างต้น

โดยผลที่ได้จากการประมวลผลของแบบจำลองต้นแบบเป็นเวลา 6 วัน แสดงดังรูปที่ 3.28 แสดง ี จำนวนชิ้นงานเฉลี่ยที่ได้จากแบบจำลอง (Number Out) และ รูปที่ 3.29 แสดงเวลาเฉลี่ยที่ชิ้นงาน ได้รับการทำงานในระบบ (VA Time) ต่อ 1 ชิ้น สามารถสรุปได้ดังในตารางที่ 4.15 แสดงผลการ ประมวลผลของแบบจำลองต้นแบบรุ่น CJCC

| จำนวนชิ้นงานที่ได้จากแบบจำลอง (Number Out)         | 200        | ชิ้น   |
|----------------------------------------------------|------------|--------|
| เวลาเฉลี่ยที่ชิ้นงานได้รับการทำงานในระบบ (VA Time) | 5,374.01   | วินาที |
| เวลารอคอยรวมเฉลี่ยที่ชื้นงานรอในระบบ (Wait Time)   | 742,543.27 | วินาที |
| เวลาเฉลี่ยทั้งหมดที่ชิ้นงานใช้ในระบบ (Total Time)  | 129,972.39 | วินาที |

**ตารางที่ 4.15** แสดงผลการประมวลผลของแบบจ าลองต้นแบบรุ่น CJCC

ี จากแบบจำลองที่ได้ เมื่อได้ทำการประมวลผลการทำงานที่ 6 วันแล้ว จะได้จำนวนชิ้นงานที่ได้ จากแบบจำลอง (Number Out) เฉลี่ย 200 ชิ้น โดยมีเวลารอคอยเฉลี่ย เท่ากับ 742,543.27 วินาที และเวลารวมเฉลี่ยที่ใช้ในระบบ เท่ากับ 129,972.39 วินาที ซึ่งถือว่าค่อนข้างสูงมากเมื่อเทียบกับเวลา เฉลี่ยที่ชิ้นงานได้รับการทำงานในระบบ ที่เท่ากับ 5,374.01 วินาทีต่อชิ้นงาน **1 ชิ้น ดังนั้น จึง** จ าเป็นต้องท าการปรับปรุงผังตามแนวทางที่ออกแบบไว้

### **4.3 การ**สร้างแบบจำลองตามแนวทางการปรับปรุง

นำแนวทางการปรับปรุงที่ได้จาก ข้อที่ 4.1 แนวทางการปรับปรุงผัง มาสร้างแบบจำลองทำการ ปรับปรุง ของแต่ละแนวทางการปรับปรุง โดยการปรับ ค่าเฉพาะ (Expression) ในแต่ละ Process ที่ ท าการปรับปรุง เพื่อให้แบบจ าลองประมวลผลตามที่เราปรับปรุง เพื่อเป็นการทดสอบว่า แนวทางการ ี ปรับปรุงที่เราได้ออกแบบไว้นั้น ตรงตามการคำนวณไว้ หรือมีความคลาดเคลื่อนมากน้อยเพียงใด

### **4.3.1 การสร้างแบบจ าลองตามแนวทางการปรับปรุงที่ 1**

 $\sqrt{2\pi}$ 

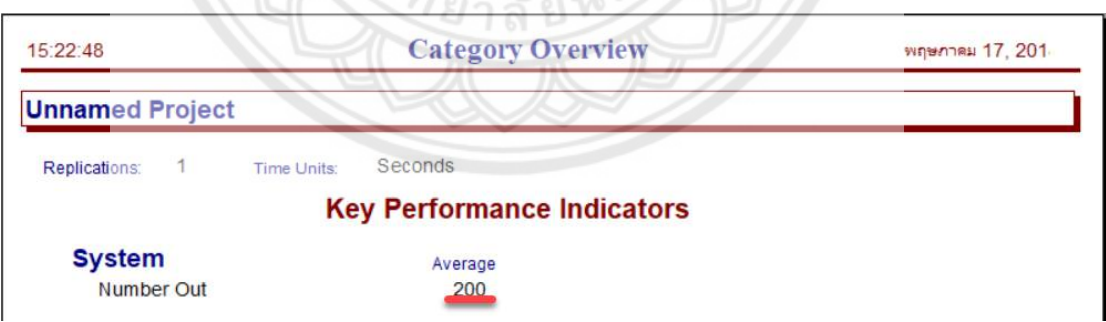

**รูปที่ 4.4** แสดงจ านวนชิ้นงานเฉลี่ย (Number Out) ของการปรับปรุงแนวทางที่ 1

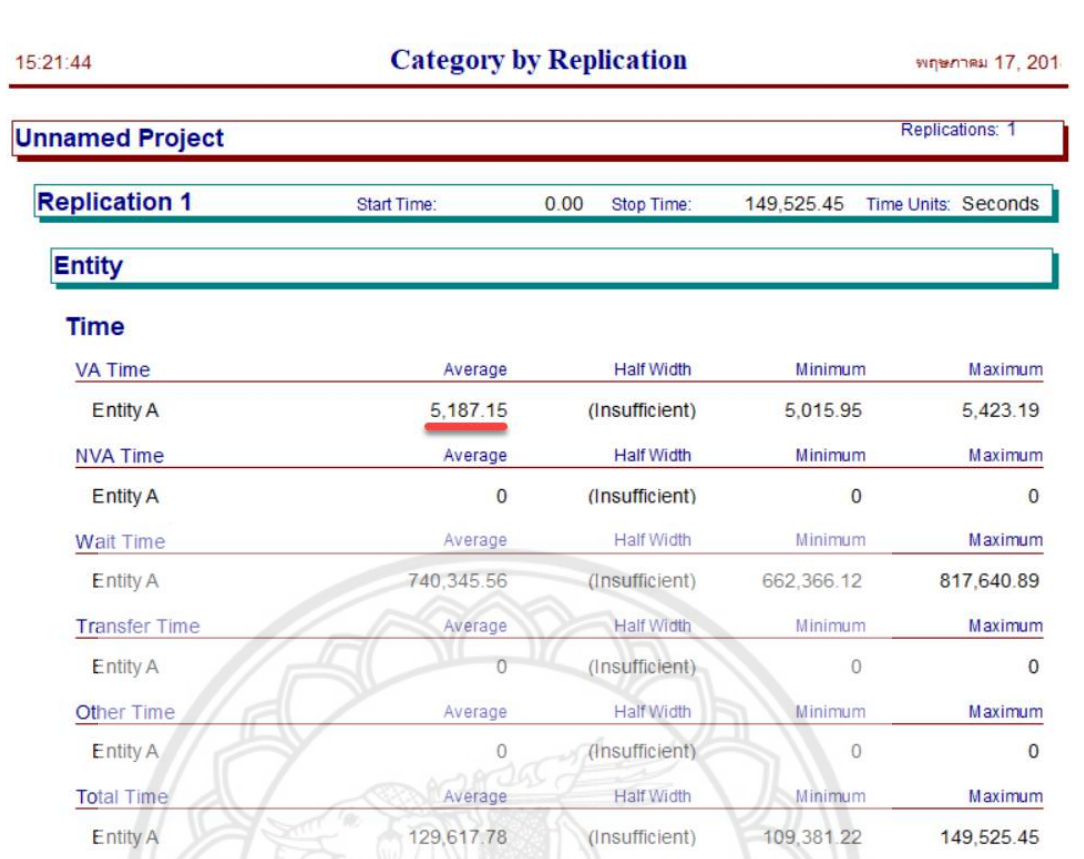

**รูปที่ 4.5** แสดงเวลาเฉลี่ยที่ชิ้นงานได้รับการทำงานในระบบของการปรับปรุงตา**มแนวทางที่ 1** 

**4.3.2 การสร้างแบบจ าลองตามแนวทางการปรับปรุงที่ 2**

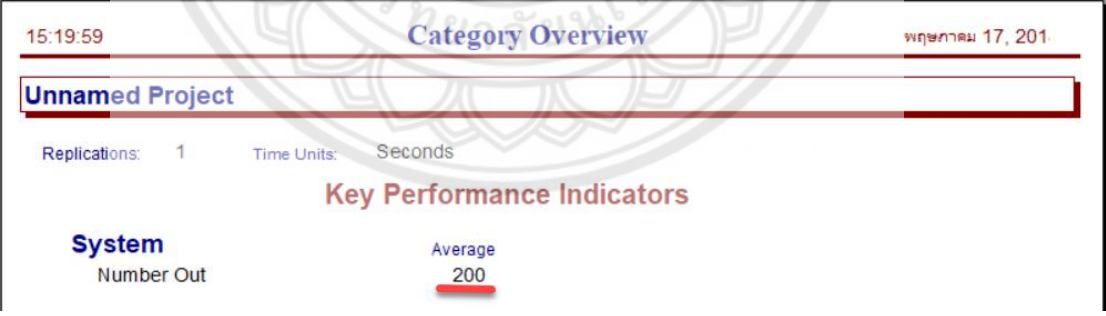

**รูปที่ 4.6** แสดงจ านวนชิ้นงานเฉลี่ย (Number Out) ของการปรับปรุงแนวทางที่ 2

| 15:18:37               | <b>Category by Replication</b> | พฤษภาคม 17, 201    |                |                     |
|------------------------|--------------------------------|--------------------|----------------|---------------------|
| <b>Unnamed Project</b> |                                |                    |                | Replications: 1     |
| <b>Replication 1</b>   | <b>Start Time:</b>             | 0.00<br>Stop Time: | 140,541.40     | Time Units: Seconds |
| <b>Entity</b>          |                                |                    |                |                     |
| <b>Time</b>            |                                |                    |                |                     |
| <b>VA Time</b>         | Average                        | <b>Half Width</b>  | Minimum        | Maximum             |
| <b>Entity A</b>        | 5,046.86                       | (Insufficient)     | 4,837.78       | 5,217.45            |
| <b>NVA Time</b>        | Average                        | <b>Half Width</b>  | Minimum        | Maximum             |
| <b>Entity A</b>        | $\theta$                       | (Insufficient)     | $\Omega$       | $\mathbf{0}$        |
| <b>Wait Time</b>       | Average                        | <b>Half Width</b>  | Minimum        | Maximum             |
| <b>Entity A</b>        | 672,653.92                     | (Insufficient)     | 592,257.64     | 748,683.02          |
| <b>Transfer Time</b>   | Average                        | <b>Half Width</b>  | Minimum        | Maximum             |
| <b>Entity A</b>        | $\overline{0}$                 | (Insufficient)     | $\overline{0}$ | $\mathbf{0}$        |
|                        | Average                        | Half Width         | Minimum        | Maximum             |
| <b>Other Time</b>      |                                |                    |                |                     |
| <b>Entity A</b>        | 0000                           | (Insufficient)     | $\theta$       | $\theta$            |
| <b>Total Time</b>      | œ<br>Average                   | <b>Half Width</b>  | Minimum        | Maximum             |

**รูปที่ 4.7** แสดงเวลาเฉลี่ยที่ชิ้นงานได้รับการทำงานในระบบของการปรับปรุงต<mark>ามแนวทางที่ 2</mark>

 $\frac{1}{2}$ 

#### **4.4 ผลการทดลอง**

จากการประมวลผลของแบบจำลองที่ได้จากข้อ 4.1 การสร้างแบบจำลองจากแนวทำการ ปรับปรุงผังที่ 1 และ 2 เพื่อลดเวลาที่ชิ้นงานอยู่ในระบบ และเพื่อหาแนวทางการเพิ่มผลผลิต (Number Out) ด้วยนั้น จะสามารถสรุปได้ดังตารางที่ 4.16 ตารางสรุปผลการประมวลผลจาก แบบจำลองที่ทำการปรับปรุง

**ตารางที่ 4.16** ตารางสรุปผลการประมวลผลจากแบบจำลองที่ทำการปรับปรุง

| แบบจำลองที่ทำการปรับปรุง                                        |          |          |                                           |  |  |  |
|-----------------------------------------------------------------|----------|----------|-------------------------------------------|--|--|--|
| ตารางที่ 4.16 ตารางสรุปผลการประมวลผลจากแบบจำลองที่ทำการปรับปรุง |          |          |                                           |  |  |  |
| แบบจำลอง                                                        | ต้นแบบ   |          | แนวทางปรับปรุงที่ 1   แนวทางปรับปรุงที่ 2 |  |  |  |
| เวลาเฉลี่ยที่ชิ้นงานได้รับการทำงานในระบบ (VA Time) (วินาที)     | 5,374.01 | 5,187.15 | 5,046.86                                  |  |  |  |
| จำนวนชิ้นงานที่ได้ (Number Out) (ชิ้น)                          | 200      | 200      | 200                                       |  |  |  |
|                                                                 |          |          |                                           |  |  |  |

#### **4.5 การวิเคราะห์ผลการทดลอง**

ิ จากผลการทดลองจะเห็นว่า แบบจำลองต้นแบบ ก่อนที่จะทำการปรับปรุงนั้น จะมีเวลาเฉลี่ยที่ ี่ ชิ้นงานได้รับการทำงานในระบบค่อนข้างมาก ทำให้จำนวนชิ้นงานที่ได้ (Number Out) น้อยตามไป ด้วย และเมื่อหาแนวทางในการปรับปรุง โดยการปรับปรุงผัง ท าให้เวลาเฉลี่ยที่ชิ้นงานได้รับการ ท างานในระบบลดลงได้จริง ซึ่งผลการทดลองนี้สามารถคิดเป็นร้อยละเพื่อเปรียบเทียบเวลาที่ลดลงได้ ดังนี้

4.5.1 แนวทางการปรับปรุงที่ 1 สามารถหาร้อยละเพื่อเปรียบเทียบเวลาที่ลดลง ได้ดังนี้ คิดร้อยละของเวลาที่ลดลงจากแบบจำลองต้นแบบ = (1- (5187 15/ 5374 01))  $\times$ 100 = ร้อยละ 3.47 ที่ลดลง

คิดร้อยละของจำบวบชิ้นงานที่ได้ที่เพิ่มขึ้นจากแบบจำลองต้นแบบ

 $= ((200-200)/200) \times 100$ = ร้อยละ 0 ที่เพิ่มขึ้น

```
4.5.2 แนวทางการปรับปรุงที่ 2 สามารถหาร้อยละเพื่อเปรียบเทียบเวลาที่ลดลง ได้ดังนี้
คิดร้อยละของเวลาที่ลดลงจากแบบจำลองต้นแบบ = (1- (5046.86/ 5374.01)) \times100 = ร้อยละ 6.09 ที่ลดลง
คิดร้อยละของจำนวนชิ้นงานที่ได้ที่เพิ่มขึ้นจากแบบจำลองต้นแบบ
                                                 = ((200-200)/200) \times100
                                               = ร้อยละ 0 ที่เพิ่มขึ้น
```
จากการการวิเคราะห์ผลการทดลองจะเห็นได้ว่า แนวทางการปรับปรุงผังโรงงานของแต่ละแนว ี ทางการปรับปรุง จะมีร้อยละการเพิ่มหรือลดของเวลาเฉลี่ยที่ชิ้นงานได้รับการทำงานในระบบที่ แตกต่างกันไป ซึ่งจะมีจำนวนชิ้นงานที่ได้เท่าเดิม (Number Out) เนื่องจากเป็นกา**รผลิตแบบ** Make to Order แต่เวลาเฉลี่ยที่ชิ้นงานได้รับการทำงานในระบบจะมีค่าลดลง ซึ่งแนวทา**งที่ปรับปรุงนั้นมี** การใช้แผนภูมิการไหลไป-กลับ (From to Chart) เป็นหลักในการจัดหาแนวทางการปรับปรุง

# **บทที่ 5**

#### **สรุปผลการทดลอง**

#### **5.1 สรุปผลการทดลอง**

5.1.1 แบบจำลองสามารถจำลองขั้นตอนในกระบวนการผลิตได้สอดคล้องกับระบบงานจริงตั้งแต่ เริ่มต้นจนเสร็จสิ้น สังเกตได้จำกผลของเวลำในกระบวนกำรที่สอดคล้องกับระบบกำรผลิตจริง รวมถึง จ ำนวนชิ้นงำนที่ออกจำกระบบ

5.1.2 แบบจำลองสามารถแสดงผลของกระบวนการทำงานเชิงสถิติได้สอดคล้องกับระบบงาน จริง

5.1.3 แบบจำลองสามารถหาแนวทางการปรับปรุงผังของกระบวนการผลิต และนำมาแสดงผล เชิงสถิติ เพื่อแสดงเวลำที่ลดลงได้

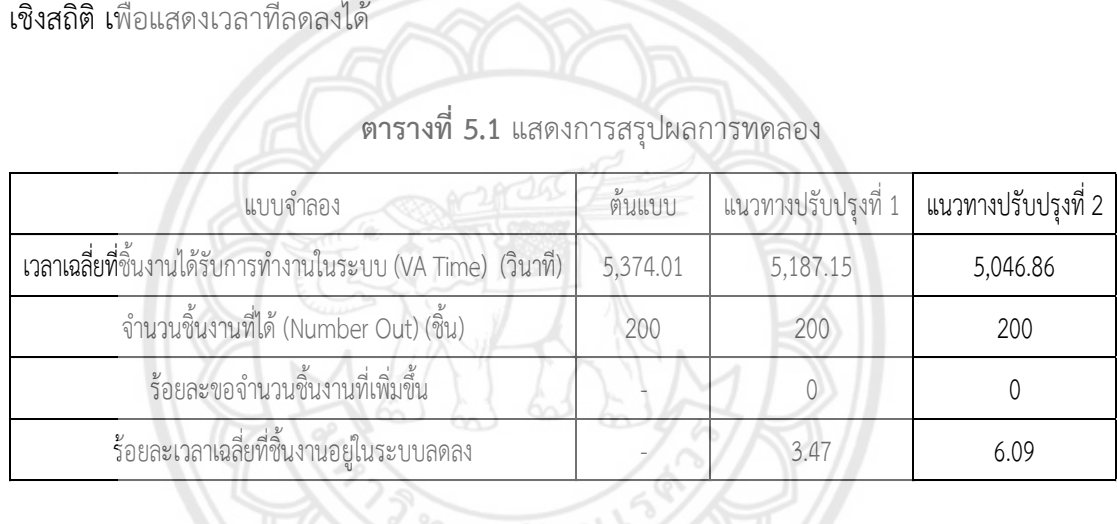

#### **ตารางที่ 5.1** แสดงกำรสรุปผลกำรทดลอง

#### **5.2 ข้อดีและข้อเสียของโครงงาน**

#### **5.2.1 ข้อดี**

5.2.1.1 สามารถใช้ข้อมูลที่ได้จากการประมวลผล และแบบจำลองที่ได้จากแนวทางการ ปรับปรุง เพื่อเป็นกำรประกอบกำรตัดสินใจว่ำ ถ้ำจะมีกำรปรับปรุงผัง ควรจะปรับปรุงผังในแนวทำง ไหน เพื่อให้มีประสิทธิภำพมำกที่สุด

5.2.1.2 สามารถที่ใช้แบบจำลองทางคอมพิวเตอร์ เป็นต้นแบบแนวทางการปรับปรุงผัง ซึ่งสามารถทำการจำลองการปรับปรุงตามที่ต้องการในต้นแบบได้เลย เพื่อจำลองการทำงานของ ระบบงานจริง ก่อนที่จะนำไปปรับปรุงกับระบบงานจริง

#### **5.2.2 ข้อเสีย**

5.2.2.1 เนื่องจากตัวซอฟท์แวร์ที่ใช้ยังเป็นซอฟท์แวร์ที่มีข้อกำหนดในการใช้งาน เพราะ เป็นซอฟท์แวร์ที่ใช้สำหรับการศึกษาทดลอง (Student version) จึงไม่เหมาะกับการใช้ในระบบงาน จริงที่มีกระบวนกำรผลิตที่มีขนำดใหญ่ที่มี Entity รอคอยในแถวคอยของแต่ละ Module ที่สร้ำงขึ้น เกิน 150 ชิ้น จะท ำให้ซอฟท์แวร์ไม่สำมำรถประมวลผลได้ (Error)

5.2.2.2 ค่าที่โปรแกรมทำการประมวลผลออกมาสามารถใช้ได้กับระบบงานนั้น แต่ไม่ ้สามารถใช้กับระบบงานอื่นได้เนื้องจากระบบงาน มีขั้นตอนการทำงานที่ไม่เหมือนกัน จึงไม่สามารถใช้ แทนกันได้นั่นเอง

5.2.2.3 ข้อมูลเวลำที่ได้เก็บรวบรวมมำ เพื่อมำใช้ในกำรสร้ำงแบบจ ำลองนั้น หำกเก็บ ้เฉพาะในส่วนช่วงเวลาที่ทำงานนั้น และไม่ได้เก็บเวลารอคอยของชิ้นงานมาด้วย จะทำให้ไม่สามารถ ้อธิบายได้ว่า เวลารวมทั้งหมดที่ชิ้นงานนั้นอยู่ในระบบนั้นใช้เวลาเท่าไหร่ แบบจำลองที่ทำถูกต้อง หรือไม่

### **5.3 ข้อเสนอแนะเพิ่มเติม**

5.3.1 การทำงานต่างๆ ที่ต้องใช้เวลาในการทำย่อมมีข้อบกพร่องด้วยกันทั้งสิ้น และเนื่องจาก แบบจำลองนี้เป็นการจำลองสายการผลิตสายการผลิตเดียว ซึ่งในสายการผลิตนี้ในช่วงเวลาอื่นก็ ้จะต้องมีผลิตภัณฑ์ประเภทอื่นทำด้วย และขั้นตอนการทำงานของแต่ละผลิตภัณ**ฑ์ใกล้เคียงกัน ซึ่ง** รายละเอียดเหล่านี้ต้องใช้เวลาที่เพียงพอในการศึกษา ดังนั้น ผู้ที่สนใจในโครง<mark>งานนี้ควรคำนึงถึง</mark> รำยละเอียดเหล่ำนี้ด้วย

5.3.2 ในกำรเก็บข้อมูลนั้นมีขั้นตอนในกำรจับเวลำซึ่งอำจท ำให้ข้อมูลเวลำที่เก็บได้มีควำม คลำดเคลื่อนไปบ้ำงเนื่องจำกชุดข้อมูลเวลำมีควำมหลำกหลำยไม่คงที่ และแปรผันได้ เช่น ในช่วงที่ ี่ชิ้นงานเข้าอาจมีการตรวจเช็คการชำรุดของชิ้นงานบ้างเล็กน้อย หรือบางช่วงเวลามีการติดขัดของ ชิ้นงำน ซึ่งอำจจะส่งต่อชุดข้อมูลเวลำที่ได้ หรือแม้กระทั่งควำมเหนื่อยล้ำของพนักงำน ระหว่ำงกำร ทำงานช่วงเช้า กับการทำงานช่วงบ่ายซึ่งความเร็วในการทำงานก็อาจจะแตกต่างกันด้วย ดังนั้นจึงต้อง มีกำรค ำนึงถึงค่ำเผื่อของควำมเมื่อยล้ำด้วย

5.3.3 ในการทดสอบความถูกต้องของแบบจำลองนั้น ควรที่จะทำการพิจารณา เวลาที่ชิ้นงาน ท ำงำนในระบบ และเวลำของแถวคอยเพิ่มเข้ำไปด้วย เนื่องจำกกำรพิจำรณำแถวคอย จะท ำให้ แบบจ ำลองมีควำมน่ำเชื่อถือมำกยิ่งขึ้น

### **5.4 แนวทางในการพัฒนาต่อไป**

5.4.1 ในอนาคตอัตราการผลิตอาจเพิ่มมากขึ้น ฉะนั้นในการสร้างโมเดล จำนวน Entity อาจมี ้จำนวนมากขึ้นจึงจำเป็นที่ต้องใช้ซอฟท์แวร์ที่ไม่มีข้อจำกัดในการทำงาน เพื่อให้ได้โมเดลที่สมบูรณ์

5.4.2 โมเดลสามารถนำไปประยุกต์ใช้ในส่วนงานงานอื่นที่เกี่ยวข้องได้ เช่น อุตสาหกรรมการ ึ ขนส่ง อุตสาหกรรมการให้บริการ เพื่อนำไปสู่แนวทางการแก้ปัญหา เป็นต้น

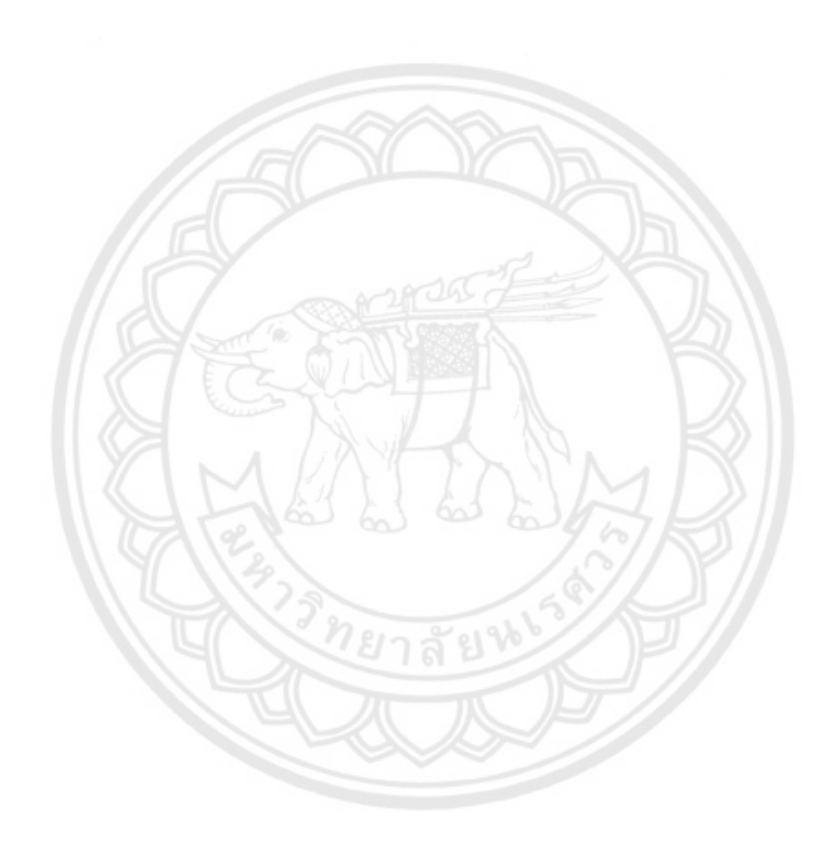

#### **เอกสารอ้างอิง**

- จันทร์ศิริ สิงห์เถื่อน. (2560). **แผนภูมิกระบวนการไหล (Flow Process Chart)**. ภาควิชาวิศวกรรม อุตสาหการ มหาวิทยาลัยเกษตรศาสตร์.
- รุ่งรัตน์ ภิสัชเพ็ญ, **คู่มือสร้างแบบจ าลองด้วยโปรแกรม Arena (ฉบับปรับปรุง)**, กรุงเทพฯ : ซีเอ็ด ยูเคชั่น, 2553
- ้วันชัย ริจิรวนิช. (2539). **การศึกษาการทำงาน (หลักการและกรณีศึกษา).** กรุงเทพฯ : จุฬาลงกรณ์ มหาวิทยาลัย.
- วิโรจน์ ชัยมูล. (2558). **ผังงาน (Flowchart Diagram)**. สืบค้นเมื่อ 1 ตุลาคม 2560, จาก http://www.thaiall.com/flowchart/indexo.html.
- ศิริจันทร์ ทองประเสริฐ, **การจ าลองแบบปัญหา (Simulation)**, กรุงเทพฯ : ศูนย์หนังสือ มหาวิทยาลัยจุฬาลงกรณ์มหาวิทยาลัย, 2535
- ศิษฎา สิมารักษ์. (2559). **การศึกษาการปฏิบัติงานทางอุตสาหกรรม.** ภาควิชาวิศวกรรมอุตสาหการ คณะวิศวกรรมศาสตร์ มหาวิทยาลัยนเรศวร.
- C. Dennis Pegden, Robert E. Shannon, Randall P. Introduction to simulation using SIMAN/SadowskiSingapore : McGraw-Hill, 1991, c1990
- Jerry Banks, John S. Carson, Berry L. Nelson Discrete-event system simulation/Upper Saddle River, N.J. : Prentice Hall, c1996
- Walter A. Shewhart. Economic Control of Quality of Manufactured Product/50th Anniversary Commemorative Issue. Milwaukee : American Society for Quality. Originally published. New York : Van Nostrand, 1980.
- J L Riggs, Wiley. (1987). **การวิเคราะห์ความสัมพันธ์.** สืบค้นเมื่อ 1 พฤษภาคม 2561, จาก https://www.ifm.eng.cam.ac.uk/[research](https://www.ifm.eng.cam.ac.uk/research/dstools/fromto-chart/)/dstools/fromto-chart/
- Subodh&Kuber. (2014). **การวางผังโรงงานอย่างมีระบบ.** สืบค้นเมื่อ 1 พฤษภาคม 2561, จาก www.journal.nu.ac.th/NUJST/article/view[/1903/1134](http://www.journal.nu.ac.th/NUJST/article/view/1903/1134)
- นาง ประคอง สาธรรม, (2556). **การทดสอบสมมติฐานสถิติทดสอบ (T - test).** สืบค้นเมื่อ 30 เมษายน 2561, จาก https://www.gotoknow.org/posts/399528

**ภาคผนวก ก** วิธีการใช้การวิเคราะห์ข้อมูลนำเข้า **(Input Analyzer)**

# **ภาคผนวก ก วิธีการใช้การวิเคราะห์ข้อมูลน าเข้า (Input Analyzer)**

เนื่องจากเวลาที่ได้เป็นข้อมูลจ านวนมากและมีการกระจายตัวของข้อมูลแตกต่างกันไปนั้น เรียกว่าข้อมูลดิบ ซึ่งในการป้อนข้อมูลลงในโมเดลนั้นจะต้องมีการแปลงข้อมูลดิบทั้งหมดที่ได้มาให้มี การกระจายตัวแบบเฉลี่ย ดังนั้น จึงต้องใช้ตัวช่วยวิเคราะห์ซึ่งในโปรแกรม Arena นี้เรียกว่าการ วิเคราะห์ข้อมูลป้อนเข้า (Input Analyzer)

### **ตารางที่ ก.1** ตารางแบบฟอร์มการเก็บข้อมูลเวลาของการทำงาน

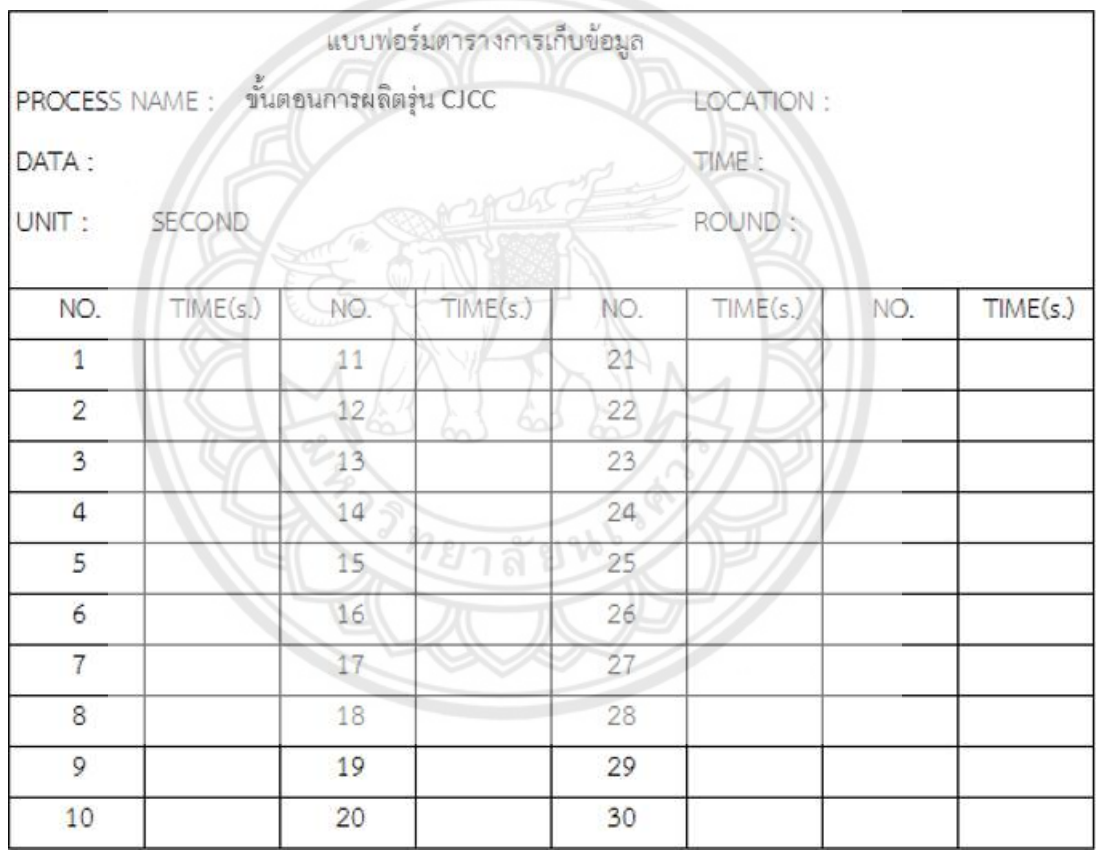

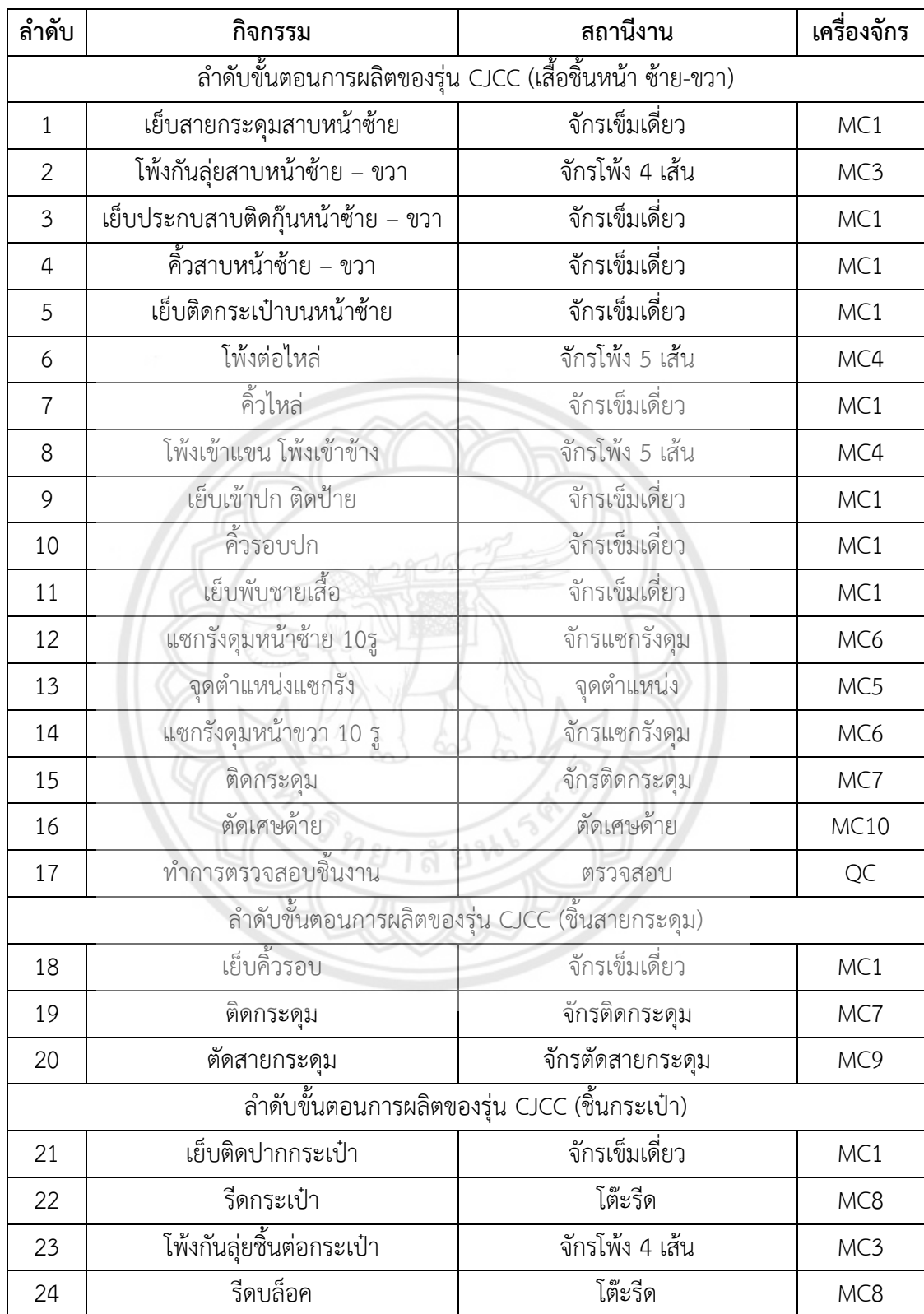

# **ตารางที่ ก.2** กระบวนการต่างๆ ที่ต้องทำการจับเวลา

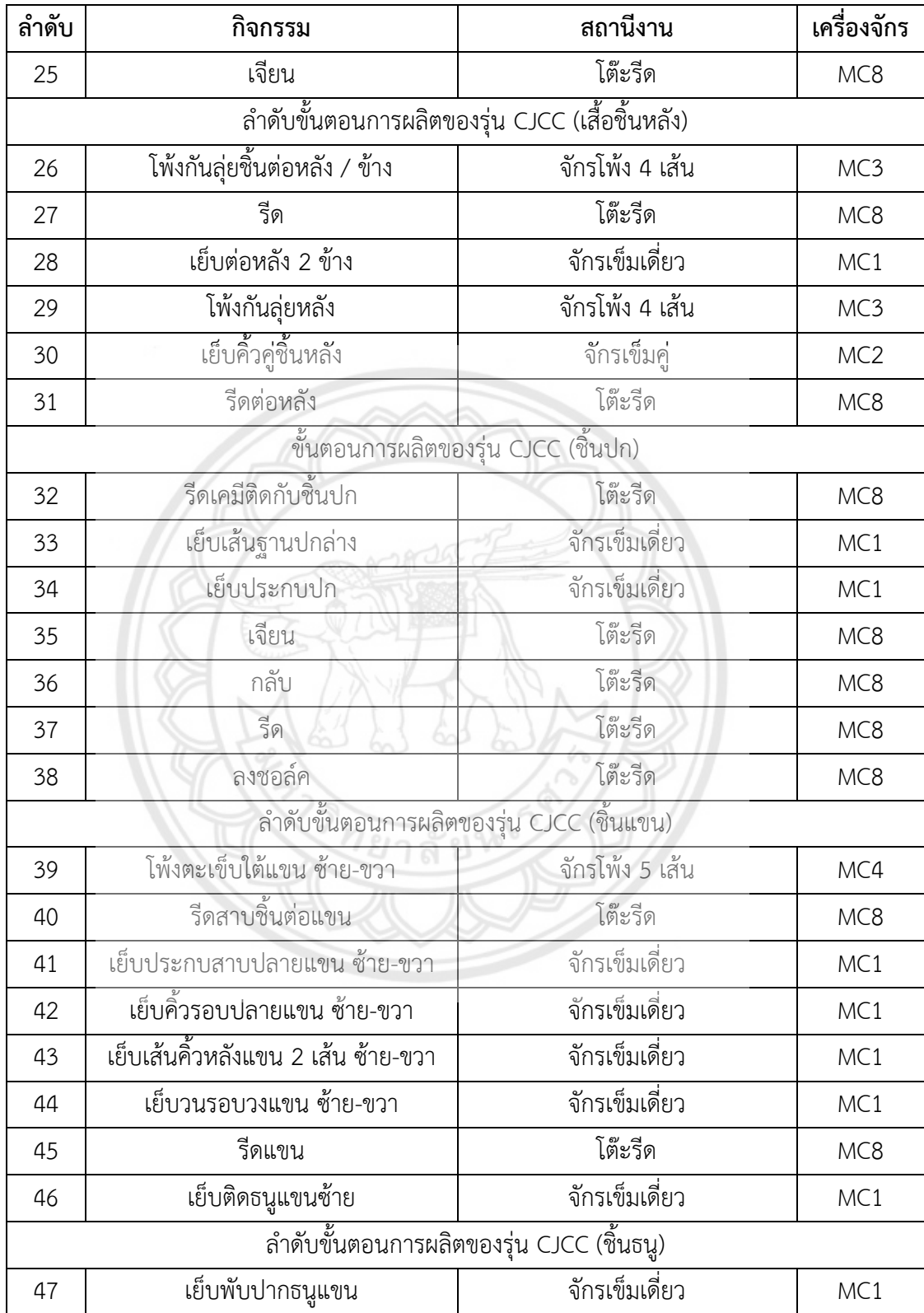

# **ตารางที่ ก.3 (ต่อ)** กระบวนการต่างๆ ที่ต้องทำการจับเวลา

# **ตารางที่ ก.4 (ต่อ)** กระบวนการต่างๆ ที่ต้องทำการจับเวลา

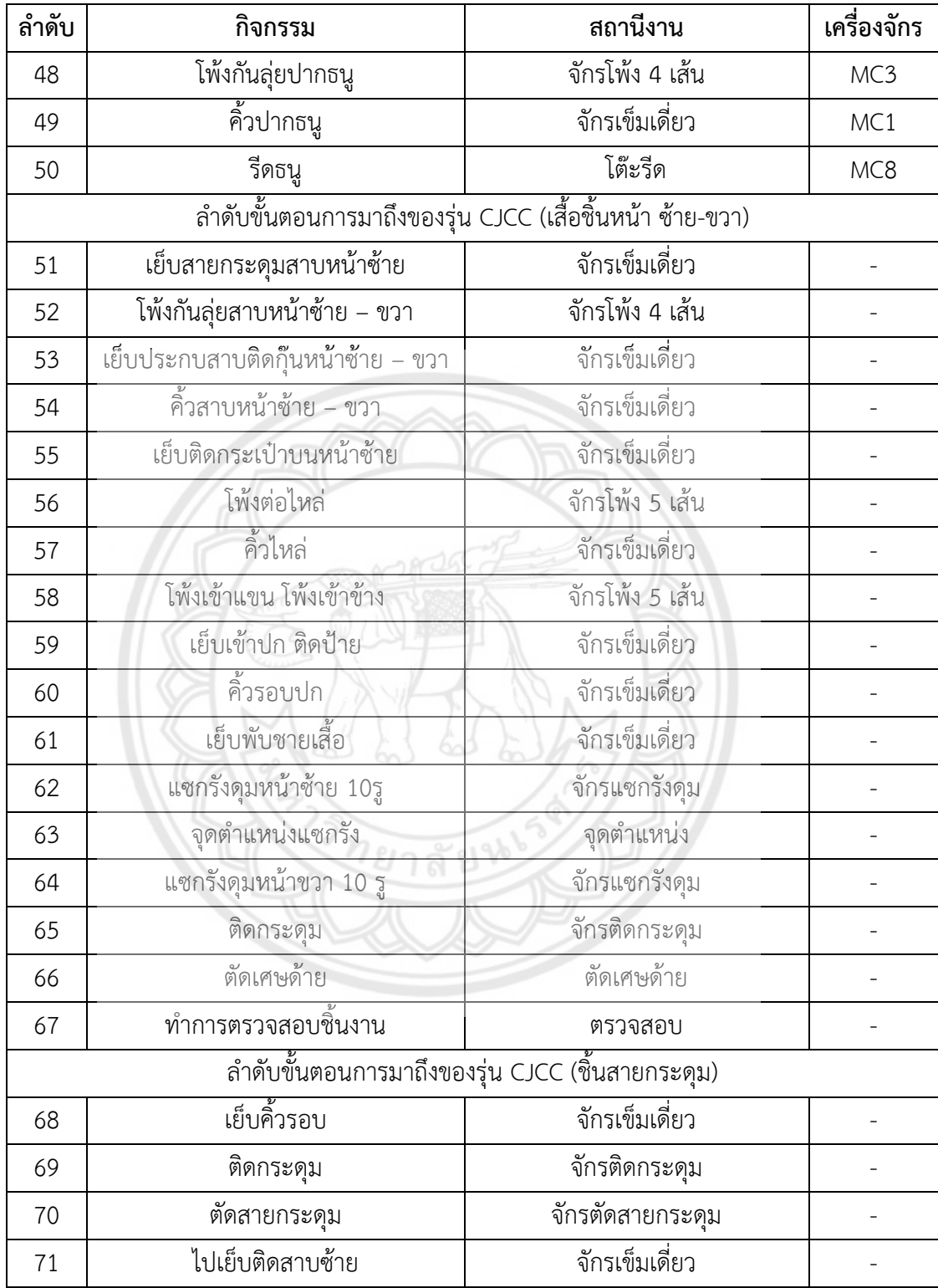

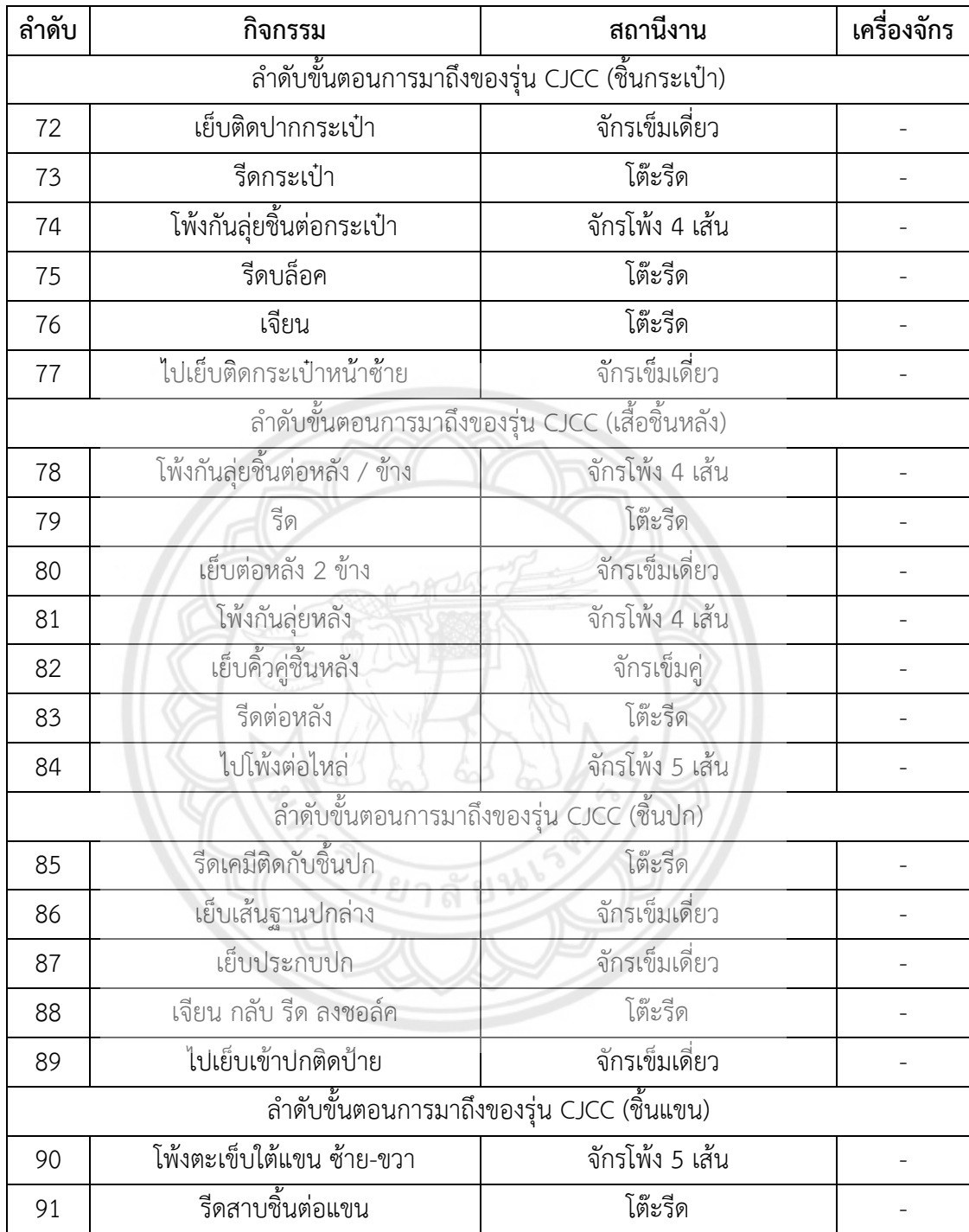

# **ตารางที่ ก.5 (ต่อ)** กระบวนการต่างๆ ที่ต้องทำการจับเวลา

# **ตารางที่ ก.6 (ต่อ)** กระบวนการต่างๆ ที่ต้องทำการจับเวลา

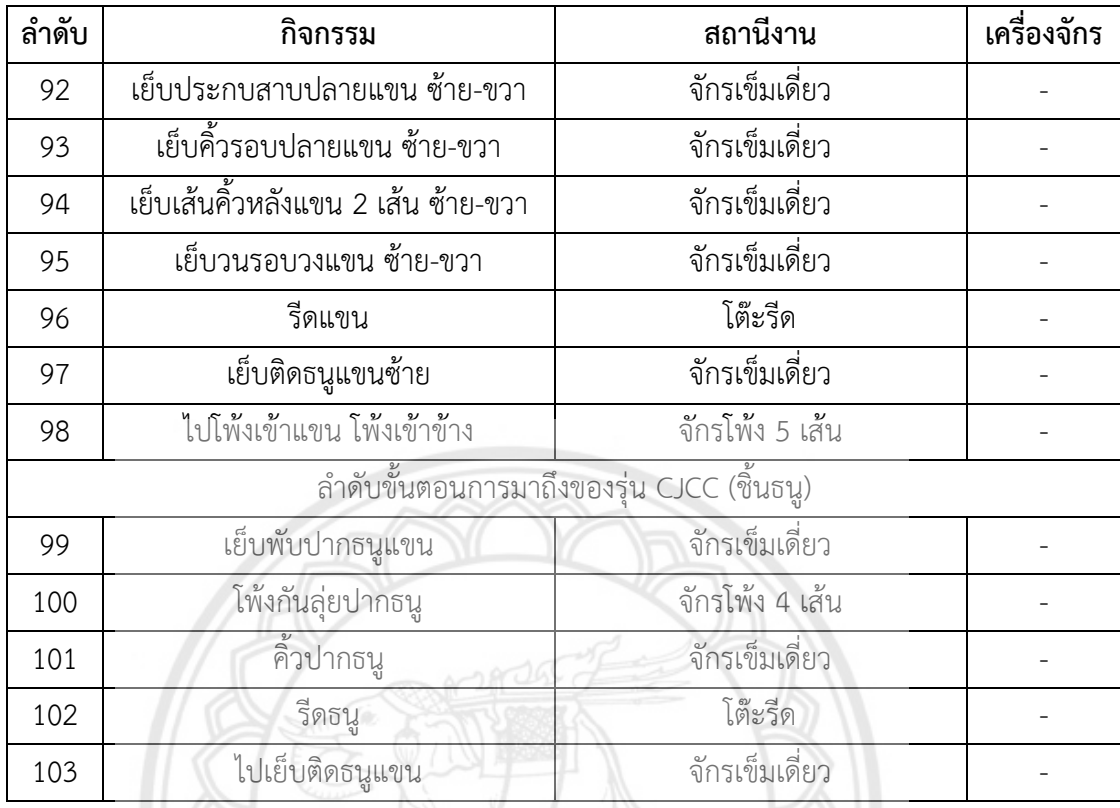

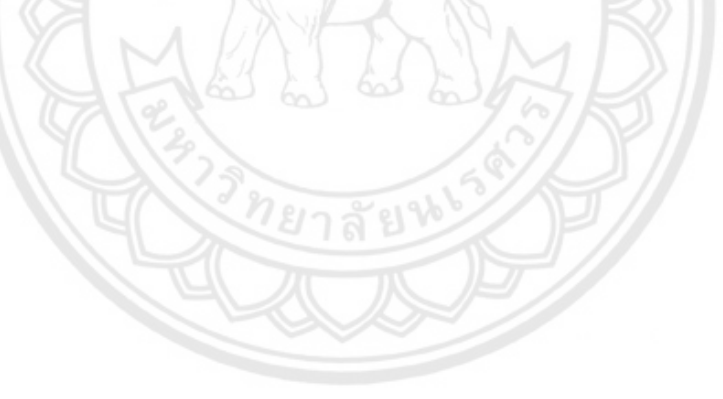

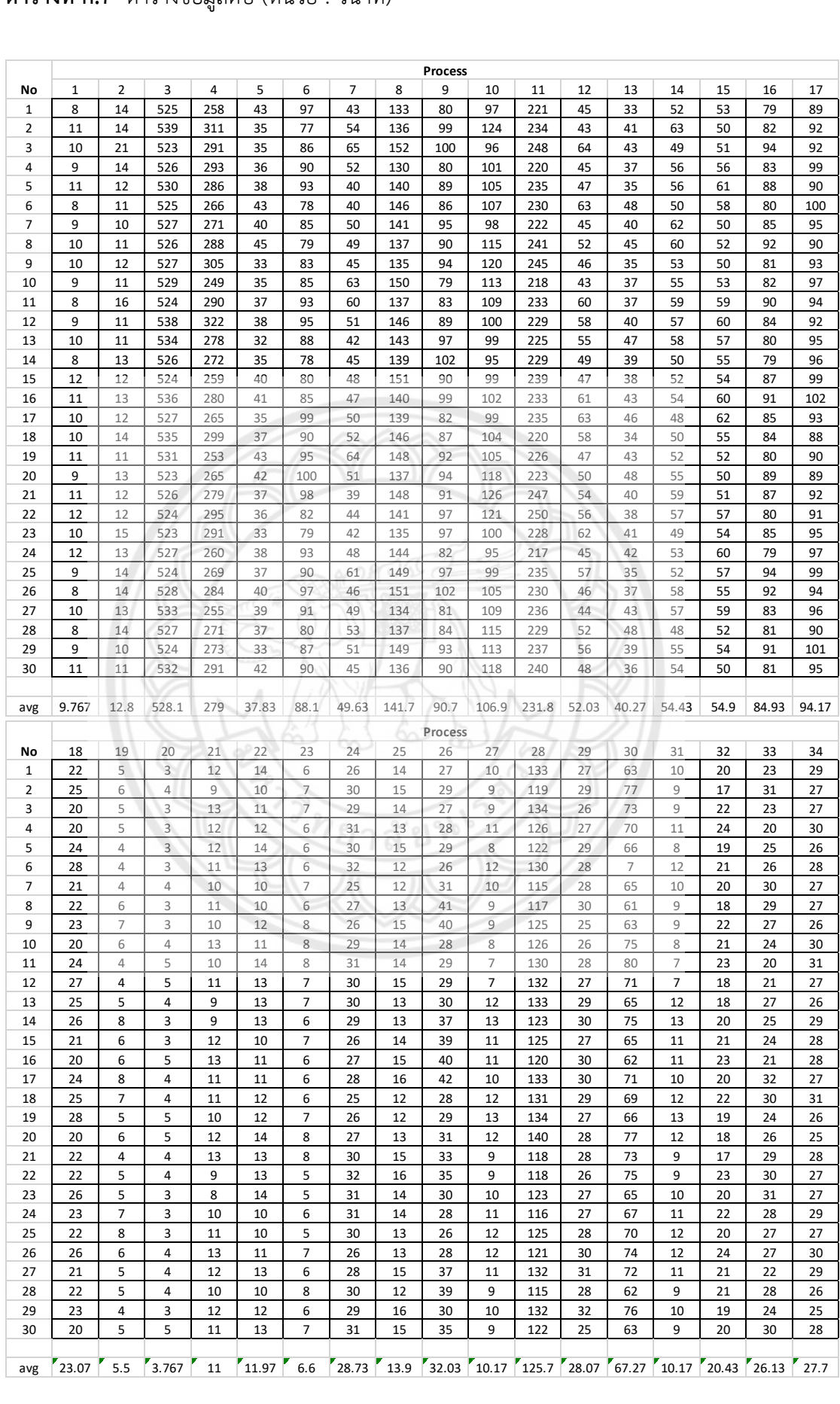

#### **ตารางที่ ก. 7** ตารางข้อมูลดิบ (หน่วย : วินาที)

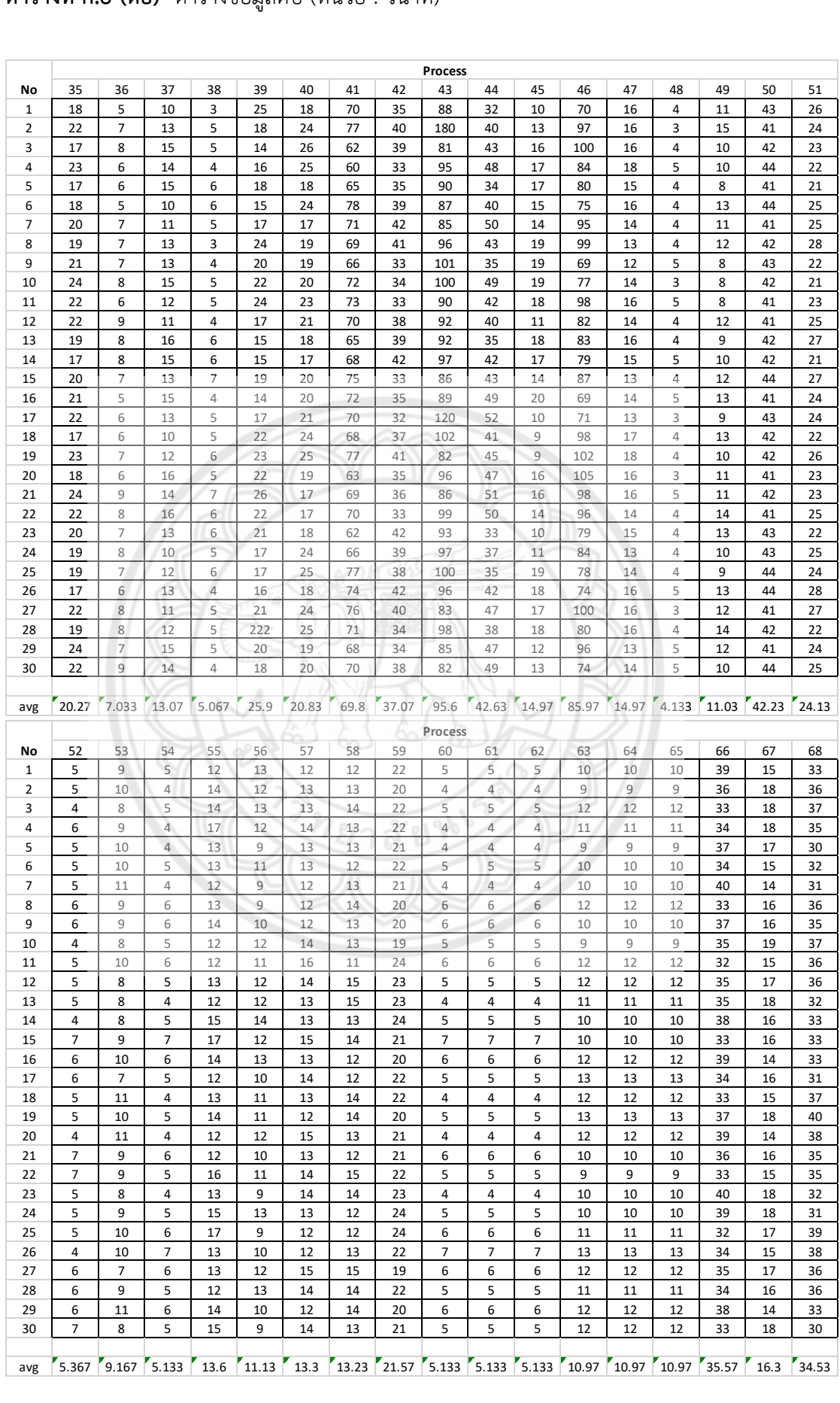

# **ตารางที่ ก.8 (ต่อ)** ตารางข้อมูลดิบ (หน่วย : วินาที)

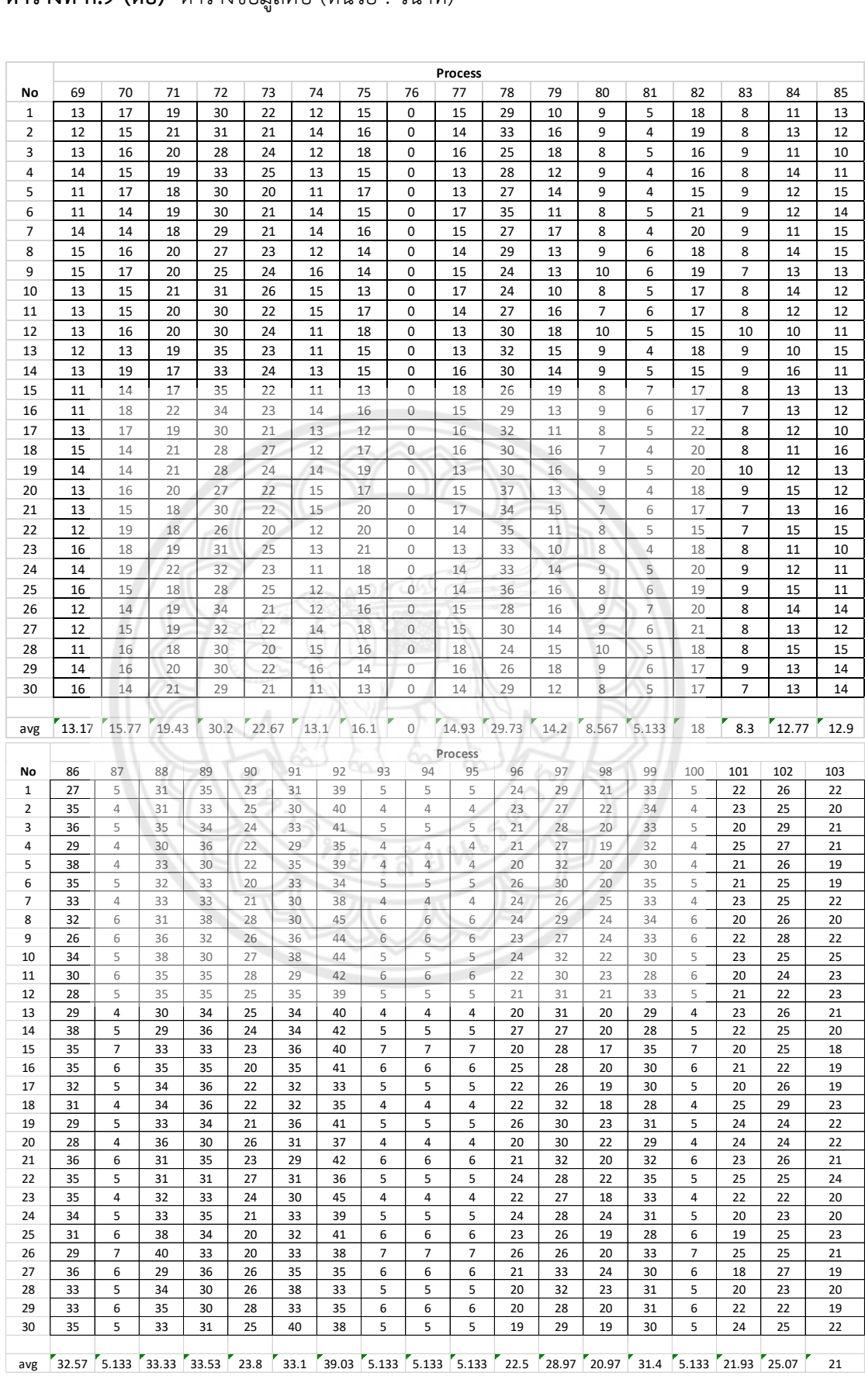

# **ตารางที่ ก.9 (ต่อ)** ตารางข้อมูลดิบ (หน่วย : วินาที)

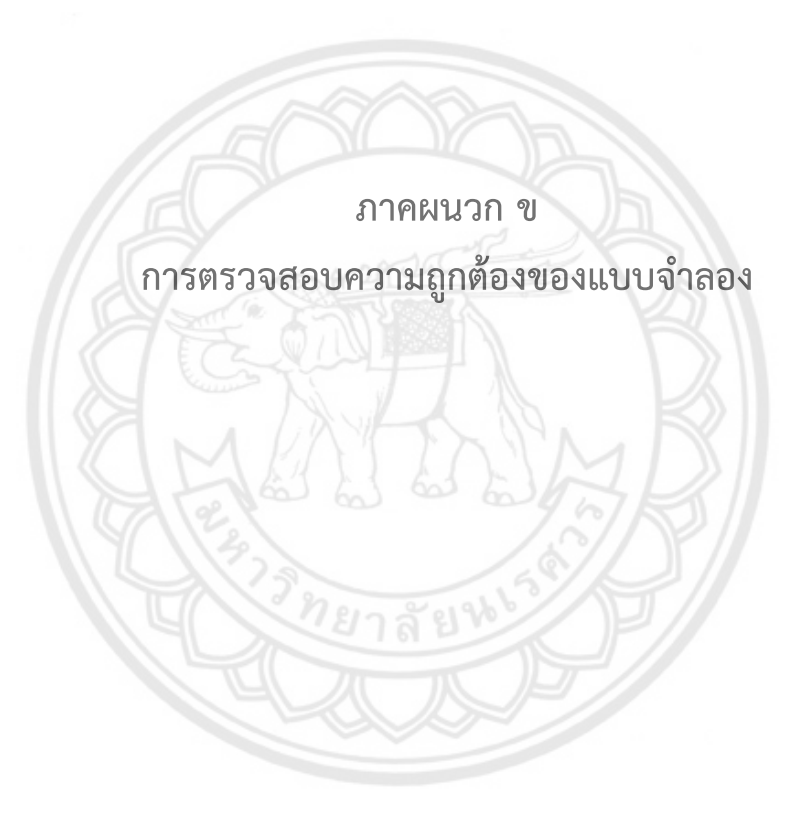

#### **ภาคผนวก ข**

# **การตรวจสอบความถูกต้องของแบบจ าลอง**

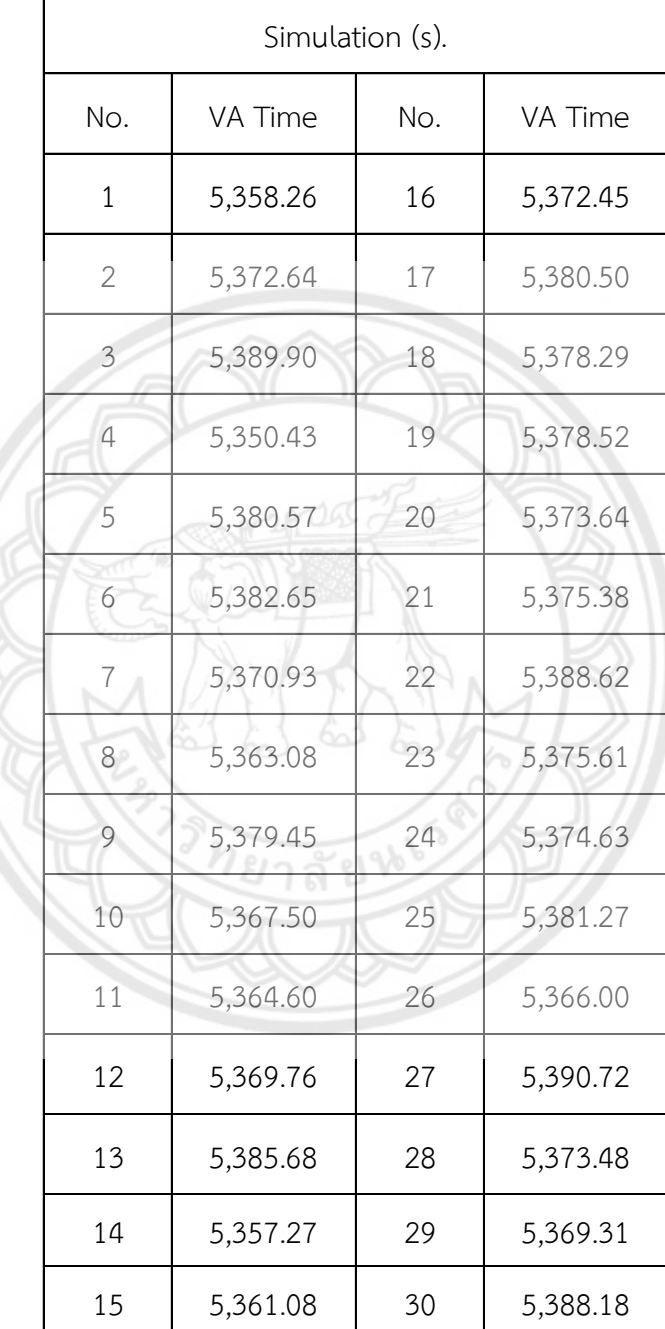

# **ตารางที่ ข.1** เวลาเฉลี่ยในการทำงานต่อชิ้นของการประมวลผลจากแบบจำลอง

| System (s).    |         |     |         |  |
|----------------|---------|-----|---------|--|
| No.            | VA Time | No. | VA Time |  |
| $\mathbf{1}$   | 5359    | 16  | 5379    |  |
| $\overline{2}$ | 5369    | 17  | 5373    |  |
| 3              | 5385    | 18  | 5369    |  |
| $\overline{4}$ | 5354    | 19  | 5377    |  |
| 5              | 5376    | 20  | 5369    |  |
| 6              | 5376    | 21  | 5377    |  |
| $\overline{7}$ | 5365    | 22  | 5383    |  |
| 8              | 5369    | 23  | 5378    |  |
| 9              | 5377    | 24  | 5374    |  |
| 10             | 5376    | 25  | 5375    |  |
| 11             | 5367    | 26  | 5362    |  |
| 12             | 5366    | 27  | 5398    |  |
| 13             | 5385    | 28  | 5376    |  |
| 14             | 5359    | 29  | 5368    |  |
| 15             | 5357    | 30  | 5393    |  |

**ตารางที่ ข.2** เวลาในการทำงานที่ใช้ประกอบชิ้นงานขึ้น 1 ชิ้นจากกการผลิตจริง

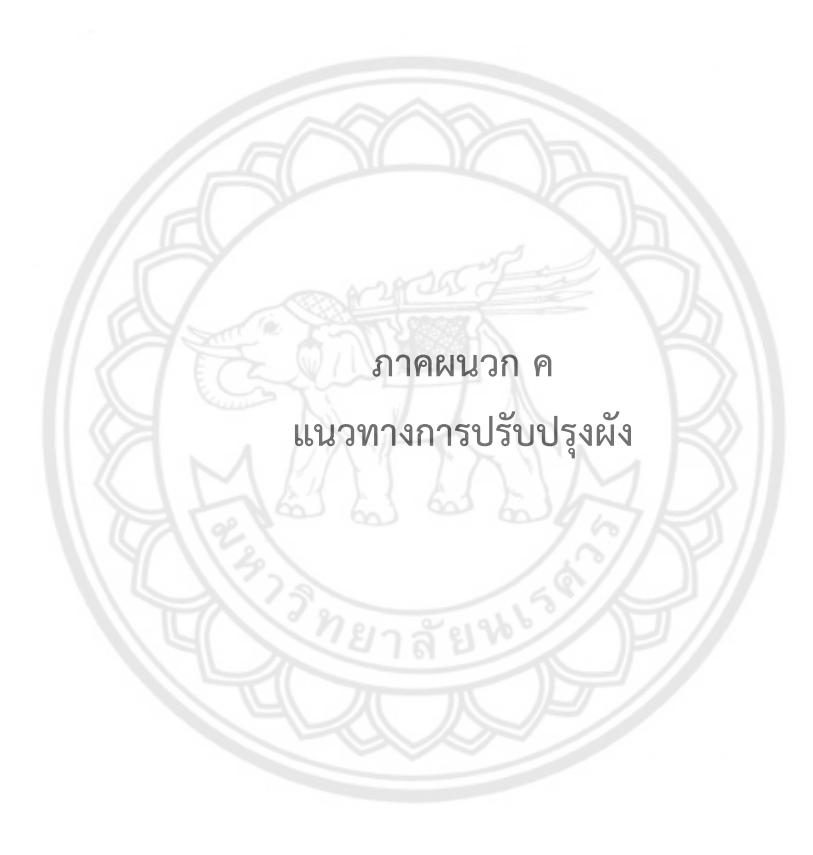

# **ภาคผนวก ค**

# **แนวทางการปรับปรุงผัง**

# **ค.1 แสดงการค านวณระยะทางการขนส่งของแต่ละรุ่น**

# ค านวณระยะทางการขนส่งของรุ่น CJCC (ปัจจุบัน) (เมตร)

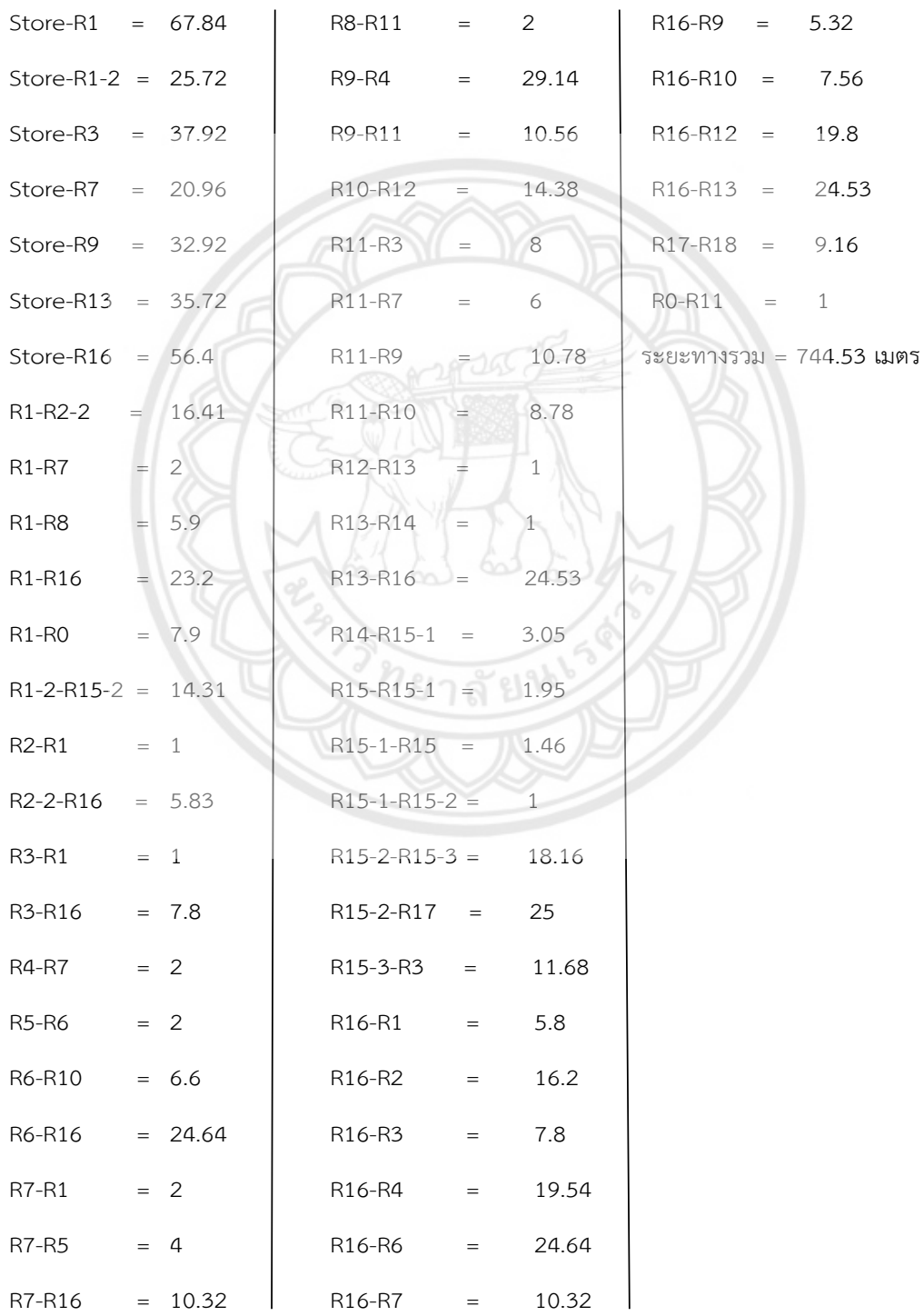

ค านวณระยะทางการขนส่งของรุ่น CJCC (ปรับปรุงผัง 1) (เมตร)

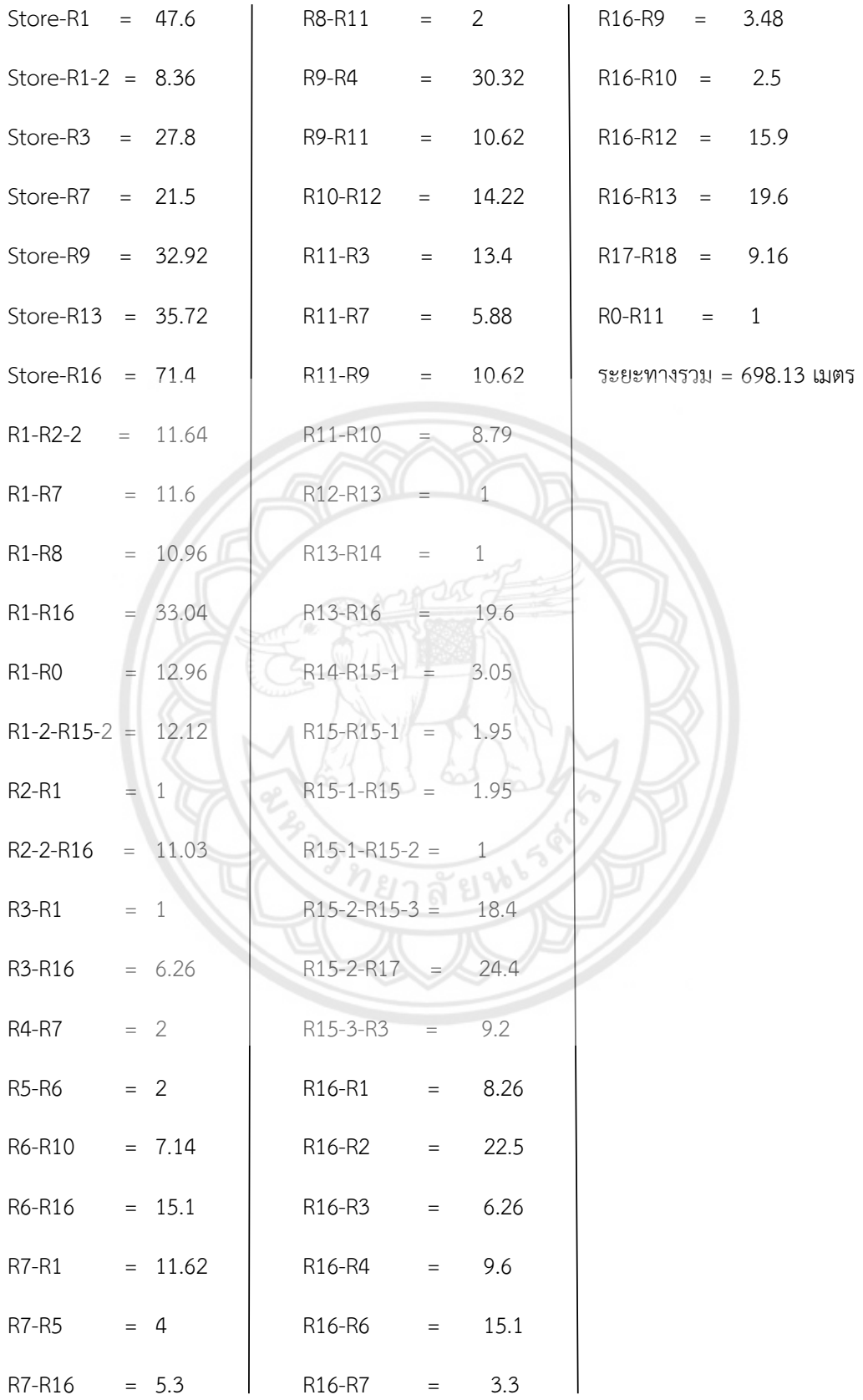
ค านวณระยะทางการขนส่งของรุ่น CJCC (ปรับปรุงผัง 2) (เมตร)

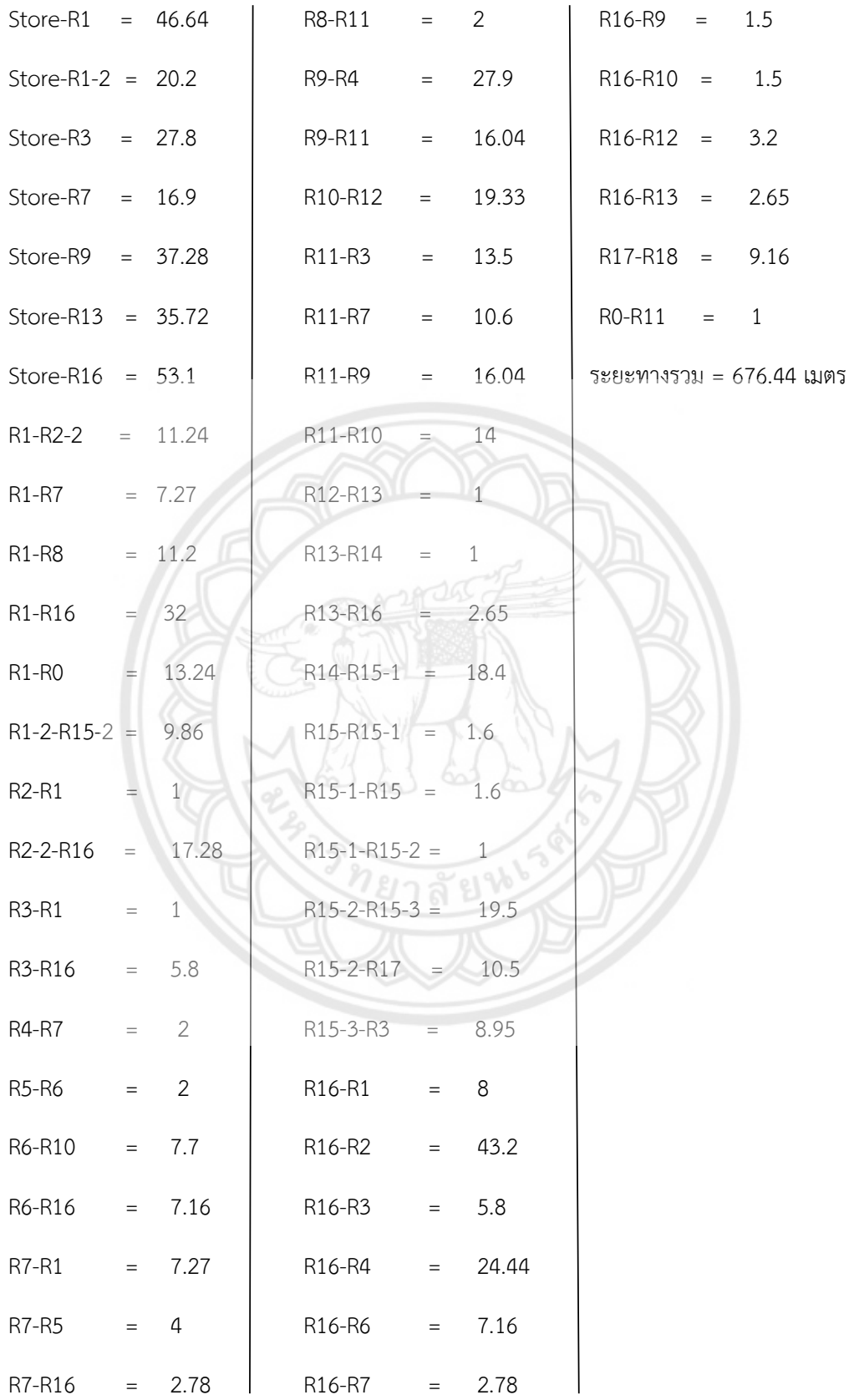

# ค านวณระยะทางการขนส่งของรุ่น CJ1T (ผังปัจจุบัน) (เมตร)

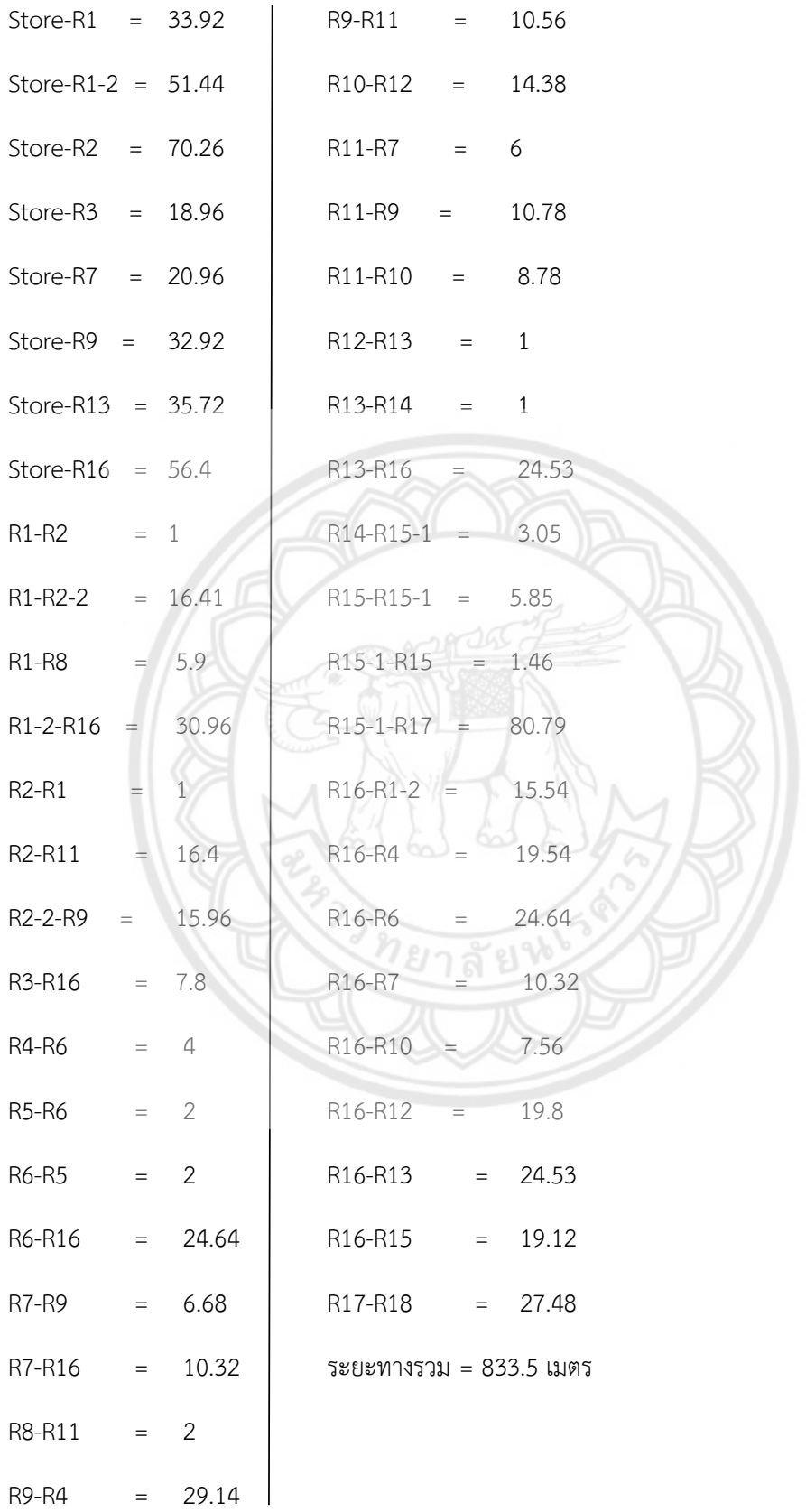

# ค านวณระยะทางการขนส่งของรุ่น CJ1T (ปรับปรุงผัง 1) (เมตร)

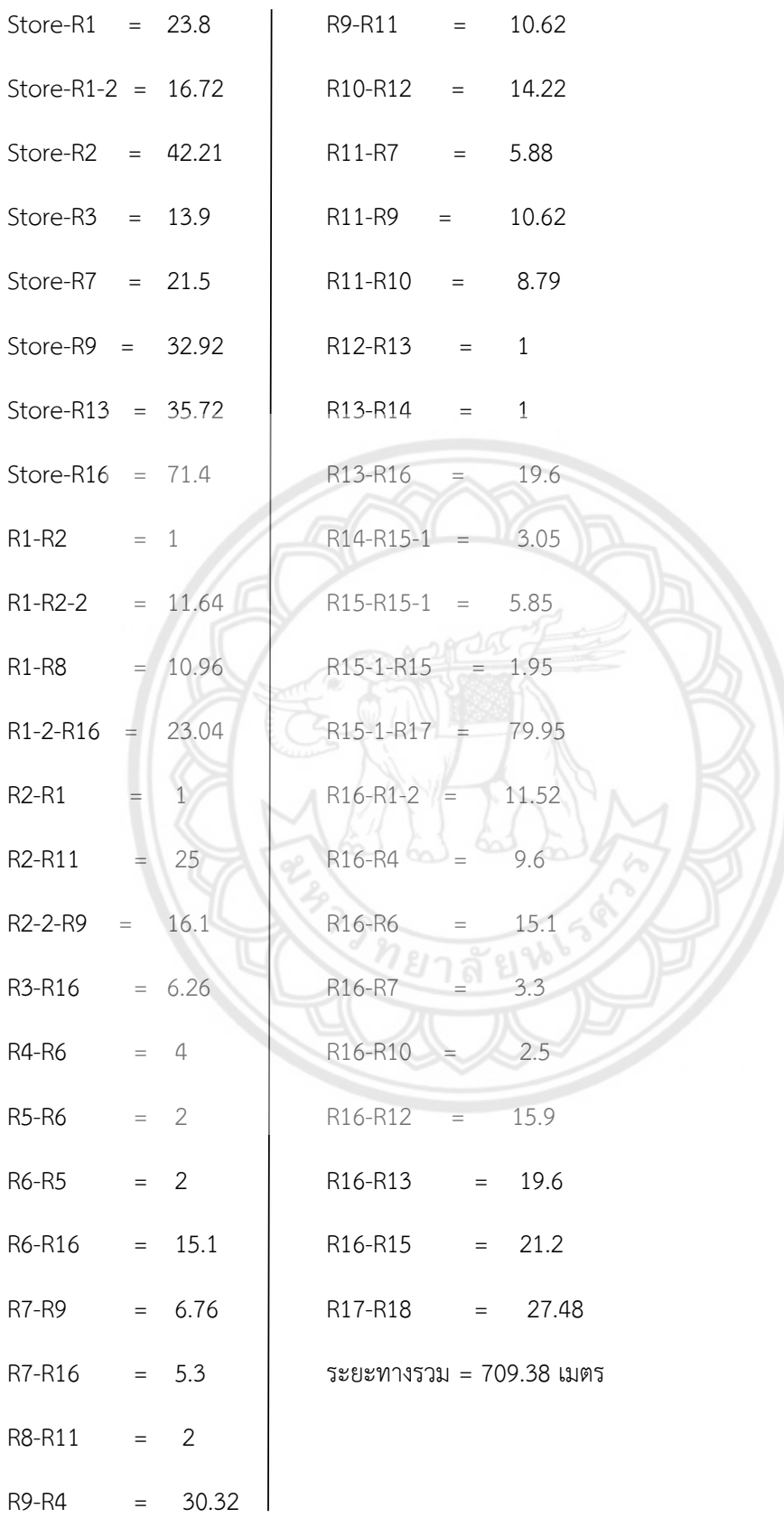

ค านวณระยะทางการขนส่งของรุ่น CJ1T (ปรับปรุงผัง 2) (เมตร)

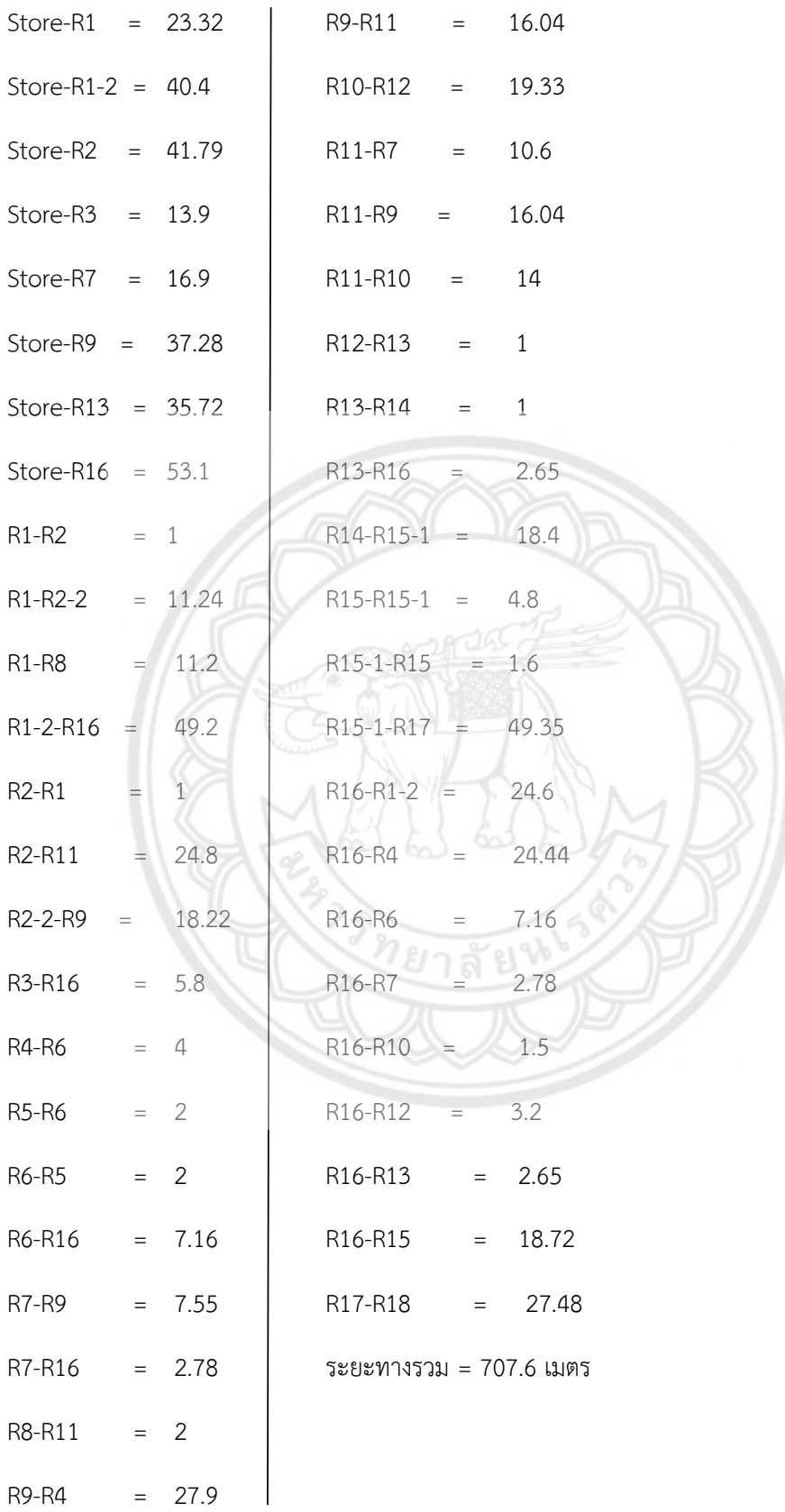

# ค านวณระยะทางการขนส่งของรุ่น CJWD (ผังปัจจุบัน) (เมตร)

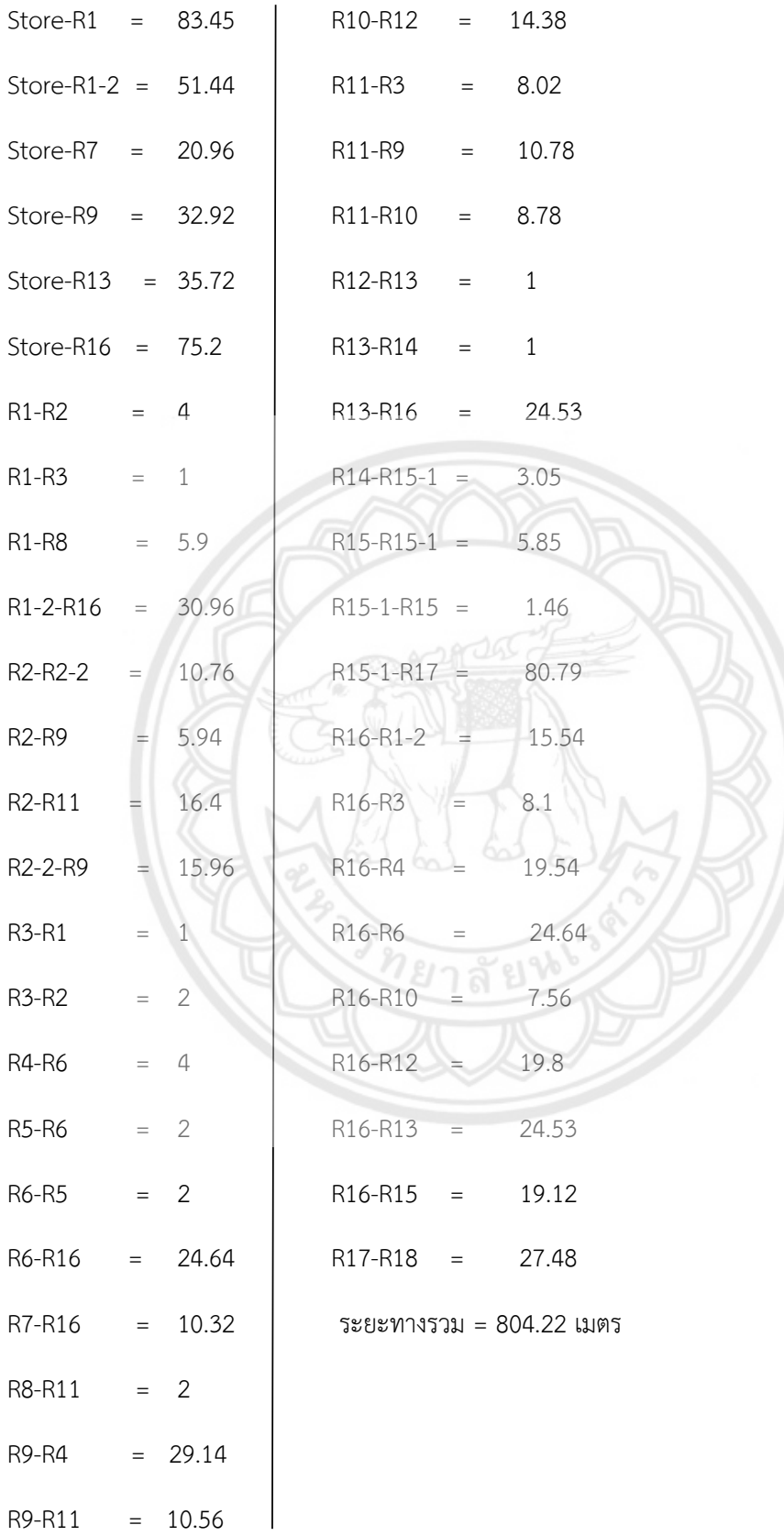

# ค านวณระยะทางการขนส่งของรุ่น CJWD (ปรับปรุงผัง 1) (เมตร)

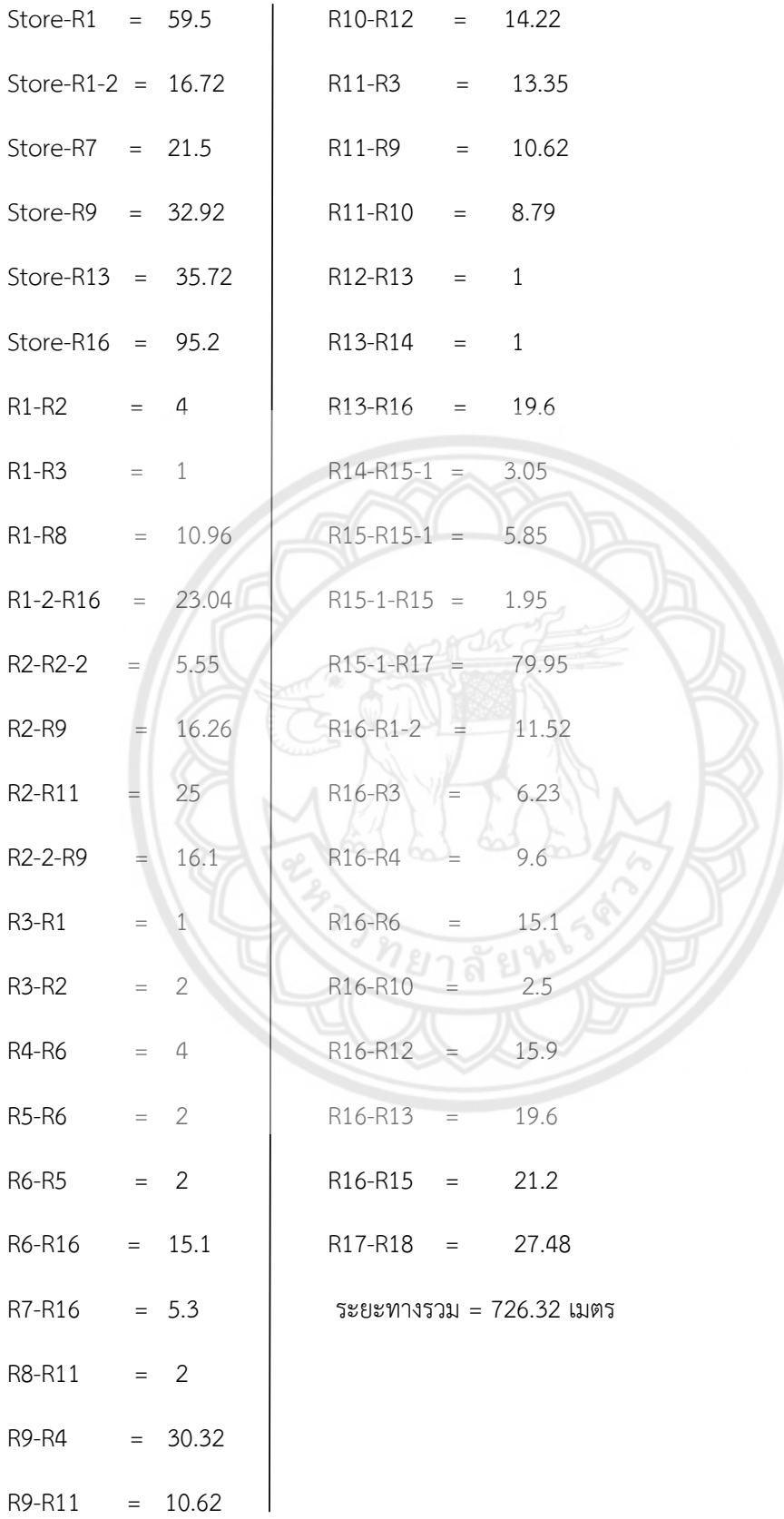

# ค านวณระยะทางการขนส่งของรุ่น CJWD (ปรับปรุงผัง 2) (เมตร)

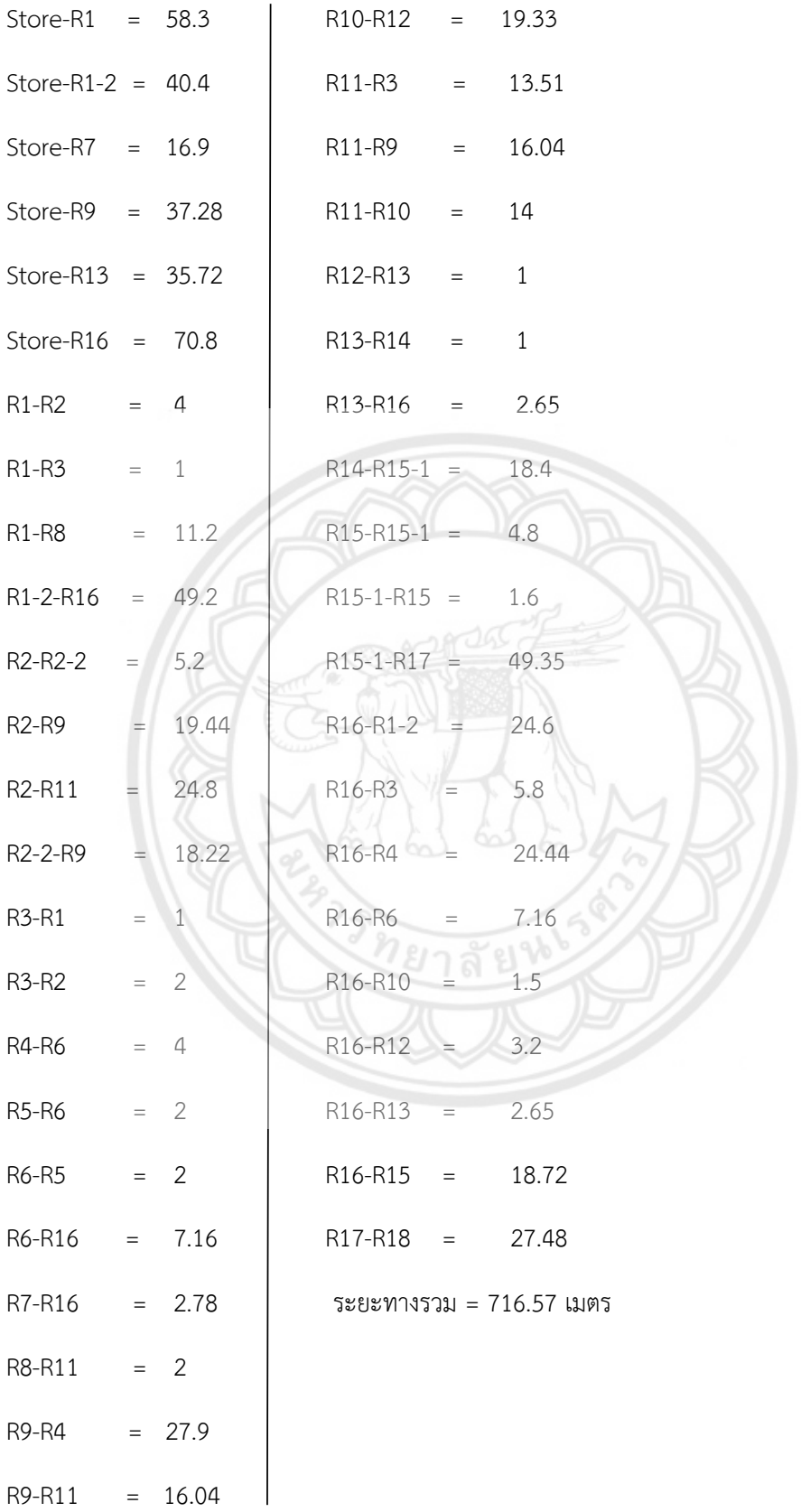

#### **Unnamed Project**

Replications: 30 Seconds Time Units:

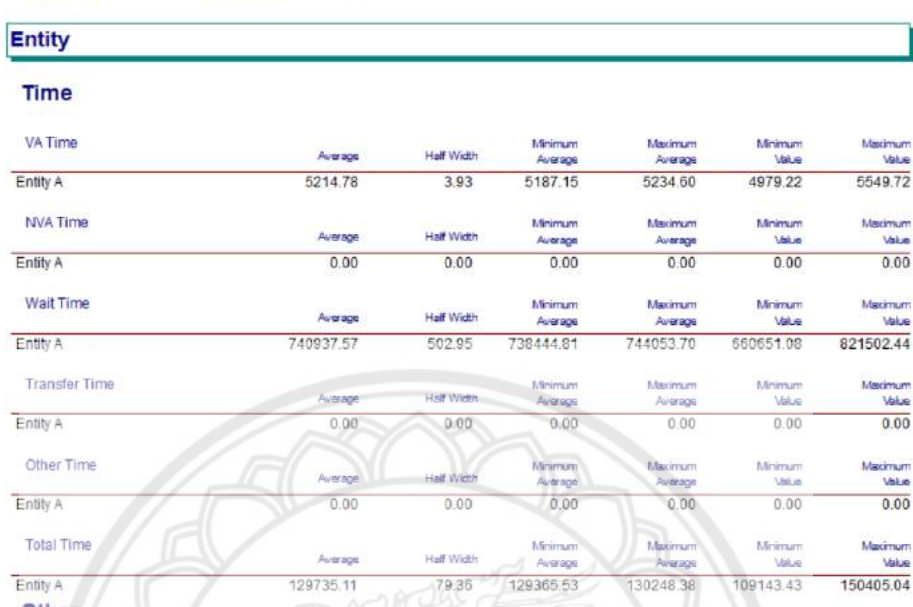

Other

l,

**รูปที่ ค.1** ผลลัพธ์แบบจ าลองตามแนวทางการปรับปรุงที่ 1

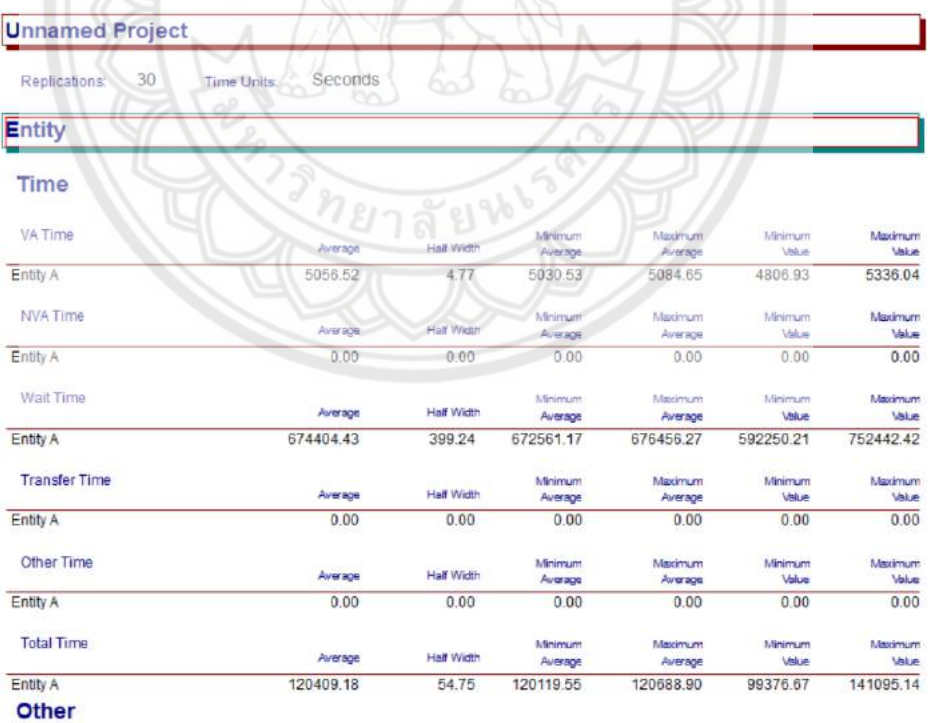

**รูปที่ ค.2** ผลลัพธ์แบบจำลองตามแนวทางการปรับปรุงที่ 2

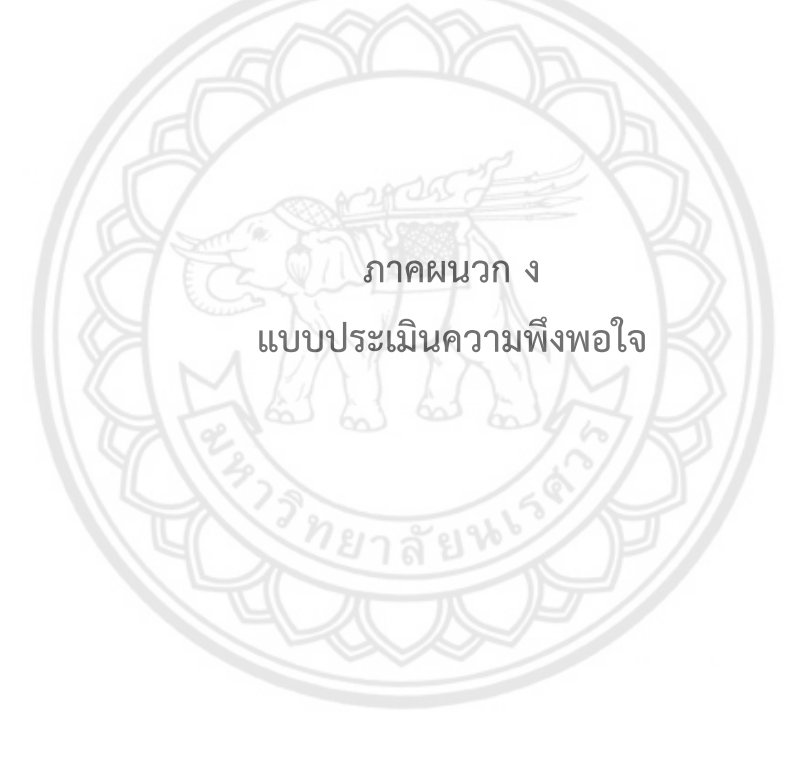

#### **แบบประเมินความพึงพอใจ**

#### **การใช้แบบจ าลองทางคอมพิวเตอร์เพื่อหาแนวทางการปรับปรุงผัง ของกระบวนการผลิตรุ่น CJCC** ค าชี้แจง โปรดท าเครื่องหมาย √ ในช่องที่ต้องการ

5 หมายถึง เห็นด้วยมากที่สุด 3 หมายถึง เห็นด้วยปานกลาง 1 หมายถึง เห็นด้วยน้อยที่สุด 4 หมายถึง เห็นด้วยมาก 2 หมายถึง เห็นด้วยน้อย

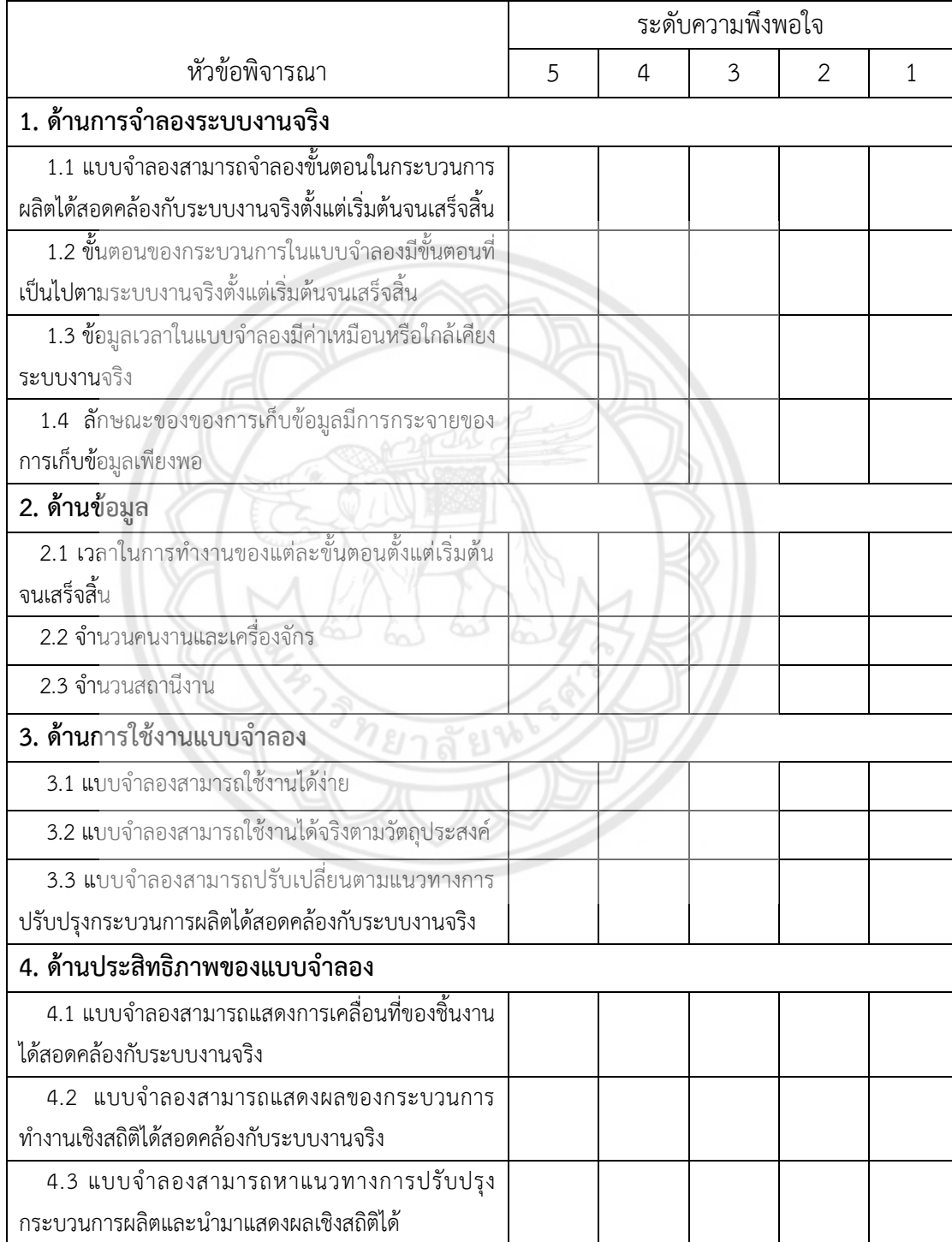

#### ปัญหา / ข้อเสนอแนะอื่นๆ